UNIVERSIDADE DE SÃO PAULO ESCOLA DE ENGENHARIA DE SÃO CARLOS PROGRAMA DE PÓS-GRADUAÇÃO EM GEOTECNIA

BRUNO MEDEIROS

# **ANÁLISE POR MEIO DE REDES NEURAIS ARTIFICIAIS DOS DADOS DO MONITORAMENTO DOS PIEZÔMETROS DA BARRAGEM DE CONCRETO DE ITAIPU**

São Carlos – SP 2013

## BRUNO MEDEIROS

# **ANÁLISE POR MEIO DE REDES NEURAIS ARTIFICIAIS DOS DADOS DO MONITORAMENTO DOS PIEZÔMETROS DA BARRAGEM DE CONCRETO DE ITAIPU**

Dissertação apresentada à Escola de Engenharia de São Carlos da Universidade de São Paulo para obtenção do título de Mestre em Ciências, Programa de Pós-Graduação em Geotecnia.

Orientador: Prof. Tit. Lázaro Valentin Zuquette

VERSÃO CORRIGIDA

*Original se encontra disponível na Unidade que aloja o Programa*

São Carlos – SP 2013

AUTORIZO A REPRODUÇÃO E DIVULGAÇÃO TOTAL OU PARCIAL DESTE TRABALHO, POR QUALQUER MEIO CONVENCIONAL OU ELETRÔNICO, PARA FINS DE ESTUDO E PESQUISA, DESDE QUE CITADA A FONTE.

M4885a Medeiros, Bruno Análise por meio de Redes Neurais Artificiais dos dados do monitoramento dos piezômetros da barragem de concreto de Itaipu / Bruno Medeiros; orientador Lázaro Valentin Zuquette. São Carlos, 2013. Dissertação (Mestrado) - Programa de Pós-Graduação e Área de Concentração em Geotecnia -- Escola de Engenharia de São Carlos da Universidade de São Paulo, 2013. 1. Piezômetro. 2. Redes Neurais Artificiais. 3. Barragem de Itaipu. I. Título.

# **FOLHA DE APROVAÇÃO**

Candidato: Engenheiro Civil **BRUNO MEDEIROS**

Título do Trabalho: **Análise por meio de Redes Neurais Artificiais dos dados do monitoramento dos piezômetros da barragem de concreto de Itaipu**

Dissertação defendida e julgada em 19 de dezembro de 2013 perante a Banca Examinadora:

Prof. Titular **LÁZARO VALENTIN ZUQUETTE** (Orientador)<br> **Escola de Engenharia de São Carlos – USP**<br>
Profa. Dra. **DENISE BALESTRERO MENEZES**<br>
UFSCar<br>
Profa. Arcos PENIAL DO LOBANDI Escola de Engenharia de São Carlos – USP

Profa. Dra. **DENISE BALESTRERO MENEZES** \_\_\_\_\_\_\_\_\_\_\_\_\_\_\_\_\_ UFSCar

Prof. Assoc. **REINALDO LORANDI** \_\_\_\_\_\_\_\_\_\_\_\_\_\_\_\_\_ UFSCar

Prof. Titular **OSNI JOSÉ PEJON** Coordenador do Programa de Pós-Graduação em Geotecnia

Prof. Titular **DENIS VINICIUS COURY** Presidente da Comissão de Pós-Graduação da EESC

*Aos meus pais e irmã Aos bons amigos*

#### **AGRADECIMENTOS**

Ao Prof. Lázaro Valentin Zuquette pela orientação, pelos ensinamentos, e pela compreensão, além dos interessantes momentos de conversa no mapeamento.

Ao Comitê de Geotecnia de Itaipu Binacional, Eng. Claudio Osako, Eng. Dimilson Pinto Coelho, Eng<sup>a</sup>. Silvia Frazão Matos, e especialmente à Eng<sup>a</sup>. Josiele Patias que abriu caminho para este trabalho e deu apoio em todo o tempo.

Ao Prof. Ricardo Augusto Souza Fernandes, da UFSCar, pelo precioso auxílio na elaboração das redes neurais.

Ao meu pai, Prof. Jorge Ademir Medeiros, à minha mãe Doris Prux Medeiros, à minha irmã, Bianca Medeiros. Minha família que me dá força, apoio, sustento e alegria. E também ao meu cunhado, agora engenheiro, Luan Maran.

Aos meus amigos geotécnicos, cuja amizade vou guardar para sempre no coração, independente da distância, e que quase me tornaram um engenheiro ambiental. Camila, com sua personalidade única e sua voz tão singular, que propiciou tanta risada nesses anos de mestrado. Filipe, com sua tranquilidade e serenidade que o tornam tão centrado, além de "desprendido", pelas conversas e conselhos. Jaqui, minha primeira amiga peruana, que me apresentou a culinária tão gostosa do Peru, e sempre foi muito atenciosa e querida. Rômulo, com o jeito indeciso e os dramas que rendiam boas risadas, e sempre parceiro pra todas as atividades, um ombro amigo e uma amizade sempre valorosa.

Aos colegas do mapeamento que tornaram os dias de trabalho mais leves, e alegres. Aline, Bianca, Juliana, Lucas, Maria Paula, Moises, Simone, Tálita e Vivian, e especialmente às amigas Cláudia, Camila Prata e Lígia. Aos demais colegas da Geotecnia, e especialmente à Patricia Casarotto, que muito me ajudou nas primeiras semanas do mestrado, e mesmo antes, e mesmo depois.

Às amizades tão valiosas que fiz em São Carlos e que muito significam pra mim. Wagner Barbosa de Barros, com as conversas sobre filosofia, o universo, a física e tantas outras. Fabio Alas Martins, engenheiro e psicólogo, cujas oportunidades pra tomar café sempre renderam boas discussões, além dos conselhos sempre válidos.

Aos professores e funcionários do Departamento de Geotecnia da EESC-USP. Especialmente ao Álvaro, ao Herivelto, à Maristela e à Neiva, cujo auxílio na parte técnica e administrativa foi imprescindível.

Aos membros e funcionários do Ceasb: Alexandra, Everton, Izaías, Joel, Carlos, Bruna, e demais que sempre foram essenciais para que o trabalho se desenvolvesse com êxito, bem como à Debora Fernandes, sempre atenciosa. Aos bolsistas de Geotecnia do Ceasb que auxiliaram em algum momento nesta pesquisa, especialmente à Marilan Albuquerque, e também à Larissa Vieira, cuja amizade tão preciosa rendeu muitos bons cafés.

Aos funcionários da Fundação Parque Tecnológico Itaipu que de alguma forma contribuíram.

À FPTI/Ceasb pela bolsa e auxílio financeiro durante o desenvolvimento da pesquisa.

E sempre, a Deus que me inspira, me esclarece, me orienta.

*Ciência é conhecimento organizado. Sabedoria é vida organizada. Immanuel Kant*

#### **RESUMO**

MEDEIROS, B. **Análise por meio de Redes Neurais Artificiais dos dados do monitoramento dos piezômetros da barragem de concreto de Itaipu.** 217p. Dissertação (Mestrado em Geotecnia). Programa de Pós-Graduação em Geotecnia. Escola de Engenharia de São Carlos. Universidade de São Paulo. São Carlos, 2013.

A Barragem de Itaipu é uma obra de engenharia de grande importância. Localizada na fronteira entre o Brasil e o Paraguai no Rio Paraná e com coordenadas geográficas aproximadas 25°24'29"S, 54°35'21"O, ela fornece energia elétrica a estes dois países e deve ser constantemente monitorada de modo a manter níveis de qualidade e segurança. Mais de dois mil instrumentos foram instalados e fornecem dados contínuos sobre diversas características da fundação e estrutura da barragem, incluindo mais de 650 piezômetros. A avaliação de níveis piezométricos em barragens é importante, pois refletem os valores de subpressão que atuam na estrutura da barragem. A utilização de novos métodos em tais análises pode permitir agilidade na tomada de decisões por parte da equipe de segurança de barragens. Dependendo do método aplicado, uma melhor compreensão do fenômeno no tempo e espaço pode ser obtida. Este estudo aplica Redes Neurais Artificiais (RNA) para simular o comportamento dos piezômetros instalados em uma descontinuidade geológica na fundação da Barragem de Itaipu. Ele considera diferentes tipos de dados de entrada em uma Rede Neural Multicamadas e determina a melhor arquitetura de RNA que mais se aproxima da situação real.

Palavras-chave: Piezômetro. Redes Neurais Artificiais. Barragem de Itaipu.

#### **ABSTRACT**

MEDEIROS, B. **Evaluation with Artificial Neural Networks of the monitoring data of the piezometers of Itaipu concrete dam.** 217p. Dissertation (Master in Geotechnical Engineering). Graduate Program in Geotechnical Engineering. São Carlos School of Engineering. University of Sao Paulo. Sao Carlos, 2013.

Itaipu Dam is an engineering work of high importance. Located at the border between Brazil and Paraguay in the Paraná River and with approximated geographical coordinates 25°24'29"S, 54°35'21"W, it provides electrical energy to these two countries and has to be constantly monitored in order to maintain its levels of quality and security. Over two thousand instruments have been installed and they provide continuous data about several characteristics of the dam foundation and structure, including more than 650 piezometers. The evaluation of piezometric levels in dams is important for it reflects the values of the uplift pressure that acts on the structure of the dam. The utilization of new methods in such an analysis can provide agility to decisions-taking by the security team of the dam. Depending on the method applied, a better comprehension of the phenomenon in time and space may be achieved. This study employs Artificial Neural Networks (ANN) to simulate the behavior of the piezometers installed in a geological discontinuity in the foundation of Itaipu Dam. It considers different types of entry data in a Multilayer Neural Network and determines the best ANN architecture that is closest to the real situation.

Keywords: Piezometer. Artificial Neural Network. Itaipu Dam.

# **LISTA DE FIGURAS**

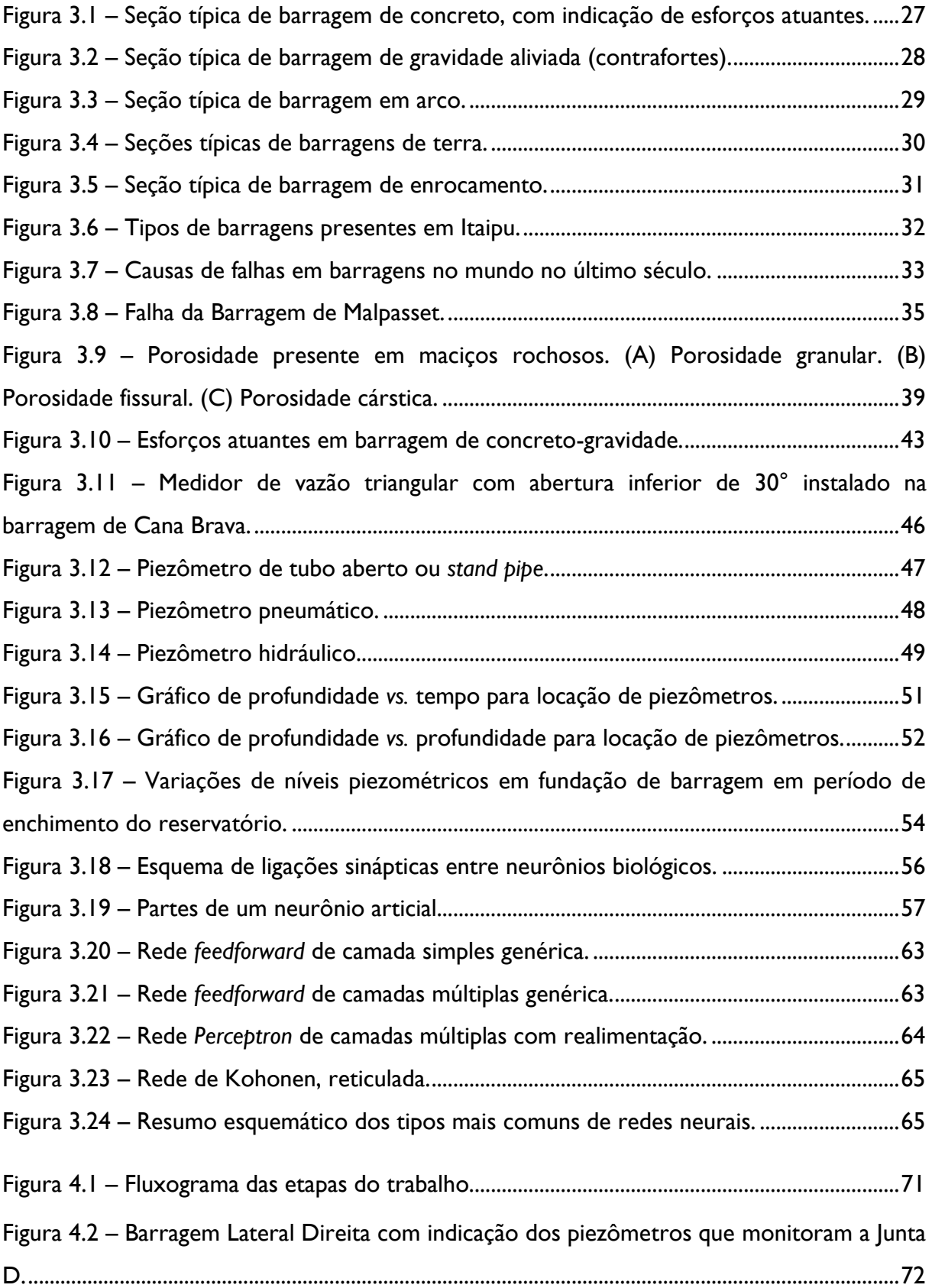

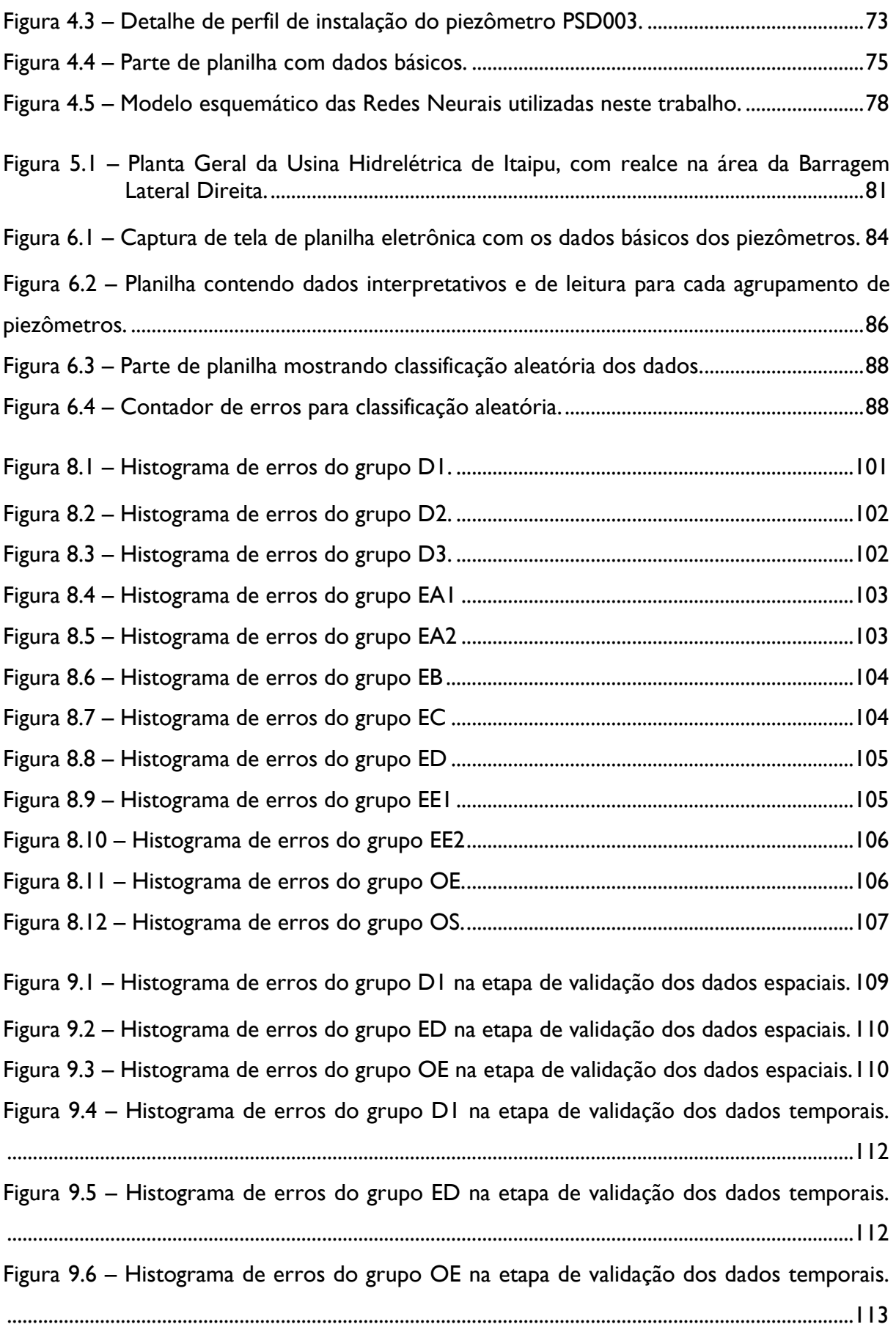

# **LISTA DE TABELAS**

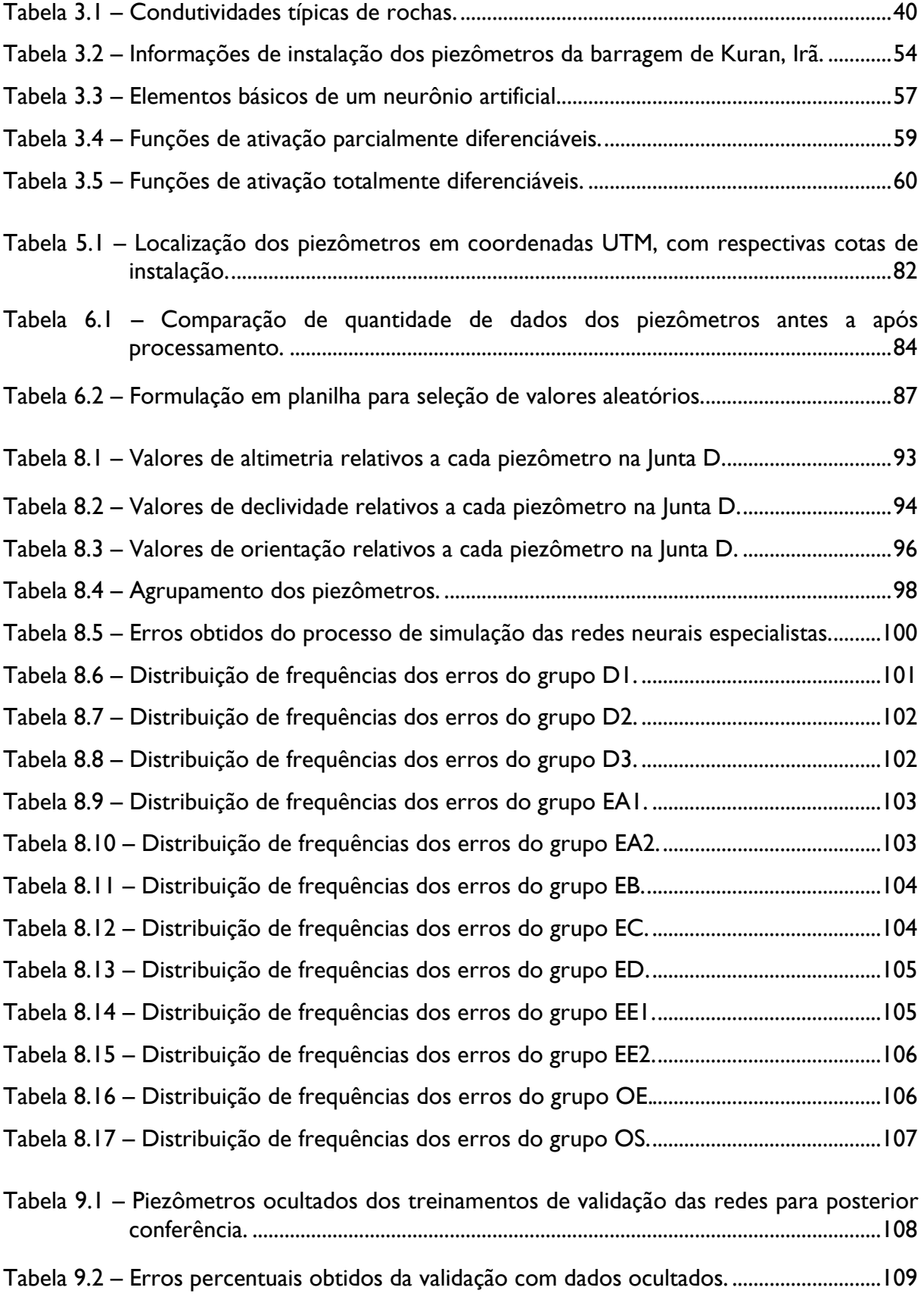

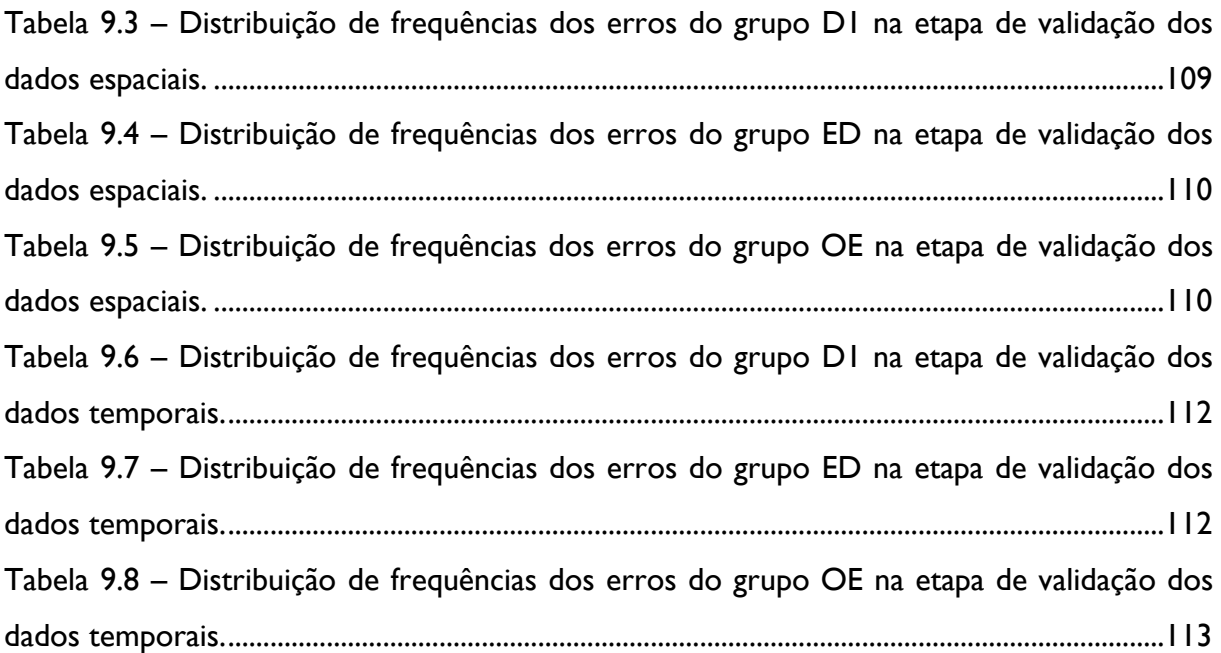

# **LISTA DE ABREVIATURAS E SIGLAS**

- BLD Barragem Lateral Direita (de Itaipu Binacional)
- Ceasb Centro de Estudos Avançados em Segurança de Barragens
- FPTI Fundação Parque Tecnológico Itaipu
- MDE Modelo Digital de Elevação
- MLP *Multilayer Perceptron*, ou Perceptron de Camadas Múltiplas
- RNA Redes Neurais Artificiais

# **SUMÁRIO**

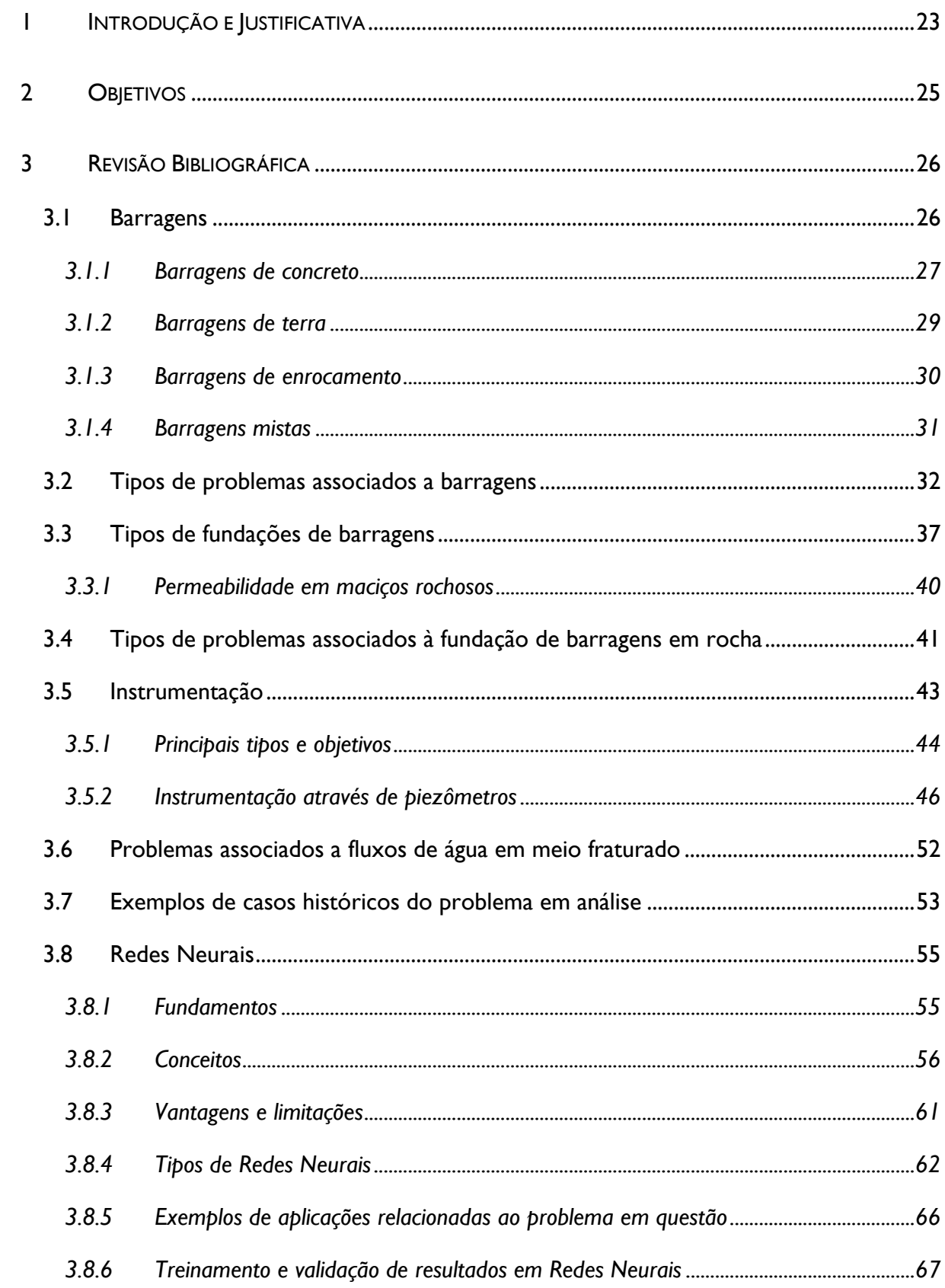

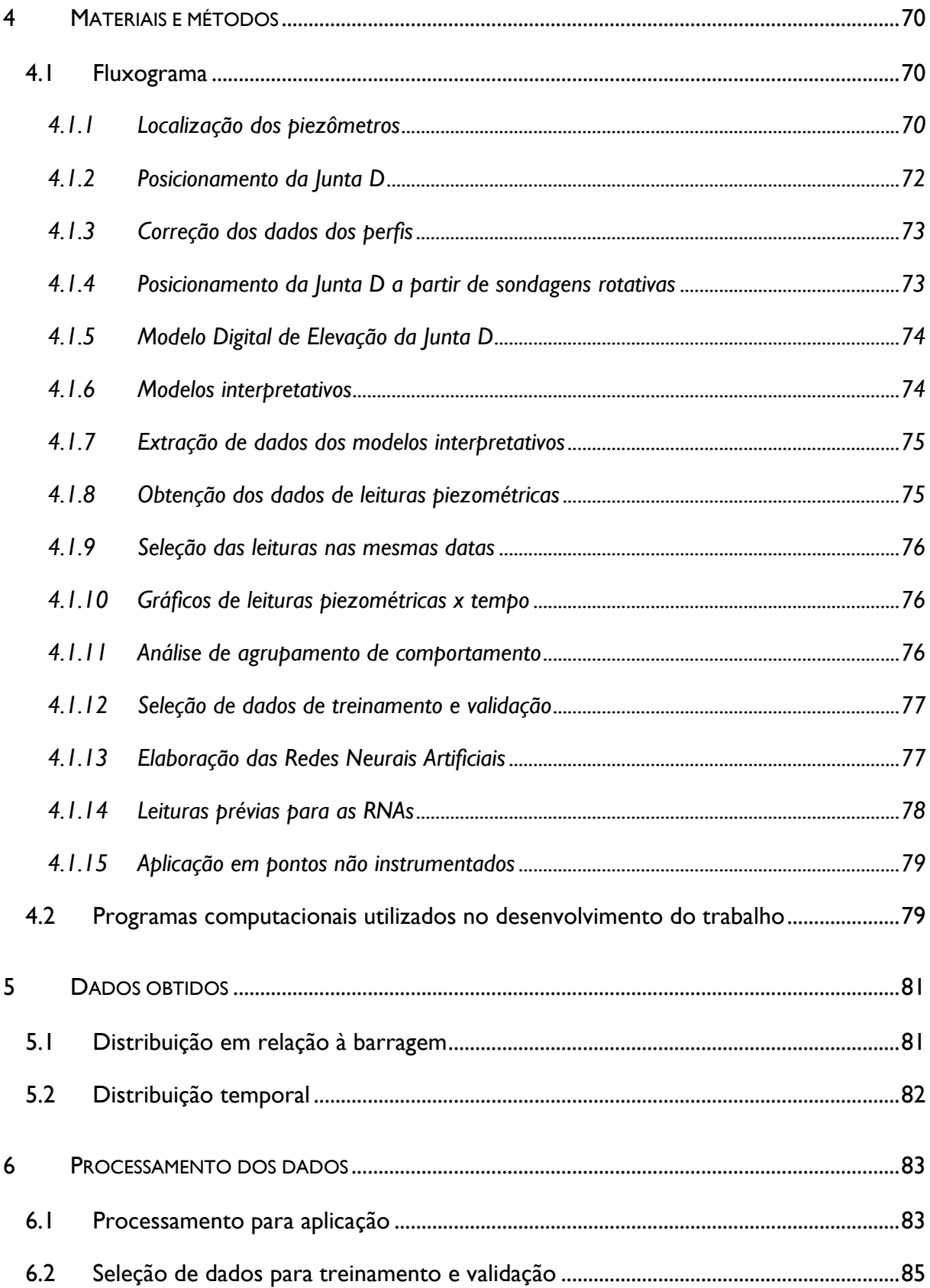

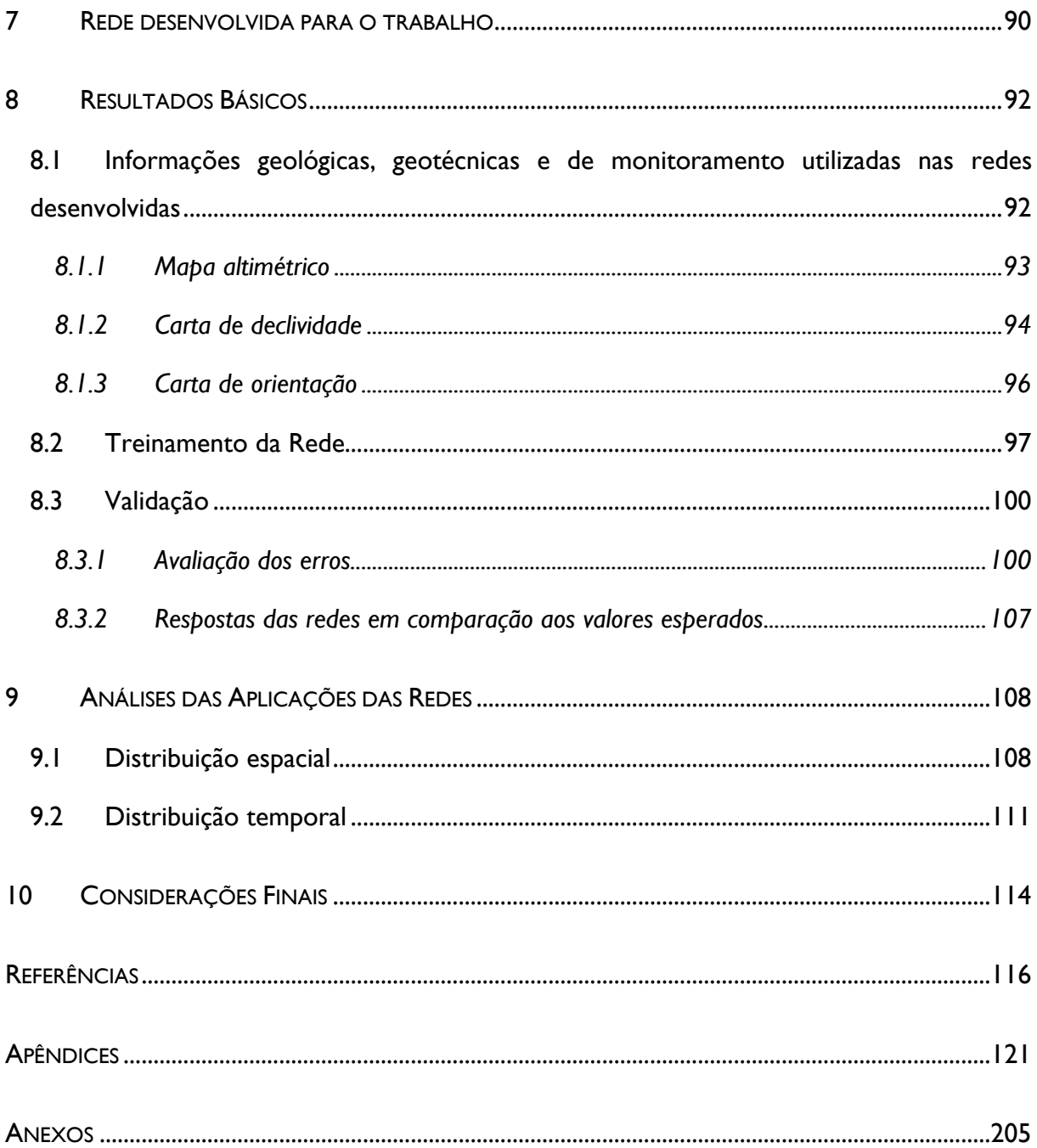

#### <span id="page-18-0"></span>**1 INTRODUÇÃO E JUSTIFICATIVA**

Barragens são estruturas civis de grande porte e importância. Devido às características econômicas, sociais e políticas envolvidas, estas obras exigem cuidados especiais em seu monitoramento.

O estudo dos esforços atuantes nas estruturas componentes de uma barragem é essencial para se garantir a estabilidade da mesma. Um destes esforços é a subpressão, cujo cálculo pode ser feito a partir de dados obtidos de leituras piezométricas de instrumentos instalados na fundação da estrutura.

O processo de obtenção das medidas de cotas piezométricas pode se dar de forma manual ou automatizada, no entanto, de qualquer forma, além do dado bruto, não tratado, são necessários processos de análise destes valores de modo a se obter uma compreensão global dos processos que atuam sobre a estrutura.

Neste contexto, a avaliação das cotas piezométricas é essencial de modo a se determinar os valores de subpressão que atuam na barragem. Ademais, é necessário que sejam utilizados métodos que compilem os dados e forneçam valores representativos à equipe de segurança de barragens. Devem apresentar resultados seguros que facilitem a tomada de decisão por parte dos responsáveis pelas tomadas de decisão.

A análise por meio de Redes Neurais Artificiais tem se mostrado eficiente em "aprender" o comportamento de diversos fenômenos, permitindo ainda, que se extrapolem os resultados para pontos não amostrados, prever respostas futuras dos processos, e a execução de medidas mitigadoras, compensatórias e corretivas adequadas, quando necessário.

Apesar de se apresentar como um método eficiente na interpretação de comportamento de fenômenos, identificação de padrões e predição de valores futuros, as Redes Neurais Artificiais demandam que as entradas de dados apresentadas à mesma sejam aquelas que influenciam no resultado esperado, de outro modo, pode-se não obter valores que representem a realidade. Vale ressaltar que esta possibilidade não significa, necessariamente, a ineficácia do método ou da construção da Rede, mas pode evidenciar que são necessários outros parâmetros de entrada para a correta compilação dos valores e apresentação dos resultados. O estudo ora apresentado utiliza a técnica avançada de Redes

Neurais Artificiais, com a inserção de dados básicos da região de estudo. Outras informações acerca da área poderiam ser acrescentadas, no entanto elevando sobremodo o tempo dedicado ao tratamento dos dados e sua análise. A utilização destes é proposta em novos estudos.

Neste contexto, este trabalho propõe-se a permitir estabelecer um processo de análise dos dados de piezometria mais abrangente, com relação ao comportamento hidrogeotécnico do maciço de fundação de Itaipu.

### <span id="page-20-0"></span>**2 OBJETIVOS**

Os objetivos principais deste trabalho são:

- 1) Desenvolver uma ou mais Redes Neurais Artificiais (RNA) para avaliação de comportamento de variação de valores de piezometria;
- 2) Aplicar a metodologia de RNA de modo a se identificar o comportamento da variação piezométrica sob a barragem de Itaipu, no trecho da Barragem Lateral Direita, na Junta D.

De modo a se alcançar os objetivos supracitados, faz-se necessário a execução de algumas atividades que denotam os objetivos específicos do trabalho:

- a) tratamento dos dados das leituras piezométricas;
- b) obtenção de características da Junta D no entorno dos piezômetros estudados;
- c) identificação dos parâmetros que influenciam na variação piezométrica;
- d) elaboração de Rede Neural Artificial com potencial de aprendizado e representação do fenômeno da variação piezométrica.

#### <span id="page-21-0"></span>**3 REVISÃO BIBLIOGRÁFICA**

Nas seções a seguir, é apresentada uma fundamentação teórica sobre os assuntos abordados neste trabalho.

#### <span id="page-21-1"></span>**3.1 Barragens**

As inovações do Século XX trouxeram consigo a necessidade de mais recursos energéticos. Uma fonte com grande potencial energético são os rios de grande e média vazão. O Brasil é um país bem abastecido hidricamente, com rios caudalosos e com alta capacidade de geração de energia quando se trata de usinas hidrelétricas, e por isso, nos últimos 50 anos, houve um grande crescimento na construção de barragens com a finalidade de geração de energia no nosso país (MARQUES FILHO e GERALDO, 1998).

Barragens, além de estruturas de suma importância para o desenvolvimento de certa região, são obras de arte. São construídas com diversas finalidades, singulares ou múltiplas: abastecimento hídrico, contenção de rejeitos, irrigação, recreação, controle de cheias, navegação e geração de energia. Quando da última opção, são chamadas de hidrelétricas. O Brasil passou por um período de construção de muitas usinas hidrelétricas, nas décadas de 60 e 70, e, embora com ritmo desacelerado, também na década de 80 (CRUZ, 1996). Hoje ainda existem grandes barragens em construção no País, embora a maioria se enquadre no grupo das Pequenas Centrais Hidrelétricas (PCH).

Dados da ICOLD (2012b) mostram que existem no mundo mais de 37 mil barragens, sendo que mais de 8.600 são para geração de energia elétrica. Todas estas obras exigem estudos específicos para o seu projeto e execução, já que devem se adaptar às condições locais, tanto no que se refere a aspectos construtivos, como de localização, economia, política, entre outros.

Os tipos construtivos de barragens são diversos, e dependem das características das áreas onde serão construídas para que o projeto seja adequado (MARQUES FILHO e GERALDO, 1998; SCHNITTER, 1994). Entre os tipos de barragens estão:

- a) barragens de concreto gravidade;
- b) barragens de gravidade aliviada e contrafortes;
- c) barragens em arco;
- d) barragens de terra;
- e) barragens de enrocamento;
- f) barragens mistas.

#### <span id="page-22-1"></span>3.1.1 *Barragens de concreto*

Barragens de concreto-gravidade resistem aos esforços aplicados pelo reservatório pelo seu peso próprio e pelas dimensões da sua base. Exigem uma fundação resistente, como rochas ígneas ou metamórficas (THOMAS, 1976). A [Figura 3.1](#page-22-0) mostra esforços atuantes sobre uma seção típica de barragem de concreto-gravidade genérica.

<span id="page-22-0"></span>Figura 3.1 – Seção típica de barragem de concreto, com indicação de esforços atuantes.

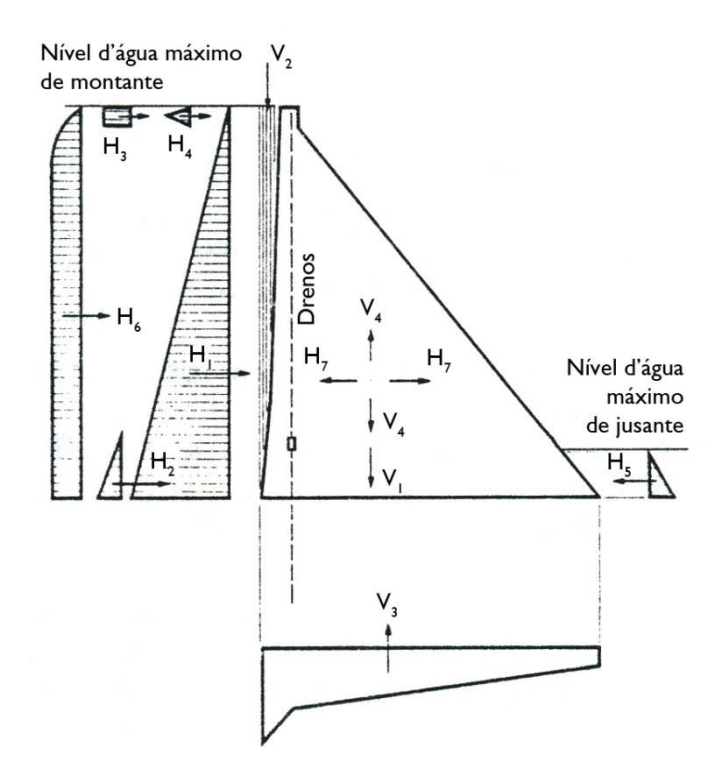

*Esforços horizontais:* **H<sup>1</sup>** – Pressão hidrostática na face a montante; **H<sup>2</sup>** – Pressão de fluido excedente devido ao assoreamento a montante; **H<sup>3</sup>** – Carga de gelo na face a montante; **H<sup>4</sup>** – Impacto de ondas e devido à configuração do reservatório a montante; **H<sup>5</sup>** – Pressão hidrostática da lâmina d'água a jusante; **H<sup>6</sup>** – Força de inércia da água contra a barragem devida a atividade sísmica; **H<sup>7</sup>** – Força de inércia da massa da barragem devida a atividade sísmica.

*Esforços verticais:* **V<sup>1</sup>** – Gravidade atuante sobre a massa da barragem; **V<sup>2</sup>** – Gravidade atuante na massa de água na face a montante, se inclinada;  $V_3$  – Forças de subpressão em qualquer plano horizontal;  $V_4$  – Força de inércia da massa da barragem devida a atividade sísmica. Fonte: THOMAS (1976).

Para projetos de barragens no Brasil, os esforços de carga de gelo podem ser minimizados em virtude das características climáticas do país. De semelhante modo, os esforços oriundos de sismos são menores, em virtude de que, apesar destes existirem, apresentam-se em proporções reduzidas, já que o Brasil encontra-se em zona de baixa atividade sísmica.

#### 3.1.1.1 Barragens de gravidade aliviada

As barragens de gravidade aliviada e contrafortes [\(Figura 3.2\)](#page-23-0) são feitas também de concreto, no entanto, são projetadas de modo a utilizar menos concreto em sua construção, maximizando a estabilidade pela sua forma. Isto as torna mais econômicas em termos de materiais de construção (MARQUES FILHO e GERALDO, 1998).

<span id="page-23-0"></span>Figura 3.2 – Seção típica de barragem de gravidade aliviada (contrafortes).

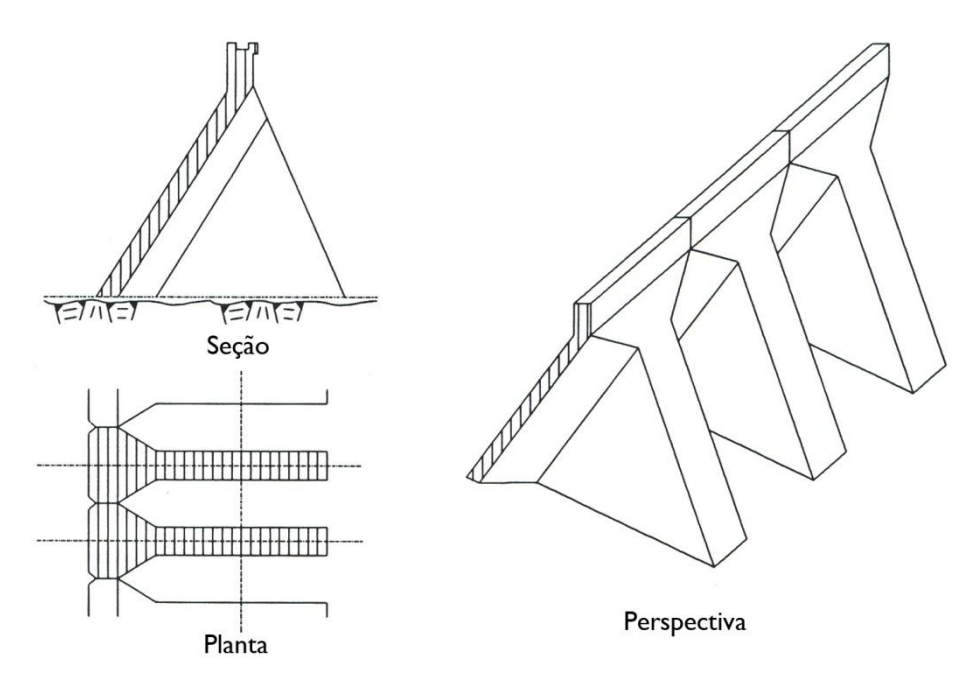

Fonte: MARQUES FILHO e GERALDO (1998).

## 3.1.1.2 Barragens em arco

O tipo construtivo de barragens em arco é muito usual em regiões de geologia rochosa, preferencialmente com vales profundos. As formações rochosas servem excelentemente como ombreiras a estas barragens, recebendo os esforços atuantes sobre o concreto da barragem, que pela sua forma arqueada, transmite estes esforços à rocha. Devese tomar o cuidado justamente para que a rocha de sustentação lateral seja coesa, não excessivamente fraturada e atenda outros critérios de projeto para execução e manutenção da obra (THOMAS, 1976). Um exemplo de barragem com esta tipologia é a barragem de Morrow Point, nos Estados Unidos [\(Figura 3.3\)](#page-24-0).

<span id="page-24-0"></span>Figura 3.3 – Seção típica de barragem em arco.

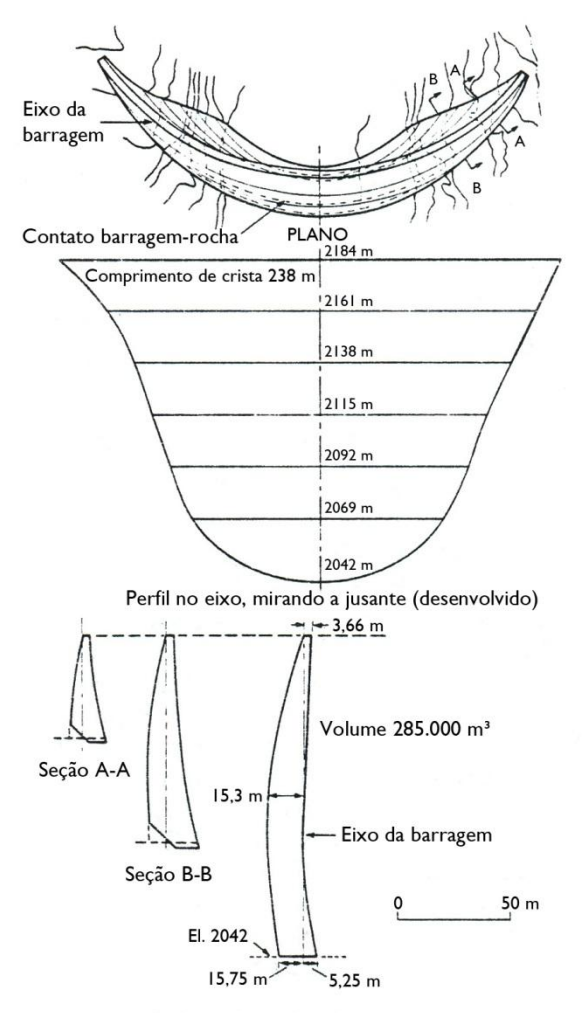

Seção ao longo dos planos centrais

Perfil do vale e seções da Barragem de Morrow Point – Estados Unidos. Fonte: THOMAS (1976).

#### <span id="page-24-1"></span>3.1.2 *Barragens de terra*

Barragens de terra devem apresentar baixa permeabilidade, no entanto, por serem compostas de materiais granulares, é natural que a permeabilidade em seu interior seja maior que em barragens de concreto, por exemplo. Por este motivo, é necessário que sejam projetadas de forma a minimizar a percolação d'água em seu interior, seja por meio da construção de drenos, ou de um núcleo impermeável, de argila, por exemplo (MARQUES FILHO e GERALDO, 1998). Barragens de terra têm dimensões máximas limitadas devido às características de seus materiais, que não permitem que sua altura seja demasiada elevada.

A [Figura 3.4](#page-25-0) mostra dois tipos de barragens de terra. Uma homogênea, composta de solo impermeável, e a outra, zoneada, com solo impermeável e saprolito/solo arenoso.

<span id="page-25-0"></span>Figura 3.4 – Seções típicas de barragens de terra.

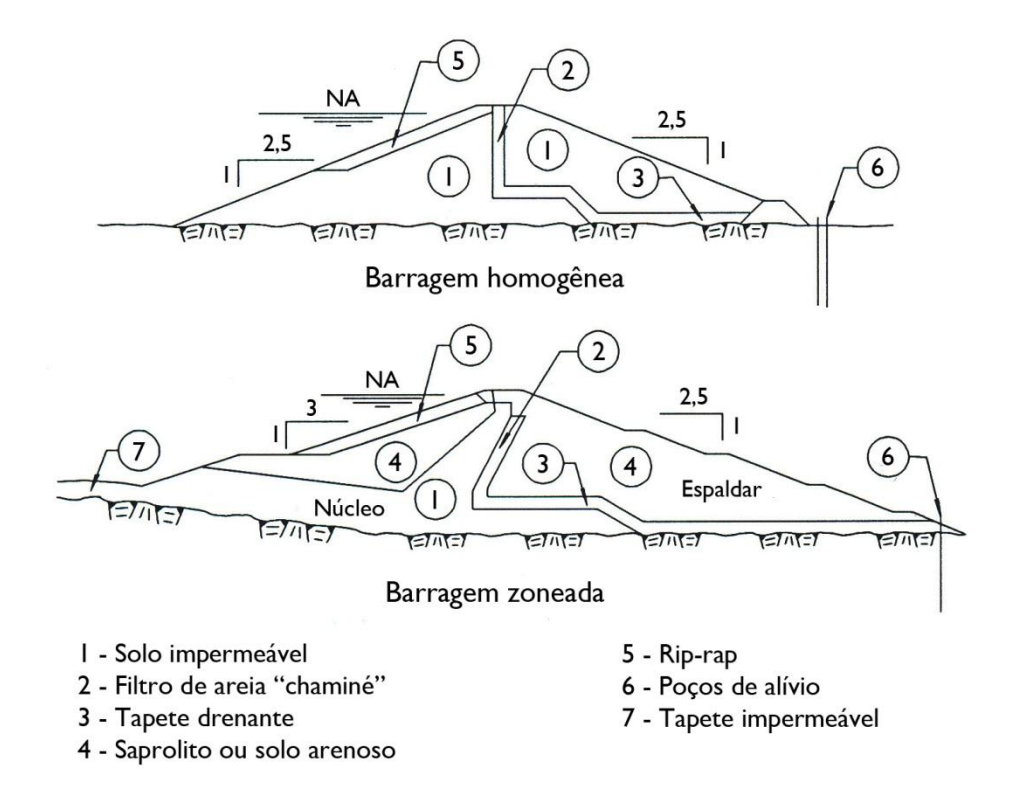

Fonte: MARQUES FILHO e GERALDO (1998).

#### <span id="page-25-1"></span>3.1.3 *Barragens de enrocamento*

Dependendo da disponibilidade de materiais na região de construção da barragem, a mesma pode ser construída de enrocamento, que são barragens cuja estrutura é composta de blocos de rocha assentados uns sobre os outros segundo critérios de projeto específicos. Este tipo de estrutura garante estabilidade à barragem, no entanto, deve-se ter o cuidado de tratar a mesma de modo a evitar a percolação d'água no seu interior. Devem ser construídas sobre terrenos que tenham deformabilidade e resistência compatíveis com os mesmos parâmetros presentes do material de composição da barragem (MARQUES FILHO e GERALDO, 1998). Um caso de barragem de enrocamento é a Barragem de Salto Santiago, no Paraná [\(Figura 3.5\)](#page-26-0).

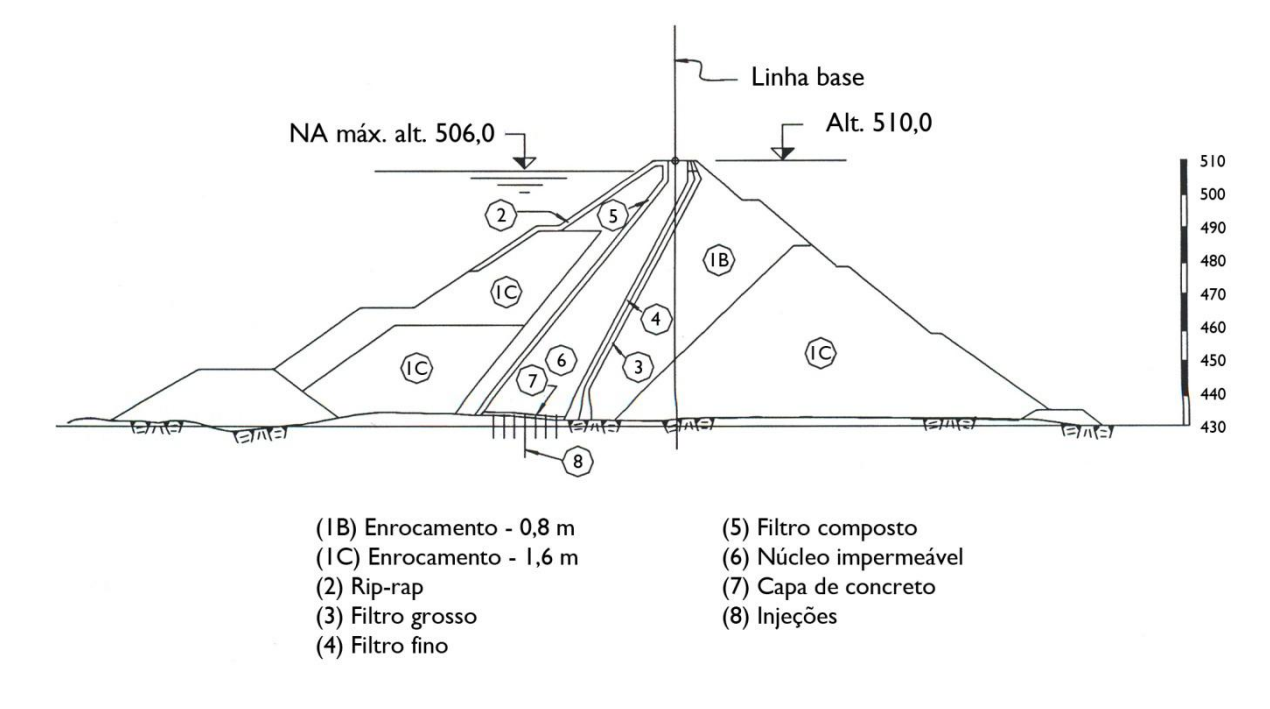

<span id="page-26-0"></span>Figura 3.5 – Seção típica de barragem de enrocamento.

Barragem de enrocamento com núcleo inclinado. Barragem de Salto Santiago (PR). Fonte: BCLD (1982)<sup>a</sup>; citado por MARQUES FILHO e GERALDO (1998).

### <span id="page-26-1"></span>3.1.4 *Barragens mistas*

-

Barragens podem ser consideradas mistas quando ao longo do seu traçado mudam o tipo construtivo, ou quando variam seus materiais na composição da seção transversal (COSTA, 2012).

A Usina Hidrelétrica de Itaipu se enquadra na primeira categoria, e apresenta a peculiaridade de ser composta por vários tipos de barragens, sendo uma barragem mista. A [Figura 3.6,](#page-27-0) a seguir, mostra esta característica. A escolha de se utilizar vários métodos construtivos em Itaipu deve-se ao porte da mesma (com extensão de 7,75 km), e a necessidades específicas de cada estrutura que a compõe.

<sup>a</sup> BCLD. **Main brazilian dams, construction and performance.** Rio de Janeiro, 1982. 652p.

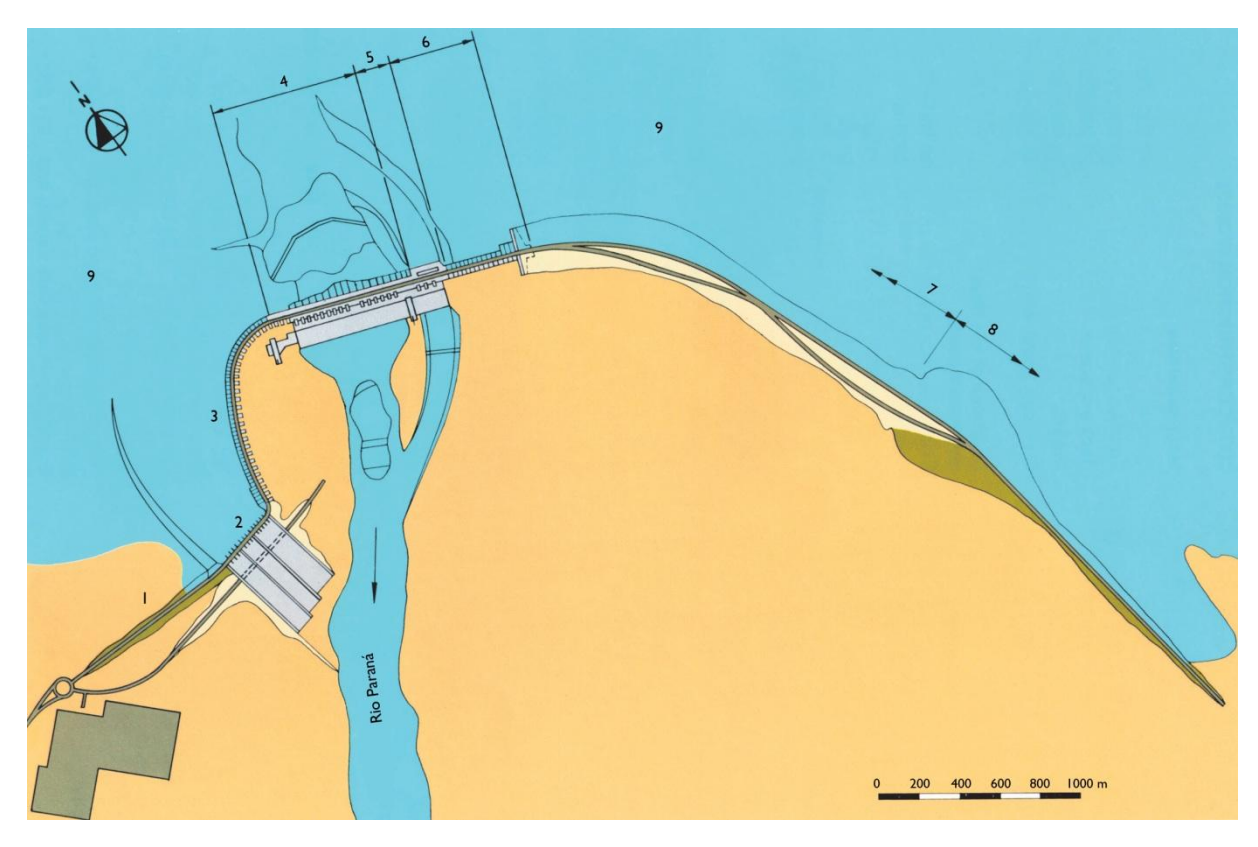

<span id="page-27-0"></span>Figura 3.6 – Tipos de barragens presentes em Itaipu.

1 – Barragem de terra direita; 2 – Vertedouro; 3 – Barragem lateral direita (contrafortes); 4 – Barragem principal (contrafortes); 5 – Estrutura de desvio (concreto); 6 – Barragem de ligação esquerda (contrafortes); 7 – Barragem de enrocamento; 8 – Barragem de terra esquerda; 9 – Reservatório. Modificado de: ITAIPU BINACIONAL (2009).

## <span id="page-27-1"></span>**3.2 Tipos de problemas associados a barragens**

Toda obra de engenharia é acompanhada por problemas e dificuldades que devem ser minimizados através de medidas de mitigação e controle dos processos que têm potencial para causar danos às estruturas.

O gráfico a seguir demonstra a proporção de barragens no mundo em que ocorreram falhas devidas a diversos problemas [\(Figura 3.7\)](#page-28-0).

<span id="page-28-0"></span>Figura 3.7 – Causas de falhas em barragens no mundo no último século.

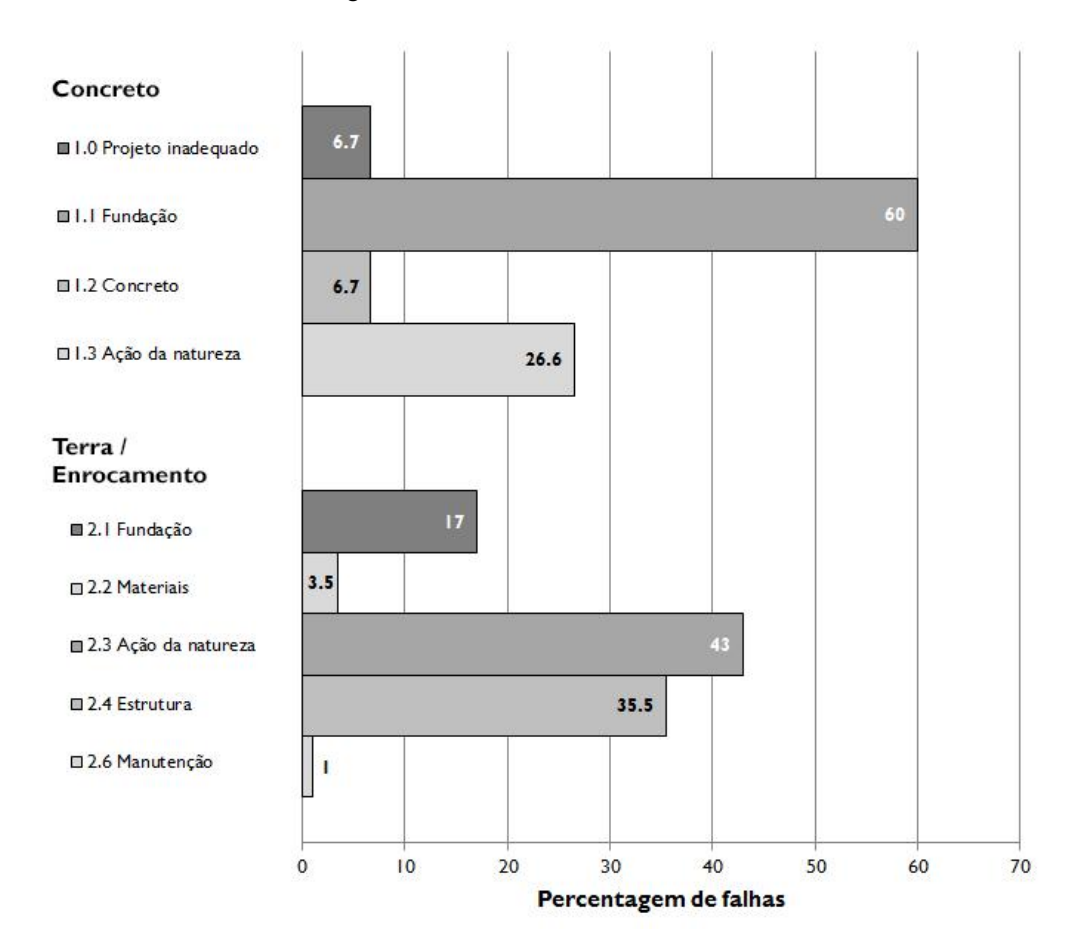

Modificado de: ICOLD (1995).

Para a construção de uma barragem é de suma importância que se realizem estudos aprofundados do local onde a mesma estará situada, e um bom projeto técnico para a execução das estruturas de grande porte, como são as barragens.

Entre os estudos possíveis de se realizar estão as investigações geológicogeotécnicas para a identificação e caracterização do tipo de maciço que compõe o terreno, suas variações ao longo da profundidade e espacialmente, possíveis zonas de maior permeabilidade, zonas e famílias de falhas, e juntas. Tudo isto visa garantir a segurança da barragem durante sua construção, enchimento do reservatório e operação, objetivando a estanqueidade da fundação, e o não deslocamento do mesmo nem no seu interior, nem no contato estrutura-fundação.

Um estudo prévio adequado do local pode não garantir que nunca ocorrerão acidentes, mas certamente garantem um segurança muito maior da obra e um correto direcionamento quanto aos aspectos de projeto, operação e manutenção. Em virtude de

falta de um estudo aprofundado, ou, raramente, de uma eventualidade imprevisível, algumas barragens ao redor do mundo sofreram acidentes que levaram à sua ruptura.

A barragem de Malpasset foi a primeira barragem de arco a romper. Esta era uma barragem de dupla curvatura, que era a prática usual de construção deste tipo de barragens na década de 50. Não foi executada drenagem de fundação, bem como não havia em outras 600 barragens no mundo (com exceção de poucas em casos específicos). Londe (1987) é enfático em lembrar que até mesmo barragens de gravidade têm drenagens rasas, apenas com relação ao contato concreto-rocha.

Quanto ao acidente, o mesmo ocorreu no dia 2 de dezembro de 1959. Algo interessante de citar é que no mesmo dia, mais cedo, os engenheiros não haviam notado nenhuma anormalidade na barragem. Após a ruptura, foi realizado um estudo minucioso das causas que levaram a estrutura a romper. Diversas análises dirigidas foram efetuadas, porém a causa mais provável do acidente foi assumida com a totalidade das investigações, e abordagens de diferentes perspectivas. Foram realizados testes de laboratório e investigações de campo, e verificou-se que o maciço rochoso no qual a barragem estava assentada apresentava alto grau de fraturamento. Todas as constatações levaram à conclusão de que as condições elevavam as subpressões na fundação da obra, e que a carga aplicada sobre o maciço induzia esforços elevados muito abaixo do contato concreto-rocha, somado a isto havia a presença de uma falha geológica. O agrupamento destas características causou o rompimento da barragem (LONDE, 1987).

Uma explicação foi dada por uma equipe de engenheiros e geólogos quanto ao rompimento: havia uma linha de descontinuidade na rocha que era paralela à estratificação do xisto. Havia também uma linha de descontinuidade que interceptava a primeira. Estas duas linhas isolavam um bloco da rocha tendendo a direcioná-lo a jusante. Com a elevação das subpressões na fundação, os esforços atuantes foram suficientes para desencadear a ruptura da rocha (THOMAS, 1976). A [Figura 3.8](#page-30-0) ilustra uma seção típica da margem esquerda da barragem.

<span id="page-30-0"></span>Figura 3.8 – Falha da Barragem de Malpasset.

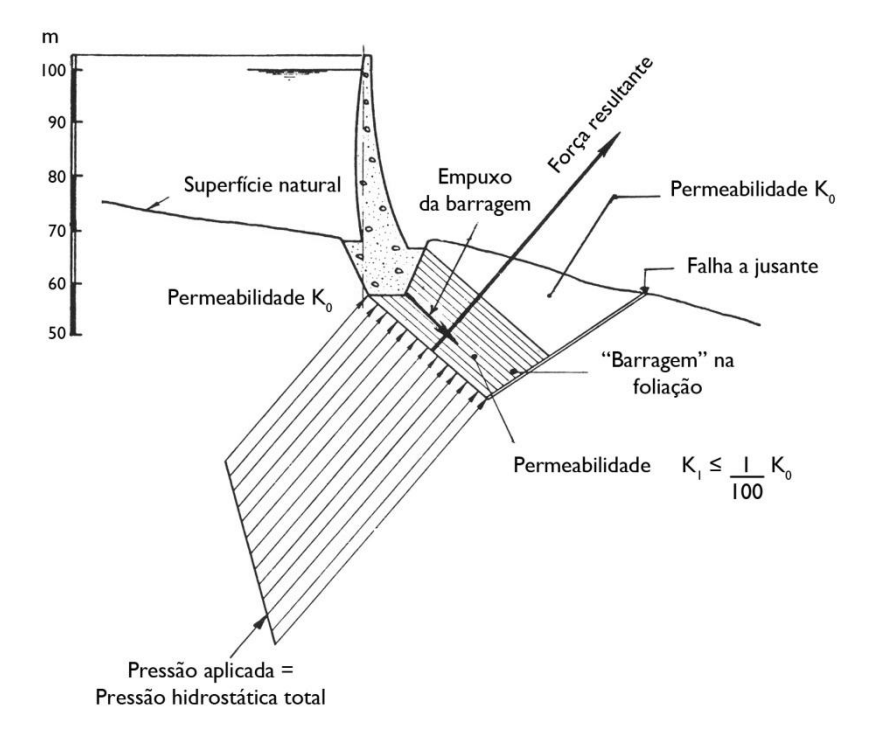

Fonte: ICOLD (1973).

A ICOLD (1973) elucida ainda melhor as causas da ruptura. Como se pode observar na [Figura 3.8,](#page-30-0) o terreno de fundação da barragem apresentava descontinuidades, praticamente paralelas entre si. Esta característica fazia com que a dissipação das tensões aplicadas pela barragem não se desse de forma uniforme como ocorre em meios homogêneos, de acordo com a teoria da elasticidade. Deste modo, as tensões atuavam ao longo de um prisma até grandes profundidades. Além disto, o terreno a jusante era composto por gnaisse, que se torna completamente impermeável quando submetido a compressão. Na barragem de Malpasset, considera-se que a permeabilidade desta rocha fosse de 1% em relação à permeabilidade da rocha a montante. Esta situação faz com que haja uma espécie de barreira subterrânea que impede o fluxo da água adiante. Deste modo, não há dissipação das subpressões. Estas características associadas fizeram com que houvesse uma pequena movimentação da barragem a jusante, o que permitiu que as subpressões atuassem e causassem o rompimento da Barragem de Malpasset.

Outro caso de rompimento de barragem é Vajont, localizada na região de Veneza, na Itália. Este acidente ocorreu em 9 de outubro de 1963. Durante diversas semanas anteriores ao ocorrido foi constatado que ocorriam deslocamentos no maciço rochoso no qual a barragem estava construída, alguns chegando a até 1 metro por dia. Devido a estas condições a equipe de gerenciamento da barragem decidiu por controlar o reservatório enchendo-o e esvaziando-o para controlar o deslocamento do maciço. Vale lembrar que o acidente ocorreu em uma época em que as metodologias geológico-geotécnicas estavam se desenvolvendo, e que mesmo existindo métodos de avaliação adequados, os equipamentos, como os computadores, não eram tão avançados para realizar todas as análises (BELLONI e STEFANI, 1987).

Belloni e Stefani (1987, tradução nossa) ainda relembram que "instrumentos são de fato projetados para medir quantidades que os modelos de deformações indicam como sendo importantes para a análise do fenômeno sendo estudado", entretanto os engenheiros de Vajont não estavam familiarizados com os novos métodos de análise, e desta forma nem mesmo saberiam onde dispor instrumentos para medição das deformações, e mesmo tendo os mesmos instalados, não saberiam interpretar suas leituras. Desta forma, é possível dizer que o motivo pelo qual não possível ter uma visão clara do problema foi que eles não tinham dados convincentes.

Outras barragens podem ser citadas que romperam e causaram grandes prejuízos humanos, ambientais e financeiros como Teton (EUA, 1975), Apertadinho (Rondônia/BR, 2007) e Algodões (Piauí/BR, 2009), seja por problemas nas fundações, ou outras questões estruturais.

Em vista de todas estas informações é evidente a necessidade de estudos aprimorados para o projeto de barragens, e não somente isto, mas também para garantir corretos direcionamentos à execução e manutenção da obra.

São vários os problemas que podem levar uma barragem ao rompimento, entre eles pode-se citar: cisalhamento de fundação, tombamento da estrutura, ruptura da estrutura, subpressões elevadas. As situações podem ocorrer separadamente ou em conjunto gerando condições complexas que podem ou não ser previstas. Embora de alta complexidade, existem métodos que permitem a avaliação dos problemas. Além disto, estudos das características locais auxiliam na compreensão dos fenômenos e a evitar potenciais danos causados por problemas passíveis de ocorrência, caso não sejam usadas medidas mitigadoras de riscos.

### <span id="page-32-0"></span>**3.3 Tipos de fundações de barragens**

Barragens são estruturas autossustentáveis, que diferentemente de edifícios urbanos da construção civil, não necessitam de fundações comuns, como tubulões, sapatas e estacas. Apesar disto, precisam estar muito bem assentadas sobre terreno que apresente características de suporte para estas obras. De acordo com Costa (2012), considera-se fundação de barragem "todo o embasamento geológico existente no local onde será assentada a barragem ou suas obras complementares (vertedouro, canais, tubulações para adução, usina, etc.)".

Dependendo do tipo de barragem a ser construída, o terreno pode ser composto de solo, ou material alterado. No entanto, para barragens de grande porte, com alto volume contido no reservatório, é necessário que a geologia local seja preferencialmente de rochas brandas ou duras, ou seja, precisam estar assentadas sobre maciços rochosos.

A crosta terrestre constitui-se basicamente de rochas, que por definição são "agregados naturais formados por um ou mais minerais, vidro vulcânico e/ou matéria orgânica" (LEINZ e AMARAL, 1974), e contêm "poros e fissuras que podem ser isolados ou interconectados, e preenchidos de água ou ar" (DUNCAN, 1969). Estas rochas se apresentam no meio físico na forma de maciços rochosos, que podem possuir fraturas e planos de descontinuidades, falhas e planos de clivagem, conforme o ambiente no qual se encontram, ainda segundo Duncan (1969).

Quanto à utilização dos materiais rochosos em obras de engenharia, deve-se saber que são materiais cujas propriedades variam significativamente, dependendo da gênese do material e das condições às quais o mesmo está sujeito. Algo que se deve levar em consideração é o fato de que as características de uma amostra de rocha podem se apresentar diferenciadas das características de um maciço pelo efeito escala (GOODMAN, 1989).

Diferentemente de materiais industrializados, as propriedades dos diferentes tipos de rochas variam largamente, mesmo dentro de um grupo. Para os primeiros materiais, realizam-se ensaios e testes que determinam valores mais ou menos precisos de suas características, já para as rochas devem-se realizar ensaios que permitam obter uma variação aproximada e um valor médio para cada propriedade. Estabelecendo-se valores limitantes,

mínimos e máximos, podem-se agrupar materiais rochosos com características semelhantes (como distribuição espacial, coloração, resistência, entre outras) (DUNCAN, 1969).

Uma característica de bastante importância, quando se trata de fundação para obras de barragens, é a porosidade. Esta propriedade depende do tipo de material, ou seja, dos minerais constituintes da rocha de fundação, especialmente da forma, granulometria, orientação e cimentação dos mesmos (DUNCAN, 1969). Acerca da rocha basáltica, que é o caso que ocorre na região de estudo deste trabalho, pode-se dizer que é um material que apresenta baixa porosidade, já que é bastante compacto e composto de minerais pequenos. É demonstrado que a porosidade de rochas ígneas, como o basalto, é geralmente menor que 1%, desde que não haja ainda a ação do intemperismo (DUNCAN, 1969; GOODMAN, 1989).

Sabe-se que derrames basálticos não são inteiramente maciços, mas apresentam também zonas com vesículas, formadas pela ascensão de bolhas de gases no interior do magma em resfriamento, que se aprisionam logo abaixo da superfície mais resfriada e endurecida; e zonas com amígdalas, que são vesículas cujas paredes internas são revestidas por minerais secundários resultantes de fluxos de magma recém-consolidado que permeia a rocha e se forma no interior dos vazios (LEINZ e AMARAL, 1974; MINEROPAR, 2003). Entretanto, estas vesículas, em geral, não são interconectadas, não permitindo, assim, fluxo de água.

Um maciço rochoso pode apresentar determinadas características de porosidade e permeabilidade, e capacidade de transportar e armazenar fluidos. Estas características dependem da natureza geológica do terreno, das estruturações secundárias às quais o mesmo foi ou está sendo submetido, e ao intemperismo físico/químico (ROSA FILHO e ATHAYDE, 2011).

Quantos aos tipos de porosidades em maciços rochosos, pode-se citar três tipos principais, como elencam Rosa Filho e Athayde (2011):

- a) porosidade granular,
- b) porosidade fissural,
- c) porosidade química.

A porosidade granular está intimamente associada a terrenos de rochas sedimentares, onde o tamanho das partículas é mais ou menos uniforme, e por esta razão, há grande capacidade de armazenamento e escoamento de fluido, geralmente em qualquer direção, dependendo basicamente das diferenças de pressão no aquífero. A porosidade fissural é encontrada em maciços de rochas magmáticas e metamórficas, nos quais o material é menos dúctil e por isto, é mais comum ocorrerem falhas e fraturas, sendo que nestes casos o fluido escoa por estas descontinuidades. No caso da porosidade química, esta se faz presente principalmente em terrenos de rochas carbonatadas, nos quais a água dissolve as partículas criando grandes vazios no interior do maciço, e o aquífero é chamado de cárstico (ENVIRONMENT CANADA, 1993; SÃO PAULO, 2005; ROSA FILHO e ATHAYDE, 2011). A [Figura](#page-34-0)  [3.9](#page-34-0) ilustra com fotos os tipos de porosidade.

<span id="page-34-0"></span>Figura 3.9 – Porosidade presente em maciços rochosos. (A) Porosidade granular. (B) Porosidade fissural. (C) Porosidade cárstica.

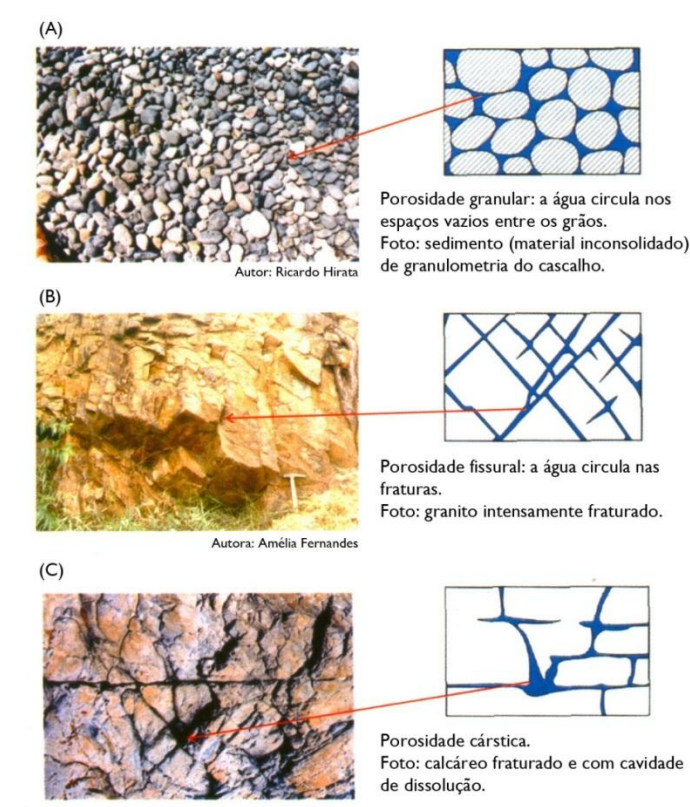

Autor: Ricardo Hirata

Modificado de: SÃO PAULO, 2005.

Sabendo-se que pode ocorrer o fluxo da água em um maciço rochoso, e que há áreas onde a água é externalizada, é evidente que devam ocorrer regiões onde haja a entrada da água. Estas regiões são chamadas de áreas de recarga. De acordo com Rosa Filho e Athayde (2011) as zonas de recarga podem ser diretas ou indiretas. As zonas de recarga direta se caracterizam como aquelas onde o próprio maciço apresenta afloramento (geralmente rochas sedimentares), ou expõe descontinuidades (comumente em aquíferos de rochas magmáticas e metamórficas), como é o caso dos basaltos da Formação Serra Geral. Zonas de recarga indireta ocorrem quando o maciço rochoso não é externalizado ao ambiente, e recebe o suprimento hidráulico através da infiltração vertical em camadas sobrepostas ao mesmo.

#### <span id="page-35-1"></span>3.3.1 *Permeabilidade em maciços rochosos*

Para que ocorra fluxo d'água em um maciço rochoso é necessário que os vazios existentes sejam conectados, daí a rocha pode ser considerada permeável. Para as obras de engenharia, é mais representativa a permeabilidade do maciço do que do material rochoso isolado. A permeabilidade *in situ* leva em consideração o efeito de fraturas e juntas no maciço (DUNCAN, 1969; GOODMAN, 1989).

Para o cálculo da permeabilidade de certa rocha, lança-se mão do conceito de condutividade hidráulica, que é um valor com dimensões de velocidade, como metros por segundo, e é representado pelo símbolo *k*. Vale ressaltar que a condutividade hidráulica é válida quando se considera que o fluido percolante é água a 20 °C (GOODMAN, 1989).

Goodman (1989) ainda mostra em seu trabalho alguns valores de condutividade hidráulica para rochas ensaiadas em laboratório e em campo. A [Tabela 3.1,](#page-35-0) a seguir, traz alguns exemplos.

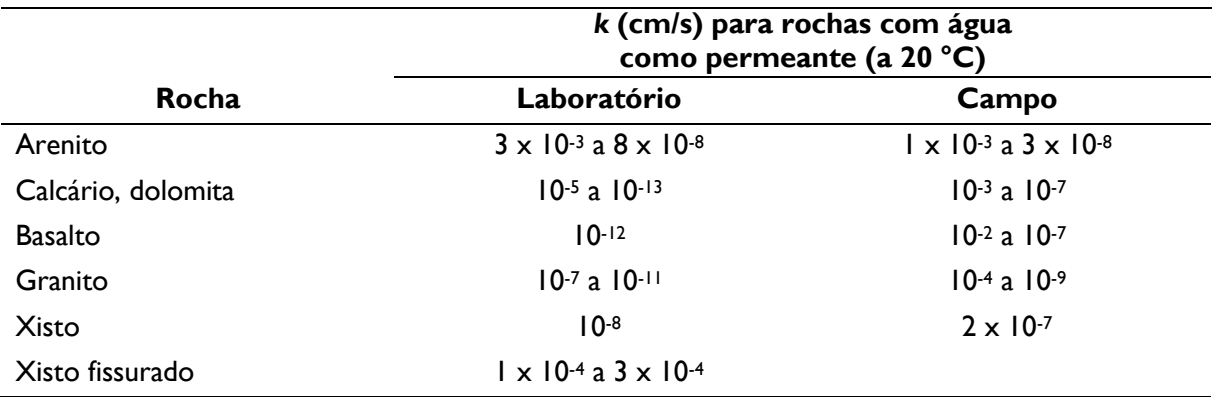

<span id="page-35-0"></span>Tabela 3.1 – Condutividades típicas de rochas.

-

Modificado de: GOODMAN, 1989. Dados de BRACE (1978)<sup>b</sup>, DAVIS e DEWIEST (1966), e SERAFIM (1968).

**b BRACE, W. F. A note on permeability changes in geologic material due to stress. Pure and Applied** Geophysics – PAGEOPH. v.116. eds.4-5. pp.627-633. 1978.
É possível notar que há significativa diferença entre os valores mensurados em laboratório e em campo. Segundo Goodman (1989) isto é comum em rochas densas, como é o caso do basalto, e se deve ao fato de que em campo geralmente há conjuntos de juntas abertas e fraturas no maciço rochoso. Snow (1965)<sup>c</sup>, citado por Goodman (1989) traz a ideia de se considerar o maciço como um sistema de placas lisas paralelas, com fluxo do permeante entre as placas.

Para a execução de obras de barramento, a questão da resistência do maciço rochoso não tem tanta influência na estabilidade global da obra como tem a questão da permeabilidade aceitável. Dependendo da permeabilidade média do maciço pode ser necessário um tratamento de fundação, como com cortinas de injeção de calda ou argamassa de cimento (CRUZ, 1996).

Quanto ao fluxo da água no interior de maciços rochosos, Galperin, Zaytsev e Norvatov (1993) argumentam que existem diferentes tipos de água subterrânea, conforme o terreno onde aparecem e as características de fluxo, quais são: águas subterrâneas, artesianas, cársicas, de subsuperfícies de "*cryolithozones*", e de fraturas. Com ênfase à água de fraturas, esta se caracteriza como aquela que escoa no interior do maciço rochoso, por meio dos poros interconectados ou pelas descontinuidades presentes. Diferem-se das águas artesianas pelo fato de que estas se fazem presentes em maciços com descontinuidades interligadas, e são abastecidas por outras estruturas adjacentes. As águas de fraturas são, a princípio, confinadas na feição em que se encontram, infiltrando-se no maciço apenas em zonas de recarga.

# **3.4 Tipos de problemas associados à fundação de barragens em rocha**

Um dos principais problemas que afetam barragens assentadas sobre fundação rochosa é a subpressão. Segundo Marques Filho e Geraldo (1998), a subpressão é "a pressão, de baixo para cima, exercida pela água que se infiltra por fissuras e poros da rocha no contato da base da barragem com a fundação ou nas descontinuidades". Caso os esforços de subpressão sejam maiores que o peso próprio da barragem, pode haver instabilidade da mesma, e a barragem vir a colapso.

-

c SNOW, D. T. **A parallel plate model of fractured permeable media.** Tese de Pós-Doutorado. University of California. Berkeley, 1965.

Pela subpressão e outros esforços atuantes das barragens, podem ocorrer dois tipos de mecanismos de ruptura: tombamento e deslizamento. No caso do tombamento, a barragem tende a girar em torno do ponto da sua base a jusante. Este é um tipo incomum de ruptura. A ruptura por deslizamento ocorre quando há alguma superfície de menor resistência ao cisalhamento da fundação da barragem. Neste caso, a barragem é "empurrada" de montante para jusante, deslizando sobre este plano de fraqueza (MARQUES FILHO e GERALDO, 1998).

O esforço de subpressão pode atuar em quaisquer descontinuidades da fundação, seja no interior do maciço rochoso, ou na contato da barragem com a rocha. Marques Filho e Geraldo (1998) citam métodos para reduzir este tipo de esforço atuante na barragem:

- a) construindo-se furos de drenagem e galerias no maciço e na barragem. Este procedimento pode reduzir a subpressão a 1/3 do seu valor máximo;
- b) realizando-se injeções de calda de cimento na fundação de modo a impermeabiliza-la parcialmente, evitando o fluxo d'água, que eleva a subpressão.

A [Figura 3.10](#page-38-0) demonstra as tensões atuantes na barragem antes e depois do tratamento da sua fundação.

<span id="page-38-0"></span>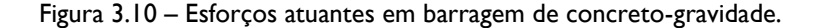

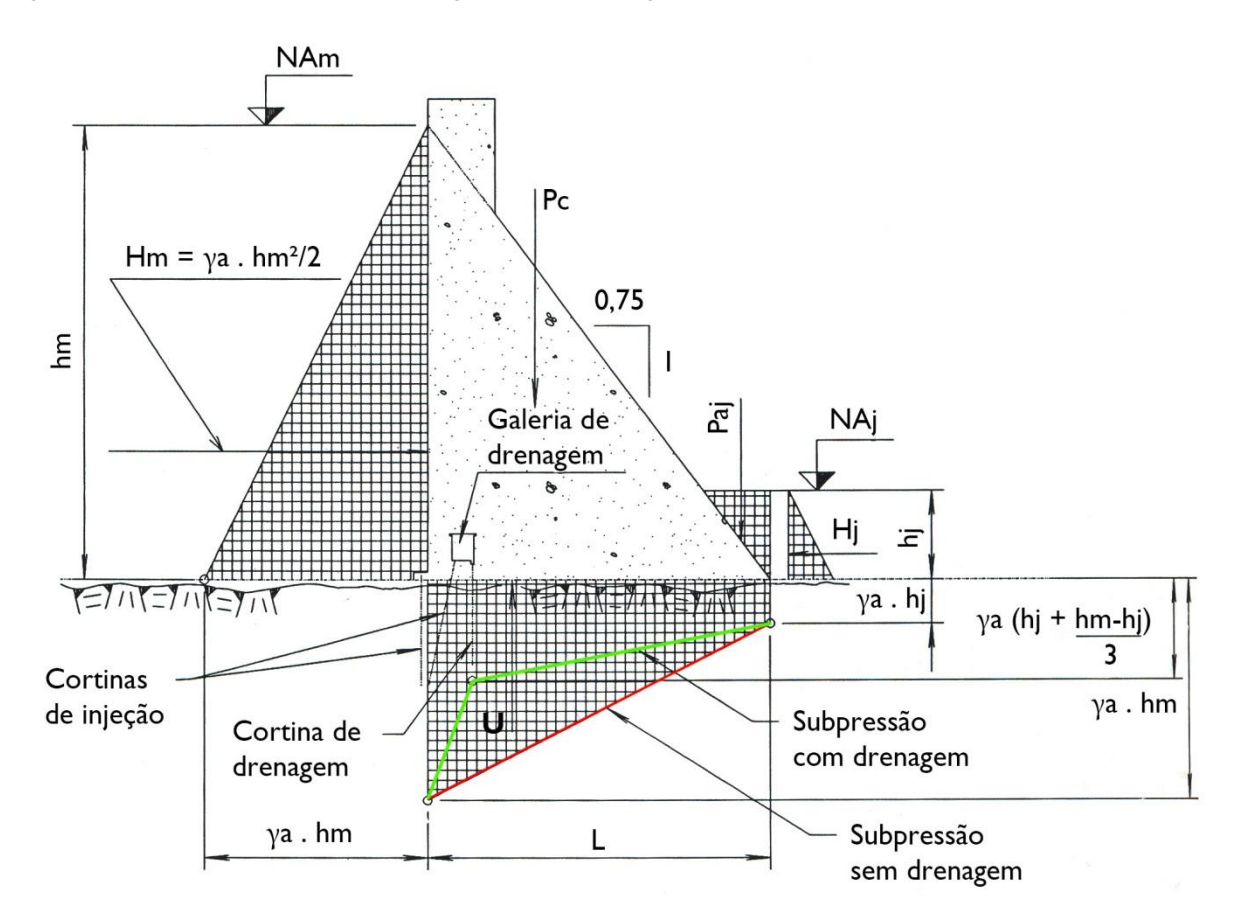

Devem-se destacar os diagramas de subpressão com e sem drenagem.

**NAm** – nível d'água a montante; **Hm** – carga hidráulica a montante; **hm** – altura da lâmina d'água a montante; **γa** – peso específico da água; **Pc** – peso próprio; **Paj** – pressão da água a jusante; **NAj** – nível d'água a jusante; **Hj** – carga hidráulica a jusante; **hj** – altura da lâmina d'água a jusante; **U** – subpressão; **L** – comprimento da base da barragem.

Modificado de: MARQUES FILHO e GERALDO, 1998.

## **3.5 Instrumentação**

Um programa adequado de segurança de barragem se apoia em alguns itens principais, como monitoração, revisões de segurança periódicas, testes dos procedimentos de operação, manutenção constante e planos de emergência (HARTFORD e BAECHER, 2004).

Por serem obras de grande porte, as barragens exigem que estudos mais detalhados sejam feitos na região em que a mesma será implantada. Ainda assim, persistem certos riscos que são inerentes a toda obra de engenharia. No caso das barragens, este risco pode ser ainda potencializado devido às consequências que um acidente pode trazer, tanto economicamente como em termos de prejuízos humanos.

Não somente no Brasil, mas também em outros países, existem muitos casos de barragens que sofreram acidentes e algumas inclusive vieram ao colapso. Dados da ICOLD (2012a) mostram que antes de 1965, 1% das barragens sofreram colapso, e 2% tiveram danos sérios.

Os consultores que realizaram investigação sobre as causas de rompimento da barragem de Teton, nos Estados Unidos, escreveram em seu relatório: "a barragem e sua fundação não foram instrumentadas suficientemente para permitir que o Engenheiro de Projeto e Construção e sua equipe fossem completamente informados das mudanças de condições nas margens e suportes laterais" (CHADWICK et al., 1976, tradução nossa).

Neste contexto, é justificável a necessidade de se realizar estudos minuciosos a respeito das características gerais destas obras de engenharia, conhecendo-se sua estrutura, bem como sua fundação, além de todos os aspectos relacionados. Desta forma, conhecendose os fenômenos, bem como potenciais problemas associados, podem-se buscar meios de evitar que tais problemas ocorram e de modo a minimizar os possíveis danos. Para obtenção deste conhecimento, utiliza-se instrumentação.

## 3.5.1 *Principais tipos e objetivos*

Além dos estudos prévios para projeto e execução das obras de engenharia, na fase em que a obra se encontra pronta, é necessário que se verifique se a mesma está atendendo às condições previstas em projeto, e se alguma anomalia ocorre. Para a verificação destas situações recorre-se à instrumentação, no caso, da barragem e do maciço de fundação. Cada instrumento fornece determinada leitura que serve para determinados fins, conforme o seu tipo e local de instalação.

Cruz (1996) alerta que só há sentido em instalar e utilizar dados de instrumentação caso seja realizada uma estimativa na fase de projeto do comportamento da barragem e sua fundação, estabelecendo-se, desta forma, quais são os valores esperados "normais" e de "alerta" para a fase de operação da barragem. De posse destes valores prévios, as leituras dos instrumentos são úteis para se realizar comparações e, caso necessário, efetuar a tomada de decisões sobre atitudes a serem tomadas na prevenção de falhas na barragem. Silveira (2003) reforça esta ideia ao dizer que é aconselhável a instalação dos instrumentos tão logo quanto possível, de forma a se obter valores iniciais que possam ser utilizados como

comparativo com as leituras efetuadas durante a execução da obra e após o término, durante sua operação.

Pode-se dizer que os principais meios de se avaliar a segurança de uma barragem são: "inspeções visuais (inclusive subaquáticas, quando for o caso), auscultação geodésica de deslocamentos verticais e/ou horizontais, levantamentos batimétricos, e instrumentação de auscultação" (LINDQUIST e CRUZ, 1996).

A ANCOLD (1983<sup>d</sup>, apud FELL et al., 2005) elenca alguns objetivos do monitoramento de uma barragem:

- a) confirmar considerações de projeto e predições de comportamento,
- b) prover alertas de comportamento anormal,
- c) avaliar a adequação da obra à legislação vigente e direcionar possíveis decisões de urgência na prevenção de acidentes,
- d) garantir que os métodos empregados na solução de determinado problema não afetem a estabilidade da barragem.

De modo a evitar certos problemas com o aumento excessivo das subpressões, pode-se executar drenos no interior do maciço de modo a percolar a água no interior do mesmo. Estes drenos conduzem a água desde as fraturas e juntas (caminhos preferenciais de percolação da água) até túneis e galerias de drenagem. Estes túneis possuem canaletas por onde a água escoa, e nas mesmas podem ser instalados medidores de vazão. Estes medidores podem ser de vários tipos, tais como triangular [\(Figura 3.11\)](#page-41-0), trapezoidal e calha Parshall (CRUZ, 1996; SILVEIRA, 2003).

-

<sup>d</sup> ANCOLD. **Guidelines for dam instrumentation and monitoring systems.** Melbourne, 1983.

<span id="page-41-0"></span>Figura 3.11 – Medidor de vazão triangular com abertura inferior de 30° instalado na barragem de Cana Brava.

Fonte: SILVEIRA, 2003.

### 3.5.2 *Instrumentação através de piezômetros*

De acordo com Lindquist e Cruz (1996), a utilização de piezômetros no monitoramento de fundações de barragens visa "determinar pressões neutras em maciços de terra ou tocha, ou subpressões em contatos com estruturas de concreto".

Os piezômetros têm por principal função monitorar a cota piezométrica de zonas da fundação de barragens que apresentam condições de fluxo e, consequentemente, aumento ou redução das subpressões nas interfaces entre estruturas (barragens) e fundação (maciço rochoso ou terroso) e feições geológicas que condicionam o comportamento hidrogeológico dos maciços.

Existem vários tipos de piezômetros, cada qual com suas peculiaridades, como é apresentado a seguir.

## 3.5.2.1 Piezômetro de tubo aberto

Também chamado de *stand pipe*, é um instrumento de execução muito simples. É basicamente um furo no maciço que permite entrada de água em seu interior apenas na profundidade que se deseja medir piezometria. A leitura se dá através de dois cabos elétricos inseridos no interior do tubo, que descem até que toquem a superfície da água. Neste momento, a água serve como condutor e fecha o circuito dos dois cabos, e um sinal é

ativado na superfície. Verifica-se o comprimento dos cabos até este momento e anota-se este valor como a medida de piezometria (LINDQUIST e CRUZ, 1996).

Silveira (2003) argumenta que este tipo de piezômetro é muito confiável, por ser bastante simples, e apresenta baixo custo de execução e manutenção, sendo desta forma, insubstituível na instrumentação de barragens.

A [Figura 3.12](#page-42-0) ilustra um piezômetro de tubo aberto.

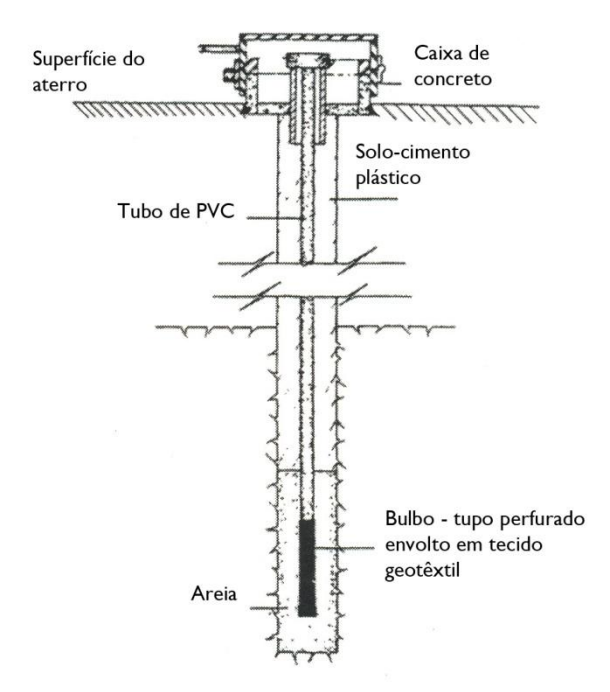

<span id="page-42-0"></span>Figura 3.12 – Piezômetro de tubo aberto ou *stand pipe*.

Fonte: LINDQUIST e CRUZ, 1996.

# 3.5.2.2 Piezômetro pneumático

Este tipo de instrumento se utiliza de um princípio de equilíbrio de pressões. Conforme pode ser visto na [Figura 3.13,](#page-43-0) há uma membrana flexível que se move conforme as diferenças de pressões entre a água cuja pressão se deseja medir, e um gás.

<span id="page-43-0"></span>Figura 3.13 – Piezômetro pneumático.

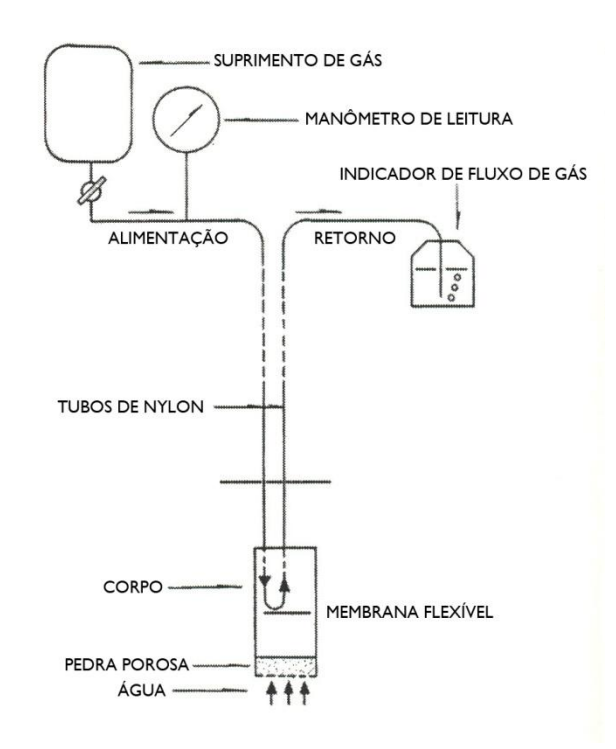

Fonte: LINDQUIST e CRUZ, 1996.

Neste esquema é possível notar o funcionamento deste tipo de piezômetro. O gás é inserido no tubo, tendo a sua pressão controlada pelo manômetro. Caso a pressão que o gás exerce sobre a membrana flexível seja maior que a pressão da água do interior do furo, a membrana flete e o gás retorna à superfície pelo outro tubo. No caso de a pressão da água ser maior, a membrana "fecha" os orifícios dos tubos de alimentação e retorno, impedindo o retorno do gás. O limiar entre essas duas condições é a pressão neutra, quando as pressões do gás e da água se equilibram. A pressão neutra pode ser lida pelo manômetro (LINDQUIST e CRUZ, 1996).

A leitura final que o piezômetro indica é calculada da seguinte maneira:

*cota piezométrica* [mca]

*= cota de instalação do instrumento* [m] *+ leitura* [kgf/cm²] x 10 [mca/kgf/cm²]

## 3.5.2.3 Piezômetro hidráulico

Este instrumento consiste em dois tubos flexíveis conectados a uma pedra porosa instalada no interior do furo do piezômetro na profundidade que se deseja estudar. Estes tubos possuem registros na superfície, e um manômetro para leitura das pressões.

Para execução da leitura, preenchem-se os tubos com água, e abrem-se os registros de cada tubo, um por vez, para observação da variação do manômetro. Quando este estabilizar, anota-se o valor. A [Figura 3.14](#page-44-0) ilustra este instrumento.

<span id="page-44-0"></span>Figura 3.14 – Piezômetro hidráulico.

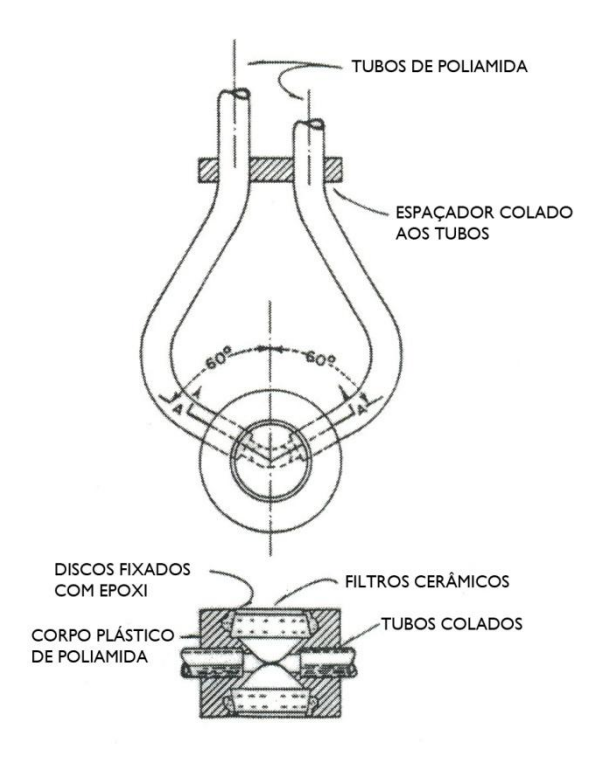

Fonte: LINDQUIST e CRUZ, 1996.

# 3.5.2.4 Piezômetro elétrico de resistência

Este tipo de piezômetro é particularmente interessante por apresentar baixo tempo de resposta, já que o diafragma do transdutor é bastante sensível, e capta até mesmo pequenas variações provenientes do maciço onde está instalado. Pelas suas características, também facilita a obtenção de leituras dinâmicas e em tempo real (LINDQUIST e CRUZ, 1996).

## 3.5.2.5 Análise de Variação Piezométrica

Em toda obra de barramento existe subpressão. Subpressão se caracteriza como o esforço que é exercido sobre a obra, devido ao seu peso próprio e do reservatório aplicados sobre o maciço de fundação. Basicamente, deriva da Terceira Lei de Newton que diz que para toda ação há sempre uma reação oposta e de igual intensidade. A subpressão é função da poropressão que existe no interior do maciço. Fell et al. (2005) mostram que esta poropressão varia com o tempo em função de alguns fatores como:

- a) nível do reservatório, em uma barragem,
- b) chuva, em uma encosta,

-

- c) taxa de bombeamento, ao redor de uma bomba de poço,
- d) altura da barragem de enrocamento, em argila fofa de fundação,
- e) carregamentos dinâmicos, como terremotos.

Para se medir os valores de subpressão, utilizam-se piezômetros, que são instrumentos que medem a pressão da água no interior do maciço rochoso<sup>e</sup>. As medidas de vários instrumentos instalados em posições distintas do terreno permitem realizar uma espacialização das subpressões avaliando-se assim sua variação por toda a obra.

É importante distinguir poropressão de nível freático. Enquanto o segundo representa o nível d'água no interior do maciço em uma condição de equilíbrio (com as poropressões dissipadas), o segundo representa o nível d'água juntamente com as cargas hidráulicas de poropressão (FELL et al., 2005; SILVEIRA, 2006).

A ICOLD (1981)<sup>f</sup> mostra que nas barragens de concreto o principal meio de detecção de problemas de fundação e outras causas de excepcional magnitude (terremotos, variação de temperatura externa ou interna, variação de umidade, congelamento e descongelamento) é a avaliação dos valores de subpressão – através das leituras dos níveis piezométricos (NATIONAL RESEARCH COUNCIL, 1983). Disto pode-se dizer que a análise destes valores é de suma importância à segurança de barragens.

Os piezômetros podem ser instalados nos mesmos furos das sondagens rotativas, aproveitando-se assim o trabalho prévio. Para o correto posicionamento das cotas de

e Piezômetros são utilizados também em maciços terrosos. Já as barragens de gravidade são instaladas usualmente sobre terreno rochoso, sendo o solo geralmente removido antes da sua construção. Desta maneira, este trabalho concentra-se no estudo de estruturas de rocha.

f ICOLD – International Commission on Large Dams. **Automated Observation for Instantaneous Safety Control of Dams and Reservoirs.** Boletim nº 41. Janeiro. 1981.

instalação, são realizados ensaios de perda d'água nos furos para encontrar zonas de maior permeabilidade, que em geral são mais críticas, e de maior interesse para a instrumentação, como cita Silveira (2003). Usualmente estas zonas críticas são o contato concreto-rocha, juntas e falhas do maciço, e contatos entre derrames (em se tratando de maciços de origem magmática) (CRUZ, 1996).

Um método comum de locação dos piezômetros é relacionar a profundidade do furo de sondagem e o nível d'água no furo com o tempo. Esta metodologia pode ser de difícil interpretação dependendo do que ocorre. Um exemplo de gráfico deste procedimento está na [Figura 3.15](#page-46-0) (DICK, 1976).

Dick (1976) cita um método alternativo de locação dos piezômetros, relacionando a profundidade do furo com a profundidade do nível d'água no furo, como pode ser visto na [Figura 3.16.](#page-47-0) Com esta metodologia, o autor argumenta que anomalias são mais facilmente detectadas e as zonas mais críticas de permeabilidade são mais bem aferidas, podendo ser corretamente instrumentadas.

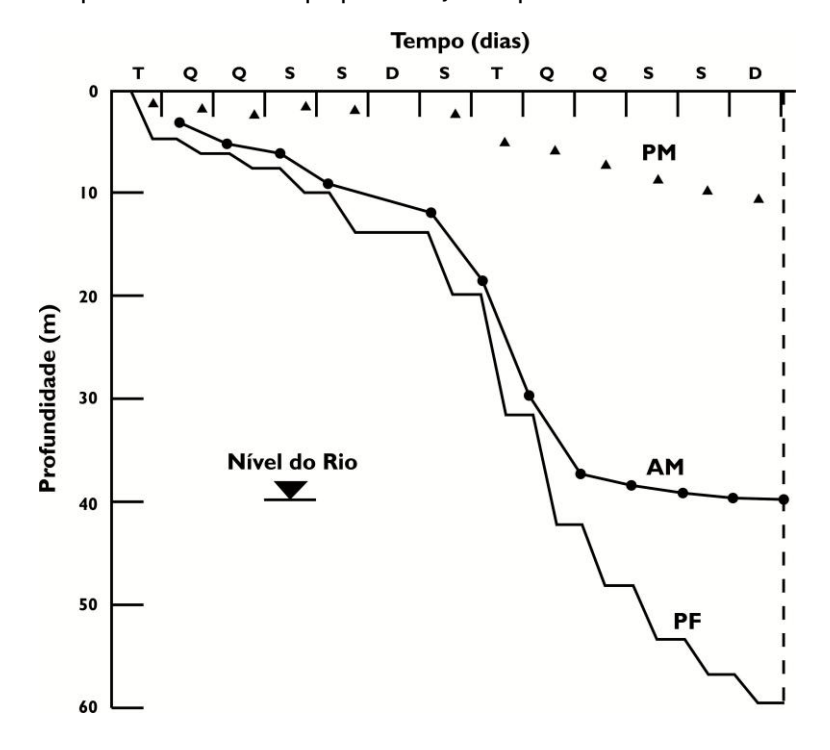

<span id="page-46-0"></span>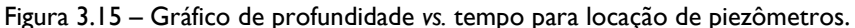

Profundidade do furo (PF), níveis d'água à noite (PM) e pela manhã (AM) são plotados contra o tempo (dias). Fonte: DICK (1976).

<span id="page-47-0"></span>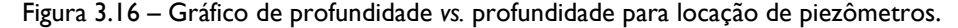

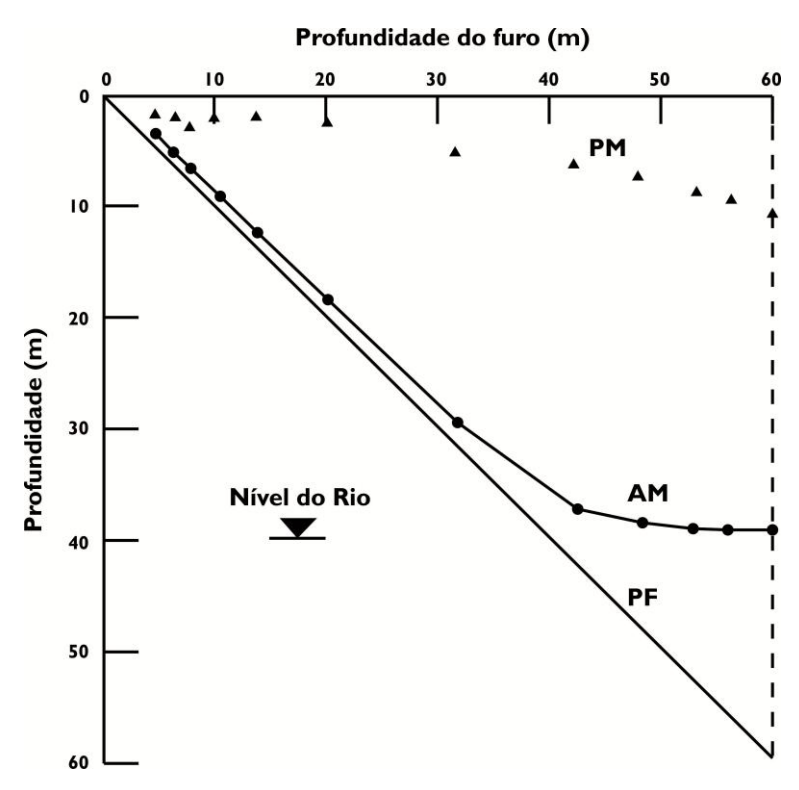

Níveis d'água à noite (PM) e pela manhã (AM) são plotados contra a profundidade do furo. Como auxílio à interpretação, a linha diagonal representa a base do furo. São utilizados os mesmos dados que os da [Figura](#page-46-0)  [3.15.](#page-46-0) Fonte: DICK (1976).

## **3.6 Problemas associados a fluxos de água em meio fraturado**

Bell (2004) explica que em maciços rochosos, é comum notar fluxo d'água pelo seu interior. Em específico se tratando de derrames basálticos, a permeabilidade é anisotrópica, e é comum apresentar valores menores nas fraturas verticais, do que nas feições horizontais. A característica de sobreposição dos basaltos, acrescida ao fato de por vezes o topo e a base dos derrames serem compostas de materiais mais permeáveis, como brechas, facilita que o fluxo de água se dê entre as feições horizontais. O autor descreve ainda que em casos em que haja camadas intermediárias de materiais menos coesos, a permeabilidade nestas descontinuidades tem potencial de apresentar valores ainda mais elevados de fluxo d'água.

Em casos em que as descontinuidades de um meio rochoso fraturado apresentemse sob uma barragem, deve ser dada especial atenção, em virtude da importância da obra. O enchimento do reservatório da barragem eleva sobremaneira as tensões atuantes no maciço rochoso, e pode ocasionar o lixiviamento de materiais inconsolidados que preenchem as descontinuidades, através da atuação de pressões hidrostáticas. Para a minimização do problema, estas falhas podem receber tratamento de injeção de calda de cimento, por exemplo (BELL, 2004).

## **3.7 Exemplos de casos históricos do problema em análise**

Logani (1983) apresenta um trabalho que mostra a importância do monitoramento das pressões piezométricas, no qual o autor avalia a variação destas pressões ao longo de três anos do enchimento do reservatório da barragem de Karun, no Irã. A [Figura 3.17](#page-49-0) mostra a variação dos níveis de quatro piezômetros, com sua respectiva localização na barragem. Na [Tabela 3.2](#page-49-1) estão dispostas as informações de cada piezômetro.

É possível notar paralelismo aproximado entre as curvas de nível d'água do reservatório e do piezômetro 3, isto porque este piezômetro está instalado a montante da cortina de drenagem, portanto, as alterações no reservatório influenciam diretamente este instrumento. Já os piezômetros 4 e 6 parecem acompanhar muito pouco a variação do reservatório, possivelmente porque a cortina de drenagem exerce bem seu papel de dissipar as pressões naquela região. O piezômetro 1 acompanha levemente a variação do nível d'água, e talvez isto se deva a uma não tão eficiente dissipação das poropressões na região de instalação do mesmo.

<span id="page-49-0"></span>Figura 3.17 – Variações de níveis piezométricos em fundação de barragem em período de enchimento do reservatório.

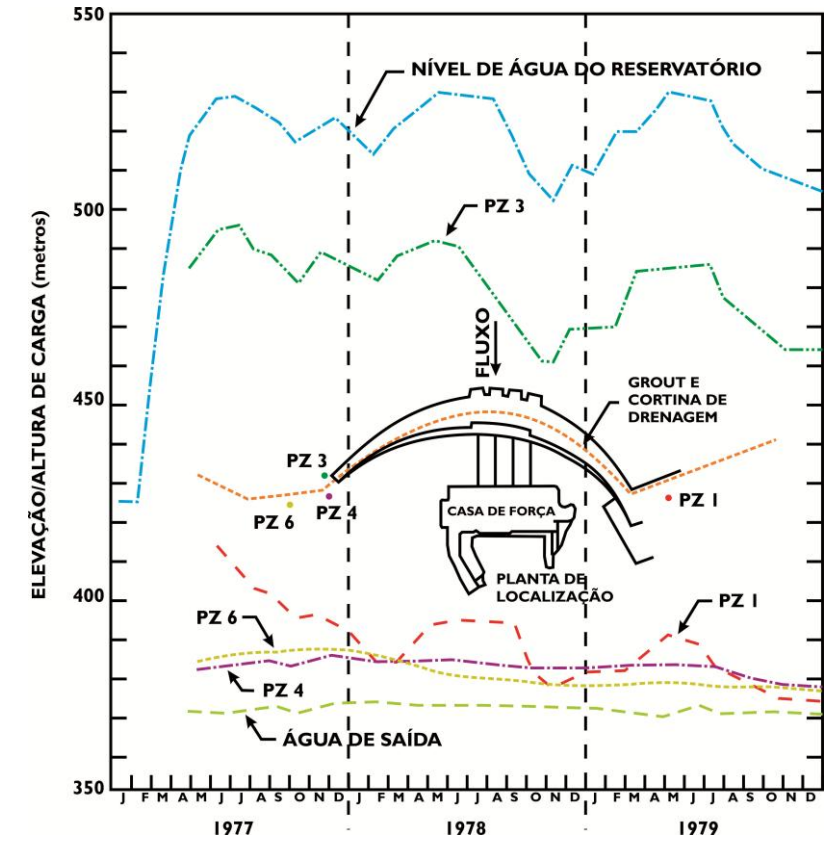

Fonte: LOGANI (1983).

<span id="page-49-1"></span>Tabela 3.2 – Informações de instalação dos piezômetros da barragem de Kuran, Irã.

| $N^{\circ}$<br>piezômetro | Data de<br>instalação | Elevação da<br>célula (m) | Cota da<br>boca do<br>furo $(m)$ | Nível artesiano<br>acima da<br>superfície (m) | Posição em relação<br>ao graute e cortina<br>de drenagem |
|---------------------------|-----------------------|---------------------------|----------------------------------|-----------------------------------------------|----------------------------------------------------------|
| PZ I                      | 20/04/1977            | 345.8                     | 380.8                            | 10                                            | <b>lusante</b>                                           |
| PZ <sub>2</sub>           | 07/03/1977            | 343.1                     | 421.8                            | 12                                            | Montante                                                 |
| PZ <sub>3</sub>           | 10/03/1977            | 344.8                     | 374.2                            |                                               | <b>lusante</b>                                           |
| PZ <sub>4</sub>           | 30/04/1977            | 343,8                     | 424.0                            | 0                                             | <b>lusante</b>                                           |

Fonte: LOGANI (1983).

Akanmu, Remi-John e Ekpo (2011) citam o caso da barragem de Kainji, na Nigéria, com término da sua construção em 1968, com finalidade de geração de energia e outras atividades. A mesma conta com diversos instrumentos instalados, como piezômetros e extensômetros. Quanto aos piezômetros, estes são em número de 121 espalhados pela barragem, sendo que 108 estão na fundação.

Os autores relatam que a subpressão atuante em diversos pontos da barragem se encontra abaixo do valor previsto em projeto, parece haver estabilidade na estrutura e as cortinas de drenagem funcionam bem. Entretanto, a subpressão constatada na seção da casa de força da hidrelétrica está acima do máximo previsto. Além desta anormalidade, há instrumentos cujas leituras parecem não corresponder à tendência geral de comportamento dos demais, e instrumentos próximos uns dos outros apresentam valores discrepantes. Os autores comentam que é impossível tirar conclusões das leituras destes instrumentos (AKANMU, REMI-JOHN e EKPO, 2011).

Para evitar situações como esta, em que não há clareza da fenomenologia do processo, um estudo da variação dos níveis piezométricos espaço-temporalmente se torna interessante. Além disto, esta análise pode ser complementada com o uso de ferramentas computacionais que permitam estimar valores intermediários entre os pontos de leituras dos instrumentos, tornando o estudo mais abrangente. Ainda, com o uso de metodologias de cálculo corretas, é possível fazer extrapolações, que permitam predizer o comportamento de áreas próximas à região instrumentada.

# **3.8 Redes Neurais**

#### 3.8.1 *Fundamentos*

Redes Neurais Artificiais, ou simplesmente RNA, começaram a surgir em meados dos anos 50, e traziam um conceito revolucionário: a utilização de sistemas computacionais para cálculo de forma paralela, em vez de série linear como se estava habituado utilizar.

A ideia da utilização de uma metodologia de cálculo paralela vem do conceito do neurônio biológico, em que estas células se conectam umas às outras, transmitindo pulsos elétricos e se estimulando entre si (sinapses) [\(Figura 3.18\)](#page-51-0).

<span id="page-51-0"></span>Figura 3.18 – Esquema de ligações sinápticas entre neurônios biológicos.

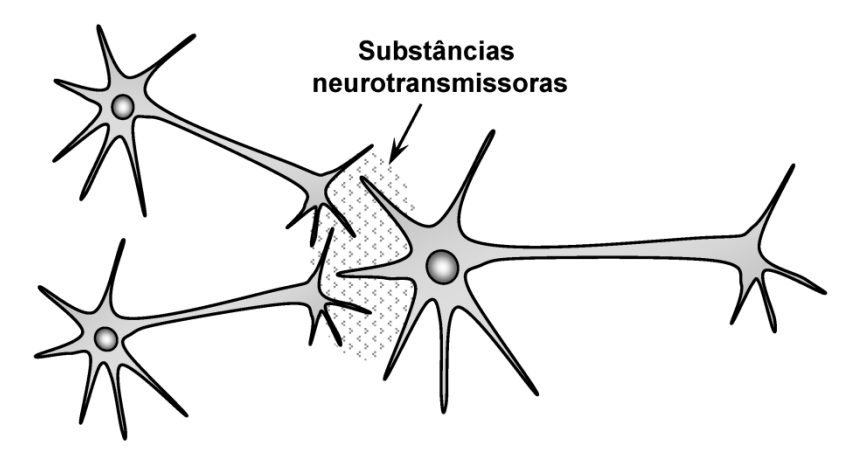

Fonte: SILVA, SPATTI e FLAUZINO (2010).

Com esta concepção, para a utilização de RNA são simulados os neurônios artificiais através de sistemas computacionais. Segundo Silva, Spatti e Flauzino (2010, p.33), estes neurônios "são não-lineares, fornecem saídas tipicamente contínuas, e realizam funções simples, como coletar os sinais existentes em suas entradas, agregá-los de acordo com sua função operacional e produzir uma resposta, levando em consideração sua função de ativação inerente".

## 3.8.2 *Conceitos*

Redes Neurais Artificiais, segundo Silva, Spatti e Flauzino (2010, p.24) são

modelos computacionais inspirados no sistema nervoso de seres vivos. Possuem a capacidade de aquisição e manutenção do conhecimento (baseado em informações) e podem ser definidas como um conjunto de unidades de processamento, caracterizadas por neurônios artificiais, que são interligados por um grande número de interconexões (sinapses artificiais), sendo as mesmas representadas [...] por vetores/matrizes de pesos sinápticos.

A definição de Haykin (1999, tradução nossa) complementa a definição acima:

Uma rede neural é um processador massiva e paralelamente distribuído feito de unidades de processamento simples, que tem uma tendência natural para o armazenamento de conhecimento empírico e tornando-o disponível para uso. A rede lembra o cérebro em dois aspectos:

- 1. O conhecimento do ambiente é adquirido pela rede através de um processo de aprendizado.
- 2. As forças de conexões entre neurônios, conhecidas como pesos sinápticos, são utilizadas para armazenar o conhecimento adquirido.

Para melhor entendimento dos elementos de um neurônio artificial, a imagem abaixo tipifica sua estrutura [\(Figura 3.19\)](#page-52-0). O modelo exemplificado é o mais simples e apresenta características análogas a uma rede neural biológica. É também o modelo mais utilizado nas diferentes arquiteturas de RNAs (MCCULLOCH e PITTS, 1943; SILVA, SPATTI e FLAUZINO, 2010).

<span id="page-52-0"></span>Figura 3.19 – Partes de um neurônio articial.

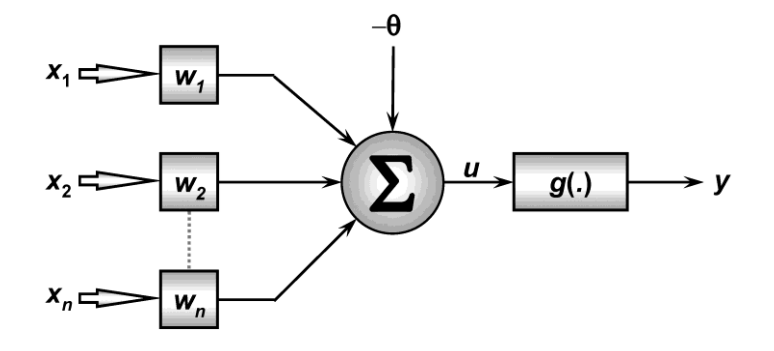

{*x1 , x<sup>2</sup> ,..., x<sup>n</sup>* } – sinais de entrada; {*w<sup>1</sup> , w<sup>2</sup> ,..., w<sup>n</sup>* } – pesos sinápticos; ∑ – combinador linear; θ – limiar de ativação; *u* – potencial de ativação; *g(.)* – função de ativação; *y* – sinal de saída. Fonte: SILVA, SPATTI e FLAUZINO (2010).

De acordo com a arquitetura da rede neural a ser utilizada (conceito abordado adiante), o neurônio artificial ilustrado pode atuar sozinho, ou em conjunto com outros, de forma a produzir o resultado desejado.

Cada elemento do neurônio artificial exerce uma função, conforme descrito na [Tabela 3.3,](#page-52-1) a seguir.

| Elemento          | Representação         | Descrição                                                                                                    |
|-------------------|-----------------------|----------------------------------------------------------------------------------------------------|
| sinais de entrada | $\{x_1, x_2, , x_n\}$ | São as variáveis do problema estudado. Cada valor de<br>entrada no vetor é um tipo de valor associado à<br>amostra. Ex: $x_1$ = valor de declividade; $x_2$ = espessura;<br>$x_3$ = leitura do instrumento.                                                           |
| pesos sinápticos  | ${w_1, w_2,, w_n}$    | São valores associados a cada variável de entrada de<br>forma a ponderar cada uma delas no problema em<br>questão. Os pesos sinápticos iniciam com valores<br>aleatórios entre 0 e 1, e são ajustados no processo de<br>cálculo da rede (doravante melhor explicado). |
| combinador linear |                       | Tem a função de agrupar os produtos dos sinais de<br>entrada e pesos sinápticos.                                                                                                    |

<span id="page-52-1"></span>Tabela 3.3 – Elementos básicos de um neurônio artificial.

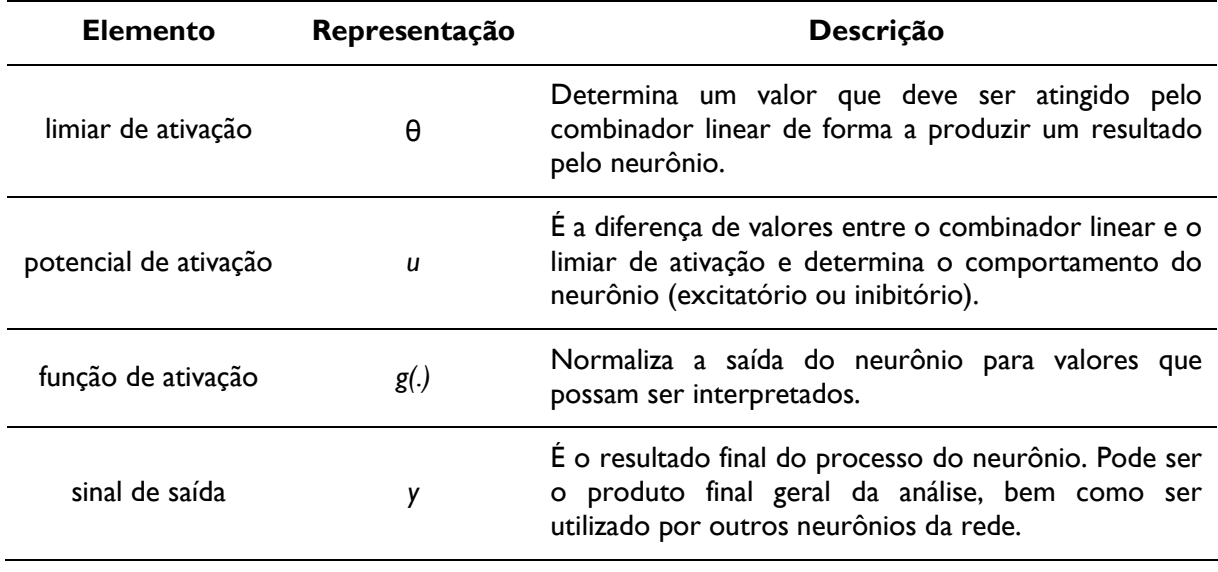

De forma resumida, o processo lógico do processamento de um neurônio artificial se dá pela inserção dos dados de entrada, multiplicados pelos pesos sinápticos associados a cada variável, cujos produtos são posteriormente somados gerando um resultado. Este resultado é subtraído de um valor definido como o mínimo necessário para "ativar" o neurônio, cuja diferença serve de entrada para uma função de ativação que regulariza o valor dentro de um intervalo aceitável, de forma a produzir uma saída final. Ou, de forma equacionada [\(Equação 3.1](#page-53-0) e [Equação 3.2\)](#page-53-1):

<span id="page-53-1"></span><span id="page-53-0"></span>
$$
u = \sum_{i=1}^{n} w_i \cdot x_i - \theta
$$
\nEquação 3.1  
\n
$$
y = g(u)
$$
\nEquação 3.2

onde os termos das equações são explicados na [Tabela 3.3.](#page-52-1)

Quanto às funções de ativação, como supracitado, estas têm o objetivo de normalizar o resultado do processo de cálculo do neurônio dentro de intervalos definidos aceitáveis. Estas podem ser definidas em dois tipos: parcialmente diferenciáveis (em seu domínio existem pontos cuja derivada de primeira ordem não existe) e totalmente diferenciáveis (derivada de primeira ordem é válida em todo o domínio da função). A [Tabela](#page-54-0)  [3.4](#page-54-0) e a [Tabela 3.5](#page-55-0) a seguir demonstram os tipos de funções existentes aplicáveis a Redes Neurais Artificiais.

-a

<span id="page-54-0"></span>Tabela 3.4 – Funções de ativação parcialmente diferenciáveis.

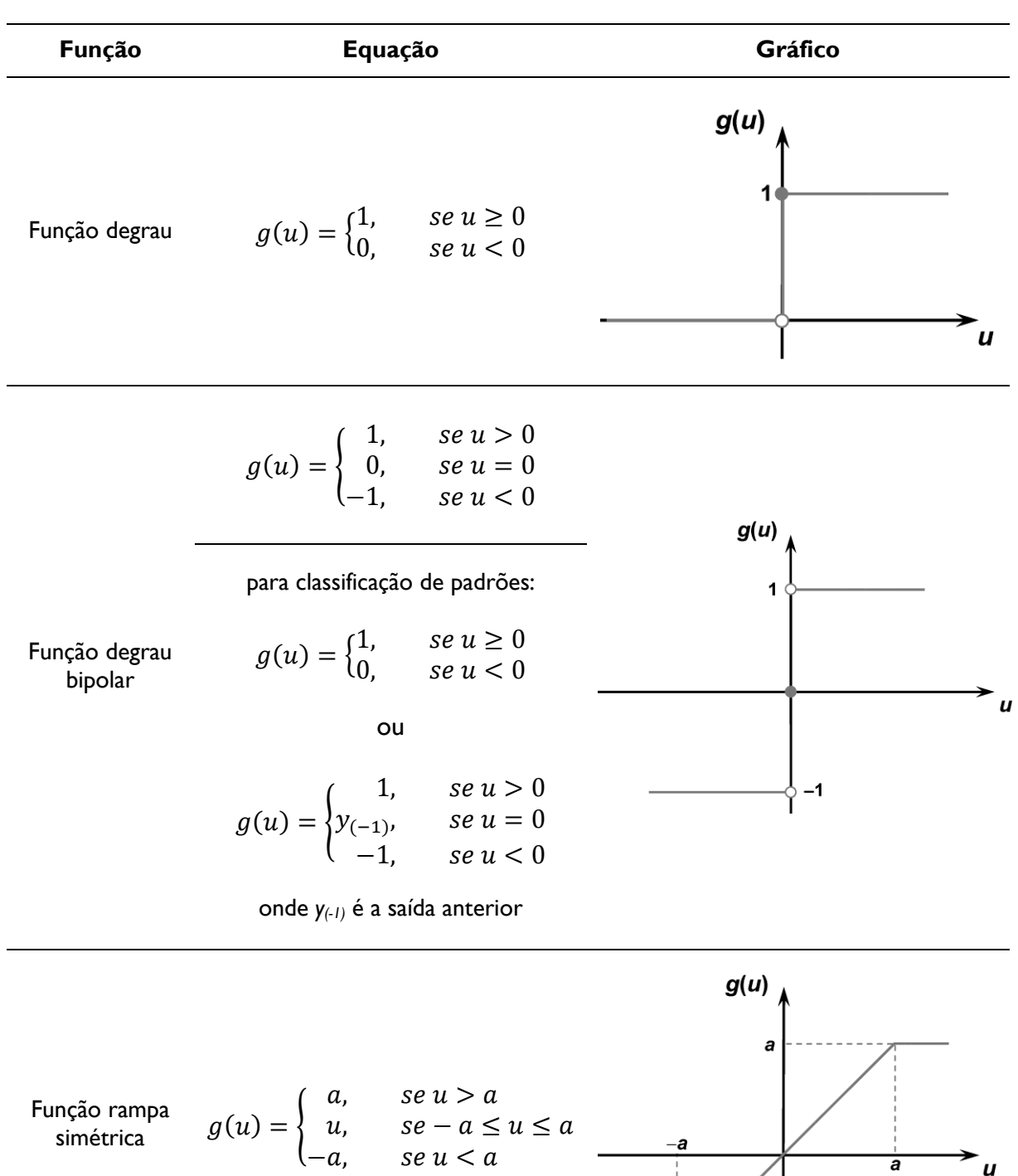

Modificado de: SILVA, SPATTI e FLAUZINO (2010).

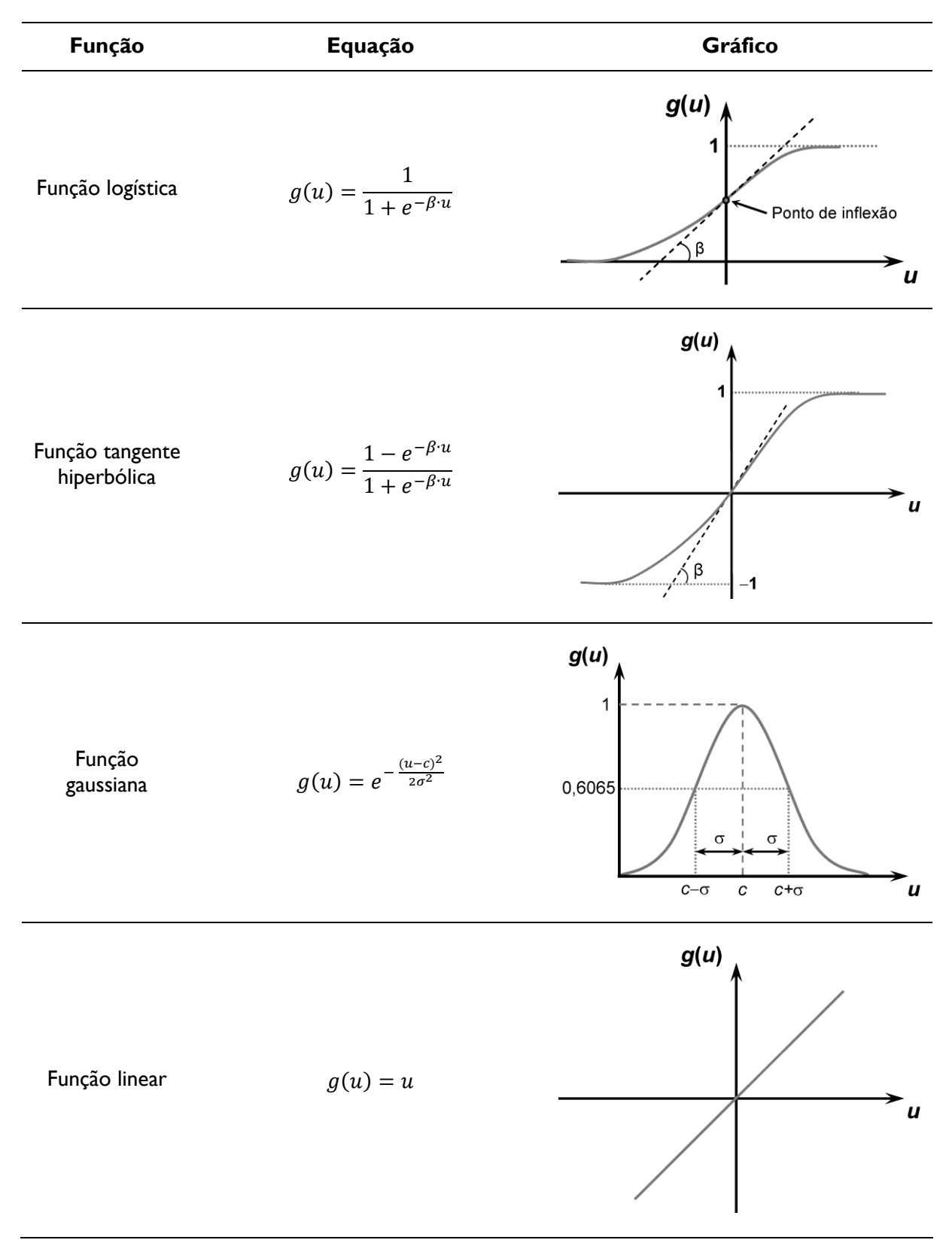

<span id="page-55-0"></span>Tabela 3.5 – Funções de ativação totalmente diferenciáveis.

Modificado de: SILVA, SPATTI e FLAUZINO (2010).

A escolha de determinada função de ativação, em detrimento das demais, dependerá do objetivo final da RNA. Para tipificar: enquanto a função degrau (parcialmente diferenciável) é interessante para aplicações em que se deseja fazer reconhecimento de padrões, a função linear (totalmente diferenciável) é uma boa escolha ao se trabalhar com aproximação de funções (reconhecimento de comportamento de processos) (SILVA, SPATTI e FLAUZINO, 2010).

De semelhante modo, dependendo da finalidade da rede neural, podem ser aplicadas diferentes arquiteturas e topologias. O conceito de arquitetura define como estão arranjados os neurônios da rede, uns em relação aos outros. Já o conceito de topologia determina como se dá a estrutura da arquitetura utilizada. Uma mesma arquitetura de RNA pode ter até mesmo mais de uma topologia definida, seja por quantidade diferente de neurônios em cada camada, ou por utilizar funções de ativação diferentes em cada uma delas (BEALE e JACKSON, 1990; KOVÁCS, 1996; HAYKIN, 1999). Os tipos de arquitetura mais comuns em RNA são mais bem abordados na seção [3.8.4 .](#page-57-0)

Basicamente, uma rede neural artificial pode ser dividida em três partes: camada de entrada, camadas escondidas (intermediárias, ocultas ou invisíveis) e camada de saída.

A camada de entrada tem função de receber os dados do problema a ser estudado. Recomenda-se que estes dados sejam normalizados conforme o padrão a ser gerado pelas funções de ativação, de modo a otimizar o processo de cálculo do neurônio. As camadas escondidas têm a função de condensar e processar os dados do problema em estudo. Já a camada de saída recebe o processamento das camadas anteriores e apresenta valores finais, que são apresentados ao usuário, ou servem de dados de entrada para retroalimentar a rede (KOVÁCS, 1996).

# 3.8.3 *Vantagens e limitações*

A utilização de redes neurais artificiais facilita processos de cálculo em sistemas computacionais. Enquanto a metodologia tradicional de processamento utiliza operações em série, RNAs permitem que se realizem cálculos de forma paralela. Desta forma, o volume de dados tratados pode ser maior, bem como há um melhor aproveitamento dos recursos de processamento do computador. Redes neurais têm "elevadas habilidades em mapear

sistemas não-lineares, aprendendo os comportamentos envolvidos a partir de informações (medidas, amostras ou padrões) obtidas" (SILVA, SPATTI e FLAUZINO, 2010, p.24).

Existem algumas características das RNAs que as tornam extremamente interessantes: adaptação por experiência, capacidade de aprendizado, habilidade de generalização, organização de dados, tolerância a falhas, armazenamento distribuído e facilidade de prototipagem (HAYKIN, 1999).

Segundo Jain, Mao e Mohiuddin (1996), RNAs podem ser utilizadas de diferentes maneiras, com diferentes aplicações, tais como:

- a) classificação de padrões;
- b) agrupamento/categorização;
- c) aproximação de funções;
- d) sistemas de previsão;
- e) otimização de sistemas;
- f) memórias associativas
- g) controle de processos.

## <span id="page-57-0"></span>3.8.4 *Tipos de Redes Neurais*

Quanto às arquiteturas de redes neurais, segundo Silva, Spatti e Flauzino (2010), pode-se dividir em quatro grandes grupos: *feedforward* de camada simples, *feedforward* de camadas múltiplas, recorrentes, e reticuladas. Jain, Mao e Mohiuddin (1996) fazem a divisão em apenas dois grandes grupos: *feedforward* (fluxo unidirecional), e recorrentes (ou *feedback*, retroalimentadas).

As redes *feedforward* de camada simples se caracterizam por terem apenas uma camada para entrada dos dados e uma camada de saída. Neste tipo de rede o processamento das informações ocorre sempre em um único sentido (HAYKIN, 1999). Como principais tipos deste tipo de rede citam-se o *Perceptron* e o *Adaline*. A [Figura 3.20](#page-58-0) mostra uma rede *feedforward* de camada única genérica.

<span id="page-58-0"></span>Figura 3.20 – Rede *feedforward* de camada simples genérica.

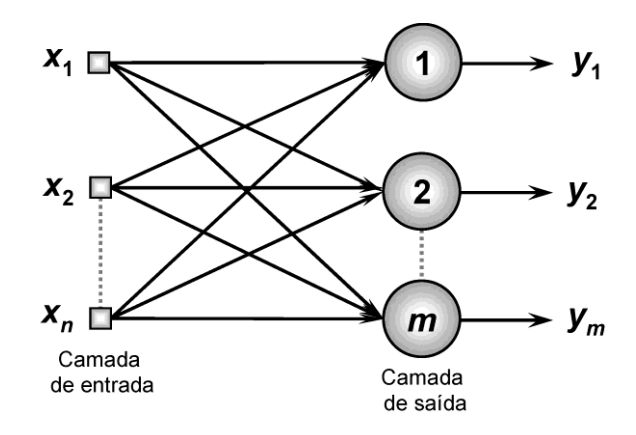

{*x1 , x<sup>2</sup> ,..., x<sup>n</sup>* } – sinais de entrada; {*1, 2, ...*} – neurônios da camada de saída; {*y<sup>1</sup> , y<sup>2</sup> ,..., ym*} – valores de saída. Fonte: SILVA, SPATTI e FLAUZINO (2010).

Semelhantemente às redes supracitadas, de camada simples, as redes *feedforward* de camadas múltiplas também têm o fluxo de processamento unidirecional, com a diferença de apresentarem camadas de neurônios intermediárias [\(Figura 3.21\)](#page-58-1). A função dos neurônios escondidos nas camadas intermediárias é intervir entre os dados de entrada e saída, e extrair informações dos dados que não seriam possíveis caso estas camadas não existissem (HAYKIN, 1999).

<span id="page-58-1"></span>Figura 3.21 – Rede *feedforward* de camadas múltiplas genérica.

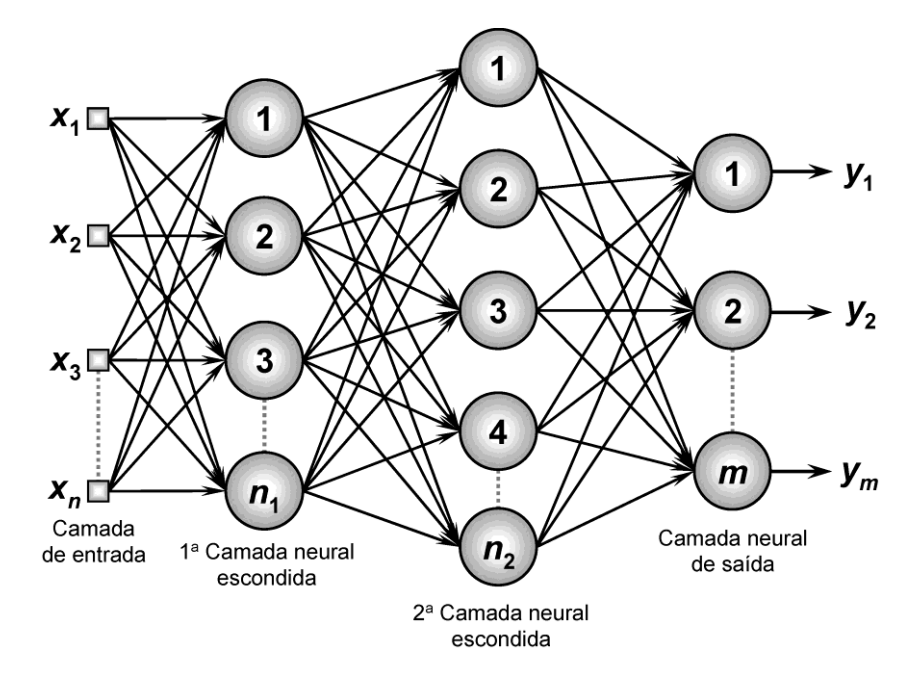

 $\{x_1, x_2,..., x_n\}$  – sinais de entrada;  $\{1, 2, ...\}$  – neurônios das camadas intermediárias e saída;  $\{y_1, y_2,..., y_m\}$  – valores de saída. Fonte: SILVA, SPATTI e FLAUZINO (2010).

Os principais tipos de redes *feedforward* de camadas múltiplas são o *Perceptron* multicamadas e as redes de base radial.

As redes de arquitetura recorrente são também chamadas de realimentadas, e como se pode inferir, são redes cujos valores de saída servem de dados novamente na camada de entrada ou nas camadas intermediárias. Este tipo de arquitetura é especialmente interessante, pois permite que a rede "aprenda" com os próprios resultados que a mesma gerou, permitindo que os resultados virtuais se aproximem dos fenômenos reais.

Os principais tipos de redes recorrentes são a rede de Hopfield e a rede *Perceptron* multicamadas com realimentação (tipificada na [Figura 3.22\)](#page-59-0).

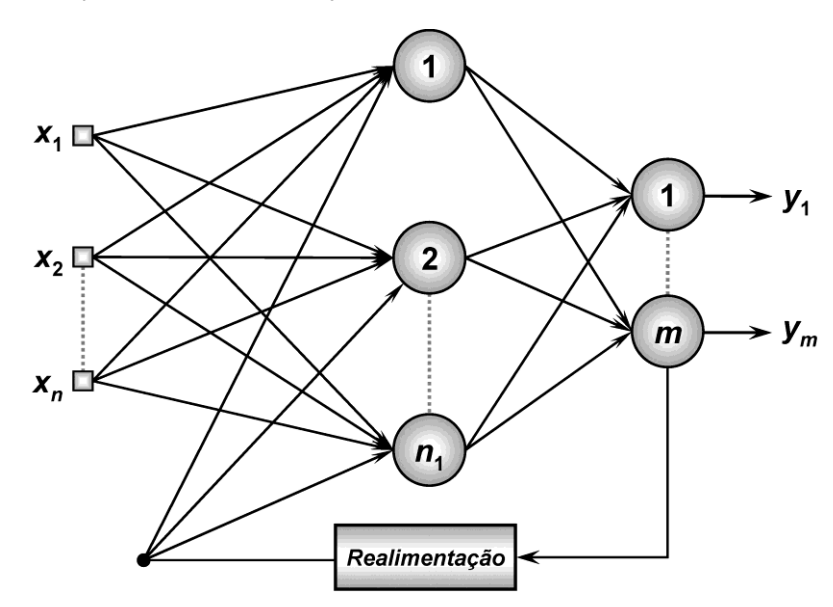

<span id="page-59-0"></span>Figura 3.22 – Rede *Perceptron* de camadas múltiplas com realimentação.

 $\{x_1, x_2,..., x_n\}$  — sinais de entrada;  $\{1, 2, ...\}$  — neurônios das camadas intermediárias e saída;  $\{y_1, y_2,..., y_m\}$  — valores de saída. Fonte: SILVA, SPATTI e FLAUZINO (2010).

As arquiteturas de redes neurais que utilizam estrutura reticulada consideram a importância do ordenamento e disposição dos neurônios de modo a ajustar os pesos sinápticos a eles associados. A [Figura 3.23](#page-60-0) mostra uma rede de Kohonen genérica, sendo a rede que melhor representa este tipo de arquitetura.

<span id="page-60-0"></span>Figura 3.23 – Rede de Kohonen, reticulada.

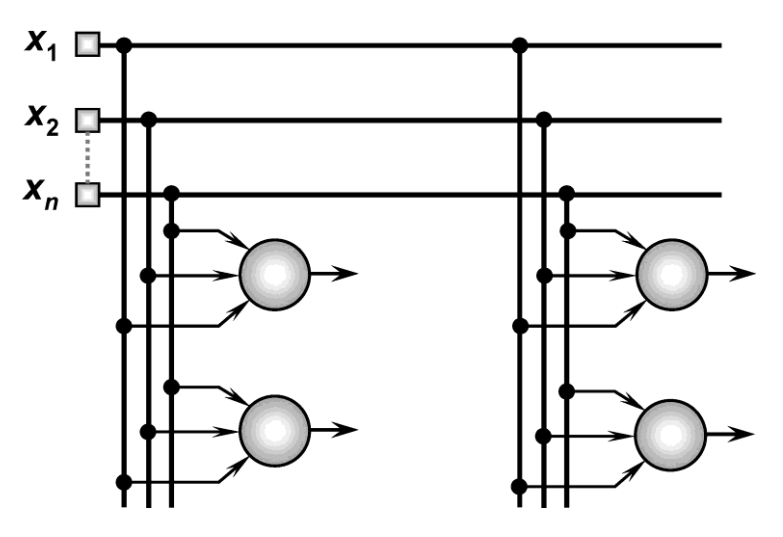

 $\{x_1, x_2,..., x_n\}$  – sinais de entrada;  $\{1, 2, ...\}$  – neurônios das camadas intermediárias e saída;  $\{y_1, y_2,..., y_m\}$  – valores de saída. Fonte: SILVA, SPATTI e FLAUZINO (2010).

As redes neurais mais comuns são apresentadas divididas em seus respectivos grupos na [Figura 3.24.](#page-60-1)

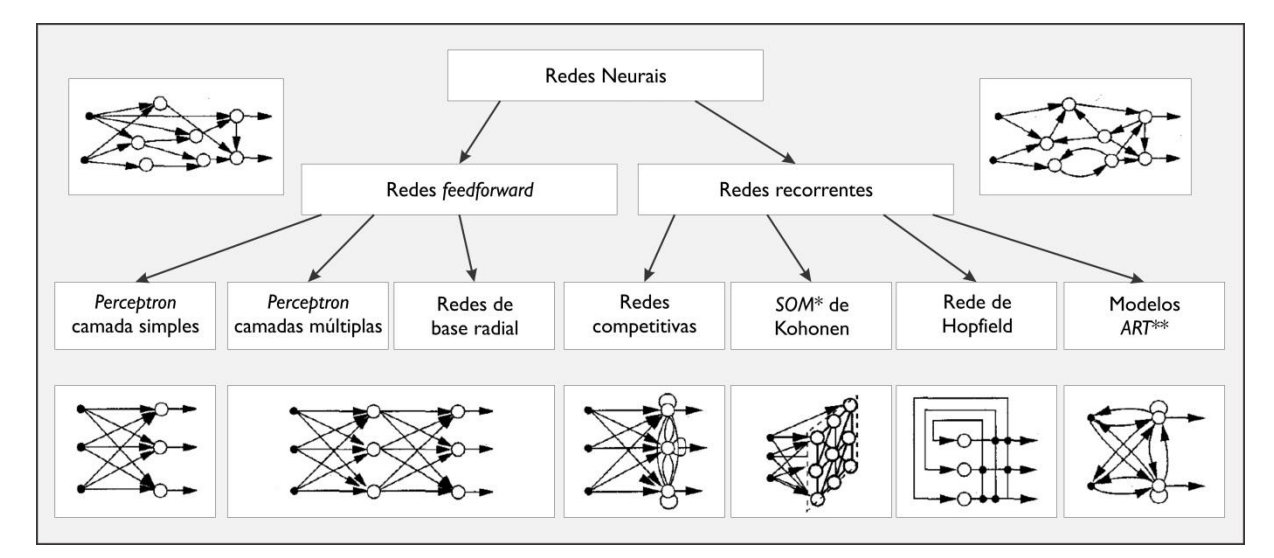

<span id="page-60-1"></span>Figura 3.24 – Resumo esquemático dos tipos mais comuns de redes neurais.

\* *SOM* – *Self-Organizing Maps* (Mapas Auto-Organizáveis). \*\* *ART* – *Adaptive Resonance Theory* (Teoria de Ressonância Adaptativa).

Modificado e traduzido de: JAIN, MAO e MOHIUDDIN (1996).

## 3.8.5 *Exemplos de aplicações relacionadas ao problema em questão*

A utilização de Redes Neurais Artificiais para obtenção de parâmetros de fluxo d'água em meios rochosos tem crescido significativamente. Isto se deve ao fato de ser um método que permite a resolução de problemas complexos com certa agilidade, e tem sido facilitado pelas melhorias constantes de capacidade computacional, tanto em termos de velocidade de processamento como quantidade de memória em computadores (SAMANI, GOHARI-MOGHADAM e SAFAVI, 2007).

Um trabalho que utiliza RNA para a avaliação de níveis d'água em meios fraturados de rocha calcária foi o desenvolvido por Lallahem et al. (2005), em uma região do norte da França. O objetivo do trabalho foi identificar os dados temporais necessários para calcular o nível d'água em um piezômetro.

No trabalho em questão foram utilizados como dados de entrada para a rede modelada (a) piezometria de 13 piezômetros ao longo de 11 anos, (b) dados de chuva, (c) média de temperatura, (d) chuva efetiva, e (e) potencial de evapotranspiração. Os itens (b) a (e) foram obtidos de estações meteorológicas das regiões de Fiefs e de Radinghem localizadas na bacia hidrográfica estudada.

Os autores citam que o tipo mais usual de Rede Neural Artificial para tal aplicação é o Perceptron de Múltiplas Camadas (MLP, do inglês, *Multilayer Perceptron*), pois é simples, e robusto, além de altamente recomendado para reconhecimento de padrões, classificação e mapeamento. Em termos de topologia, a mais comum é a de três camadas. Nesta topologia, o número de neurônios da primeira camada depende das variáveis de entrada da rede, na camada oculta intermediária, varia dependendo do erro aceitável, e na última camada este número é fixo e depende do tipo de saída que se deseja obter da rede. A função de ativação para as camadas de entrada e intermediária é a mesma: função logística sigmoidal, que é a mais comumente utilizada. Foram utilizadas 44% das amostras na etapa de treinamento, 28% na de validação, e 28% na de teste.

As conclusões dos autores mostram que existe um limite ótimo no que diz respeito às informações temporais e espaciais a serem inseridas no modelo para um resultado mais eficaz. Por fim, relatam que uma abordagem utilizando Redes Neurais Artificiais tem boa capacidade de simular eventos dinâmicos.

Sanchez (2009) desenvolveu um trabalho utilizando RNA e geoestatística para modelagem de subpressões na fundação da Barragem de Itaipu. O trabalho desenvolvido pelo autor foi aplicado basicamente na fundação sob o trecho da barragem principal. Esta região é altamente instrumentada pois nela estão situadas a casa de máquinas e o edifício da produção da Usina, por exemplo.

Devido à alta densidade de instrumentos na região em questão, o desenvolvimento de análise por geoestatística foi possível, pois os piezômetros encontram-se distribuídos em áreas aproximadamente quadradas a levemente retangulares.

No trabalho supracitado, o autor realiza testes com oito modelos de Redes Neurais variando as variáveis de entrada das mesmas entre localização, altitude, região na área de estudo, valor de leitura piezométrica e gradiente de leitura. As conclusões do trabalho mostram que modelos que levam em consideração o gradiente de leituras dos níveis piezométricos apresentam melhores resultados que aqueles que utilizam diretamente as leituras em si (SANCHEZ, 2009).

## 3.8.6 *Treinamento e validação de resultados em Redes Neurais*

Silva, Spatti e Flauzino (2010, p.51) trazem uma definição interessante sobre o processo de treinamento de Redes Neurais Artificiais:

> "[...] consiste da aplicação de passos ordenados que sejam necessários para sintonização dos pesos sinápticos e limiares de seus neurônios, tendo-se como objetivo final a generalização de soluções a serem produzidas pelas suas saídas, cujas respostas são representativas do sistema físico em que estas estão mapeando."

Em outras palavras, as redes neurais precisam passar por um processo em que recebam dados de entrada de amostras do universo de estudo, que passam pelo procedimento de cálculo da rede, e desta forma, os pesos sinápticos associados aos neurônios da rede sejam ajustados, bem como os limiares, e assim, o resultado final deste processo esteja o mais próximo possível do fenômeno real que se estuda. Este processo é chamado de algoritmo de aprendizado.

A realização deste processo prevê a utilização de um conjunto de amostras extraídas (estatisticamente) do fenômeno analisado. Deste conjunto de amostras são separadas aleatoriamente aquelas que serão utilizadas para o treinamento da rede, e as que servirão para teste, ou validação dos resultados. O primeiro conjunto deve conter cerca de 60 a 90% das amostras do conjunto total, e o segundo, 10 a 40%. A apresentação de todo conjunto de amostras de treinamento à rede é chamada de "época de treinamento", e ocorre várias vezes neste processo até a obtenção de resultados aceitáveis da RNA (SILVA, SPATTI e FLAUZINO, 2010).

O treinamento de uma Rede Neural Artificial pode se dar de maneiras distintas, como citadas a seguir.

*Treinamento supervisionado*: para este tipo de treinamento de uma rede neural, devese dispor de uma tabela de atributos que apresente para cada amostra de treinamento os valores de entrada e saída de dados associados. Neste caso, estas informações são apresentadas à rede como se houvesse um "professor" a ensinando, ou seja, mostrando quais são as saídas esperadas para cada tipo de entrada de dados. Através do algoritmo de aprendizagem os valores de saída de cada época de treinamento são comparados com os resultados esperados, e os pesos sinápticos são ajustados de forma a produzirem um resultados mais parecido com o desejado nas subsequentes épocas (SILVA, SPATTI e FLAUZINO, 2010).

*Treinamento não supervisionado*: neste caso a tabela de atributos a ser apresentada à rede não apresenta as relativas saídas para cada dado de entrada, e desta maneira, o algoritmo de aprendizagem deve por si próprio estabelecer quais são as características principais a serem extraídas do fenômeno estudado para ajuste dos pesos e limiares. Este procedimento se dá através de identificação de subconjuntos, ou *clusters*, que apresentem similaridade entre si. A quantidade máxima de tais *clusters* podem ser pré-definida no projeto da rede.

*Treinamento com reforço*: este é um método derivado do treinamento supervisionado, no entanto neste caso não há uma tabela de atributos que lista os respectivos valores de saída para cada entrada de dados. No treinamento com reforço, as saídas de resultados são apresentadas ao ambiente que está sendo estudado. Caso as saídas sejam satisfatórias, existe um incremento nos pesos sinápticos de modo a fazer com que estes convirjam para aproximar os valores de saída da realidade.

*Aprendizagem usando lote de padrões*: neste tipo de procedimento para treinamento de redes neurais, todas as amostras de treinamento fazem parte de um "lote" que é apresentado por inteiro à rede. A cada saída de resultados da rede, estes são comparados

com todo o lote, analisando-se o erro que apresentam, até que as saídas apresentem erros mínimos aceitáveis. Este tipo de procedimento é também chamado de *batch* ou *off-line*, pelo fato de todas as amostras já estarem disponíveis para a rede.

*Aprendizagem usando padrão por padrão*: esta metodologia de treinamento envolve a apresentação de amostras em fluxo à rede. Os dados vão sendo disponibilizados conforme as épocas de treinamento ocorrem. Por esta característica, é também chamada de aprendizagem *on-line*. A recomendação de utilização deste método é em sistemas cujo comportamento varia rapidamente, e um lote de amostras pode não representar o sistema em momentos posteriores, sendo assim ineficaz para o treinamento. Como as amostras são apresentadas por vez, os ajustes dos pesos sinápticos são graduais e "lentos", e a rede começará a refletir a realidade após apresentação de muitas amostras (REED e MARKS II, 1999).

### **4 MATERIAIS E MÉTODOS**

Para a completa execução desta pesquisa, foram necessários dados provenientes de estudos anteriores desenvolvidos com foco na Usina Hidrelétrica de Itaipu. Tais dados foram processados e analisados conforme técnicas descritas nas seções a seguir.

Em virtude da quantidade significativa de dados, optou-se pela análise concentrada em uma feição da fundação de Itapu: a Junta D. A escolha desta feição deve-se ao fato de a mesma ser adequadamente instrumentada, por apresentar valores mais elevados de permeabilidade (ITAIPU BINACIONAL, 1977). Para uma avaliação consistente, concentraram-se os estudos no trecho da Barragem Lateral Direita (BLD), também conhecido como Trecho D.

Desta forma, para o estudo deste trabalho, são feitas análises sob 48 piezômetros que monitoram a Junta D, na BLD.

## **4.1 Fluxograma**

De modo a atingir o objetivo deste trabalho, alcançando-se também os objetivos específicos, lança-se mão de um ordenamento das atividades de modo a direcioná-las e otimizá-las, conforme o fluxograma da [Figura 4.1.](#page-66-0)

Inicialmente, foram tomados dois caminhos de atividades paralelas, relativos à obtenção de dados de trabalhos anteriores, e ao manuseio de dados obtidos das leituras dos piezômetros.

## 4.1.1 *Localização dos piezômetros*

A partir do trabalho desenvolvido por Patias (2010) foram obtidos dados mapeados da localização dos piezômetros da Barragem Lateral Direita de Itaipu, bem como a planta geral das obras da Usina [\(Figura 4.2\)](#page-67-0).

<span id="page-66-0"></span>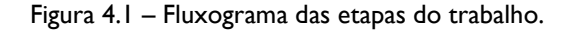

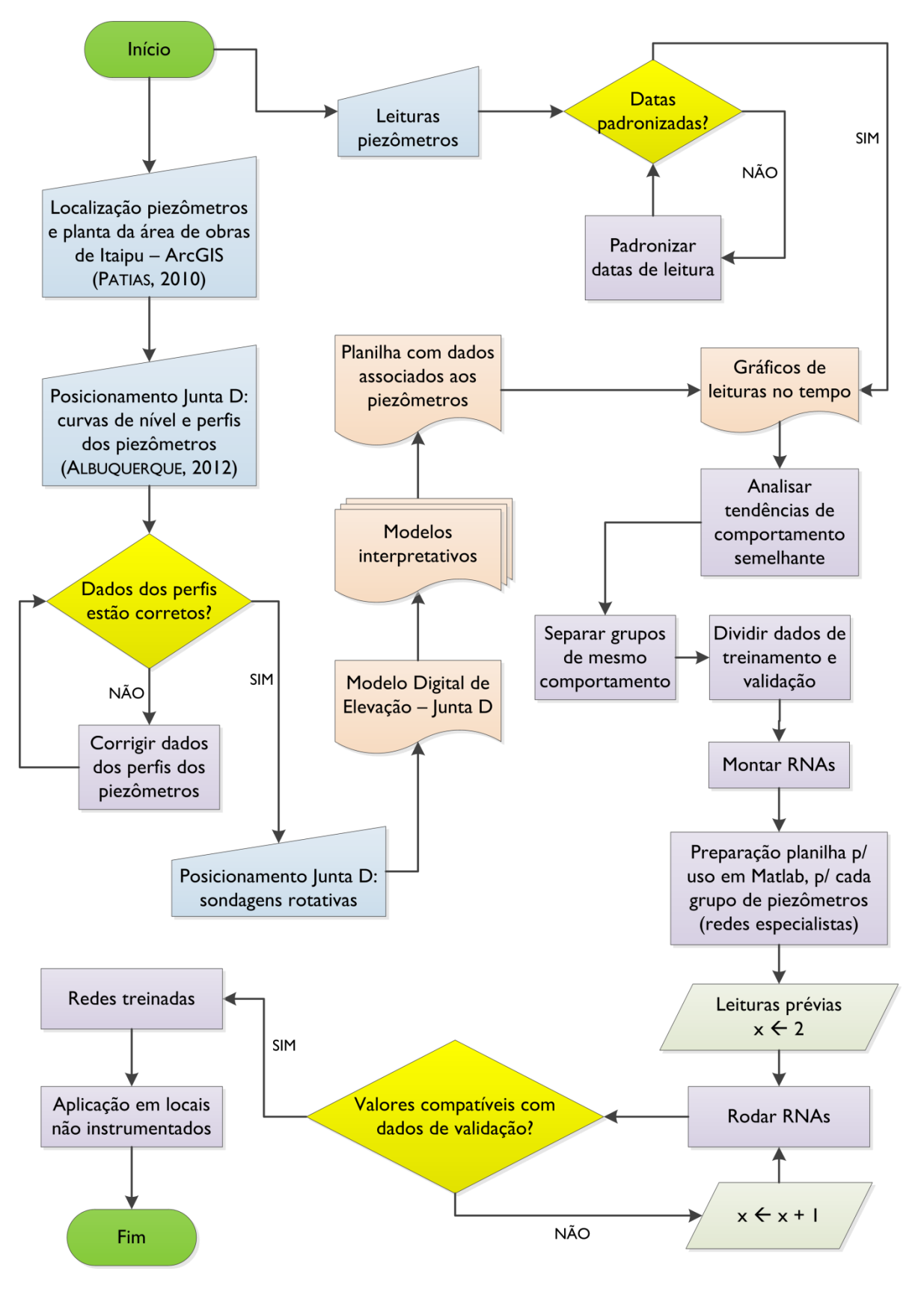

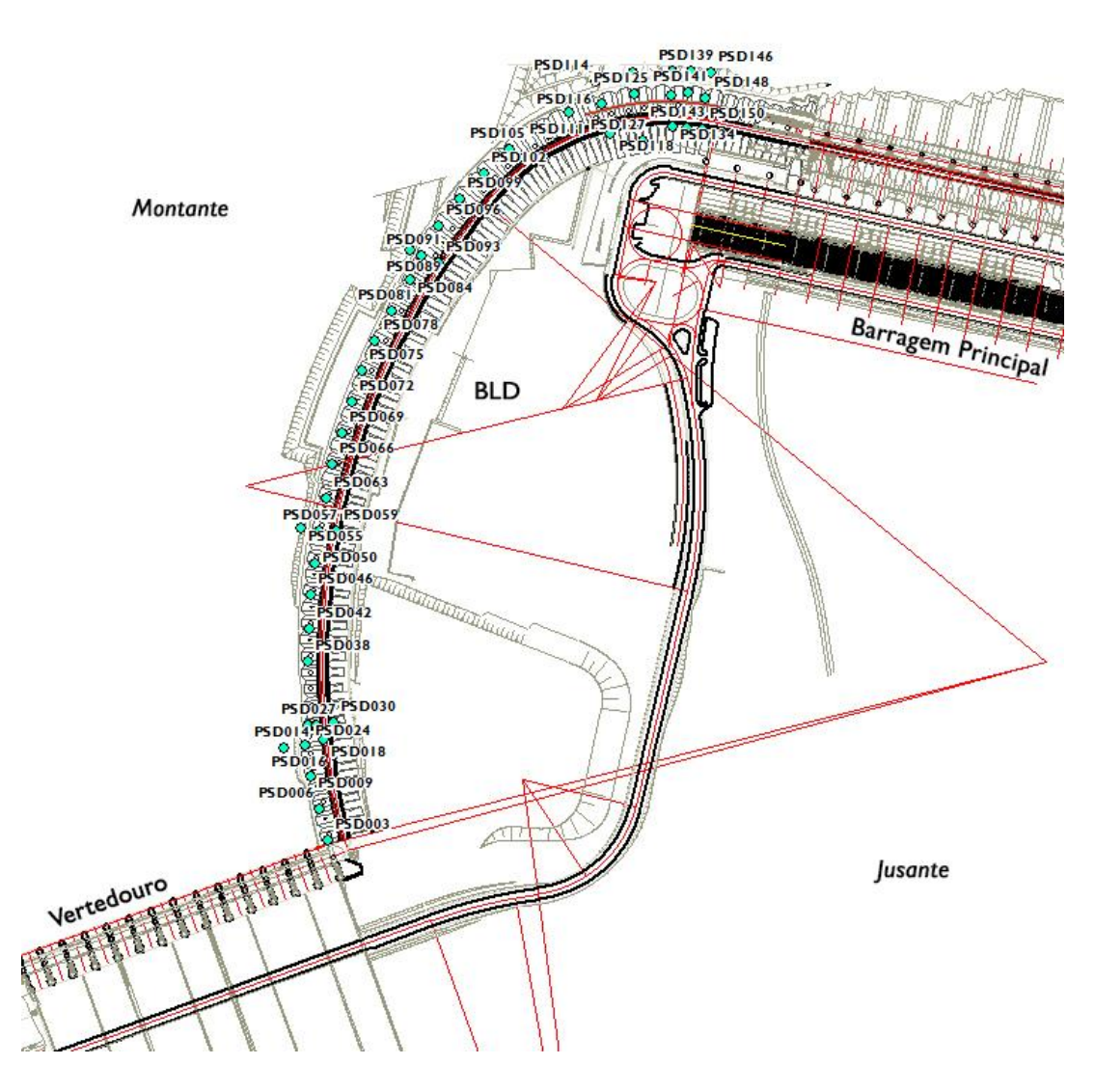

<span id="page-67-0"></span>Figura 4.2 – Barragem Lateral Direita com indicação dos piezômetros que monitoram a Junta D.

Adaptado de: PATIAS (2010).

# 4.1.2 *Posicionamento da Junta D*

Os dados espaciais da feição da Junta D foram extraídos de trabalhos desenvolvidos no Ceasb (FPTI/Itaipu), como as curvas de nível representativas da topografia da Junta, digitalizadas a partir de documentos cartográficos [\(Anexo 1\)](#page-158-0), além de planilhas eletrônicas apresentando dados das cotas de instalação dos piezômetros, baseadas nos perfis elaborados na época da execução da obra. No [Anexo 2,](#page-161-0) está o perfil de instalação do piezômetro PSD003.

## 4.1.3 *Correção dos dados dos perfis*

Foi elaborada análise das planilhas que continham informações das cotas de instalação dos piezômetros e observaram-se algumas incoerências nos dados disponibilizados em comparação com os documentos originais dos perfis de instalação [\(Anexo 2\)](#page-161-0). Por esta razão, procedeu-se à correção dos valores incorretos.

Em alguns perfis de instalação dos piezômetros, observou-se que a Junta D apresenta-se aberta e nestes locais, a informação da cota de instalação do instrumento é apresentada apenas como um valor intermediário, como na [Figura 4.3,](#page-68-0) que mostra um detalhe do perfil de instalação do piezômetro PSD003.

<span id="page-68-0"></span>Figura 4.3 – Detalhe de perfil de instalação do piezômetro PSD003.

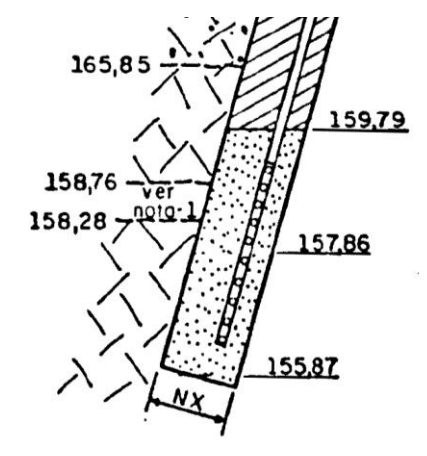

NOTA: 1-A junta D não ficou claramente definida

escala

Adaptado de: ITAIPU BINACIONAL (1982).

Os valores das cotas de instalação dos piezômetros foram utilizados como pontos cotados para geração de modelo digital de elevação da Junta D. Na situação de utilizarem-se valores intermediários, ocorre um problema de não representatividade pontual do modelo. Para correção deste problema, procedeu-se à utilização de dados de sondagens rotativas.

# 4.1.4 *Posicionamento da Junta D a partir de sondagens rotativas*

A partir de um mapa de localização das investigações geotécnicas da barragem de Itaipu [\(Anexo 3\)](#page-163-0), que mostra a disposição das sondagens rotativas na região da BLD, efetuou-se a extração dos dados das sondagens que apresentavam informações de posicionamento da Junta D. Por se apresentarem em maior quantidade, e com dados mais precisos, estes foram inseridos nas planilhas de posicionamento da Junta D, como pontos cotados.

# 4.1.5 *Modelo Digital de Elevação da Junta D*

A partir dos dados de localização dos piezômetros, posicionamento da Junta D extraídos dos perfis dos mesmos e das sondagens rotativas, e das curvas de nível da topografia da Junta, gerou-se um MDE da feição em questão no ambiente do *software ArcGIS*, utilizando-se a ferramenta *Topo to Raster*, que trabalha com informações lineares (curvas de nível) e pontuais (pontos cotados).

# 4.1.6 *Modelos interpretativos*

Utilizando-se como base o MDE gerado na etapa anterior, foram gerados três modelos interpretativos:

- a) mapa altimétrico;
- b) carta de orientação;
- c) carta de declividade.

A necessidade do mapa altimétrico [\(Apêndice 1\)](#page-116-0) deve-se ao fato de que em alguns perfis de instalação dos piezômetros a Junta D apresenta-se aberta, e desta forma foram descartados para a geração do MDE da Junta. Sendo assim, faz-se necessário que se extraia dados de elevação, a partir do modelo, para os pontos onde esses piezômetros encontramse instalados.

A carta de declividade [\(Apêndice 2\)](#page-118-0) descreve em termos quantitativos, com valores em percentagem a declividade da superfície da Junta, no MDE gerado.

A carta de orientação [\(Apêndice 3\)](#page-120-0) apresenta valores que descrevem a direção do fluxo gravitacional sobre a Junta D, dividindo-se em quatro quadrantes: Norte, Sul, Leste e Oeste.

## 4.1.7 *Extração de dados dos modelos interpretativos*

Com o uso da ferramenta *Extract to points*, do *ArcGIS*, foi gerada planilha contendo as seguintes informações:

- a) nomenclatura do piezômetro;
- b) localização x/y;
- c) cota de instalação;
- d) valor de orientação;
- e) declividade;
- f) cota de elevação do MDE.

A planilha em questão foi reservada enquanto procediam-se as outras paralelas a esta.

# 4.1.8 *Obtenção dos dados de leituras piezométricas*

Foram obtidos os dados das leituras de monitoramento de diversos piezômetros situados na Barragem Lateral Direita (BLD) de Itaipu. Estes dados estavam dispostos em forma de planilhas, contendo informações de nomenclatura, data e valor de leitura [\(Figura](#page-70-0)  [4.4\)](#page-70-0). A frequência das leituras é aproximadamente quinzenal, ao longo de cerca de 30 anos.

<span id="page-70-0"></span>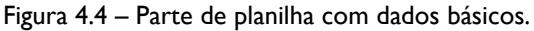

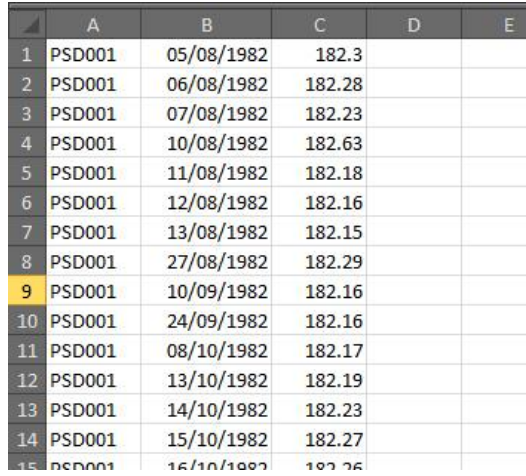

**1ª coluna:** nomenclatura do piezômetro | **2ª coluna:** data da leitura | **3ª coluna:** valor da leitura.

## 4.1.9 *Seleção das leituras nas mesmas datas*

Para a aplicação dos dados no treinamento das Redes Neurais Artificiais, é necessário que haja padronização nos valores das leituras dos piezômetros. Desta forma, é preciso que todos os instrumentos considerados apresentem dados nas mesmas datas. Sendo assim, procedeu-se à seleção destas datas de leitura, executando-se uma rotina no *software Microsoft Excel*.

## 4.1.10 *Gráficos de leituras piezométricas x tempo*

Com os dados extraídos dos modelos interpretativos, e a seleção das mesmas datas das leituras dos piezômetros foi possível unir estes dois conjuntos de informações e gerar gráficos das leituras piezométricas variando ao longo do tempo.

Devido ao fato da Junta D apresentar mergulho significativo em direção a jusante, as cotas de instalação dos piezômetros também variam. Sendo assim, instrumentos que apresentam o mesmo tipo de comportamento, poderiam apresentar leituras gráficas afastadas. De modo a padronizar estes valores, foi calculada para cada piezômetro a diferença entre o valor da leitura e sua cota de instalação, resultando em um valor relativo. Com este novo dado, foram gerados novos gráficos de leitura *x* tempo.

# 4.1.11 *Análise de agrupamento de comportamento*

Após a geração dos gráficos da variação ao longo do tempo, percebeu-se que certos grupos de piezômetros comportavam-se de forma semelhante, desta forma, procedeu-se a separação da planilha original em subconjuntos que agrupassem estes instrumentos por tipo de comportamento visualizado nos gráficos. Foram considerados os grupos que mostravam padronização no comportamento de modo a se obter rede conseguissem aprender o comportamento dos piezômetros, e desconsiderados os grupos em que havia muita dispersão nos valores, pois dificultaria o processo de treinamento.
### 4.1.12 *Seleção de dados de treinamento e validação*

Para o processo de aprendizado das Redes Neurais, é necessário que os dados de entrada sejam representativos de todo o conjunto das amostras. Além disto, os mesmos devem ser divididos em dados de treinamento e de validação da rede. Conforme a literatura, é usual utilizar uma divisão de 60/40% respectivamente (SILVA, SPATTI e FLAUZINO, 2010).

Para a seleção, utilizou-se de classificação aleatória, garantindo-se, no entanto, que o maior e o menor valor fizessem parte do grupo de treinamento, de modo que a Rede representasse todo o conjunto dos dados.

### 4.1.13 *Elaboração das Redes Neurais Artificiais*

As RNAs foram montadas utilizando-se a topologia *Multilayer Perceptron*, usual na bibliografia para avaliação de problemas semelhantes (YILMAZ, 2009). Quanto ao algoritmo de treinamento, foi utilizado o *backpropagation*, observando-se a representatividade dos resultados, bem como a capacidade de aprendizado, e o tempo de processamento.

Na camada de entrada foram inseridas informações relativas à cota de instalação dos piezômetros, orientação da Junta D no ponto de instrumentação, declividade da Junta no mesmo ponto, cota altimétrica do Modelo Digital de Elevação da feição geológica para cada piezômetro, e a penúltima leitura piezométrica.

Entre a camada de entrada e a camada oculta os dados foram tratados com uma função tangente hiperbólica [\(Equação 4.1\)](#page-72-0).

<span id="page-72-0"></span>
$$
f(x) = \tanh(x) = \frac{e^x - e^{-x}}{e^x + e^{-x}}
$$
 Equação 4.1

Em seguida, são atribuídos pesos sinápticos aleatórios e multiplicados com os dados de entrada.

A camada oculta teve sua estrutura testada variando o número de neurônios entre 25 e 40, em intervalos de 5. Considerou-se que os 40 neurônios apresentaram bons resultados para a rede.

Em seguida a rede executa a soma dos pesos sinápticos multiplicados pelas entradas da rede como mostra a [Equação 4.2.](#page-73-0) O termo  $\theta$  é o limiar de ativação, e também é atribuído aleatoriamente.

<span id="page-73-0"></span>
$$
u = \sum_{i=1}^{5} w_i \cdot x_i - \theta
$$
 Equação 4.2

Da camada oculta para a camada de saída foi utilizada uma função de ativação linear [\(Equação 4.3\)](#page-73-1).

<span id="page-73-1"></span>
$$
g(u) = u
$$
Equação 4.3

Um modelo esquemático da configuração das redes neurais simuladas neste trabalho é apresentado na [Figura 4.5.](#page-73-2)

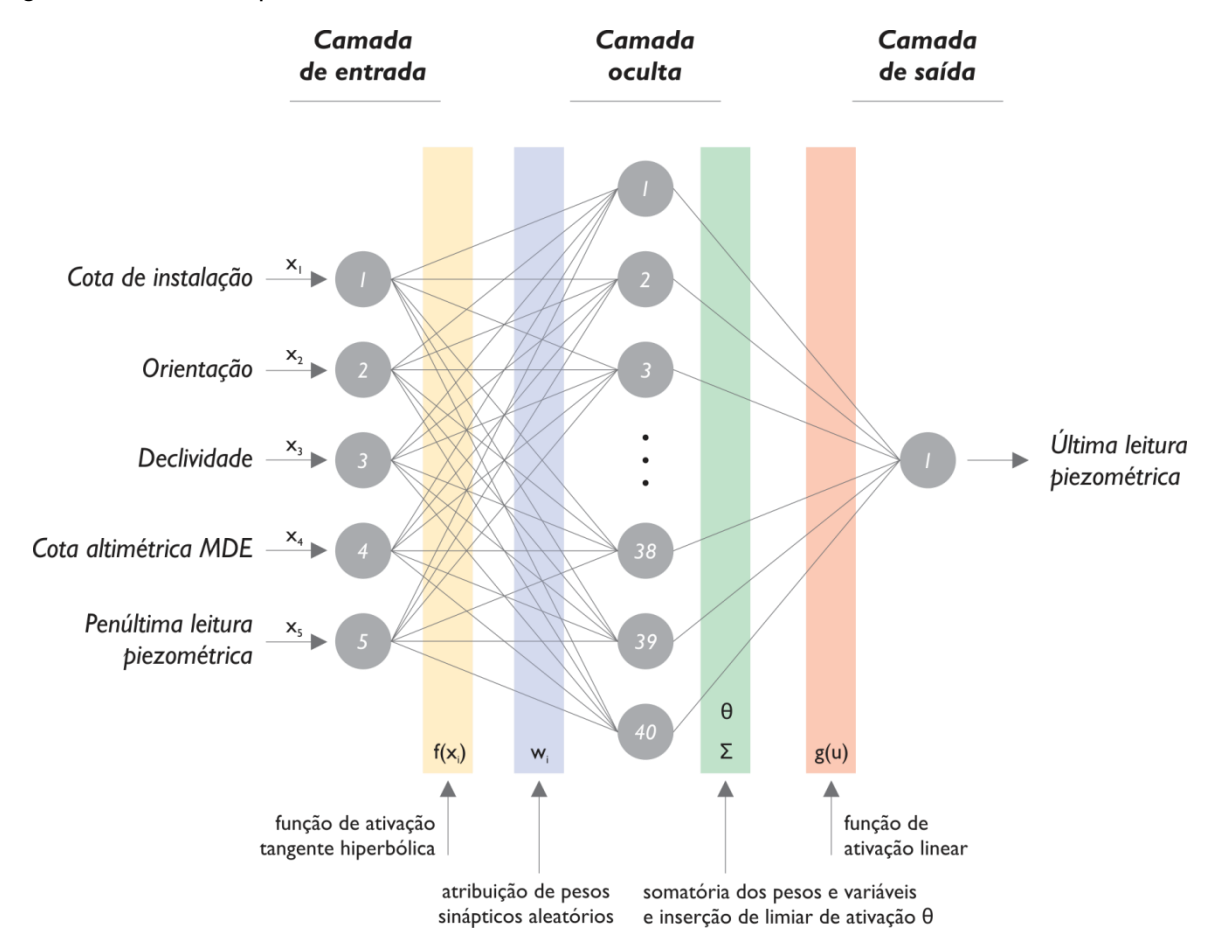

<span id="page-73-2"></span>Figura 4.5 – Modelo esquemático das Redes Neurais utilizadas neste trabalho.

# 4.1.14 *Leituras prévias para as RNAs*

*A priori* não era possível estabelecer a arquitetura de rede exata que representa o fenômeno estudado, portanto, foram realizados ciclos de execução e avaliação dos resultados. De modo a se definir uma estrutura inicial, utilizaram-se duas leituras prévias do conjunto de dados para inserção na rede e avaliação dos valores de saída. No caso em que os valores de saída não apresentassem proximidade satisfatória com os valores reais de validação, acrescentar-se-ia mais uma leitura prévia na estrutura dos dados de entrada.

### 4.1.15 *Aplicação em pontos não instrumentados*

Após as etapas de treinamento e validação das RNAs, executou-se a aplicação das mesmas em pontos não instrumentados. Este procedimento visa demonstrar a capacidade da rede de apresentar valores de leituras frente à existência de dados de entrada, mesmo que o local não seja instrumentado.

### **4.2 Programas computacionais utilizados no desenvolvimento do trabalho**

Para a completa execução das etapas deste trabalho, fez-se necessário o uso de alguns programas computacionais de modo a se atingir objetivos específicos.

Inicialmente, foi utilizado o *software Microsoft Excel* para o tratamento das planilhas de dados provenientes das leituras de monitoramento dos piezômetros. O *Excel* permitiu que fossem selecionadas as datas de leitura dos dados, de modo a ter dados disponíveis nas mesmas datas para todos os piezômetros. Além do processo de normalização, o *software* foi utilizado para preparação dos dados para inserção em outros programas como o *ArcGIS* e o *Matlab*.

Foi utilizado, também, o programa *ArcGIS* que é um *software* que trabalha com dados georreferenciados. A utilização do mesmo permitiu a geração de Modelo Digital de Elevação (MDE) da feição geológica estudada, bem como extração de dados interpretativos a partir do modelo. As informações inseridas neste programa foram extraídas de projetos de pesquisa que utilizaram dados de Itaipu (ALBUQUERQUE e PATIAS, 2012; PATIAS, 2010).

Para o desenvolvimento das Redes Neurais Artificiais foi utilizado o *software Matlab*, que é um programa especialista em programação matemática, e que apresenta ferramentas específicas para o trabalho com RNA.

Além destes programas, alguns dados foram tratados e visualizados utilizando-se o programa *RockWorks*, que utiliza informações georreferenciadas, e permite uma melhor visualização tridimensional dos dados inseridos. Também foram obtidos dados de trabalho anterior que utilizou o programa para visualização de dados da litologia da fundação de Itaipu, a partir de sondagens rotativas (MEDEIROS, 2010).

### **5 DADOS OBTIDOS**

Os dados utilizados neste trabalho são oriundos de leituras de cotas piezométricas de 48 piezômetros instalados na fundação da barragem de Itaipu. Para a realização do estudo aqui descrito, focou-se na avaliação de uma feição geológica da rocha de fundação, denominada Junta D, que é uma descontinuidade que ocorre no derrame basáltico da região da barragem de Itaipu.

### **5.1 Distribuição em relação à barragem**

Os piezômetros, objetos de estudo desta pesquisa, são em número de quarenta e oito, do tipo *stand pipe*, e estão distribuídos aproximadamente de forma linear ao longo da Barragem Lateral Direita (BLD) de Itaipu, também denominada de Trecho D. O mapa a seguir mostra em planta a disposição das barragens de Itaipu [\(Figura 5.1\)](#page-76-0). A [Figura 4.2](#page-67-0) mostrada anteriormente mostra a disposição dos 48 piezômetros em relação à BLD.

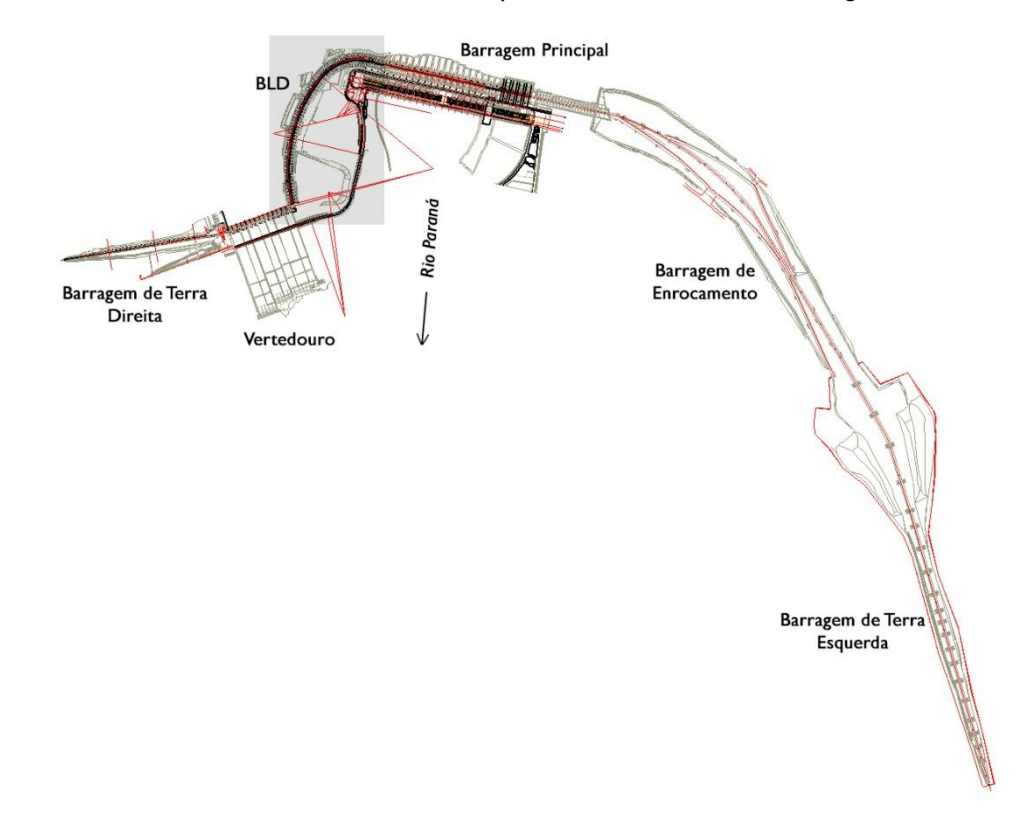

<span id="page-76-0"></span>Figura 5.1 – Planta Geral da Usina Hidrelétrica de Itaipu, com realce na área da Barragem Lateral Direita.

A localização de cada piezômetro é dada na [Tabela 5.1,](#page-77-0) a seguir, com suas respectivas cotas de instalação no monitoramento da Junta D.

| Piez.         | $\pmb{\mathsf{x}}$ | y          | Cota de<br>instalação (m) | Piez.         | $\pmb{\mathsf{x}}$ | y          | Cota de<br>instalação (m) |
|---------------|--------------------|------------|---------------------------|---------------|--------------------|------------|---------------------------|
| <b>PSD003</b> | 741701,34          | 7187161,11 | 157,86                    | <b>PSD089</b> | 741788,13          | 7187784,69 | 136,38                    |
| <b>PSD006</b> | 741693,39          | 7187194,97 | 156,44                    | <b>PSD091</b> | 741800,70          | 7187778,63 | 136,2                     |
| <b>PSD009</b> | 741684.02          | 7187228,69 | 156,16                    | <b>PSD093</b> | 741818,34          | 7187772,29 | 135,27                    |
| <b>PSD014</b> | 741654,69          | 7187259,81 | 157,95                    | <b>PSD096</b> | 741818,69          | 7187810,85 | 135,16                    |
| <b>PSD016</b> | 741678,02          | 7187262,02 | 154,85                    | <b>PSD099</b> | 741840,88          | 7187839,86 | 134,46                    |
| <b>PSD018</b> | 741697,11          | 7187268,04 | 154,62                    | <b>PSD102</b> | 741866,46          | 7187866,04 | 130,41                    |
| <b>PSD024</b> | 741680,04          | 7187282,84 | 155,67                    | <b>PSD105</b> | 741893,98          | 7187890,98 | 129,93                    |
| <b>PSD027</b> | 741690,10          | 7187283,45 | 155,2                     | <b>PSD108</b> | 741924,33          | 7187912,26 | 128,7                     |
| <b>PSD030</b> | 741708,15          | 7187285,83 | 153,51                    | <b>PSDIII</b> | 741956,62          | 7187931,08 | 130,21                    |
| <b>PSD038</b> | 741680,63          | 7187350,50 | 152,84                    | PSD114        | 741985,37          | 7187963,64 | 126, 12                   |
| <b>PSD042</b> | 741682,07          | 7187385,62 | 150,67                    | PSD116        | 741990,37          | 7187939,77 | 127,89                    |
| <b>PSD046</b> | 741684,11          | 7187420,37 | 149,9                     | PSD118        | 742000,65          | 7187907,98 | 126,64                    |
| <b>PSD050</b> | 741688,00          | 7187454,51 | 149,31                    | <b>PSD123</b> | 742024,38          | 7187972,11 | 124,69                    |
| <b>PSD055</b> | 741673,68          | 7187492,12 | 146,63                    | <b>PSD125</b> | 742026,25          | 7187949,93 | 124,87                    |
| <b>PSD057</b> | 741692,83          | 7187488,34 | 146,63                    | PSD127        | 742033,80          | 7187900,69 | 127,74                    |
| <b>PSD059</b> | 741710,13          | 7187488,00 | 149,9                     | <b>PSD130</b> | 742065,74          | 7187973,45 | 125,57                    |
| <b>PSD063</b> | 741699,61          | 7187523,04 | 145,62                    | <b>PSD132</b> | 742064,04          | 7187948.79 | 125,38                    |
| <b>PSD066</b> | 741706,10          | 7187559,01 | 145,85                    | PSD134        | 742065,28          | 7187915,41 | 125,61                    |
| <b>PSD069</b> | 741716,12          | 7187592,30 | 146,25                    | <b>PSD139</b> | 742085,49          | 7187974,38 | 122,94                    |
| <b>PSD072</b> | 741727,10          | 7187625,20 | 144,43                    | PSD141        | 742082,64          | 7187951,11 | 123,79                    |
| <b>PSD075</b> | 741737,67          | 7187657,37 | 141,99                    | <b>PSD143</b> | 742081,57          | 7187914,47 | 125,89                    |
| <b>PSD078</b> | 741751,80          | 7187689,40 | 140,1                     | <b>PSD146</b> | 742106,67          | 7187972,57 | 121,81                    |
| <b>PSD081</b> | 741769,03          | 7187721,38 | 137,75                    | PSD148        | 742101,11          | 7187945,65 | 124,9                     |
| <b>PSD084</b> | 741788,59          | 7187753,56 | 136,47                    | <b>PSD150</b> | 742097,75          | 7187912.41 | 124,9                     |

<span id="page-77-0"></span>Tabela 5.1 – Localização dos piezômetros em coordenadas UTM, com respectivas cotas de instalação.

# **5.2 Distribuição temporal**

Cada piezômetro considerado anteriormente possui uma série histórica de valores de cotas piezométricas de aproximadamente 30 anos. Alguns piezômetros possuem leituras desde o ano de 1980, antes mesmo do enchimento do reservatório de Itaipu.

Em geral, as leituras realizadas pela equipe de segurança da barragem para este conjunto de piezômetros se dá aproximadamente a cada 15 dias.

#### **6 PROCESSAMENTO DOS DADOS**

Foram recebidos do Comitê de Geotecnia, composto por membros do Ceasb (Centro de Estudos Avançados em Segurança de Barragens – da Fundação Parque Tecnológico Itaipu) e de Itaipu Binacional, dados referentes a 150 piezômetros que monitoram a fundação rochosa abaixo da Barragem Lateral Direita.

Em virtude do volume de dados, optou-se por avaliar somente uma feição geológica da fundação: a Junta D, a qual tem especial importância devido às suas características que permitem valores mais elevados de fluxo d'água através de si. Deste modo, foram analisados perfis de instalação dos piezômetros de modo a selecionar dentre os 150 instrumentos aqueles que monitoram a Junta D, exclusivamente (ITAIPU, 1982). Após este procedimento, 48 piezômetros foram selecionados.

Os dados das leituras de cotas piezométricas dos 48 piezômetros foram obtidos em forma de planilhas eletrônicas, advindos do sistema de armazenamento de dados de Itaipu. Nas planilhas constavam informações de identificação de cada instrumento, sua localização em termos de coordenadas UTM, a cota de instalação do piezômetro, a data da leitura realizada, e o valor registrado de cota piezométrica.

### **6.1 Processamento para aplicação**

Para a execução das Redes Neurais Artificiais, houve a necessidade de tratamento dos dados de modo a padronizar as entradas da rede.

Inicialmente, trabalhou-se com as planilhas eletrônicas no *software Microsoft Excel* realizando-se a compatibilização de datas das leituras para cada piezômetro. Para este procedimento, ao lado do conjunto de dados de cada piezômetro acrescentou-se uma coluna preenchida com fórmula que comparava as datas entre as colunas e retornava os valores FALSO ou VERDADEIRO, quando havia leitura na mesma data e quando não havia. Os valores VERDADEIRO foram então realçados de vermelho e posteriormente excluídos. Com este procedimento garantiu-se que as leituras de todos os 48 instrumentos correspondessem entre si nos mesmos dias [\(Figura 6.1\)](#page-79-0).

|                 |                                                                        | XID吟見<br>$-7 - (4 - 0)^{-1} =$           |         |                  |                  |                |        |               |                   |                               |                |                  |                    |                       | PZs - Junta D - leituras |                         |
|-----------------|------------------------------------------------------------------------|------------------------------------------|---------|------------------|------------------|----------------|--------|---------------|-------------------|-------------------------------|----------------|------------------|--------------------|-----------------------|--------------------------|-------------------------|
|                 | Arquivo                                                                | Página Inicial                           | Inserir |                  | Layout da Página | Fórmulas       |        | Dados         | Revisão           | Exibicão                      | Desenvolvedor  |                  |                    |                       |                          |                         |
|                 | <b>Circus</b>                                                          | Recortar<br>品                            |         | Galibri          |                  | $A^A$          | ≡      | ≡<br>$\equiv$ | $\frac{1}{2}$     | Quebrar Texto Automaticamente |                |                  | Getat              |                       | ÷                        | 毒                       |
|                 | Colar                                                                  | <b>En Copiar</b><br>Pincel de Formatação |         | $N$ $I$          | S<br>$\infty$    | <b>② - A -</b> | 三      | 這<br>臺        | 建<br>镖            | Par Mesclar e Centralizar *   |                |                  | 轉<br>$\frac{9}{6}$ | $^{+60}_{-00}$<br>000 | $\stackrel{0}{\sim} 0$   | Formataçã<br>Condiciona |
|                 |                                                                        | Área de Transferência                    | 园       |                  | Fonte            |                | ы      |               |                   | Alinhamento                   |                | 码                |                    | Número                | 毒                        |                         |
|                 | =É.NÃO.DISP(CORRESP(FK9;FP\$1:FP\$1005;))<br>$\sqrt{}$<br>×<br>F.<br>۰ |                                          |         |                  |                  |                |        |               |                   |                               |                |                  |                    |                       |                          |                         |
|                 | F<br>FE                                                                | FF                                       | FG.     | FH               | E<br>FJ          | <b>FK</b>      | FL.    | <b>FM</b>     | FO.               | FP                            | F <sub>Q</sub> | <b>FB</b>        | F<br><b>FT</b>     | FU.                   | <b>FV</b>                |                         |
|                 | PSD11                                                                  | 10/08/1982                               | 140.26  | <b>BROADER</b>   | <b>PSD114</b>    | 14/08/1982     | 130.79 | <b>FALSO</b>  | <b>PSD116</b>     | 14/08/1982                    | 131.96         | <b>EMDADEIR</b>  | <b>PSD118</b>      | 08/09/1982            | 136.12                   | ear                     |
|                 | <b>PSD111</b>                                                          | 11/08/1982                               | 139.98  | <b>ERDACIEIR</b> | <b>PSD114</b>    | 16/08/1982     | 130.76 | <b>FALSO</b>  | <b>PSD116</b>     | 16/08/1982                    | 131.06         | <b>ERDADEIRO</b> | PSD118             | 09/09/1982            | 136.21                   | <b>IERD</b>             |
| $\frac{2}{3}$   | PSD <sub>111</sub>                                                     | 14/08/1982                               | 140.03  | <b>FALSO</b>     | <b>PSD114</b>    | 17/08/1982     | 130.76 | <b>FALSO</b>  | PSD116            | 17/08/1982                    | 130.74         | ERDADEIRO        | PSD118             | 10/09/1982            | 136.21                   | <b>FERD</b>             |
| $\overline{4}$  | <b>PSD111</b>                                                          | 16/08/1982                               | 139.91  | <b>FALSO</b>     | PSD114           | 18/08/1982     | 130.72 | <b>FALSO</b>  | <b>PSD116</b>     | 18/08/1982                    | 130.85         | <b>ERDADEIRO</b> | PSD118             | 14/09/1982            | 136.01                   | <b>ERD</b>              |
| $\overline{5}$  | PSD111                                                                 | 17/08/1982                               | 139.86  | <b>FALSO</b>     | <b>PSD114</b>    | 19/08/1982     | 130.72 | <b>FALSO</b>  | <b>PSD116</b>     | 19/08/1982                    | 130.81         | ERDADEIRO        | PSD118             | 15/09/1982            | 136.19                   | <b>ICPID</b>            |
| $\mathbf{6}$    | PSD111                                                                 | 18/08/1982                               | 139.86  | <b>FALSO</b>     | <b>PSD114</b>    | 20/08/1982     | 130.72 | <b>FALSO</b>  | <b>PSD116</b>     | 20/08/1982                    | 130.83         | <b>ERDADEIRO</b> | PSD118             | 16/09/1982            | 136.14                   | <b>IERC</b>             |
| 7               | PSD11                                                                  | 19/08/1982                               | 139.82  | FALSO            | <b>PSD114</b>    | 27/08/1982     | 130.77 | <b>FALSO</b>  | <b>PSD116</b>     | 27/08/1982                    | 130.56         | <b>ERDADEIRO</b> | <b>PSD118</b>      | 13/10/1982            | 136.21                   | FA                      |
| $\sqrt{8}$      | PSD111                                                                 | 27/08/1982                               | 140.2   | <b>FALSO</b>     | PSD114           | 24/09/1982     | 133.1  | <b>FALSO</b>  | PSD116            | 24/09/1982                    | 129.13         | ERDADEIR         | PSD118             | 14/10/1982            | 136.23                   | FA                      |
| $\theta$        | <b>PSD11</b>                                                           | 10/09/1982                               | 140.21  | <b>ERDADE#</b>   | <b>PSD114</b>    | 08/10/1982     | 133.53 |               |                   |                               |                | <b>FALSO</b>     | <b>PSD118</b>      | 15/10/1982            | 136.25                   | FA                      |
| 10              | PSD <sub>11</sub>                                                      | 24/09/1982                               | 140.54  | <b>FALSO</b>     | <b>PSD114</b>    | 13/10/1982     | 132.7  |               | E.NAO.DISP(valor) | 14/10/1982                    | 129.88         | <b>FALSO</b>     | PSD118             | 16/10/1982            | 136.24                   | FA                      |
| 11              | <b>PSD11</b>                                                           | 08/10/1982                               | 140.11  | <b>FALSO</b>     | <b>PSD114</b>    | 21/10/1982     | 138.82 |               |                   | 15/10/1982                    | 129.88         | <b>FALSO</b>     | PSD118             | 17/10/1982            | 136.27                   | FA                      |
| 12              | PSD111                                                                 | 13/10/1982                               | 140.33  | FALSO            | PSD114           | 22/10/1982     | 136.75 | <b>FALSO</b>  | PSD116            | 16/10/1982                    | 129.93         | <b>FALSO</b>     | PSD118             | 18/10/1982            | 136.22                   | FA                      |
| 13              | PSD111                                                                 | 14/10/1982                               | 140.32  | <b>ERDACEIR</b>  | <b>PSD114</b>    | 23/10/1982     | 135.86 | <b>FALSO</b>  | <b>PSD116</b>     | 17/10/1982                    | 130            | <b>FALSO</b>     | PSD118             | 19/10/1982            | 136.37                   | FA                      |
| 14              | PSD111                                                                 | 15/10/1982                               | 140.28  | ERDADER          | <b>PSD114</b>    | 24/10/1982     | 135.39 | <b>FALSO</b>  | PSD116            | 18/10/1982                    | 130.06         | <b>FALSO</b>     | PSD118             | 20/10/1982            | 136.33                   | FA                      |
| 15              | PSD111                                                                 | 16/10/1982                               | 140.33  | <b>VERDACEIR</b> | <b>PSD114</b>    | 25/10/1982     | 134.94 | <b>FALSO</b>  | <b>PSD116</b>     | 19/10/1982                    | 130.16         | <b>FALSO</b>     | PSD118             | 21/10/1982            | 136.28                   | FA                      |
| 16              | PSD111                                                                 | 17/10/1982                               | 140.36  | VERDADER         | <b>PSD114</b>    | 26/10/1982     | 134.63 | <b>FALSO</b>  | PSD116            | 20/10/1982                    | 130.23         | <b>FALSO</b>     | PSD118             | 22/10/1982            | 136.33                   | FA                      |
| 17              | PSD111                                                                 | 18/10/1982                               | 140.38  | VERDADEIR        | <b>PSD114</b>    | 27/10/1982     | 134.39 | <b>FALSO</b>  | PSD116            | 21/10/1982                    | 130.26         | <b>FALSO</b>     | PSD118             | 23/10/1982            | 136.28                   | FA                      |
| 18              | <b>PSD111</b>                                                          | 19/10/1982                               | 140.38  | VERDADEIR        | PSD114           | 28/10/1982     | 134.44 | <b>FALSO</b>  | <b>PSD116</b>     | 22/10/1982                    | 130.35         | <b>FALSO</b>     | PSD118             | 24/10/1982            | 136.29                   | FA                      |
| 19              | PSD <sub>11</sub>                                                      | 20/10/1982                               | 140.39  | VERDADEIR        | <b>PSD114</b>    | 29/10/1982     | 134.06 | <b>FALSO</b>  | PSD116            | 23/10/1982                    | 130.39         | <b>FALSO</b>     | PSD118             | 25/10/1982            | 136.29                   | FA                      |
| 20              | PSD111                                                                 | 21/10/1982                               | 140.37  | <b>FALSO</b>     | PSD114           | 30/10/1982     | 133.94 | <b>FALSO</b>  | PSD116            | 24/10/1982                    | 130.42         | <b>FALSO</b>     | PSD118             | 26/10/1982            | 136.28                   | FA                      |
| 21              | PSD111                                                                 | 22/10/1982                               | 140.44  | <b>FALSO</b>     | <b>PSD114</b>    | 01/11/1982     | 133.84 | <b>FALSO</b>  | PSD116            | 25/10/1982                    | 130.39         | <b>FALSO</b>     | PSD118             | 27/10/1982            | 136.28                   | FA                      |
| $\overline{22}$ | PSD111                                                                 | 23/10/1982                               | 140.45  | FALSO            | PSD114           | 02/11/1982     | 133.85 | <b>FALSO</b>  | <b>PSD116</b>     | 26/10/1982                    | 130.44         | <b>FALSO</b>     | PSD118             | 28/10/1982            | 136.3                    | FA                      |
| 23              | PSD111                                                                 | 24/10/1982                               | 140.45  | <b>FALSO</b>     | <b>PSD114</b>    | 03/11/1982     | 133.88 | <b>FALSO</b>  | PSD116            | 27/10/1982                    | 130.41         | <b>FALSO</b>     | PSD118             | 29/10/1982            | 136.3                    | FA                      |
| $\frac{24}{25}$ | PSD111                                                                 | 25/10/1982                               | 140.43  | <b>FALSO</b>     | <b>PSD114</b>    | 04/11/1982     | 133.91 | <b>FALSO</b>  | PSD116            | 28/10/1982                    | 130.44         | FALSO            | PSD118             | 30/10/1982            | 136.19                   | FA                      |
|                 | PSD111                                                                 | 26/10/1982                               | 140.41  | FALSO            | <b>PSD114</b>    | 08/11/1982     | 134.25 | <b>FALSO</b>  | PSD116            | 29/10/1982                    | 130.45         | <b>FALSO</b>     | <b>PSD118</b>      | 01/11/1982            | 136.31                   | FA                      |
| 26              | PSD111                                                                 | 27/10/1982                               | 140.42  | <b>FALSO</b>     | <b>PSD114</b>    | 12/11/1982     | 134.82 | <b>FALSO</b>  | PSD116            | 30/10/1982                    | 130.44         | FALSO            | PSD118             | 02/11/1982            | 136.28                   | FA                      |
| 27              | PSD111                                                                 | 28/10/1982                               | 140.41  | <b>FALSO</b>     | <b>PSD114</b>    | 19/11/1982     | 135.45 | <b>FALSO</b>  | PSD116            | 01/11/1982                    | 130.44         | <b>FALSO</b>     | PSD118             | 03/11/1982            | 136.28                   | FA                      |
| 28              | PSD111                                                                 | 29/10/1982                               | 140.4   | <b>FALSO</b>     | <b>PSD114</b>    | 06/12/1982     | 136.34 | <b>FALSO</b>  | PSD116            | 02/11/1982                    | 130.45         | <b>FALSO</b>     | PSD118             | 04/11/1982            | 136.25                   | FA                      |
| 29              | PSD111                                                                 | 30/10/1982                               | 140.39  | FALSO            | <b>PSD114</b>    | 10/12/1982     | 136.25 | <b>FALSO</b>  | <b>PSD116</b>     | 03/11/1982                    | 130.44         | <b>FALSO</b>     | PSD118             | 08/11/1982            | 136.24                   | FA                      |
|                 |                                                                        |                                          |         |                  |                  |                |        |               |                   |                               |                |                  |                    |                       |                          |                         |

<span id="page-79-0"></span>Figura 6.1 – Captura de tela de planilha eletrônica com os dados básicos dos piezômetros.

Valores "VERDADEIRO", em vermelho, foram posteriormente excluídos, pois representavam datas de leitura exclusivas para determinados instrumentos.

Ao final do processo de normalização dos dados das leituras, restaram para cada piezômetro 733 datas consideradas. A [Tabela 6.1,](#page-79-1) a seguir, compara a quantidade de dados antes e depois do processo.

| <b>PZs</b>    | Qte inicial de<br>leituras | <b>Ote leituras</b><br>excluídas | <b>PZs</b>         | Qte inicial de<br><b>leituras</b> | Ote leituras<br>excluídas |
|---------------|----------------------------|----------------------------------|--------------------|-----------------------------------|---------------------------|
| <b>PSD003</b> | 921                        | 188                              | <b>PSD089</b>      | 920                               | 187                       |
| <b>PSD006</b> | 926                        | 193                              | <b>PSD091</b>      | 1002                              | 269                       |
| <b>PSD009</b> | 927                        | 194                              | <b>PSD093</b>      | 1005                              | 272                       |
| PSD014        | 901                        | 168                              | <b>PSD096</b>      | 927                               | 194                       |
| <b>PSD016</b> | 909                        | 176                              | <b>PSD099</b>      | 941                               | 208                       |
| PSD018        | 914                        | 181                              | PSD <sub>102</sub> | 936                               | 203                       |
| <b>PSD024</b> | 915                        | 182                              | <b>PSD105</b>      | 932                               | 199                       |
| <b>PSD027</b> | 923                        | 190                              | <b>PSD108</b>      | 931                               | 198                       |
| <b>PSD030</b> | 923                        | 190                              | <b>PSDIII</b>      | 925                               | 192                       |
| <b>PSD038</b> | 926                        | 193                              | PSD <sub>114</sub> | 908                               | 175                       |
| <b>PSD042</b> | 934                        | 201                              | PSD116             | 919                               | 186                       |
| <b>PSD046</b> | 94 I                       | 208                              | PSD118             | 919                               | 186                       |
| <b>PSD050</b> | 940                        | 207                              | <b>PSD123</b>      | 920                               | 187                       |
| <b>PSD055</b> | 933                        | 200                              | <b>PSD125</b>      | 918                               | 185                       |
| <b>PSD057</b> | 943                        | 210                              | <b>PSD127</b>      | 923                               | 190                       |

<span id="page-79-1"></span>Tabela 6.1 – Comparação de quantidade de dados dos piezômetros antes a após processamento.

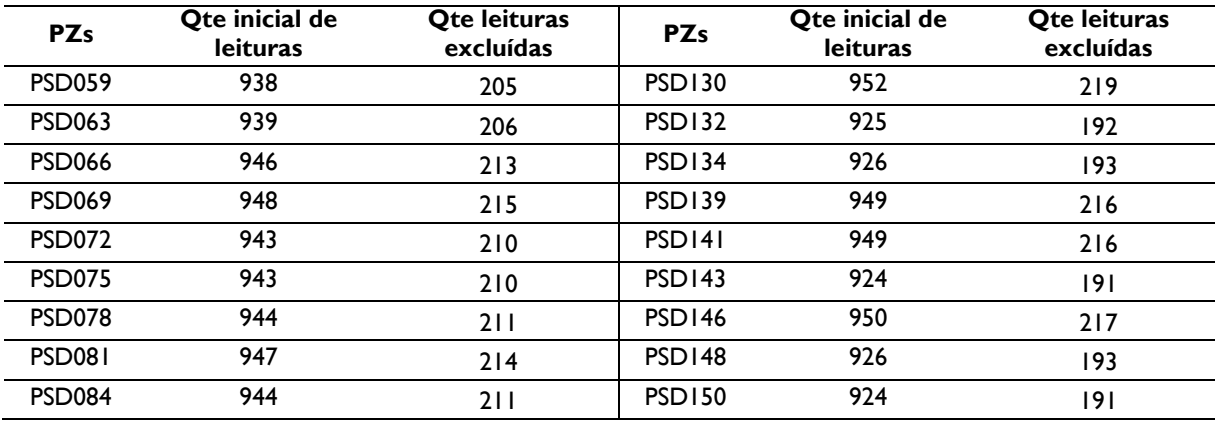

## **6.2 Seleção de dados para treinamento e validação**

Para as etapas de treinamento e validação das RNAs, era necessário atribuir valores representativos de todo o conjunto de amostras. Desta forma, conforme a literatura da área, é usual utilizar 60% do conjunto de dados para treinamento, e 40% para validação da Rede.

É importante ressaltar a necessidade de se inserir os valores máximo e mínimo dos dados no conjunto de treinamento, de modo que a Rede, depois de treinada, possa representar o comportamento de todo o universo amostrado.

Além da necessidade da divisão dos dados, é necessário garantir que sejam inseridos valores distribuídos ao longo de todo o período estudado. Para a seleção dos valores, procedeu-se com a execução de uma rotina no *Microsoft Excel*.

Cada planilha de agrupamento dos piezômetros apresentava informações de nomenclatura, cota de instalação, orientação, declividade, elevação no MDE, valor de leitura piezométrica, e de leitura anterior a esta [\(Figura 6.2\)](#page-81-0).

|                | <b>XIDE</b><br>$-19 - 14$ | $\frac{1}{2}$ |                           |                              |                      |                             |                               |                |                         |                                   | 2p           |
|----------------|---------------------------|---------------|---------------------------|------------------------------|----------------------|-----------------------------|-------------------------------|----------------|-------------------------|-----------------------------------|--------------|
| Arquivo        | Página Inicial            | Inserir       | Layout da Página          | Fórmulas                     | <b>Dados</b>         | Revisão                     | Exibição                      | Desenvolvedor  |                         |                                   |              |
| Ê              | & Recortar                |               | Calibri                   | $A^A$<br>$+11$<br>Ÿ.         | ≡<br>$=$<br>$\equiv$ | $\mathcal{D}_{\mathcal{F}}$ | Quebrar Texto Automaticamente |                | Geral                   |                                   |              |
|                | Copiar *                  |               |                           |                              |                      |                             |                               |                |                         |                                   |              |
| Colar          | Pincel de Formatação      |               | S<br>BM.<br>N             | $2r -$<br>$\mathbf{A}$<br>×. | 畫<br>罩<br>e          | 領領                          | *a* Mesclar e Centralizar *   |                | 驆<br>$\frac{9}{6}$<br>× | $0.40$<br>$0.40$<br>$0.60$<br>000 | Forn<br>Cond |
|                | Área de Transferência     | <b>Fat</b>    | Fonte                     |                              | TSI.                 | Alinhamento                 |                               |                | Número<br>瑁             |                                   | 每            |
|                | A1                        | ▼             | $f_{\rm x}$<br>instrument |                              |                      |                             |                               |                |                         |                                   |              |
|                | A                         | B             | C                         | D                            | E                    | F                           | G                             | H              |                         |                                   | K            |
| $\mathbf{1}$   | instrument                | instal        | orient                    | decliv                       | elev mde             | cota_pz-1                   | cota pz-2                     | num            | aleat                   | ordem                             | corresp      |
| $\overline{2}$ | <b>PSD046</b>             | 149.9         | 79.960701                 | 2.83055                      | 149.728              | 156.79                      | 157.26                        | $\mathbf{1}$   | 328362102               | 6587                              | 2200         |
| $\overline{3}$ | <b>PSD046</b>             | 149.9         | 79.960701                 | 2.83055                      | 149.728              | 157.26                      | 157.26                        | $\overline{2}$ | 373207518               | 2584                              | 2199         |
| $\overline{4}$ | <b>PSD046</b>             | 149.9         | 79.960701                 | 2.83055                      | 149.728              | 157.26                      | 157.26                        | 3              | 472381108               | 11636                             | 9531         |
| 5              | <b>PSD046</b>             | 149.9         | 79.960701                 | 2.83055                      | 149.728              | 157.26                      | 159.49                        | $\overline{4}$ | 97094545                | 6908                              | 932          |
| $\overline{6}$ | <b>PSD046</b>             | 149.9         | 79.960701                 | 2.83055                      | 149.728              | 159.49                      | 159.72                        | 5              | 554798628               | 9271                              | 11046        |
| $\overline{7}$ | <b>PSD046</b>             | 149.9         | 79.960701                 | 2.83055                      | 149.728              | 159.72                      | 160.11                        | 6              | 112225328               | 9672                              | 3019         |
| $8\phantom{1}$ | <b>PSD046</b>             | 149.9         | 79.960701                 | 2.83055                      | 149.728              | 160.11                      | 160.26                        | $\overline{7}$ | 133800776               | 5730                              | 7863         |
| $\overline{9}$ | <b>PSD046</b>             | 149.9         | 79.960701                 | 2.83055                      | 149.728              | 160.26                      | 161                           | 8              | 94311                   | 3676                              | 10696        |
| 10             | <b>PSD046</b>             | 149.9         | 79.960701                 | 2.83055                      | 149.728              | 161                         | 161.29                        | 9              | 520981724               | 8451                              | 6669         |
| 11             | <b>PSD046</b>             | 149.9         | 79.960701                 | 2.83055                      | 149.728              | 161.29                      | 162.32                        | 10             | 154012488               | 3453                              | 4797         |
| 12             | <b>PSD046</b>             | 149.9         | 79.960701                 | 2.83055                      | 149.728              | 162.32                      | 162.32                        | 11             | 51479930                | 6204                              | 5376         |
| 13             | <b>PSD046</b>             | 149.9         | 79.960701                 | 2.83055                      | 149.728              | 162.32                      | 162.7                         | 12             | 266673274               | 7029                              | 7290         |
| 14             | <b>PSD046</b>             | 149.9         | 79.960701                 | 2.83055                      | 149.728              | 162.7                       | 162.99                        | 13             | 469324935               | 9231                              | 8266         |
| 15             | <b>PSD046</b>             | 149.9         | 79.960701                 | 2.83055                      | 149.728              | 162.99                      | 163.52                        | 14             | 94241755                | 1151                              | 1058         |
| 16             | <b>PSD046</b>             | 149.9         | 79.960701                 | 2.83055                      | 149.728              | 163.52                      | 164.04                        | 15             | 241758492               | 3171                              | 4158         |
| 17             | <b>PSD046</b>             | 149.9         | 79.960701                 | 2.83055                      | 149.728              | 164.04                      | 164.4                         | 16             | 272529555               | 191                               | 8187         |
| 18             | <b>PSD046</b>             | 149.9         | 79.960701                 | 2.83055                      | 149.728              | 164.4                       | 164.98                        | 17             | 56299484                | 7554                              | 5445         |
| 19             | <b>PSD046</b>             | 149.9         | 79.960701                 | 2.83055                      | 149.728              | 164.98                      | 165.44                        | 18             | 104418385               | 7608                              | 951          |
| 20             | <b>PSD046</b>             | 149.9         | 79.960701                 | 2.83055                      | 149.728              | 165.44                      | 165.86                        | 19             | 454600871               | 2031                              | 7282         |
| 21             | <b>PSD046</b>             | 149.9         | 79.960701                 | 2.83055                      | 149.728              | 165.86                      | 166.04                        | 20             | 294287195               | 1509                              | 5950         |
| 22             | <b>PSD046</b>             | 149.9         | 79.960701                 | 2.83055                      | 149.728              | 166.04                      | 166.49                        | 21             | 318780076               | 10113                             | 3599         |
| 23             | <b>PSD046</b>             | 149.9         | 79.960701                 | 2.83055                      | 149.728              | 166.49                      | 166.86                        | 22             | 377152598               | 3230                              | 3253         |
| 24             | <b>PSD046</b>             | 149.9         | 79.960701                 | 2.83055                      | 149.728              | 166.86                      | 167.3                         | 23             | 181027544               | 11355                             | 6149         |
| 25             | <b>PSD046</b>             | 149.9         | 79.960701                 | 2.83055                      | 149.728              | 167.3                       | 167.6                         | 24             | 464298283               | 1005                              | 5719         |

<span id="page-81-0"></span>Figura 6.2 – Planilha contendo dados interpretativos e de leitura para cada agrupamento de piezômetros.

Para obtenção de dos dados de forma aleatória, foram acrescentadas quatro colunas à direita: numeração, valor aleatório, ordem e correspondência.

A numeração foi feita incrementando-se um valor por linha, até a totalidade das linhas de dados.

Os valores aleatórios foram obtidos com a função *aleatórioentre* do *Microsoft Excel*. Para garantir que os valores de máximo e mínimo estariam incluídos no conjunto de treinamento, realizou-se uma verificação para associação dos valores aleatórios: caso o valor da célula correspondesse ao menor ou ao maior valor de todo o conjunto de dados, o valor aleatório correspondente seria entre 1 e 1000. A escolha deste valor deve-se ao fato de haver leituras com valores repetidos, e fazendo-se associação com um valor único, ocorre erro na classificação dos dados, posteriormente.

Para os demais valores, que não eram mínimo ou máximo, o valor aleatório associado seria entre 1001 e 50.000 vezes o número de linhas da planilha. Este procedimento visa garantir que os valores aleatórios atribuídos sejam únicos para cada amostra.

A coluna de ordem tem a função de classificar os valores aleatórios entre si, sendo ordenados do 1º ao *n*-ésimo, onde *n* é o número de linhas da planilha considerada.

Os valores de correspondência visam buscar a linha em que determinado valor de ordem se encontra.

A formulação para cada coluna é mostrada na [Tabela 6.2,](#page-82-0) a seguir.

<span id="page-82-0"></span>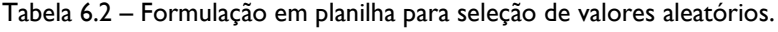

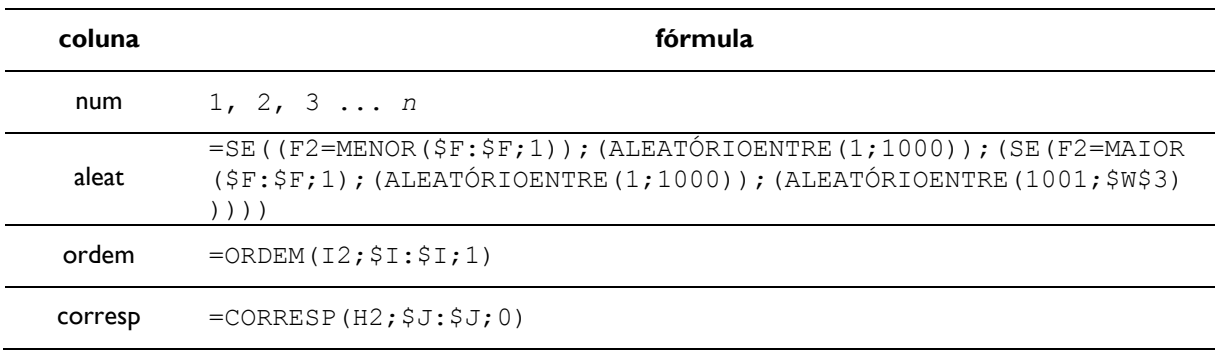

As fórmulas exemplificam a primeira linha de dados das planilhas. As mesmas foram repetidas para todas as linhas.

Para a seleção aleatória dos dados, foram criadas sete colunas idênticas às sete primeiras de dados básicos (nomenclatura, cota de instalação, orientação, declividade, elevação no MDE, valor de leitura piezométrica, e de leitura anterior a esta). No entanto, para o preenchimento das células utilizou-se a fórmula = $\text{IMDICE}(\text{SA}: \text{SG}; \text{SK2}; 1)$ .

A função desta fórmula é buscar, dentro da matriz dos dados básicos, o valor que se encontra na linha *x*, na coluna *i*; onde *x* representa o valor apresentado na coluna *corresp*, e *i* representa o número relativo da coluna dentro da matriz considerada, variando neste caso, de 1 a 7.

A [Figura 6.3](#page-83-0) mostra uma parte dos dados aleatórios selecionados.

|           |       | $\mathsf{K}$ | M             | N      | $\Omega$  | P.      | $\Omega$  | $\mathsf{R}$ | $\mathsf{S}$  | T |
|-----------|-------|--------------|---------------|--------|-----------|---------|-----------|--------------|---------------|---|
| aleat     | ordem | corresp      | instrum       | instal | orient    | decliv  | elev mde  | cota pz-1    | $cota$ $pz-2$ |   |
| 130875517 | 2636  | 9531         | <b>PSD130</b> | 125.57 | 50.544399 | 7.21694 | 125.775   | 136.98       | 146.87        |   |
| 429089292 | 8657  | 2199         | <b>PSD055</b> | 146.63 | 72.798599 | 3.59179 | 149.17999 | 188.09       | 188.09        |   |
| 328607000 | 6639  | 2200         | <b>PSD055</b> | 146.63 | 72.798599 | 3.59179 | 149.17999 | 188.09       | 156.23        |   |
| 455309731 | 9162  | 680          | <b>PSD046</b> | 149.9  | 79.960701 | 2.83055 | 149.728   | 175.1        | 174.99        |   |
| 109849180 | 2210  | 7921         | <b>PSD084</b> | 136.47 | 52.6017   | 3.88032 | 137.254   | 162.76       | 162.76        |   |
| 4208234   | 91    | 449          | <b>PSD046</b> | 149.9  | 79.960701 | 2.83055 | 149.728   | 173.6        | 173.52        |   |
| 55444032  | 1166  | 9361         | <b>PSD093</b> | 135.27 | 46.674599 | 3.11062 | 135.978   | 161.77       | 161.59        |   |
| 160433554 | 3261  | 6077         | <b>PSD072</b> | 144.43 | 50.3172   | 6.15335 | 143.088   | 179.81       | 179.82        |   |
| 154661895 | 3142  | 4010         | <b>PSD063</b> | 145.62 | 90.201797 | 6.98533 | 146.93201 | 177.27       | 177.21        |   |
| 149290472 | 3047  | 7185         | <b>PSD081</b> | 137.75 | 50.937401 | 3.94019 | 138.464   | 163.18       | 163.17        |   |
| 400057250 | 8075  | 734          | <b>PSD046</b> | 149.9  | 79.960701 | 2.83055 | 149.728   | 179.76       | 158.75        |   |
| 410840192 | 8306  | 9708         | <b>PSD130</b> | 125.57 | 50.544399 | 7.21694 | 125.775   | 155.79       | 155.98        |   |
| 288743261 | 5803  | 1566         | <b>PSD055</b> | 146.63 | 72.798599 | 3.59179 | 149.17999 | 181.52       | 181.48        |   |
| 88216072  | 1788  | 3364         | <b>PSD059</b> | 149.9  | 54.648899 | 7.74728 | 146.726   | 173.14       | 172.88        |   |
| 90704563  | 1841  | 5140         | <b>PSD069</b> | 146.25 | 60.528    | 5.89033 | 145.062   | 159.6        | 160.55        |   |
| 231351291 | 4654  | 7062         | <b>PSD081</b> | 137.75 | 50.937401 | 3.94019 | 138,464   | 164.19       | 164.09        |   |
| 496860791 | 9981  | 4287         | <b>PSD063</b> | 145.62 | 90.201797 | 6.98533 | 146.93201 | 174.45       | 174.42        |   |
| 524741542 | 10552 | 8424         | <b>PSD091</b> | 136.2  | 51.175999 | 3.35725 | 136.24699 | 168.85       | 168.94        |   |
| 469442243 | 9438  | 1510         | <b>PSD055</b> | 146.63 | 72.798599 | 3.59179 | 149.17999 | 178.73       | 178.9         |   |
| 157642897 | 3207  | 4375         | <b>PSD063</b> | 145.62 | 90.201797 | 6.98533 | 146.93201 | 174.93       | 174.94        |   |
| 53440878  | 1117  | 7865         | <b>PSD084</b> | 136,47 | 52.6017   | 3.88032 | 137.254   | 162.6        | 162.52        |   |
| 299697115 | 6025  | 5007         | <b>PSD066</b> | 145.85 | 78.250999 | 4.07088 | 146.255   | 174.69       | 174.66        |   |
| 135316735 | 2762  | 2505         | <b>PSD057</b> | 146.63 | 63.2537   | 9.3566  | 148.065   | 177.93       | 177.69        |   |
| 324491917 | 6564  | 194          | <b>PSD046</b> | 149.9  | 79.960701 | 2.83055 | 149.728   | 179.77       | 179.82        |   |
| 42469917  | 897   | 2320         | <b>PSD057</b> | 146.63 | 63.2537   | 9.3566  | 148.065   | 178.61       | 178.44        |   |
| 71930108  | 1471  | 1643         | <b>PSD055</b> | 146.63 | 72.798599 | 3.59179 | 149.17999 | 183.53       | 183.53        |   |
| 303960057 | 6131  | 2764         | <b>PSD057</b> | 146.63 | 63.2537   | 9.3566  | 148.065   | 173.16       | 172.89        |   |
| 337747178 | 6806  | 2530         | <b>PSD057</b> | 146.63 | 63.2537   | 9.3566  | 148.065   | 177.62       | 177.69        |   |
| 405726182 | 8199  | 608          | <b>PSD046</b> | 149.9  | 79.960701 | 2.83055 | 149.728   | 173.98       | 173.94        |   |
| 500542224 | 10059 | 8623         | <b>PSD091</b> | 136.2  | 51.175999 | 3.35725 | 136.24699 | 163.75       | 163.8         |   |
| 579432859 | 11611 | 11113        | <b>PSD146</b> | 121.81 | 64.421097 | 6.64882 | 123.735   | 154.28       | 154.31        |   |
| 207498442 | 4175  | 6097         | <b>PSD072</b> | 144.43 | 50.3172   | 6.15335 | 143.088   | 179.77       | 179.91        |   |

<span id="page-83-0"></span>Figura 6.3 – Parte de planilha mostrando classificação aleatória dos dados.

Para garantir que todos os dados foram considerados, elaborou-se um contador de erros [\(Figura 6.4\)](#page-83-1).

<span id="page-83-1"></span>Figura 6.4 – Contador de erros para classificação aleatória.

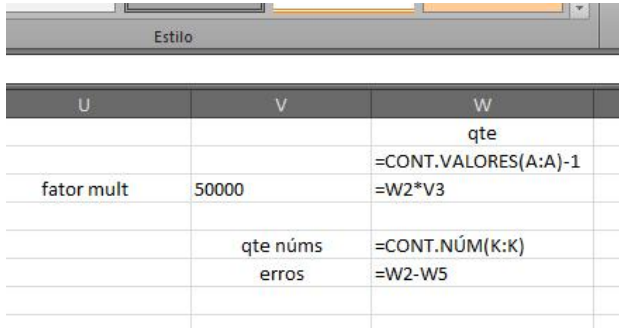

Em uma célula à parte foi inserida uma fórmula que realizava a contagem dos valores da primeira coluna da planilha, subtraindo 1 (referente ao cabeçalho), com a fórmula =CONT.VALORES(A:A)-1. Abaixo, uma célula calculava o número de células que continham números (não continham erro *#N/D*), na coluna *corresp*, com a formulação =CONT.NÚM(K:K). Em seguida, uma fórmula realizava a subtração do número de células com números, do total de valores. Buscou-se sempre o valor zero para o erro.

### <span id="page-85-0"></span>**7 REDE DESENVOLVIDA PARA O TRABALHO**

A escolha da estrutura de Rede Neural Artificial a ser utilizada se deu em função de outros trabalhos que utilizam a técnica, bem como de experiência de profissionais que estudam e aplicam o método. A rede selecionada foi a Perceptron Multicamadas, ou em inglês, *Multilayer Perceptron* (MLP), que utiliza de uma camada de entrada dos dados, uma ou mais camadas neurais escondidas (intermediárias), e uma camada neural de saída.

Foi montado um algoritmo básico MLP no *software MatLab* conforme descrito a seguir, em seu estado inicial:

```
1 dados = load('planilha treinamento.txt');
2 validacao = load('plaini)ha validacao.txt');
3
4 net = newff (minmax (dados(:,1:5)'), [25,1], {'tansig','purelin'},
    'trainlm');
5 net.trainParam.epochs = 1000; 
6 net.trainParam.goal = 1e-9;
7 net.trainParam.show = 1;
8 
9 [net1, tr1] = train(net, dados(:, 1:5)', dados(:, 6)');10
11 res = sim(net1, validacao(:,1:5)');
12
13 plot(validacao(:,6), 'r')
14 hold on
15 plot(res(1,:)', 'b') 
16 erro = validacao(:, 6) - res(1,:)';
17 plot(erro)
18 res = res';
```
Nas linhas 1 e 2 são criadas duas variáveis: uma chamada "dados", que recebe os dados de treinamento (60% do total), e outra chamada "validacao", que recebe os dados de validação (40% restantes).

Entre as linhas 4 e 7 a rede neural é configurada. Na linha 4 é criada uma variável "net" que representa a rede *feedforward*. Da variável "dados" são consideradas todas as linhas da planilha, e da  $1^a$  à  $5^a$  coluna, ou seja, deixa de fora a  $6^a$  coluna referente aos dados que se quer obter. Inicialmente, atribui-se 25 neurônios à camada oculta, e 1 à camada de saída. A função de ativação utilizada na camada oculta é a tangente hiperbólica (sigmoidal) – "tansig", e na camada de saída é a linear – "purelin". O algoritmo de treinamento configurado é o Levenberg-Marquardt.

A linha 5 define como 1000 o número inicial de épocas de treinamento (quantidade de iterações que a rede realiza para definir os pesos sinápticos). A linha 6 apresenta o erro que se busca atingir: 1E-9. A linha 7 define que o número de épocas entre visualizações é de 1, ou seja, a cada iteração, o processo é mostrado na tela ao usuário.

Na linha 9 são definidas duas variáveis. A matriz "net1" recebe o treinamento da rede criada com a variável "dados" (colunas 1 a 5), e a matriz "tr1" recebe o treinamento da resposta obtido ao se apresentar a coluna 6, de resultados esperados, à rede.

A linha 11 mostra a etapa de simulação da rede neural. A variável "res" recebe os resultados da simulação da rede ao se apresentar os dados das colunas 1 a 5, da variável "validacao".

O comando *plot*, na linha 13, gera um gráfico com os dados de validação, ou seja, os resultados esperados. Na linha 14 e 15 é dado comando para geração de um gráfico com os valores da simulação da rede (resultados obtidos), que se sobrepõe ao outro.

A variável "erro", da linha 16, calcula o erro absoluto entre os resultados esperado e obtido. E na linha 17, é dado comando para que seja plotado um gráfico deste erro.

A linha 18 transforma a variável "res" de um vetor linha para um vetor coluna. Este procedimento visa compatibilizar a apresentação destes dados com as planilhas no *Microsoft Excel*, a fim de análise posterior.

Foram realizadas diversas simulações com a rede de modo a se obter uma arquitetura adequada fiel ao fenômeno que se estuda. Variou-se a quantidade de neurônios da camada de entrada, desde 25 até 40, com intervalos de 5. As épocas de treinamento também foram avaliadas. Iniciou-se com 1000 épocas, e após o valor foi alterado para 2000 épocas.

Quanto ao valor do erro máximo desejado que foi inserido na rede (1E-9), este deve ser considerado como um valor idealizado que viria a parar o processo de treinamento da rede neural caso os outros parâmetros não fossem atingidos. Vale citar que representa um valor muito pequeno e, portanto, "idealizado".

Quanto aos arquivos de entrada dos dados, foram alterados a cada processo de treinamento da rede para cada agrupamento de piezômetros, conforme detalhado no Tópico [8.2 .](#page-92-0)

### **8 RESULTADOS BÁSICOS**

O processo de treinamento das RNAs envolve apresentar às redes dados que representem o fenômeno que se quer avaliar. Neste contexto, foram organizadas planilhas com informações dispostas de modo colunar, com os seguintes dados: nome do piezômetro, cota de instalação, grau de orientação em relação ao norte, declividade, cota altimétrica obtida de MDE, o valor de leitura piezométrica para cada data disponível, e o valor da leitura anterior àquela data.

Neste estudo foi, portanto, considerada uma janela de 2 leituras prévias para o treinamento das redes. A utilização de uma janela de leituras maior possivelmente pode permitir resultados ainda mais satisfatórios das redes neurais.

# **8.1 Informações geológicas, geotécnicas e de monitoramento utilizadas nas redes desenvolvidas**

Conforme já mencionado no texto, para a alimentação das redes neurais é necessário determinar dados de entrada que representem de alguma forma o comportamento do fenômeno que se busca estudar.

Neste contexto, com base nas características das quais se dispunha da região de estudo, além das informações oriundas da observação e leitura dos valores de piezometria, também se optou por inserir dados relativos à cota altimétrica da Junta D, orientação espacial da Junta em cada ponto em que estão instalados os piezômetros, e percentagem de declividade. Para a obtenção destas três informações, foi necessária interpretação dos dados primários. A partir do MDE da Junta D, no *software ArcGIS* foram utilizadas ferramentas de extração e classificação de valores de modo a se obterem modelos interpretativos.

Para cada modelo gerado, utilizou-se da ferramenta *Extract to Points* de modo a se obter as informações pontuais de cada modelo referentes à localização de instalação dos piezômetros.

### 8.1.1 *Mapa altimétrico*

A partir de modelo digitalizado das curvas de nível da Junta D, e de pontos cotados relativos ao ponto de instalação dos piezômetros no interior do maciço rochoso, foi possível gerar um mapa altimétrico da feição em questão [\(Apêndice 1\)](#page-116-0).

Para esta tarefa, utilizou-se a ferramenta *Topo to Raster* no *ArcGIS*, deste modo, mantendo a compatibilidade com trabalho desenvolvido anteriormente que também utilizou deste método (ALBUQUERQUE e PATIAS, 2012).

Para a visualização do mapa foram consideradas 5 faixas de altitude, de mesma amplitude. A [Tabela 8.1](#page-88-0) mostra os valores altimétricos obtidos para cada ponto, e as faixas de classificação, que variam de A a E.

| Piezômetro    |           | Localização (UTM) | Cota altimétrica | <b>Classe</b> |
|---------------|-----------|-------------------|------------------|---------------|
|               | x         | y                 | MDE (m)          |               |
| <b>PSD003</b> | 741701,34 | 7187161,11        | 159, 11          |               |
| <b>PSD006</b> | 741693,39 | 7187194,97        | 157,41           |               |
| <b>PSD009</b> | 741684,02 | 7187228,69        | 156, 14          |               |
| <b>PSD014</b> | 741654,69 | 7187259,81        | 156,56           |               |
| <b>PSD016</b> | 741678,02 | 7187262,02        | 158,81           | EE            |
| <b>PSD018</b> | 741697,11 | 7187268,04        | 158,89           |               |
| <b>PSD024</b> | 741680,04 | 7187282,84        | 159,71           |               |
| <b>PSD027</b> | 741690,10 | 7187283,45        | 159,88           |               |
| <b>PSD030</b> | 741708,15 | 7187285,83        | 160,05           |               |
| <b>PSD038</b> | 741680,63 | 7187350,50        | 152,95           |               |
| <b>PSD042</b> | 741682,07 | 7187385,62        | 151,24           |               |
| <b>PSD046</b> | 741684,11 | 7187420,37        | 149,73           |               |
| <b>PSD050</b> | 741688,00 | 7187454,51        | 149,30           |               |
| <b>PSD055</b> | 741673,68 | 7187492,12        | 149, 18          | <b>ED</b>     |
| <b>PSD057</b> | 741692,83 | 7187488,34        | 148,07           |               |
| <b>PSD059</b> | 741710,13 | 7187488,00        | 146,73           |               |
| <b>PSD063</b> | 741699,61 | 7187523,04        | 146,93           |               |
| <b>PSD066</b> | 741706,10 | 7187559,01        | 146,26           |               |
| <b>PSD069</b> | 741716,12 | 7187592,30        | 145,06           |               |
| <b>PSD072</b> | 741727,10 | 7187625,20        | 143,09           |               |
| <b>PSD075</b> | 741737,67 | 7187657,37        | 141,78           | EC            |
| <b>PSD078</b> | 741751,80 | 7187689,40        | 139,97           |               |
| <b>PSD081</b> | 741769,03 | 7187721,38        | 138,46           |               |
| <b>PSD084</b> | 741788,59 | 7187753,56        | 137,25           |               |
| <b>PSD089</b> | 741788,13 | 7187784,69        | 136,52           | EB            |
| <b>PSD091</b> | 741800,70 | 7187778,63        | 136,25           |               |

<span id="page-88-0"></span>Tabela 8.1 – Valores de altimetria relativos a cada piezômetro na Junta D.

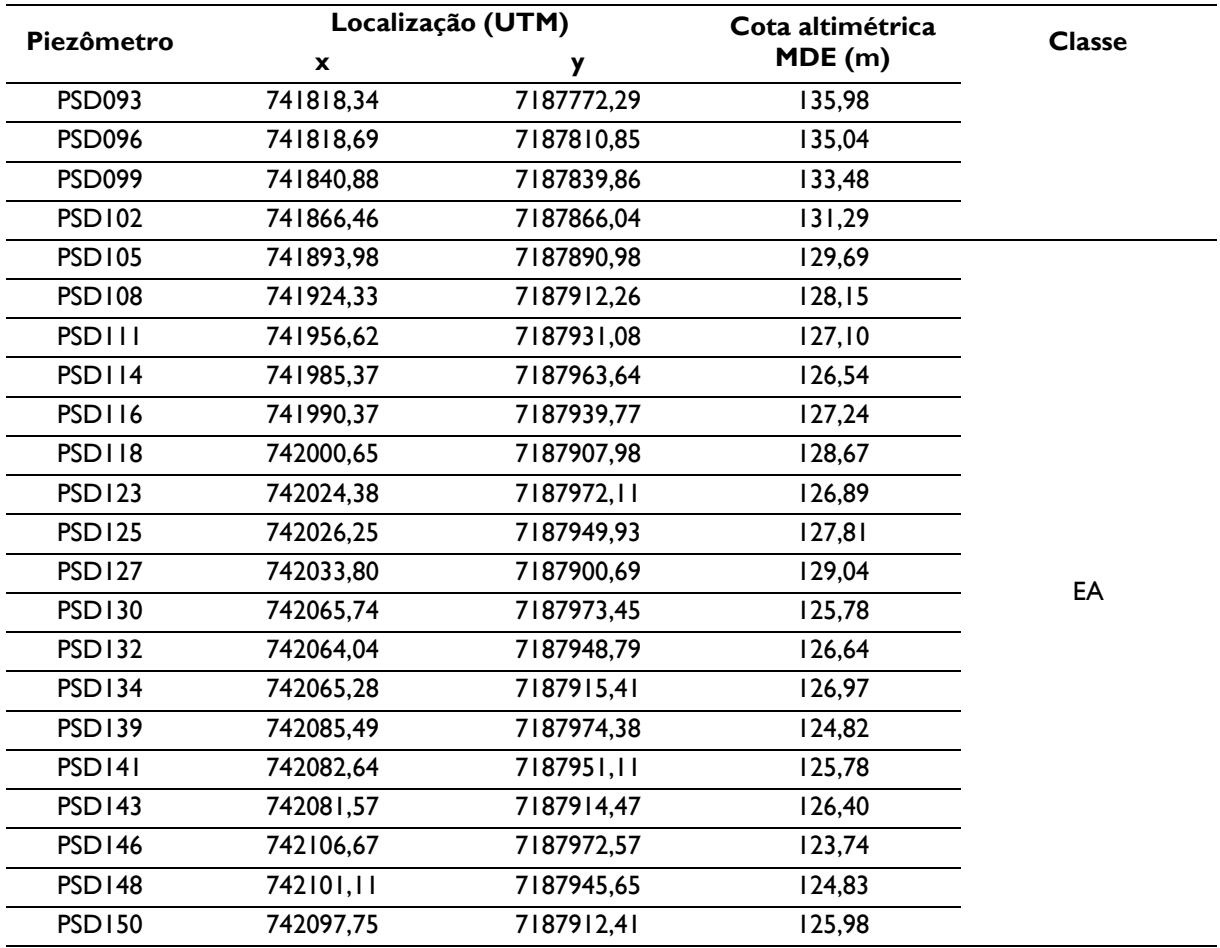

### 8.1.2 *Carta de declividade*

A carta de declividade foi elaborada com base no MDE da Junta D. Utilizou-se a ferramenta *Slope* do *ArcGIS* para geração deste modelo interpretativo, cuja função é basicamente aplicar uma derivada de primeira ordem no MDE. O resultado pode ser visto no [Apêndice 2.](#page-118-0)

Como parâmetro de configuração deste modelo adotaram-se quatro classes de declividade, variando entre 1 e 4 e recebendo a nomenclatura D1, D2, D3 ou D4 conforme variam nos intervalos: 1 (até 4,14%), 2 (entre 4,14% e 7,14%), 3 (entre 7,14% e 12,15%), e 4 (acima de 12,15%). A [Tabela 8.2](#page-89-0) apresenta os valores obtidos a partir deste modelo.

| Piezômetro    |           | Localização (UTM) | Declividade (%) | <b>Classe</b> |  |
|---------------|-----------|-------------------|-----------------|---------------|--|
|               |           |                   |                 |               |  |
| <b>PSD003</b> | 741701.34 | 7187161.11        | 5.10            | D2            |  |
| <b>PSD006</b> | 741693.39 | 7187194.97        | 5.79            | D2            |  |

<span id="page-89-0"></span>Tabela 8.2 – Valores de declividade relativos a cada piezômetro na Junta D.

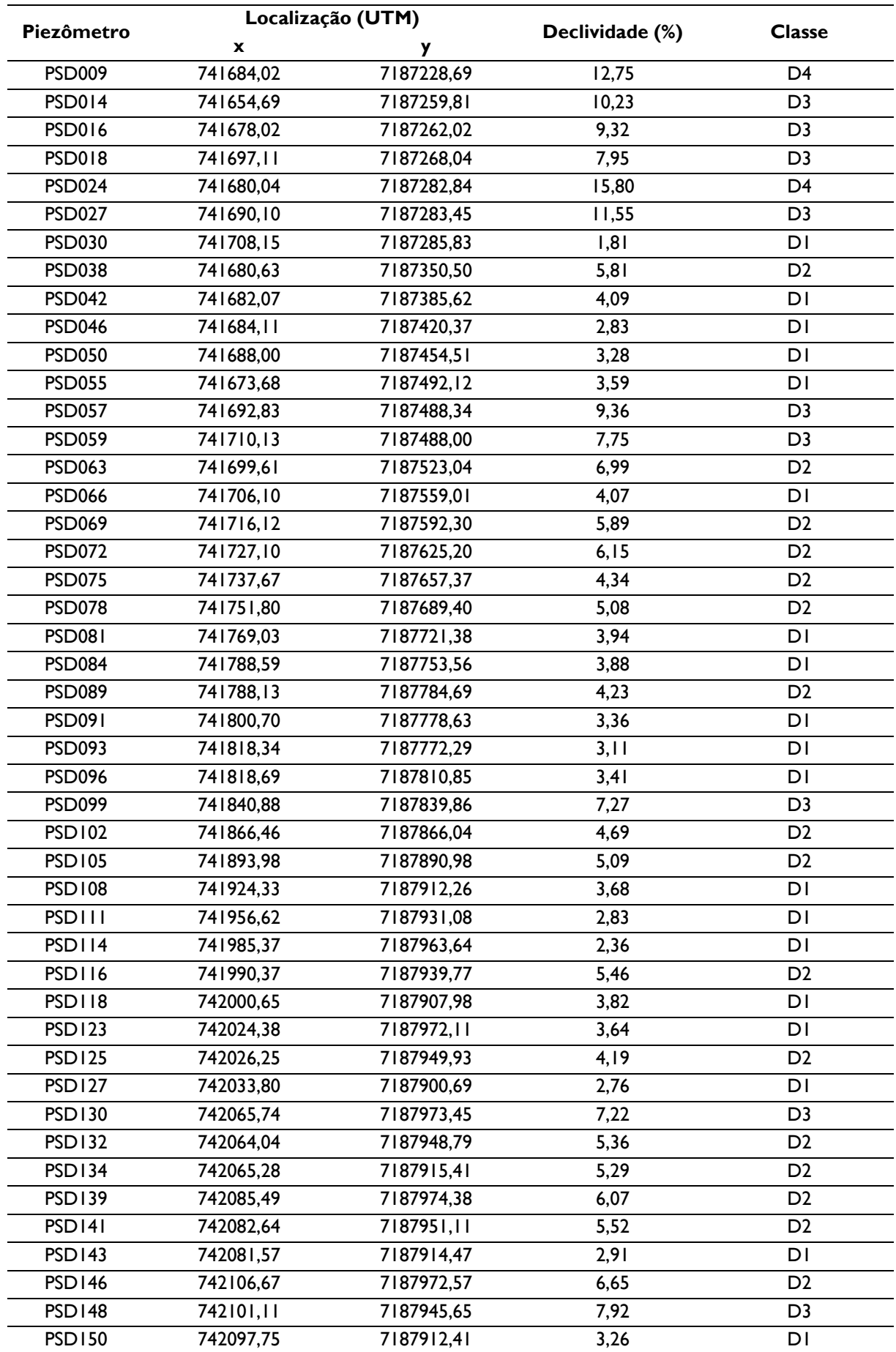

### 8.1.3 *Carta de orientação*

A carta de orientação da Junta D foi gerada a partir do modelo digital de elevação gerado anteriormente e apresenta uma matriz de pontos que aponta a direção para onde cada parcela da topografia da Junta é orientada. Em outras palavras, pode-se dizer que esta carta mostra a direção que segue uma partícula d'água na superfície da Junta quando sujeita somente à atração da gravidade.

A partir do MDE, utilizou-se a ferramenta *Aspect* no *ArcGIS* e assim gerou-se um modelo com quatro classes que aponta a orientação de parcelas da topografia da Junta D. Em seguida, criou-se uma malha de pontos equidistantes de modo a se extrair as informações de orientação com a ferramenta *Extract to Point*.

Com esta malha de pontos, adicionou-se "legenda" aos mesmos de modo que fossem representados por setas. A orientação de cada seta representa a direção do fluxo, e o seu tamanho, a intensidade do escoamento naquela direção. A configuração do tamanho das setas tomou por base os valores de declividade obtidos do modelo interpretativo mencionado no tópico anterior [\(Apêndice 3\)](#page-120-0).

Na [Tabela 8.3](#page-91-0) a seguir apresenta-se os valores de orientação dos pontos amostrados, classificados em quatro grupos: leste (45° a 135° - OL), sul (135° a 225° - OS), oeste (225° a 315° - OO), e norte (315° a 360°, e 0° a 45º - ON).

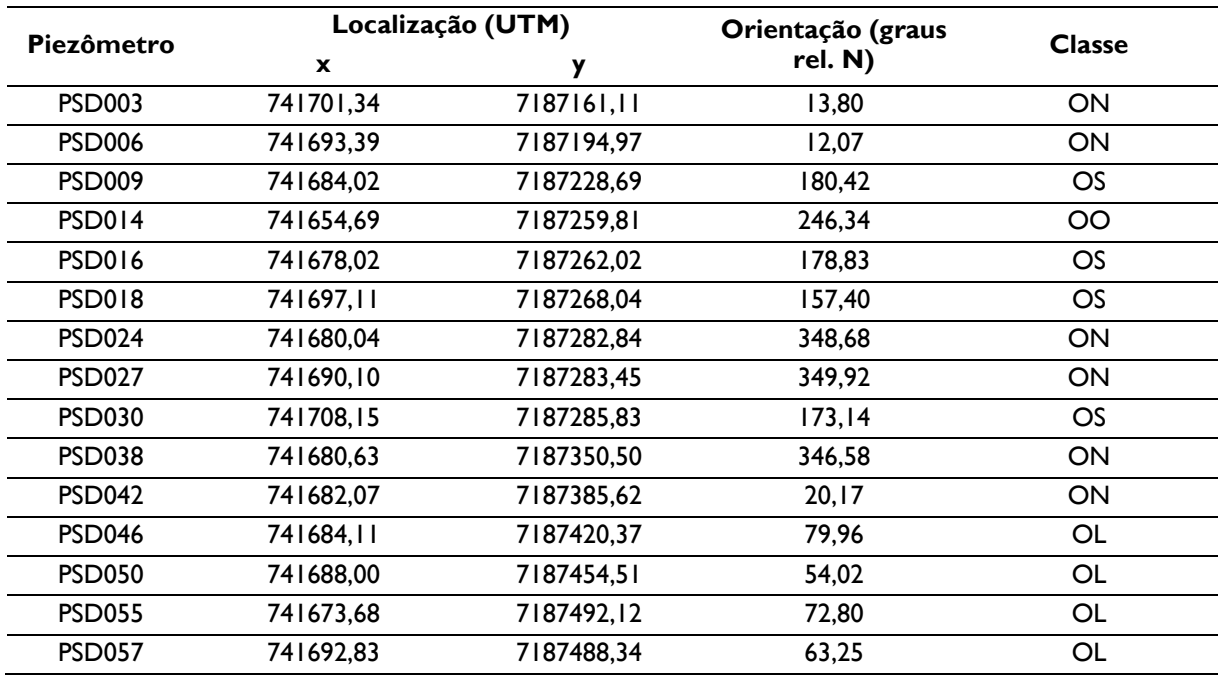

<span id="page-91-0"></span>Tabela 8.3 – Valores de orientação relativos a cada piezômetro na Junta D.

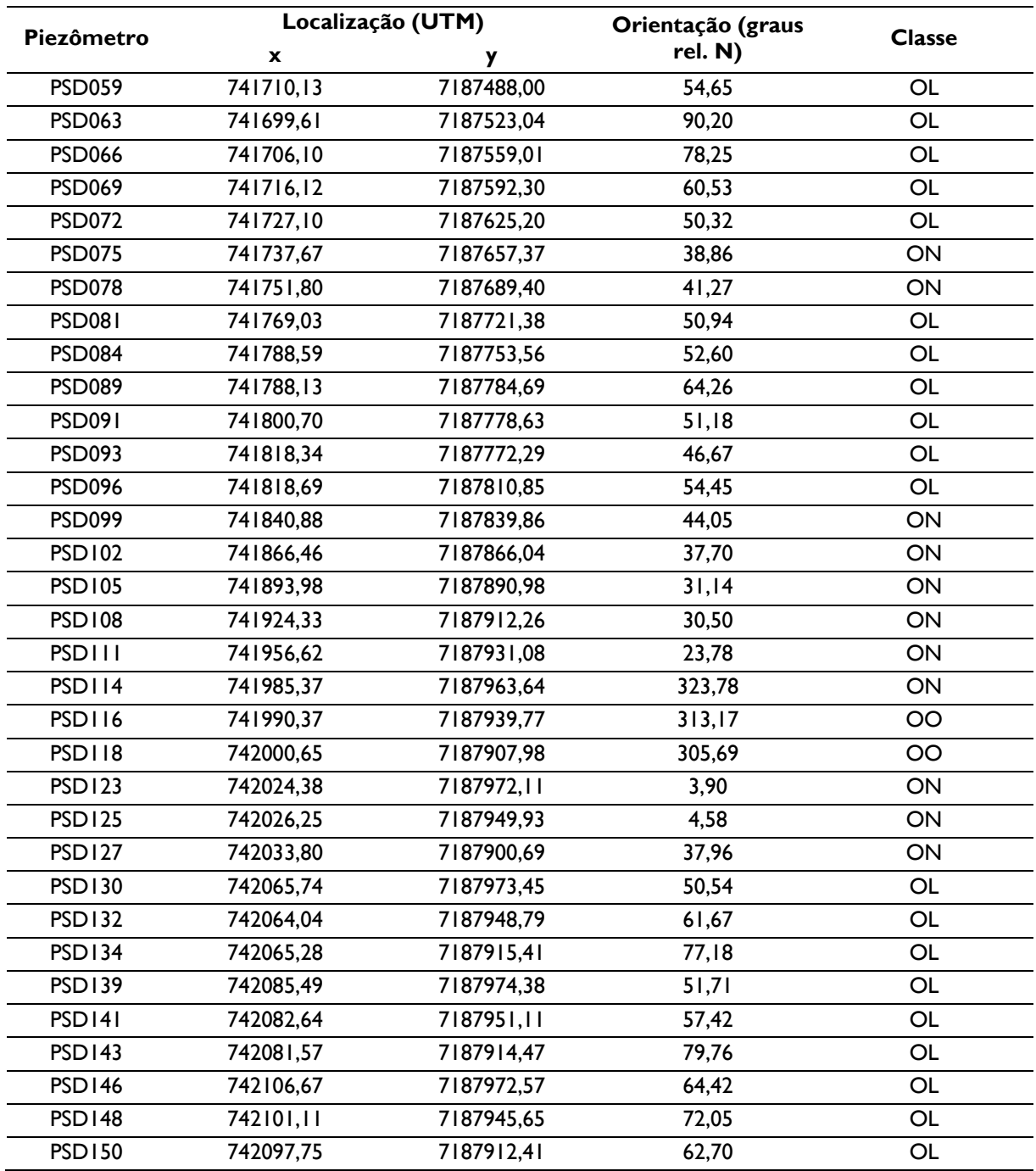

# <span id="page-92-0"></span>**8.2 Treinamento da Rede**

A etapa de treinamento envolve inserir na rede neural os dados que se dispõem para avaliação do problema em questão, e neste caso, o resultado esperado para cada conjunto destes valores, de modo que a rede "entenda" como apresentar o resultado com base nos dados recebidos.

Inicialmente procedeu-se à plotagem dos valores das leituras piezométricas dos 48 piezômetros para os 28 anos de dados disponíveis. O resultado pode ser visto no [Apêndice](#page-122-0)  [4.](#page-122-0)

Observa-se que existe grande dispersão no que diz respeito ao comportamento dos instrumentos. A inserção de todos os dados na rede poderia fazer com que ela não representasse de forma fiel o comportamento geral. Assim sendo, foi realizado um trabalho de agrupamento dos piezômetros, conforme supracitado neste Capítulo [7 .](#page-85-0)

Com o agrupamento dos piezômetros, o gráfico das leituras piezométricas ao longo do tempo foi segmentado para cada grupo. No [Apêndice 5](#page-124-0) é possível visualizar os respectivos gráficos. Ao invés da leitura piezométrica absoluta, os gráficos apresentam a diferença das leituras e da cota de instalação de cada instrumento, portanto, um valor de variação. Este procedimento visa normalizar os gráficos dos vários grupos para que possam ser comparados, tendo em vista que estão instalados em cotas diferentes, e portanto, têm valores absolutos das leituras piezométricas distintos entre si.

Os gráficos mostram apenas alguns piezômetros dos grupos criados. Isto deve-se ao fato de que dentro de um mesmo grupo alguns instrumentos ainda apresentavam comportamento diferenciado dos demais. Para corrigir esta questão, alguns piezômetros não foram considerados nestes agrupamentos. Ainda, dois grupos precisaram ser subdivididos para que contemplassem os comportamentos existentes. Desta forma, obteve-se a seguinte divisão dos grupos [\(Tabela 8.4\)](#page-93-0):

| Piezômetro    | <b>OE</b>                 | <b>OS</b>    | <b>DI</b> | D <sub>2</sub> | D <sub>3</sub> | EAI | EA <sub>2</sub> | EB | <b>EC</b> | <b>ED</b> | <b>EE1</b>                | EE <sub>2</sub>           |
|---------------|---------------------------|--------------|-----------|----------------|----------------|-----|-----------------|----|-----------|-----------|---------------------------|---------------------------|
| <b>PSD003</b> |                           |              |           |                |                |     |                 |    |           |           |                           |                           |
| <b>PSD006</b> |                           |              |           |                |                |     |                 |    |           |           |                           | $\boldsymbol{\mathsf{x}}$ |
| <b>PSD009</b> |                           |              |           |                |                |     |                 |    |           |           | $\mathsf{x}$              |                           |
| <b>PSD014</b> |                           |              |           |                |                |     |                 |    |           |           |                           |                           |
| <b>PSD016</b> |                           | $\mathsf{x}$ |           |                |                |     |                 |    |           |           |                           | $\mathsf{x}$              |
| <b>PSD018</b> |                           |              |           |                |                |     |                 |    |           |           | $\boldsymbol{\mathsf{x}}$ |                           |
| <b>PSD024</b> |                           |              |           |                |                |     |                 |    |           |           |                           |                           |
| <b>PSD027</b> |                           |              |           |                |                |     |                 |    |           |           | $\mathsf{x}$              |                           |
| <b>PSD030</b> |                           | $\mathsf{x}$ |           |                |                |     |                 |    |           |           |                           | x                         |
| <b>PSD038</b> |                           |              |           |                |                |     |                 |    |           |           | $\boldsymbol{\mathsf{x}}$ |                           |
| <b>PSD042</b> |                           |              |           |                |                |     |                 |    |           |           |                           |                           |
| <b>PSD046</b> | $\mathsf{x}$              |              |           |                |                |     |                 |    |           | x         |                           |                           |
| <b>PSD050</b> | $\boldsymbol{\mathsf{x}}$ |              |           |                |                |     |                 |    |           | x         |                           |                           |

<span id="page-93-0"></span>Tabela 8.4 – Agrupamento dos piezômetros.

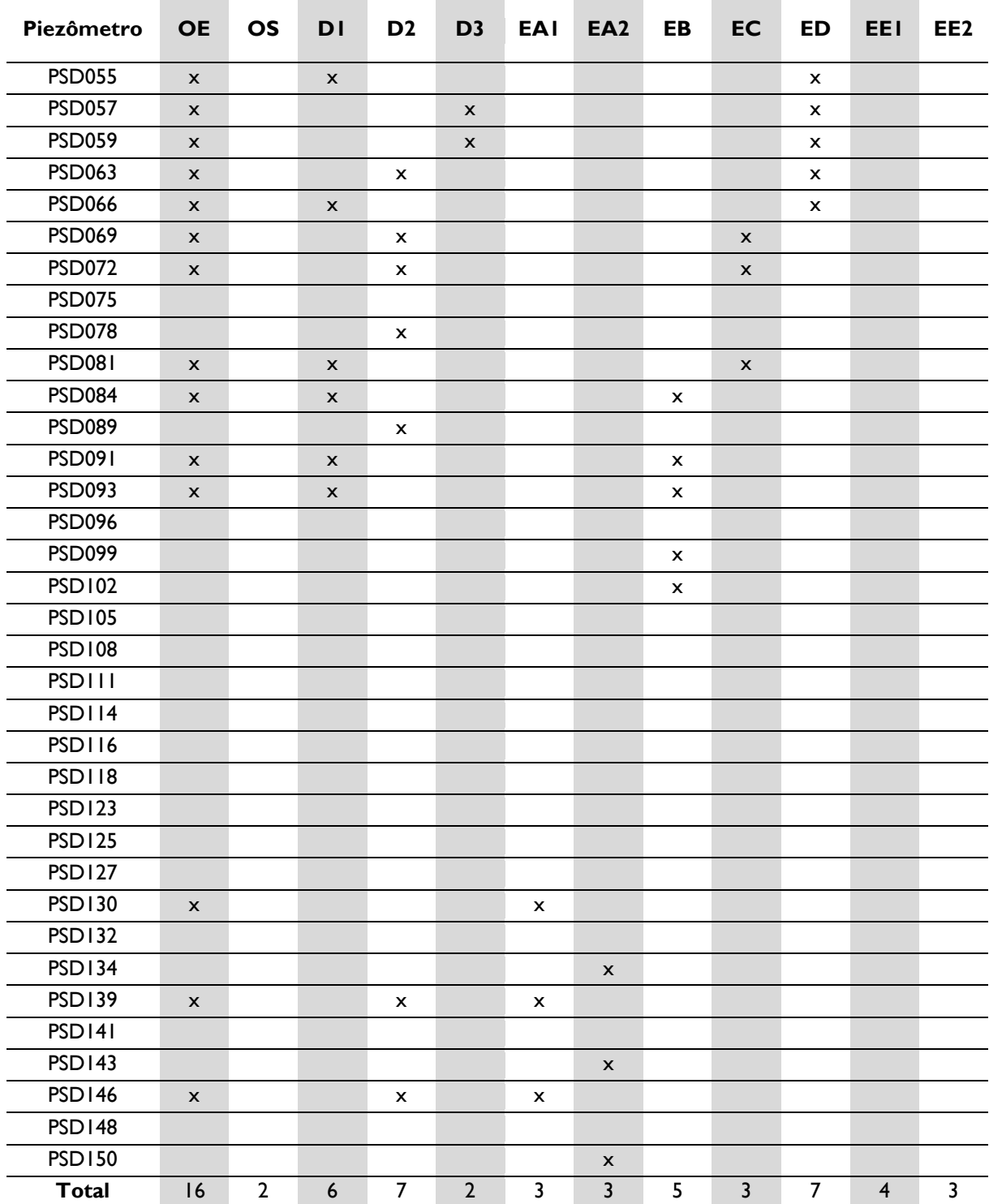

Legenda: *OE* – Orientação Leste; *OS* – Orientação Sul; *D1* – Declividade 1; *D2* – Declividade 2; *D3* – Declividade 3; *EA1* – Elevação A1; *EA2* – Elevação A2; *EB* – Elevação B; *EC* – Elevação C; *ED* – Elevação D; *EE1* – Elevação E1; *EE2* – Elevação E2.

Nota-se que alguns piezômetros não se configuram em nenhum dos grupos avaliados. Os dados destes foram utilizados posteriormente.

### **8.3 Validação**

Após a seleção dos dados de entrada da rede, executaram-se treinamentos com cada um dos grupos da [Tabela 8.4](#page-93-0) de modo a se obter redes especialistas que possam prever comportamento dos piezômetros destes grupos.

Ao se proceder com os treinamentos para cada grupo, a etapa final do algoritmo da rede envolve apresentar dados de entrada ocultando-se os resultados esperados. Este procedimento visa comparar os valores para que se avalie a forma como a rede se comporta.

Após a geração dos resultados simulados, estes foram importados para o *Microsoft Excel* e acrescentados às planilhas que foram elaboradas com os dados de cada agrupamento.

### 8.3.1 *Avaliação dos erros*

Executou-se o cálculo do erro absoluto, relativo e percentual entre o resultado esperado e o obtido da rede, com o uso das seguintes equações:

| | Equação 8.1

*erro relativo* = 
$$
\frac{erro \text{ absoluto}}{valor \text{ esperado}}
$$
 Equação 8.2

*erro percentual* = *erro relativo* 
$$
\times
$$
 100% **Équeção** 8.3

Para cada grupo de piezômetros, foram calculados a média aritmética, o erro percentual mínimo e o erro percentual máximo, e são apresentados na [Tabela 8.5,](#page-95-0) a seguir.

| Grupo          | Erro percentual<br>médio | Erro percentual<br>mínimo | Erro percentual<br>máximo |
|----------------|--------------------------|---------------------------|---------------------------|
| <b>OE</b>      | 0,191                    | 0.000                     | 13.944                    |
| OS             | 0,053                    | 0,000                     | 5,266                     |
| DΙ             | 0,174                    | 0,000                     | 12,561                    |
| D <sub>2</sub> | 0,221                    | 0.000                     | 16,974                    |
| D <sub>3</sub> | 0,139                    | 0.001                     | 13,672                    |
| EAI            | 0, 143                   | 0,000                     | 6,971                     |

<span id="page-95-0"></span>Tabela 8.5 – Erros obtidos do processo de simulação das redes neurais especialistas.

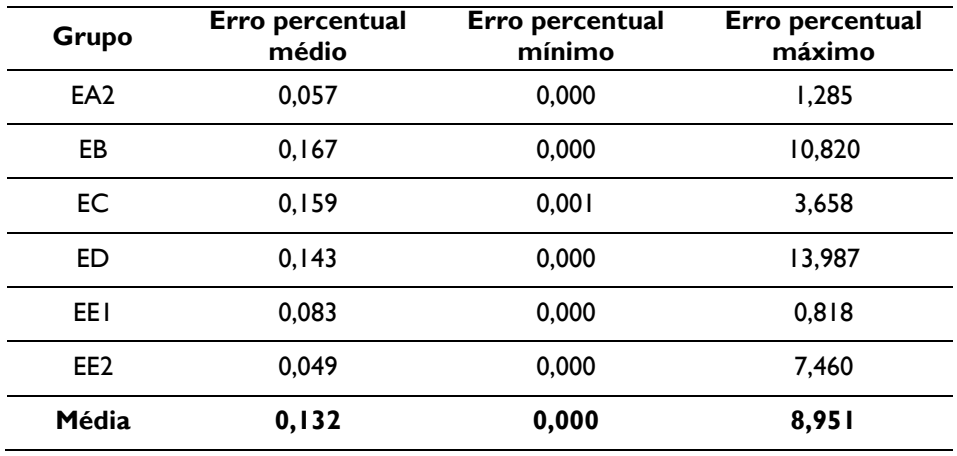

É possível perceber que os valores de erro são pequenos, tendo média geral inferior a 0,15%. De modo a se analisar a distribuição dos valores de erro para todo o conjunto das amostras, elaboraram-se histogramas para cada grupo analisado. Os histogramas e as distribuições de frequência são apresentados a seguir [\(Tabela 8.16](#page-101-0) a [Tabela](#page-101-1)  [8.15,](#page-101-1) e [Figura 8.11](#page-101-2) a [Figura 8.10\)](#page-101-3).

| Intervalo | Frequência (n) | Frequência (%) |
|-----------|----------------|----------------|
| 0,1       | 995            | 56,53          |
| 0,2       | 480            | 27,27          |
| 0,3       | 140            | 7,95           |
| 0,4       | 48             | 2,73           |
| 0, 5      | 24             | 1,36           |
| 0,6       | 10             | 0,57           |
| 0,7       | 10             | 0,57           |
| 0,8       | 13             | 0,74           |
| 0,9       | 3              | 0, 17          |
| ı         | 9              | 0,51           |
| > 1       | 28             | 1,59           |

Tabela 8.6 – Distribuição de frequências dos erros Figura 8.1 – Histograma de erros do grupo D1. do grupo D1.

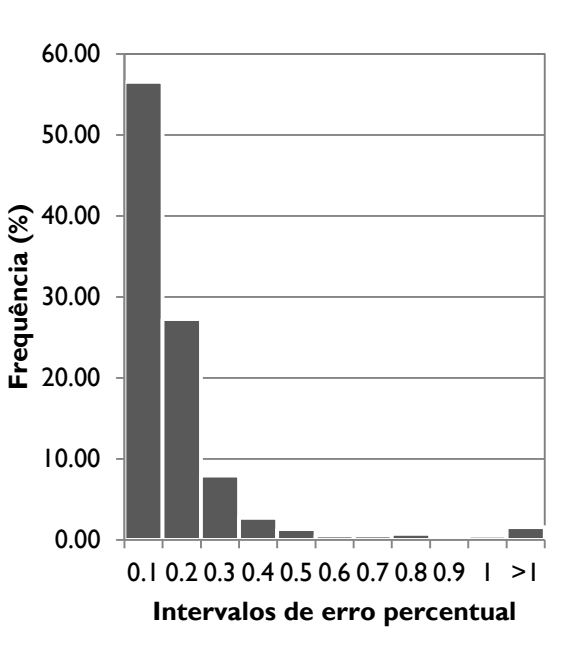

| Intervalo | Frequência (n) | Frequência (%) |
|-----------|----------------|----------------|
| 0,1       | 873            | 42,52          |
| 0,2       | 539            | 26,25          |
| 0,3       | 322            | 15,68          |
| 0,4       | 146            | 7,11           |
| 0,5       | 62             | 3,02           |
| 0,6       | 30             | 1,46           |
| 0,7       | 17             | 0,83           |
| 0,8       | 15             | 0,73           |
| 0,9       | 5              | 0,24           |
| ı         | 8              | 0,39           |
| > I       | 36             | 1,75           |

Tabela 8.7 – Distribuição de frequências dos erros Figura 8.2 – Histograma de erros do grupo D2. do grupo D2.

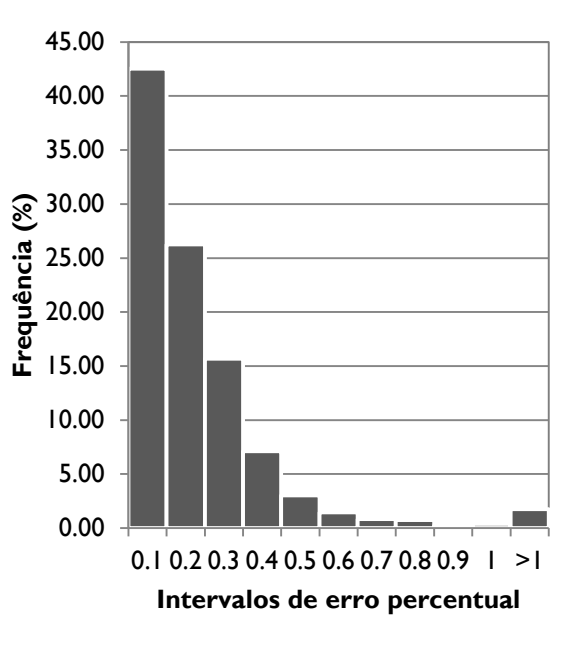

Tabela 8.8 – Distribuição de frequências dos erros Figura 8.3 – Histograma de erros do grupo D3. do grupo D3.

| <b>Intervalo</b> | Frequência (n) | Frequência (%) |
|------------------|----------------|----------------|
| 0,1              | 449            | 76,49          |
| 0,2              | 73             | 12,44          |
| 0,3              | 26             | 4,43           |
| 0,4              | 4              | 2,39           |
| 0, 5             | 7              | 1,19           |
| 0,6              | 3              | 0,51           |
| 0,7              | $\overline{2}$ | 0,34           |
| 0,8              | $\overline{2}$ | 0,34           |
| 0,9              | 2              | 0,34           |
| ı                | 3              | 0,51           |
| > I              | 6              | 1,02           |

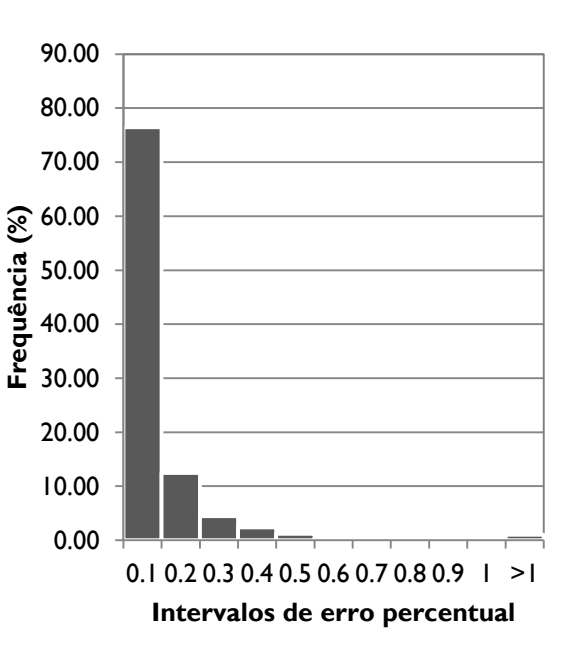

| <b>Intervalo</b> | Frequência (n) | Frequência (%) |
|------------------|----------------|----------------|
| 0,1              | 463            | 52,61          |
| 0,2              | 269            | 30,57          |
| 0,3              | 92             | 10,45          |
| 0,4              | 28             | 3,18           |
| 0, 5             | 13             | 1,48           |
| 0,6              | 6              | 0,68           |
| 0,7              | ı              | 0, 11          |
| 0,8              | I              | 0, 11          |
| 0,9              | ı              | 0, 11          |
| ı                | 0              | 0,00           |
| > I              | 6              | 0,68           |

Tabela 8.9 – Distribuição de frequências dos erros Figura 8.4 – Histograma de erros do grupo EA1 do grupo EA1.

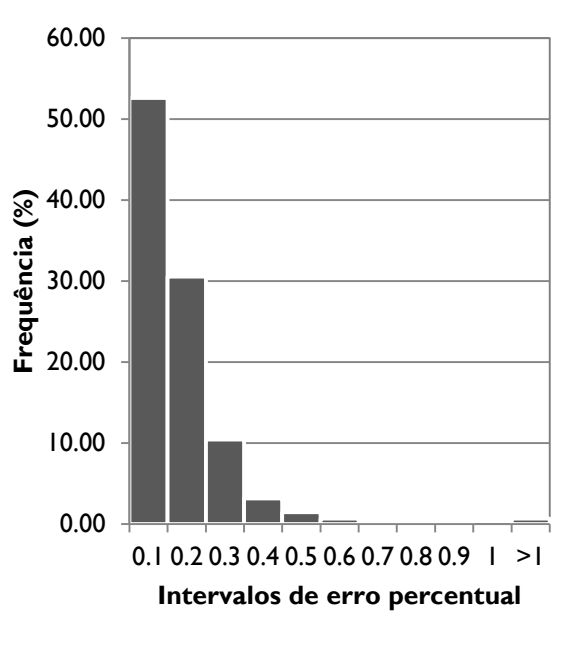

Tabela 8.10 – Distribuição de frequências dos erros Figura 8.5 – Histograma de erros do grupo EA2 do grupo EA2.

| Intervalo | Frequência (n) | Frequência (%) |
|-----------|----------------|----------------|
| 0,1       | 761            | 86,48          |
| 0,2       | 71             | 8,07           |
| 0,3       | 31             | 3,52           |
| 0,4       | 12             | 1,36           |
| 0,5       | 3              | 0,34           |
| 0,6       | 0              | 0,00           |
| 0,7       | 0              | 0,00           |
| 0,8       | 0              | 0,00           |
| 0,9       | 0              | 0,00           |
| I         | I              | 0, 11          |
| > ∣       | ı              | 0, 11          |

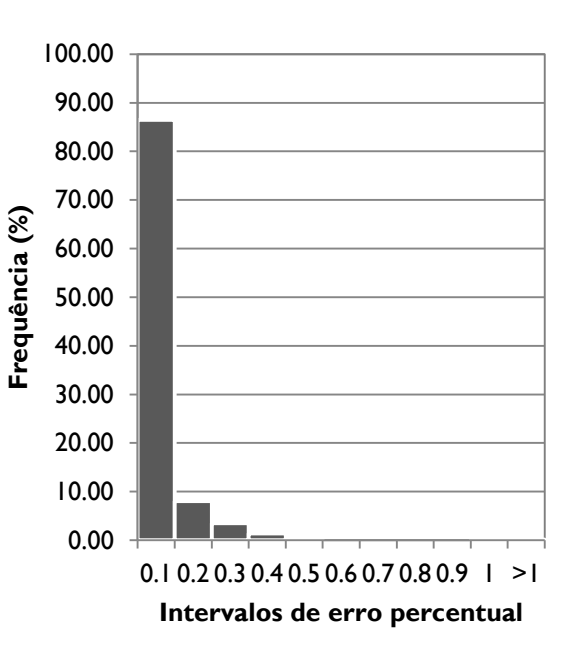

| Intervalo | Frequência (n) | Frequência (%) |
|-----------|----------------|----------------|
| 0,1       | 90 I           | 61,46          |
| 0,2       | 307            | 20,94          |
| 0,3       | 113            | 7,71           |
| 0,4       | 42             | 2,86           |
| 0,5       | 29             | 1,98           |
| 0,6       | 4              | 0,95           |
| 0,7       | $\mathsf{I}$   | 0,75           |
| 0,8       | 8              | 0,55           |
| 0,9       | 5              | 0,34           |
| I         | 6              | 0,41           |
| >1        | 30             | 2,05           |

Tabela 8.11 – Distribuição de frequências dos erros Figura 8.6 – Histograma de erros do grupo EB do grupo EB.

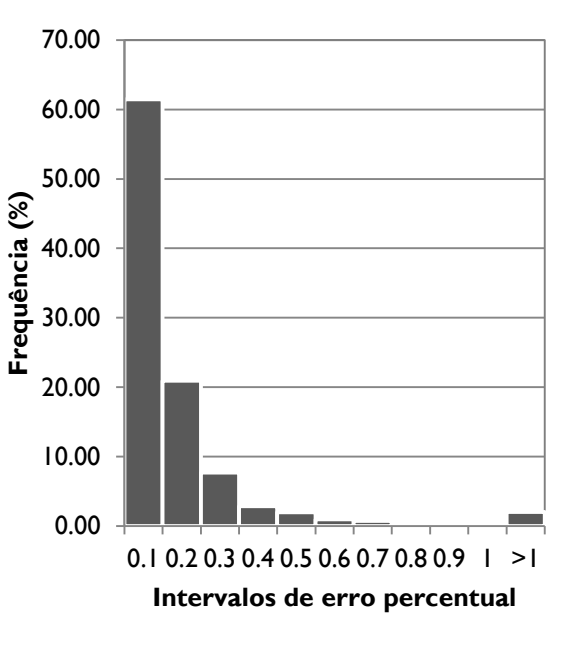

Tabela 8.12 – Distribuição de frequências dos erros Figura 8.7 – Histograma de erros do grupo EC do grupo EC.

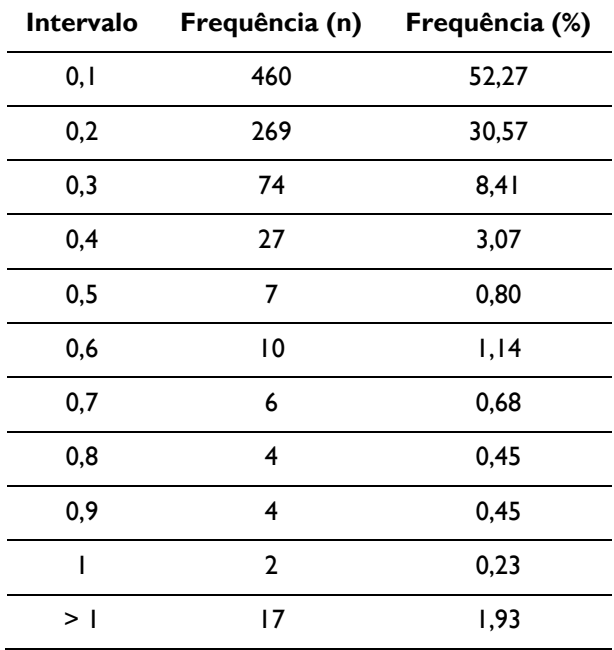

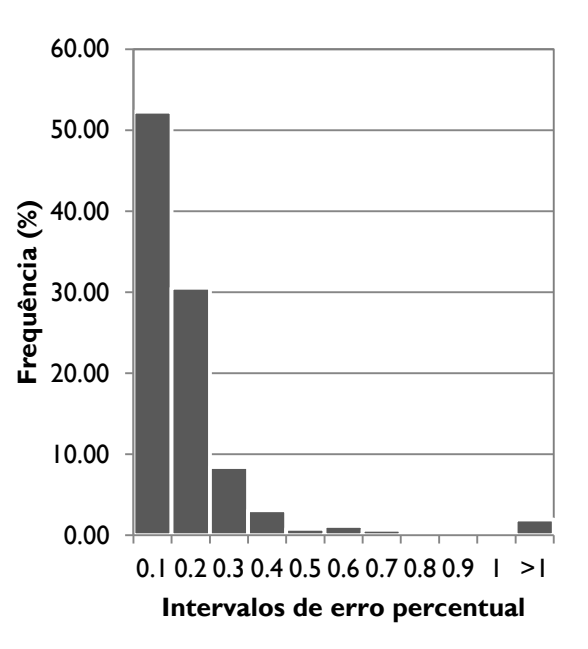

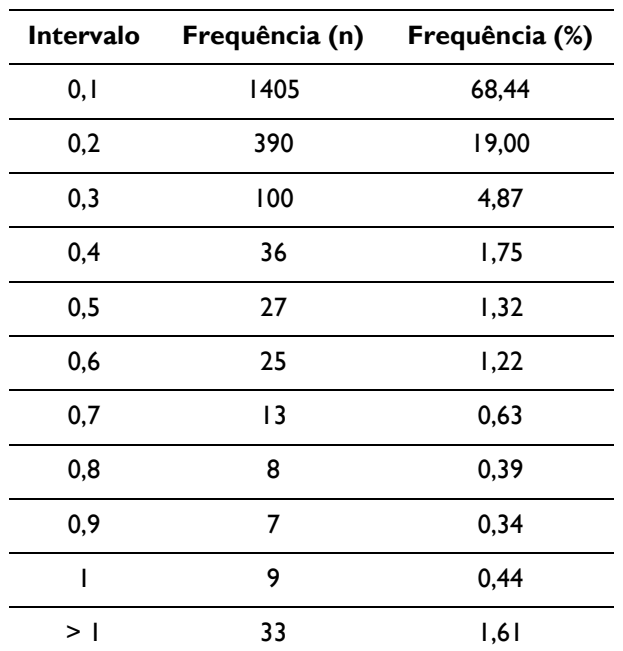

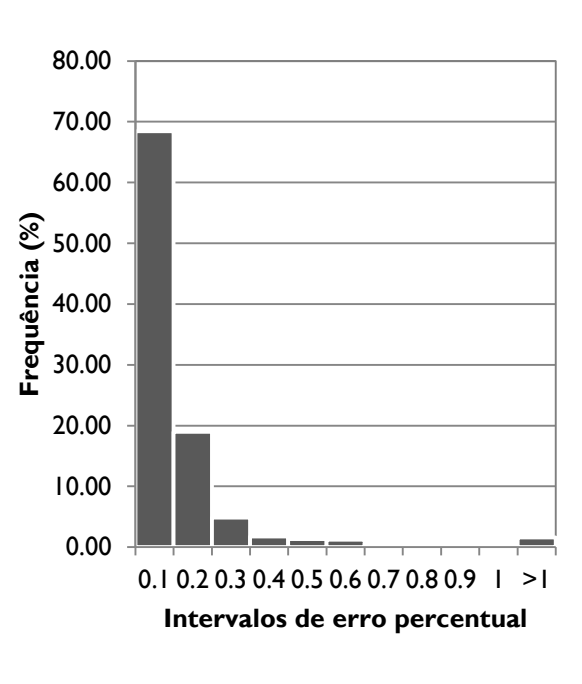

Tabela 8.13 – Distribuição de frequências dos erros Figura 8.8 – Histograma de erros do grupo ED do grupo ED.

Tabela 8.14 – Distribuição de frequências dos erros Figura 8.9 – Histograma de erros do grupo EE1 do grupo EE1.

| <b>Intervalo</b> | Frequência (n) | Frequência (%) |
|------------------|----------------|----------------|
| 0,1              | 854            | 72,80          |
| 0,2              | 193            | 16,45          |
| 0,3              | 81             | 6,91           |
| 0,4              | 23             | 1,96           |
| 0, 5             | 7              | 0,60           |
| 0,6              | 9              | 0,77           |
| 0,7              | 3              | 0,26           |
| 0,8              | ı              | 0,09           |
| 0,9              | 2              | 0, 17          |
| I                | 0              | 0,00           |
| > ∣              | 0              | 0,00           |

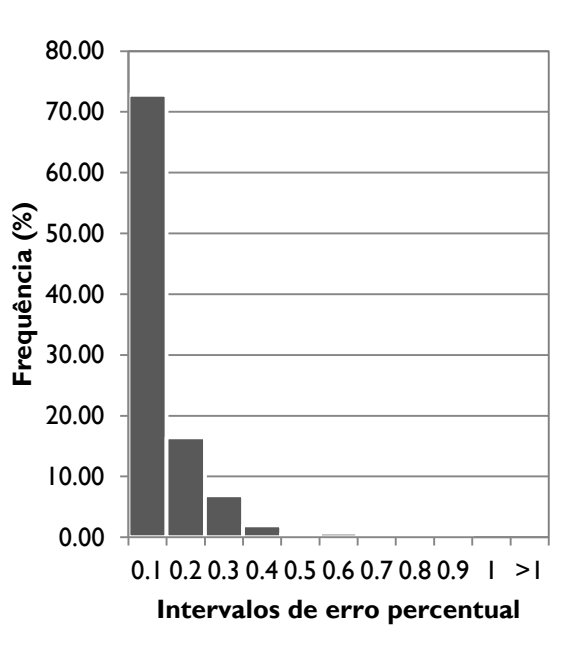

| Intervalo | Frequência (n) | Frequência (%) |
|-----------|----------------|----------------|
| 0,1       | 803            | 91,25          |
| 0,2       | 53             | 6,02           |
| 0,3       | 13             | 1,48           |
| 0,4       | 4              | 0,45           |
| 0, 5      | ı              | 0, 11          |
| 0,6       | ı              | 0, 11          |
| 0,7       | ı              | 0, 11          |
| 0,8       | ı              | 0, 11          |
| 0,9       | ı              | 0, 11          |
| ı         | 0              | 0,00           |
| > I       | 2              | 0,23           |

<span id="page-101-1"></span>Tabela 8.15 – Distribuição de frequências dos erros Figura 8.10 – Histograma de erros do grupo EE2 do grupo EE2.

Frequência (%)

<span id="page-101-3"></span>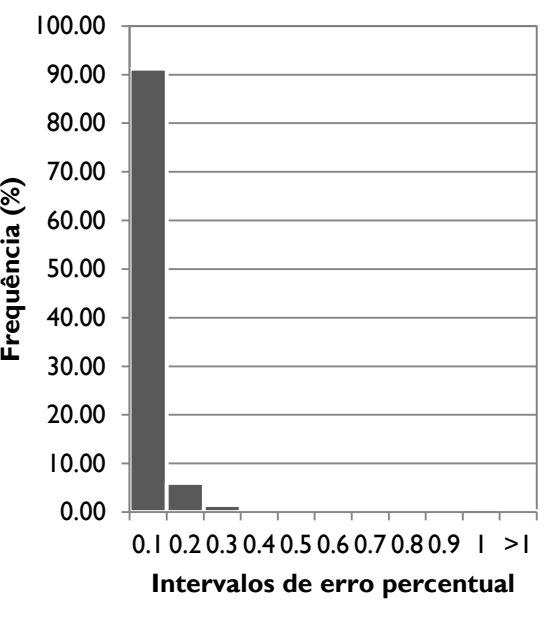

do grupo OE.

<span id="page-101-2"></span>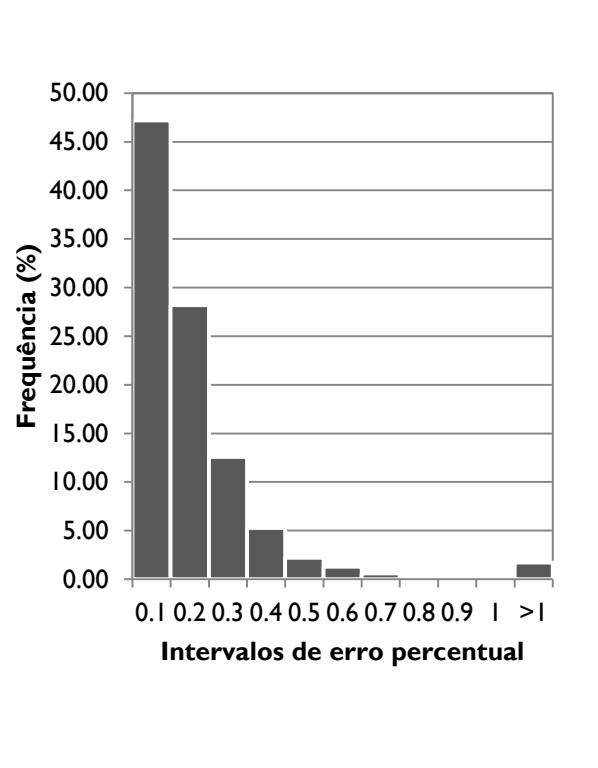

| Frequência (n) | Frequência (%) |
|----------------|----------------|
| 2214           | 47,19          |
| 1322           | 28,18          |
| 59 I           | 12,60          |
| 248            | 5,29           |
| 104            | 2,22           |
| 60             | 1,28           |
| 28             | 0,60           |
| 19             | 0,40           |
| П              | 0,23           |
| 14             | 0,30           |
| 81             | 1,73           |
|                |                |

<span id="page-101-0"></span>Tabela 8.16 – Distribuição de frequências dos erros Figura 8.11 – Histograma de erros do grupo OE.

| Intervalo | Frequência (n)  | Frequência (%) | 100.00                  |                                                                      |
|-----------|-----------------|----------------|-------------------------|----------------------------------------------------------------------|
| 0, 1      | 544             | 92,67          | 90.00                   |                                                                      |
| 0,2       | 27              | 4,60           | 80.00                   |                                                                      |
| 0,3       | $\overline{10}$ | 1,70           | 70.00                   |                                                                      |
| 0,4       |                 | 0, 17          | 60.00                   |                                                                      |
| 0,5       | $\mathbf 0$     | 0,00           | 50.00                   |                                                                      |
|           |                 |                | Frequência (%)<br>40.00 |                                                                      |
| 0,6       |                 | 0, 17          | 30.00                   |                                                                      |
| 0,7       | $\mathbf 0$     | 0,00           | 20.00                   |                                                                      |
| 0,8       | $\Omega$        | 0,00           | 10.00                   |                                                                      |
| 0,9       | $\overline{2}$  | 0,34           | 0.00                    |                                                                      |
|           | 0               | 0,00           |                         | 0.10.20.30.40.50.60.70.80.9  <br>>1<br>Intervalos de erro percentual |
| >1        | $\mathbf{2}$    | 0,34           |                         |                                                                      |

Tabela 8.17 – Distribuição de frequências dos erros Figura 8.12 – Histograma de erros do grupo OS. do grupo OS.

### 8.3.2 *Respostas das redes em comparação aos valores esperados*

Após a verificação de que os erros apresentados pelas redes eram de valores baixos, procedeu-se à comparação dos dados simulados pelas redes neurais especialistas e dos valores esperados de cada grupo.

Como é de se esperar com os baixos erros obtidos, a comparação gráfica dos valores mostrou alta proximidade entre os valores obtidos e os esperados, de modo que as linhas nos gráficos praticamente se sobrepõem dificultando a identificação de cada uma. É possível fazer esta verificação nos gráficos apresentados no [Apêndice 6.](#page-137-0)

### **9 ANÁLISES DAS APLICAÇÕES DAS REDES**

De modo a se verificar a consistência e representatividade das redes neurais, procedeu-se à validação das mesmas de duas diferentes formas: em relação à espacialidade dos dados, e à temporalidade. Os procedimentos são explicados a seguir.

### **9.1 Distribuição espacial**

Para se avaliar o potencial de utilização das redes neurais para previsão de dados em pontos não instrumentados, foi necessário verificar se as redes respondiam de forma satisfatória ao serem apresentados dados de instrumentos não considerados na etapa de treinamento.

Para este procedimento, foram escolhidos aleatoriamente três grupos de piezômetros para testagem: D1, ED e OE, cujas redes foram novamente treinadas ocultando-se dois piezômetros de cada grupo [\(Tabela 9.1\)](#page-103-0). Este processo visa reconhecer se as redes podem prever o comportamento de instrumentos desconhecidos, dentro de um mesmo grupo.

| Piezômetros ocultados |
|-----------------------|
| 66 e 84               |
| 55 e 63               |
| 57 e 91               |
|                       |

<span id="page-103-0"></span>Tabela 9.1 – Piezômetros ocultados dos treinamentos de validação das redes para posterior conferência.

O processo de treinamento foi o mesmo descrito anteriormente (Capítulo [7 \)](#page-85-0), com 2000 épocas de treinamento, e 40 neurônios na camada oculta. Foram utilizados 60% dos dados disponíveis excluindo-se os relativos aos piezômetros ocultados. Para validação, consideraram-se os 40% restantes.

Para avaliar a representatividade espacial das redes, foi executada simulação utilizando-se então os dados dos piezômetros ocultados. Os resultados foram avaliados conforme o erro obtido e também se comparando graficamente em relação aos valores que se esperava obter.

Os erros apresentados estão na [Tabela 9.2:](#page-104-0)

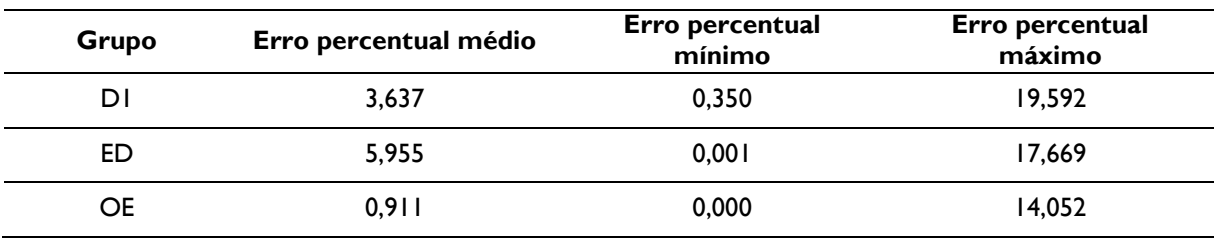

<span id="page-104-0"></span>Tabela 9.2 – Erros percentuais obtidos da validação com dados ocultados.

Observa-se que os valores são significativamente maiores que os obtidos da fase de treinamento ao se considerar todos os instrumentos.

Uma melhor visualização da dispersão dos valores de erro é apresentada a seguir [\(Tabela 9.3](#page-104-1) a [Tabela 9.5,](#page-105-0) e [Figura 9.1](#page-104-2) a [Figura 9.3\)](#page-105-1). Foi necessário alterar a escala de apresentação dos valores de modo a se visualizá-los de forma mais homogênea.

<span id="page-104-1"></span>Tabela 9.3 – Distribuição de frequências dos erros Figura 9.1 – Histograma de erros do grupo D1 na do grupo D1 na etapa de validação dos dados espaciais. etapa de validação dos dados espaciais.

| Intervalo      | Frequência (n) | Frequência (%) |
|----------------|----------------|----------------|
| ı              | 528            | 36.02          |
| $\overline{2}$ | 188            | 12.82          |
| 3              | 13             | 0.89           |
| 4              | 56             | 3.82           |
| 5              | 76             | 5.18           |
| 6              | 115            | 7.84           |
| 7              | 222            | 15.14          |
| 8              | 265            | 18.08          |
| 9              | ı              | 0.07           |
| 10             | 0              | 0.00           |
| > 10           | 2              | 0.14           |

<span id="page-104-2"></span>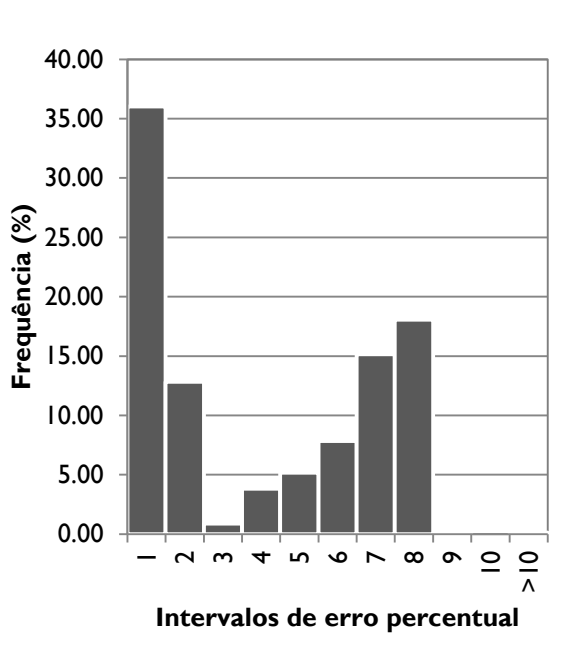

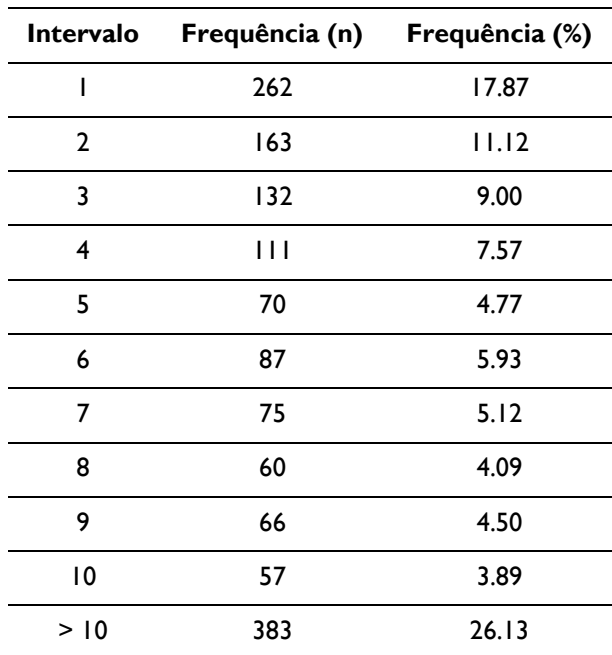

Tabela 9.4 – Distribuição de frequências dos erros do grupo ED na etapa de validação dos dados

espaciais.

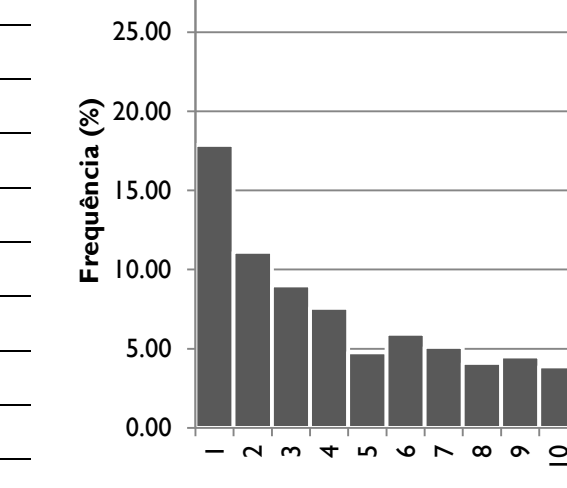

30.00

**Intervalos de erro percentual**

<span id="page-105-0"></span>Tabela 9.5 – Distribuição de frequências dos erros do grupo OE na etapa de validação dos dados espaciais.

<span id="page-105-1"></span>

|  |  |                                         |  | Figura 9.3 – Histograma de erros do grupo OE na |  |
|--|--|-----------------------------------------|--|-------------------------------------------------|--|
|  |  | etapa de validação dos dados espaciais. |  |                                                 |  |

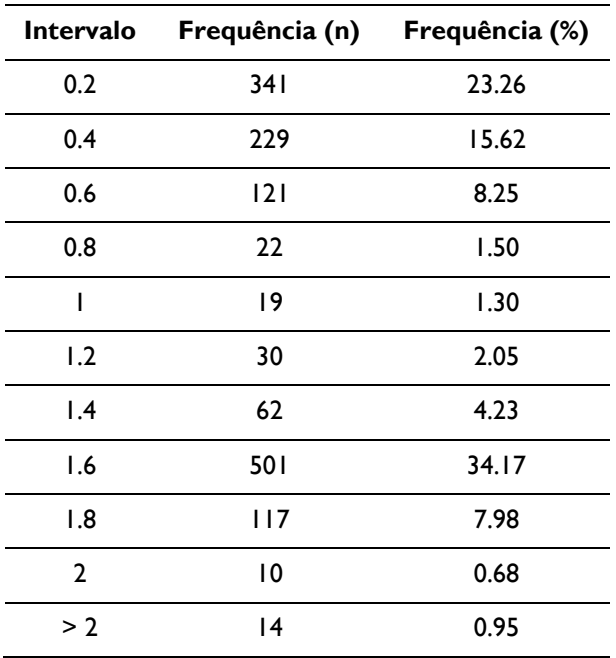

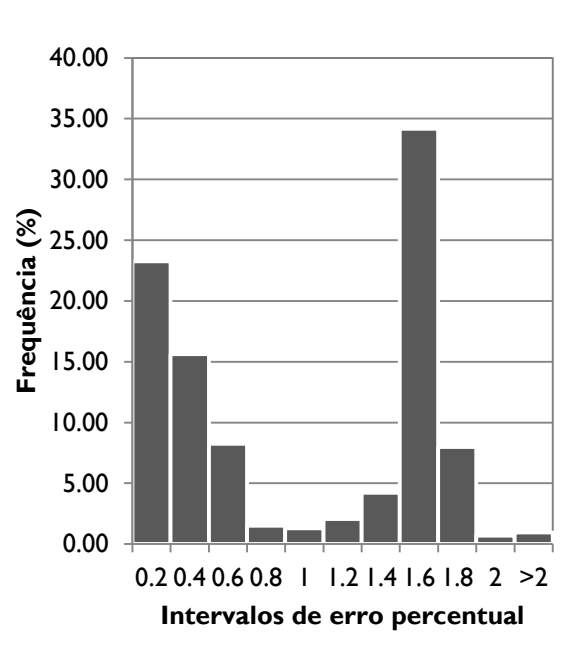

Figura 9.2 – Histograma de erros do grupo ED na etapa de validação dos dados espaciais.

 $\frac{1}{2}$ 

Apesar do acréscimo dos valores de erro, estes ainda apresentam-se relativamente baixos. A elevação dos valores pode ser efeito de uma correlação espacial menor entre os valores. Isto quer dizer que, considerando-se os grupos espaciais avaliados (declividade, cota altimétrica, e orientação), possivelmente piezômetros que estejam dentro de um destes grupos não apresentem necessariamente um comportamento semelhante.

Vale ressaltar que é possível que com a inserção de outros dados espaciais (como fraturamento), as redes neurais podem ser capazes de reconhecer melhor os agrupamentos de instrumentos de mesmo tipo, que apresentam comportamento similar.

O [Apêndice 7](#page-150-0) mostra a comparação gráfica entre os valores esperados e os obtidos desta etapa de validação espacial.

### **9.2 Distribuição temporal**

De forma análoga, procedeu-se à validação temporal das redes neurais especialistas, com o objetivo de avaliar o potencial das redes de prever valores em períodos não conhecidos.

Para esta avaliação, foram escolhidos 3 anos (aproximadamente 10% do total de medições) aleatoriamente entre os dados disponíveis para que fossem ocultados de uma nova etapa de treinamento, e validados posteriormente. Foram escolhidos os anos de 2000 a 2002 e ocultados dos mesmos grupos avaliados na análise espacial: D1, ED e OE.

As redes neurais de cada um destes grupos foram novamente treinadas e em seguida foram simuladas utilizando-se os dados dos 3 anos ocultados *a priori*.

O processo de treinamento foi também o mesmo: 2000 épocas de treinamento, e 40 neurônios na camada oculta, e 60% dos dados disponíveis excluindo-se os relativos aos anos ocultados. Para validação, consideraram-se os 40% restantes.

Para avaliar a representatividade temporal das redes, foi executada simulação utilizando-se então os dados dos três anos ocultados. Os resultados foram avaliados conforme o erro obtido e também se comparando graficamente em relação aos valores que se esperava obter.

Os erros apresentados foram os apresentados a seguir [\(Tabela 9.6](#page-107-0) a [Tabela 9.8,](#page-108-0) e [Figura 9.4](#page-107-1) a [Figura 9.6\)](#page-108-1):

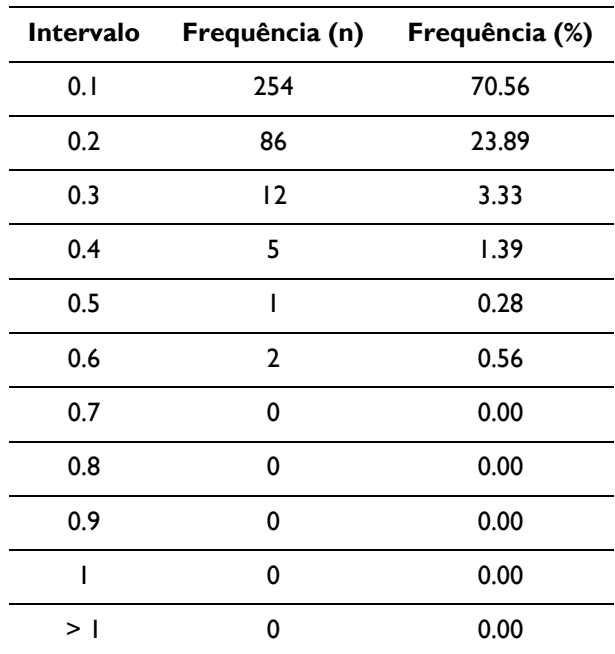

do grupo

80.00 70.00 60.00 Frequência (%) **Frequência (%)** 50.00 40.00 30.00 20.00 10.00 0.00

0.1 0.2 0.3 0.4 0.5 0.6 0.7 0.8 0.9 1 >1 **Intervalos de erro percentual**

Tabela 9.7 – Distribuição de frequências dos erros do grupo ED na etapa de validação dos dados temporais.

Figura 9.5 – Histograma de erros do grupo ED na etapa de validação dos dados temporais.

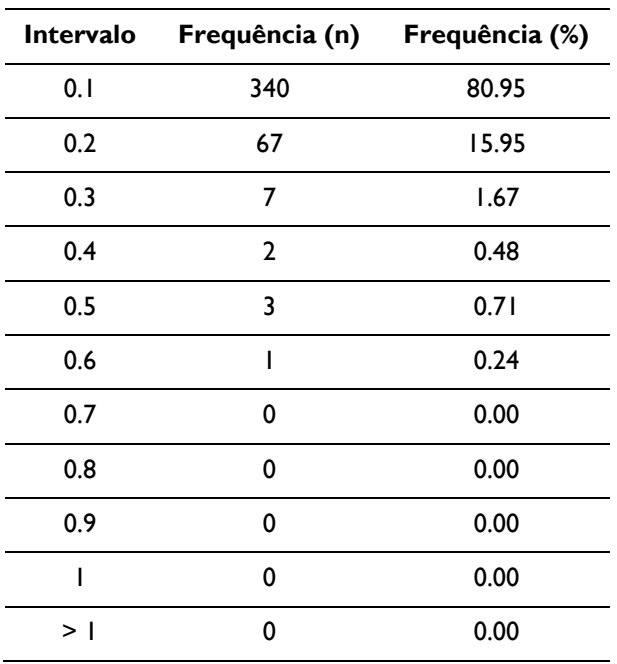

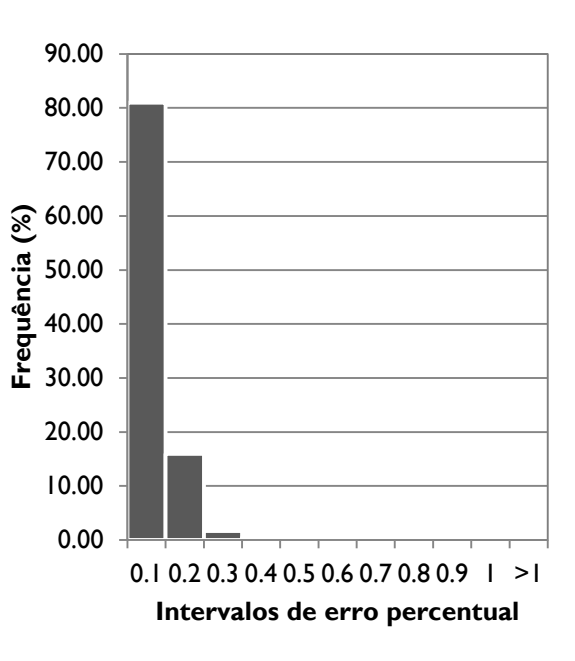

<span id="page-107-0"></span>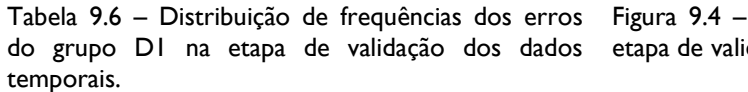

<span id="page-107-1"></span>Histograma de erros do grupo D1 na dação dos dados temporais.
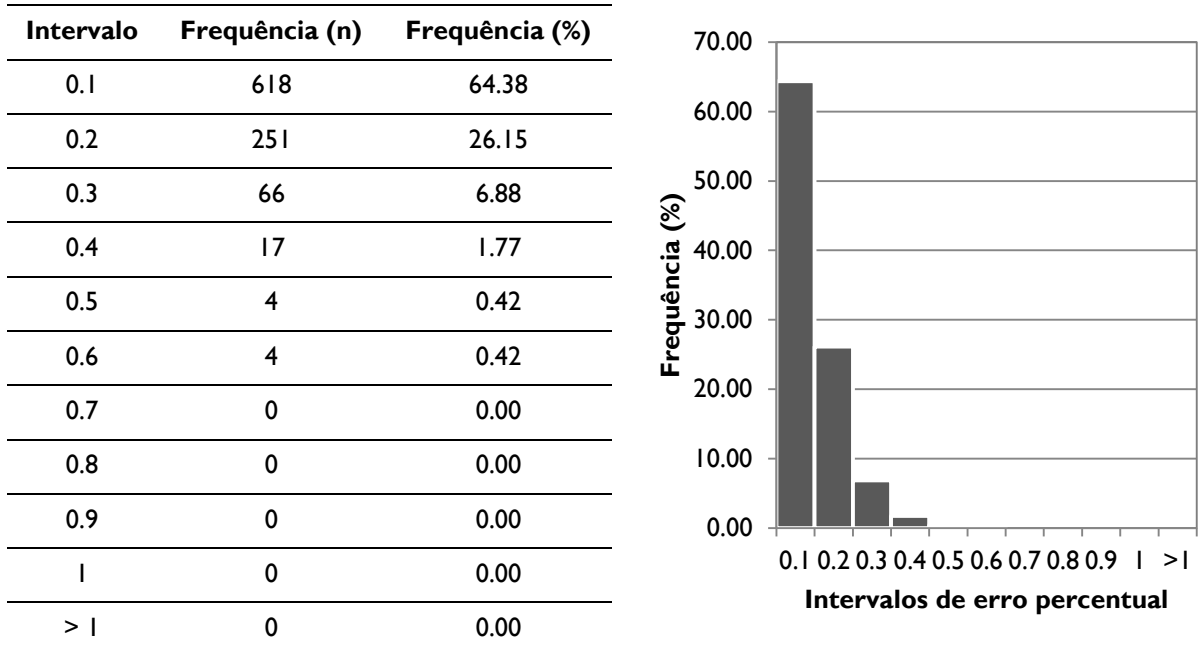

Tabela 9.8 – Distribuição de frequências dos erros Figura 9.6 – Histograma de erros do grupo OE na do grupo OE na etapa de validação dos dados temporais.

etapa de validação dos dados temporais.

Nota-se que os valores de erro percentual da validação temporal são significativamente menores que os da validação espacial. Esta característica permite inferir que as redes têm maior potencial de utilização na avaliação de dados de um instrumento ao longo do tempo, possuindo-se valores de leituras prévias, do que na previsão de comportamento de pontos não instrumentados.

O [Apêndice 8](#page-154-0) mostra a comparação gráfica entre os valores esperados e os obtidos desta etapa de validação temporal.

#### **10 CONSIDERAÇÕES FINAIS**

Observando-se os resultados obtidos deste estudo é possível concluir que o método de Redes Neurais Artificiais é um instrumento com alto potencial para avaliação da variação de níveis piezométricos em barragens, e dados de mesma natureza.

Do estudo apresentado neste trabalho, conclui-se que as redes foram capazes de "aprender" o comportamento dos piezômetros estudados, e prever com bom nível de confiabilidade a resposta destes no monitoramento da barragem de Itaipu.

É importante ressaltar a maior precisão obtida na validação temporal das redes, indicando um maior potencial de utilização para previsão de valores ao longo do tempo, em detrimento da utilização para previsão em pontos não instrumentados.

Apesar de valores de erro mais altos terem sido obtidos da validação espacial, estes ainda são relativamente baixos, e podem ser considerados na previsão de comportamento em pontos em que não haja piezômetros instalados, desde que se leve em consideração valores mais elevados de erro percentual entre o que se espera, e o que as redes apresentam como resposta.

A minimização do erro possivelmente seria possível realizando-se um incremento nos dados de entrada das redes, tais como uma janela maior de leituras prévias, bem como a inserção de novos dados, como os relativos ao fraturamento do maciço rochoso, ensaios de perda d'água sob pressão, valores obtidos dos medidores de vazão dos tubos e galerias de drenagem, temperatura, pluviosidade, entre outros porventura disponíveis.

A partir do treinamento e validação das redes neurais, é possível determinar datas de interesse e simular as redes com dados destas datas. O resultado, fornecido para cada piezômetro, pode ser inserido em *software* como o *ArcGIS* e gerado um mapa de distribuição dos valores de piezometria.

Como sugestões para trabalhos futuros, propõe-se a aplicação do método para outras regiões da barragem de Itaipu e mesmo outras barragens de modo a se avaliar o potencial de aplicação para outros casos que não os deste trabalho.

Também é interessante a utilização de Redes Neurais Artificiais para o agrupamento dos piezômetros, realizando-se reconhecimento de padrões de comportamento. O resultado de tal estudo pode permitir a criação de novos grupos para elaboração de redes especialistas com mais alto potencial de previsão de comportamento dos instrumentos.

#### **REFERÊNCIAS<sup>g</sup>**

ALBUQUERQUE, M. C.; PATIAS, J. **Desenvolvimento de Modelo Digital de Terreno da Descontinuidade D:** Área das Obras da Barragem de Itaipu. Relatório Final das Atividades do Bolsista. Programa PTI C&T / FPTI-BR. Bolsas ITI – Iniciação Tecnológica e Inovação. Foz do Iguaçu, 2012. 12p.

AKANMU, J. O.; REMI-JOHN, O.; EKPO, I. E. Overview of Dam Development in Nigeria. In: **Geotechnical and Geological Engineering.** Springer, 2011. V. 29. P. 953-960.

BEALE, R.; JACKSON, T. **Neural Computing –** an introduction. London: Institute of Physics Publishing, 1990. ISBN 0-85274-262-2.

BELL, F. G. **Engineering Geology and Construction.** New York: Taylor & Francis, 2004. ISBN 0-415-25939-8.

BELLONI, L. G.; STEFANI, R. **The Vajont Slide:** Instrumentation – Past Experience and the Modern Approach. In: Engineering Geology. Amsterdam: Elsevier Science Publishers B. V., 1987. E.24. p. 445-474.

CHADWICK, W. L.; CASAGRANDE, A.; COOMBS, H. A.; DOWD, M. W.; FUCIK, E. M.; HIGGINSON, R. K.; LEPS, T. M.; PECK, R. B.; SEED, H. B.; JANSEN, R. B. **Report to U.S. Department of the Interior and State of Idaho on Failure of Teton Dam.** Independent Panel to Review Cause of Teton Dam Failure. Idaho Falls, 1976.

COSTA, W. D. **Geologia de Barragens.** São Paulo: Oficina de Textos, 2012. ISBN 978- 85-7975-054-0.

CRUZ, P. T. **100 Barragens Brasileiras:** Casos Históricos, Materiais de Construção, Projeto. FAPESP. São Paulo: Oficina de Textos, 1996.

DAVIS, S. N.; DeWIEST, R. J. M. **Hydrogeology.** New York: John Wiley & Sons, 1966. 463p.

DICK, R. C. The Depth vs. Depth Plot: An Aid to Selecting Piezometer Installation Depths in Boreholes. In: **Engineering Geology.** Amsterdam: Elsevier Scientific Publishing Company, 1976. V.10. p. 37-42.

-

<sup>g</sup> Baseadas na NBR 6023:2003 da Associação Brasileira de Normas Técnicas.

DUNCAN, N. **Engineering Geology and Rock Mechanics.** London: Leonard Hill, v. I, 1969. 252p.

ENVIRONMENT CANADA. **Groundwater:** nature's hidden treasure. Publicado pela autoridade do Ministro do Meio Ambiente (Minister of the Environment). Freshwater Series A-5. 1993. Disponível em: <http://www.ec.gc.ca/eau-water/default.asp?lang=En&n= 3F93145A-1>. Acessado em: 16 fev. 2012.

FELL, R.; MacGREGOR, P.; STAPLEDON, D.; BELL, G. **Geotechnical Engineering of Dams.** Londres: CRC Press (Taylor & Francis Group), 2005. ISBN 04-1536-440-X.

GALPERIN, A. M.; ZAYTSEV, V. S.; NORVATOV, Yu. A. **Hydrogeology and Engineering Geology.** Geotechnika 8. Tradução R. B. Zeidler. Rotterdam: A. A. Balkema, 1993. 367 p. ISBN 90-5410-139-3. Tradução de: Gidrogeologiya i inzhenernaya geologiya (1989).

GOODMAN, R. E. **Introduction to Rock Mechanics.**2ª.ed. New York: John Wiley & Sons, 1989. 562p. ISBN 0-471-81200-5.

HARTFORD, D. N. D.; BAECHER, G. B. **Risk and Uncertainty in Dam Safety.** CEA Technologies Dam Safety Interest Group. ISBN 0-7277-3270-6. Londres: Thomas Telford, 2004.

HAYKIN, S. **Neural Networks** – a comprehensive foundation. Hamilton, Ontario, Canada: Prentice Hall, 1999. 2.ed. ISBN 0-13-273350-1.

ICOLD – INTERNATIONAL COMMISSION ON LARGE DAMS. **Lessons from Dam Incidents.** 2.ed. 1973. 205p.

\_\_\_\_\_\_. **Dam Failures Statistical Analysis.** Boletim nº 99. Paris, 1995. 73p.

\_\_\_\_\_\_. **Dams' safety is at the very origin of the foundation of ICOLD.** Dams Safety. 2012a. Disponível em: <http://www.icold-cigb.org/GB/Dams/dams\_safety.asp>. Acessado em: 12 mar. 2012.

\_\_\_\_\_\_. **Register of Dams: General Synthesis.** Paris, 2012b. Disponível em: <http://www.icold-cigb.net/GB/World\_register/general\_synthesis.asp>. Acessado em: 01 mar. 2012.

ITAIPU BINACIONAL. **Aproveitamento Hidrelétrico de Itaipu.** Relatório nº 2082.50.1511 P R0B. Estudo da distribuição da Descontinuidade D na área das obras. Foz do Iguaçu, 1977.

\_\_\_\_\_\_. **Perfil de instalação:** Piezômetro *Standpipe*. PS-D-1 a PS-D-150. Foz do Iguaçu, 1982.

\_\_\_\_\_\_. **Itaipu:** Usina Hidrelétrica – Aspectos de projeto. Foz do Iguaçu, 2009.

JAIN, A. K.; MAO, J.; MOHIUDDIN, K. M. **Artificial Neural Networks:** a tutorial. IEEE. v.29. Issue 3. 1996. ISBN 85-86396-02-8.

KOVÁCS, Z. L. **Redes Neurais Artificiais:** fundamentos e aplicações – um texto básico. São Paulo: Collegium Cognitio, 1996. 2.ed.

LALLAHEM, S.; MANIA, J.; HANI, A.; NAJJAR, Y. **On the use of neural networks to evaluate groundwater levels in fractured media.** Journal of Hydrogeology. 2005. v.307. p. 92-111.

LEINZ, V.; AMARAL, S. E. **Geologia Geral.** 5ª. Ed. São Paulo: Companhia Editora Nacional, 1974. 487p.

LINDQUIST, L. N.; CRUZ, P. T. Instrumentação. In: CRUZ, P. T. **100 Barragens Brasileiras:** Casos Históricos, Materiais de Construção, Projeto. FAPESP. São Paulo: Oficina de Textos, 1996. P. 605-628.

LOGANI, K. L. Piezometer Instalation under Artesian Conditions. In: **Journal of Geotechnical Engineering.** Nº 8. ASCE. Artigo nº 18135. 1983. v.109. p. 1121-1125. ISSN 0733-9410.

LONDE, P. The Malpasset Dam Failure. In: **Engineering Geology.** Amsterdam: Elsevier Science Publishers B. V., 1987. e.24. p. 295-329.

MARQUES FILHO, P. L.; GERALDO, A. Barragens e Reservatórios. In: OLIVEIRA, A. M. S; BRITO, S. N. A. (eds.). **Geologia de Engenharia.** Associação Brasileira de Geologia de Engenharia. Oficina de Textos, 1998. P. 397-418.

McCULLOCH, W. S.; PITTS, W. H. **A logical calculus of the ideas immanent in nervous activity.** Bulletin of Mathematical Biophysics. 1943. v.5. p. 115-133.

MEDEIROS, B. **Visualização de dados litológicos para fins de análises do maciço rochoso da área das obras de Itaipu.** Trabalho de Conclusão de Curso (Graduação em Engenharia Civil). Centro de Ciências Exatas e Tecnológicas. Universidade Estadual do Oeste do Paraná. Cascavel, 2010. 113p.

MINEROPAR – MINERAIS DO PARANÁ. **Parque Nacional do Iguaçu.** Painel. Realizado por: Governo do Paraná, Governo Federal, MINEROPAR e IBAMA. Curitiba, 2003. Disponível em: <http://www.mineropar.pr.gov.br/arquivos/File/publicacoes/ParqueNacional doIguacu.pdf>. Acessado em: 09 fev. 2012.

NRC – NATIONAL RESEARCH COUNCIL. **Safety of Existing Dams:** Evaluation and Improvement. Committee on the Safety of Existing Dams. Water Science and Technology Board. Commission on Engineering and Technical Systems. Washington, DC: The National Academies Press, 1983.

PATIAS, J. **Zoneamento Geotécnico com base em Krigagem Ordinária e Equações Multiquádricas:** Barragem de Itaipu. Tese (Doutorado em Geotecnia). Escola de Engenharia de São Carlos. Universidade de São Paulo. São Carlos, 2010. 320p.

REED, R. D.; MARKS II, R. J. **Neural smithing:** supervised learning in feedforward artificial neural networks. Cambridge, Massachusetts, USA: MIT Press, 1999.

ROSA FILHO, E. F.; ATHAYDE, G. B. **Conceitos básicos sobre hidrogeologia & Aquíferos Serra Geral e Guarani na Bacia do Paraná 3.** Curitiba, 2011. 71p. ISBN 978-85-911050-2-1.

SAMANI, N.; GOHARI-MOGHADAM, M.; SAFAVI, A. A. **A simple neural network model for the determination of aquifer parameters.** Journal of Hydrology. 2007. V.340. p. 1-11.

SANCHEZ, P. F. **Mapeamento Espaço-temporal e Previsão de Pressões Piezométricas em Maciços Rochosos de Fundações de Grandes Barragens – Estudo de Caso de Itaipu.** Dissertação (Mestrado em Construção Civil). Área de Concentração Geotecnia. Departamento de Construção Civil. Setor de Tecnologia. Universidade Federal do Paraná. Curitiba, 2009. 170p.

SÃO PAULO (Estado). **Mapa de Águas Subterrâneas do Estado de São Paulo.** Escala 1:1.000.000. Nota explicativa. Gerôncio Rocha (coord. Geral). Governo do Estado de São Paulo. Conselho Estadual de Recursos Hídricos. DAEE – Departamento de Águas e Energia Elétrica. IG – Instituto de Geológico. IPT – Instituto de Pesquisas Tecnológicas do Estado de São Paulo. CPRM – Serviço Geológico do Brasil. São Paulo (Estado), 2005. Inclui mapa e CD-ROM.

SCHNITTER, N. J. **A history of dams –** the useful pyramids. Rotterdam, Netherlands: A.A.Balkema, 1994. ISBN 90-5410-149-0.

SERAFIM, J. L. Influence of interstitial water on the 120ehavior of rock masses. In: STAGG, K. G.; ZIENKIEWICZ, O. C. (eds.). **Rock mechanics in engineering practice.** P. 55-97. Londres/New York: John Wiley, 1968.

SILVA, I. N.; SPATTI, D. H.; FLAUZINO, R. A. **Redes Neurais Artificiais para engenharia e ciências aplicada** – curso prático. Ed. Artliber. São Paulo, 2010.

SILVEIRA, J. F. A. **Instrumentação e Comportamento de Fundações de Barragens de Concreto.** São Paulo: Oficina de Textos, 2003.

\_\_\_\_\_\_. **Instrumentação e Segurança de Barragens de Terra e Enrocamento.** São Paulo: Oficina de Textos, 2006.

THOMAS, H. H. **The Engineering of Large Dams.** Part 1. London: John Wiley & Sons, 1976. ISBN 0-471-01528-8.

YILMAZ, I. **A case study from Koyulhisar (Sivas-Turkey) for landslide susceptibility mapping by artificial neural networks.** Bulletin of Engineering Geology and the Environment. v. 68. Issue 3. p. 297-306. 2009.

Modelo Digital de Elevação da Junta D

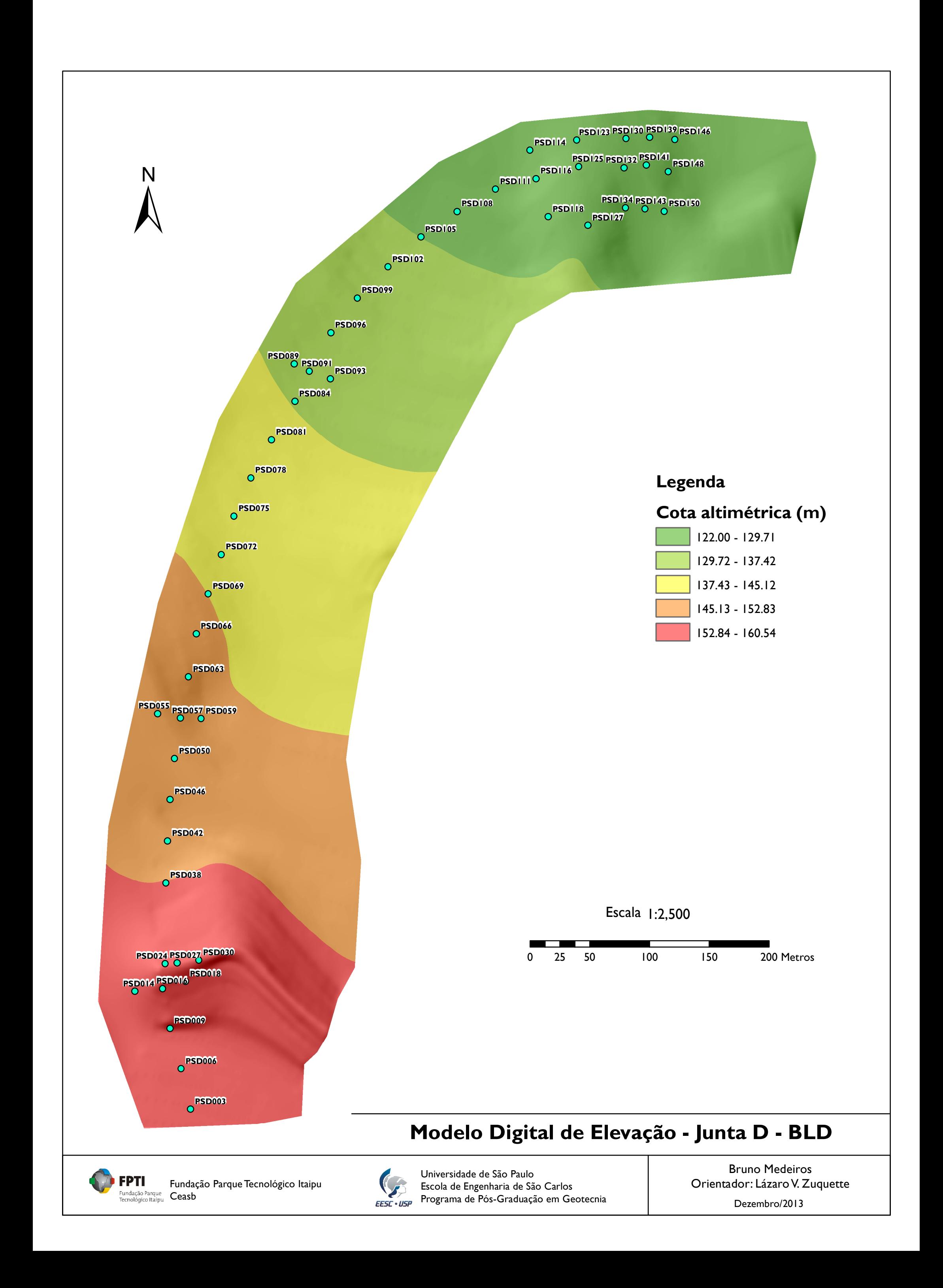

Carta de declividade da Junta D

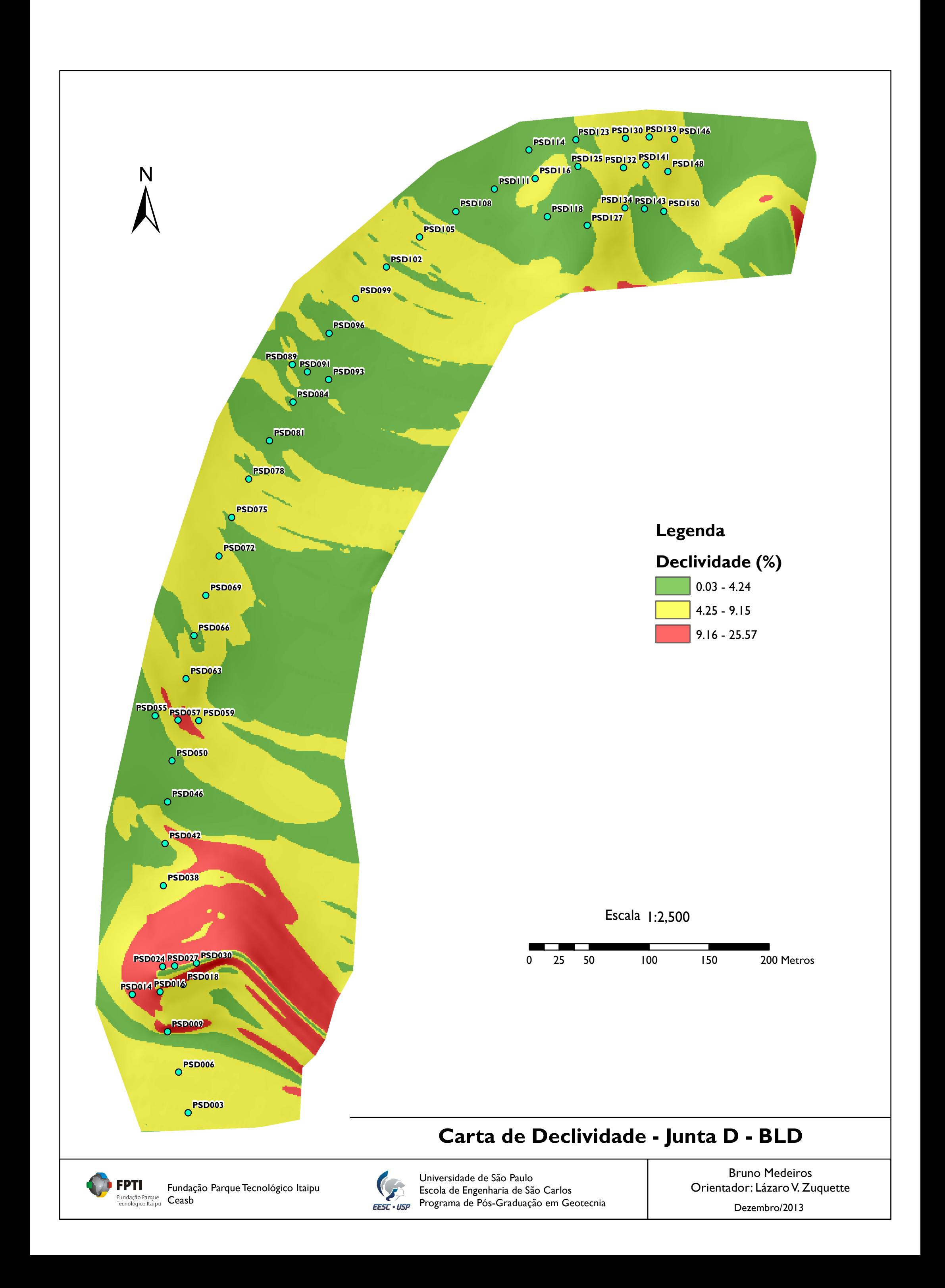

Carta de orientação da Junta D

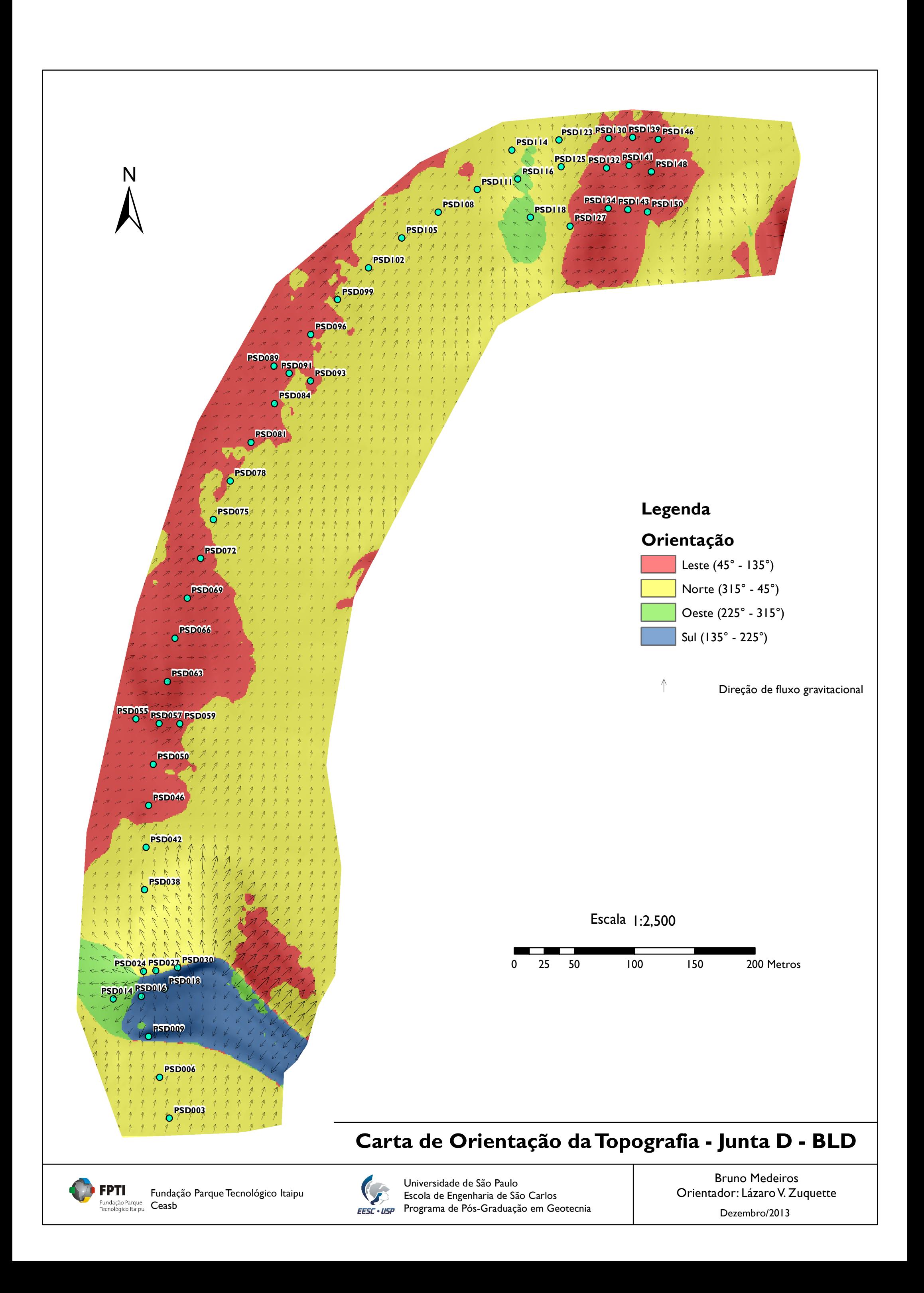

Gráfico de leitura piezométrica *x* tempo – 48 piezômetros

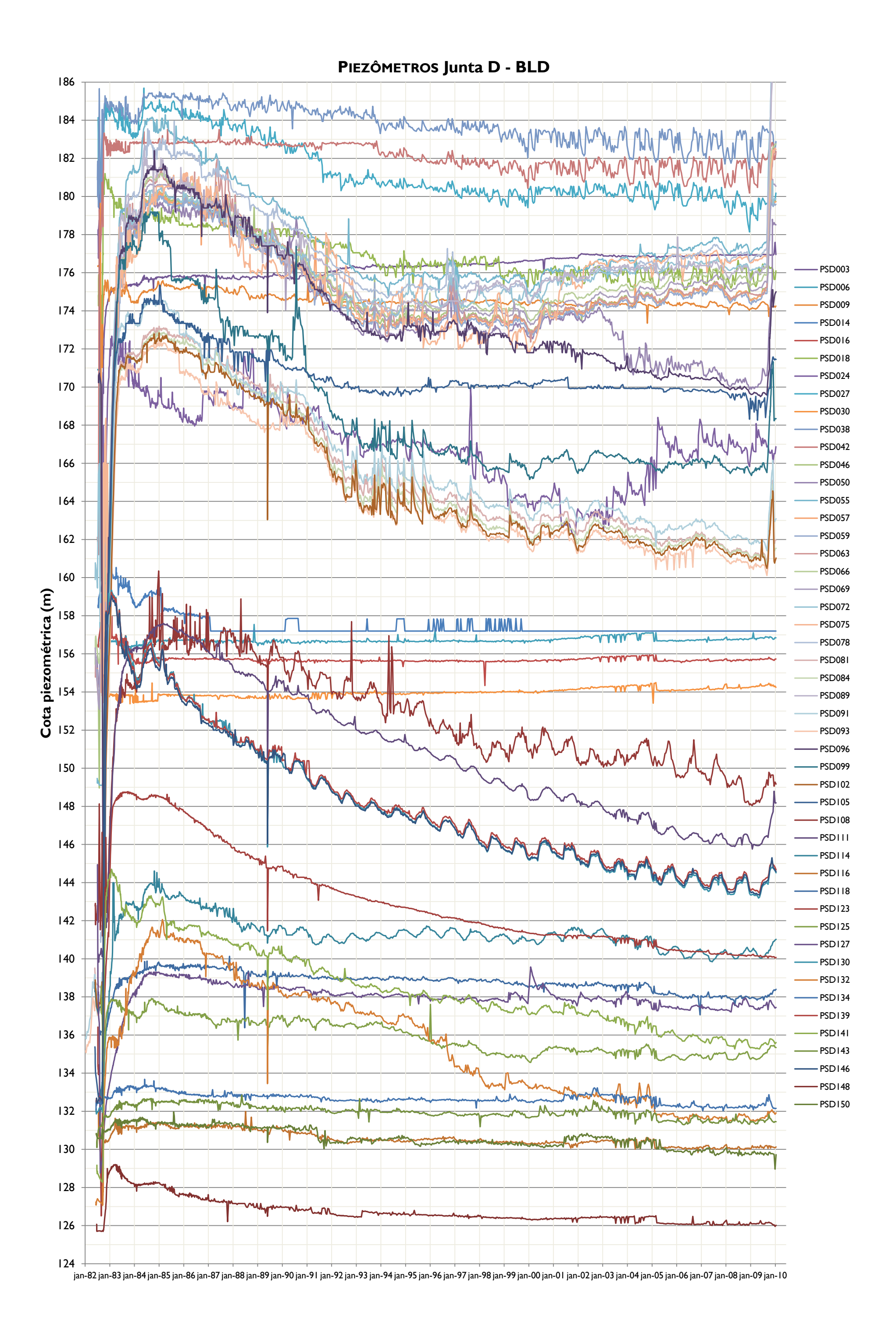

Gráficos de leituras piezométricas *x* tempo

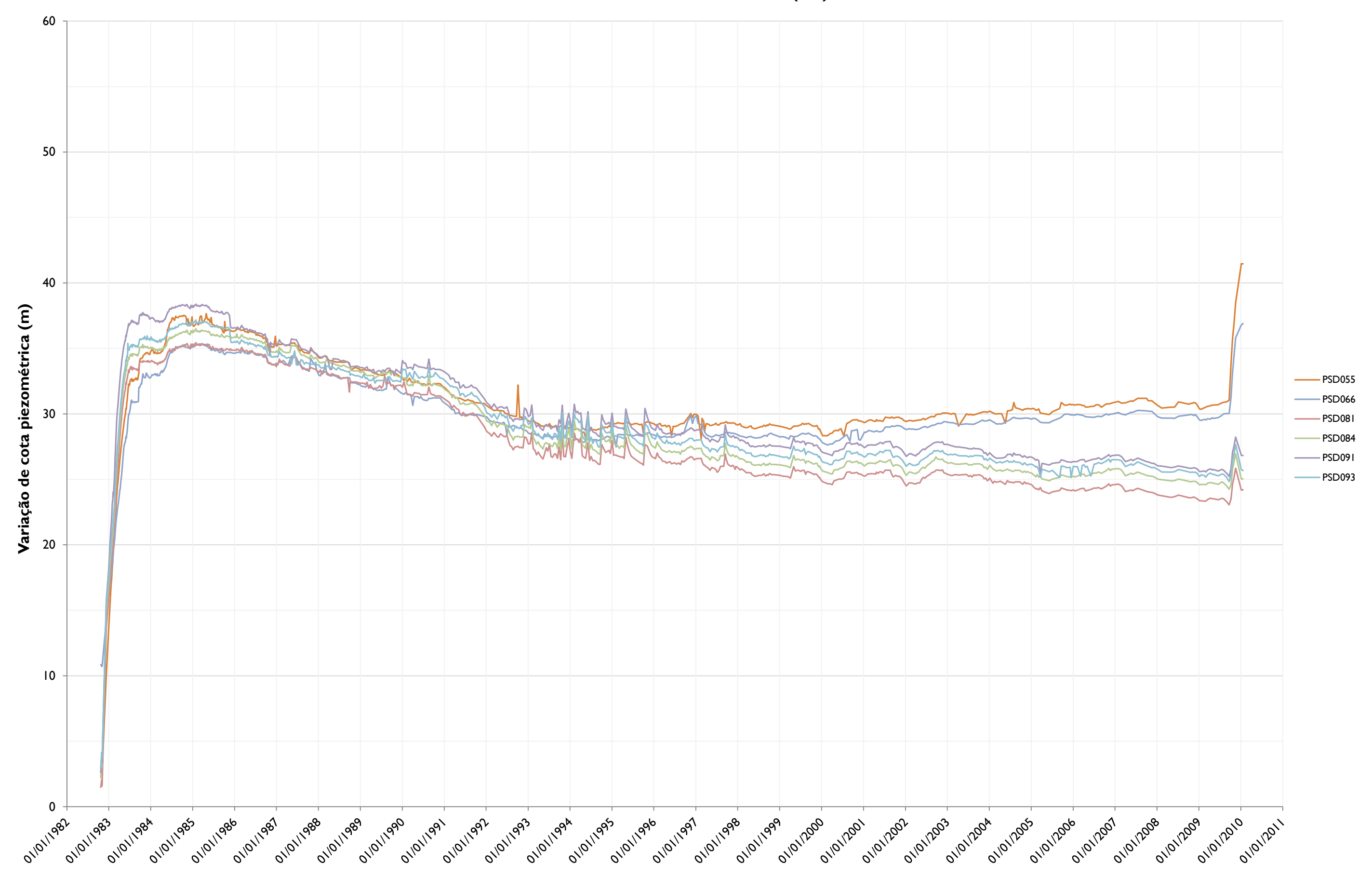

**PIEZÔMETROS - Declividade 1 (D1)**

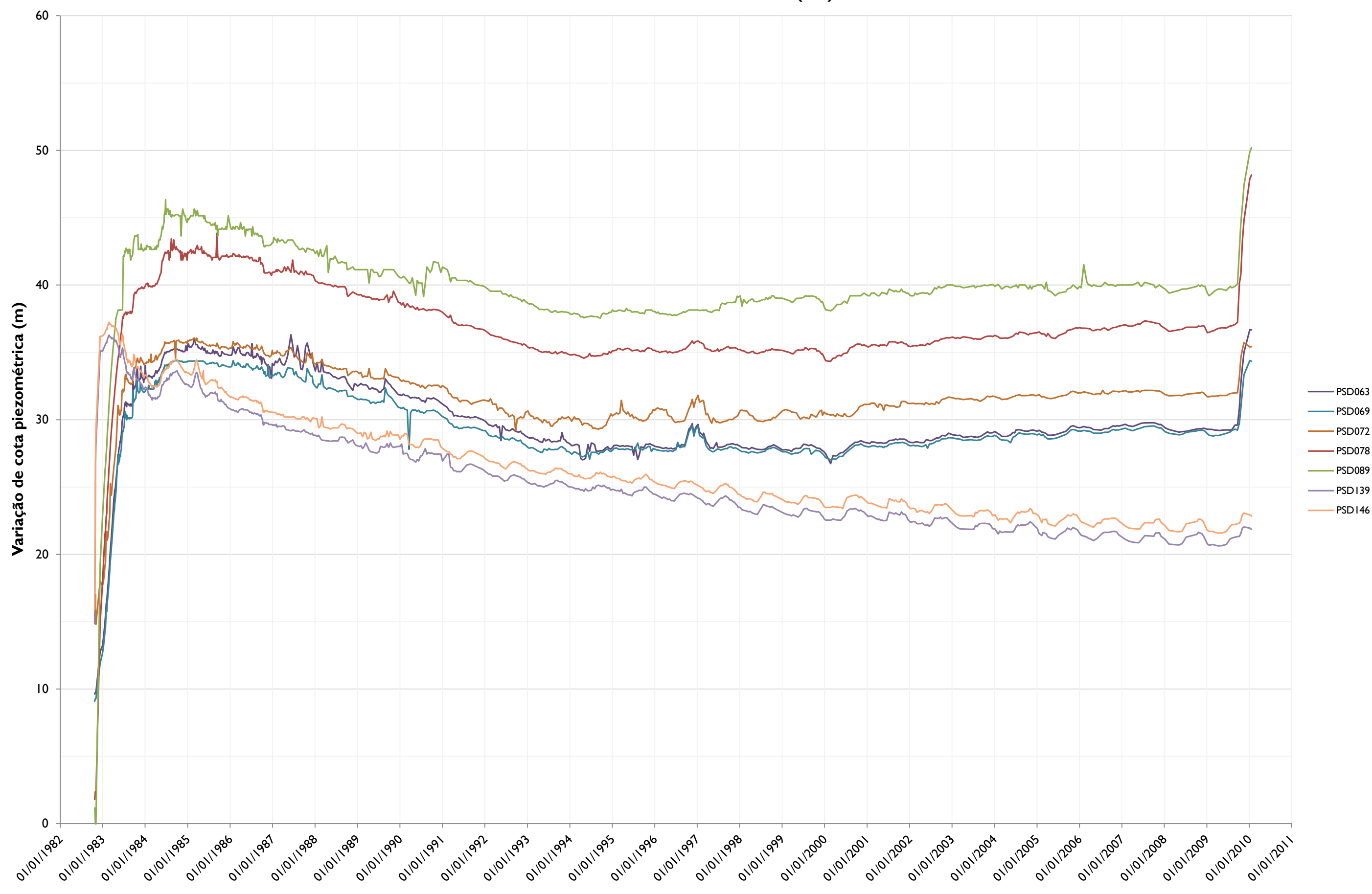

**PIEZÔMETROS - Declividade 2 (D2)**

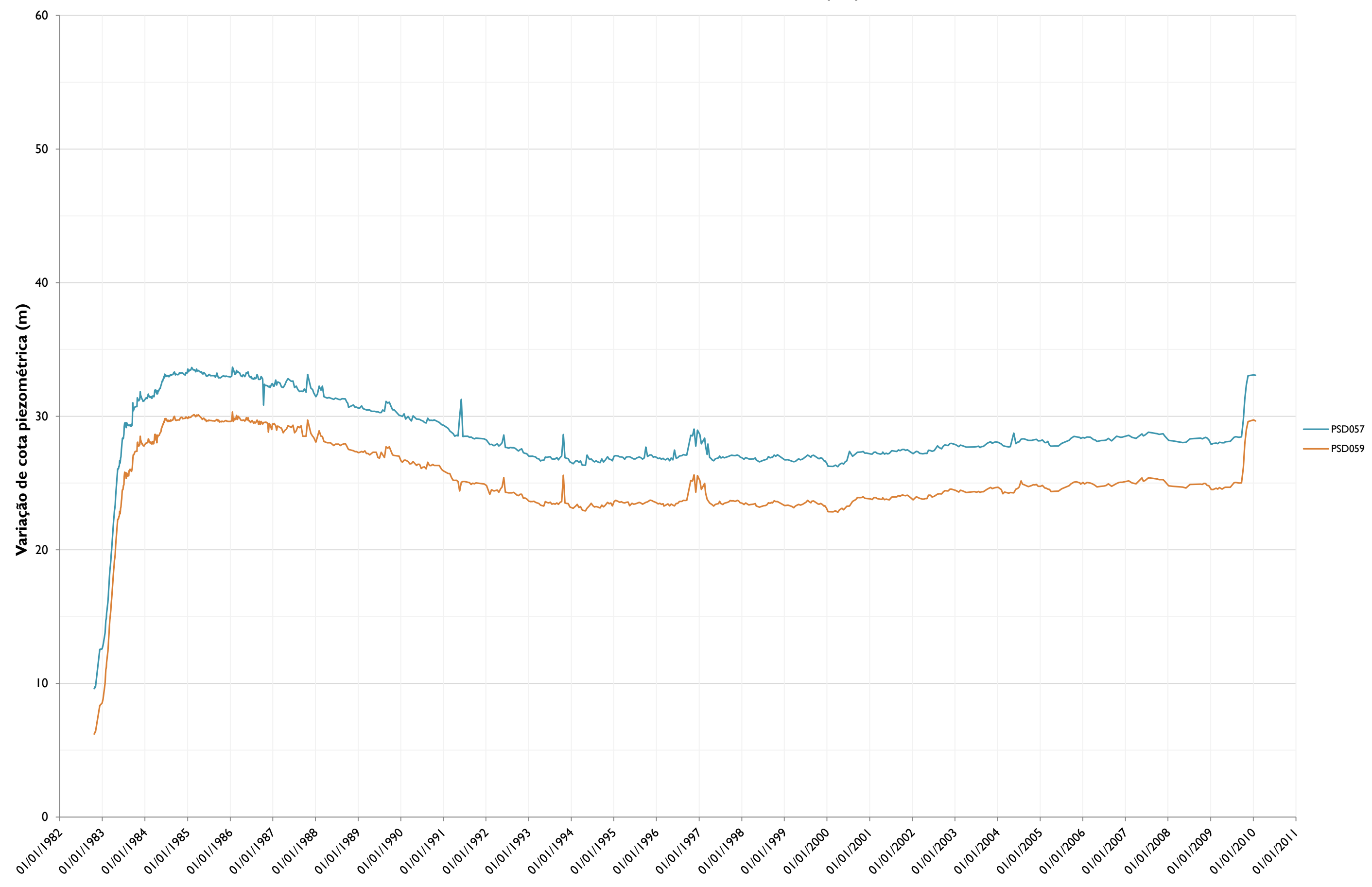

**PIEZÔMETROS - Declividade 3 (D3)**

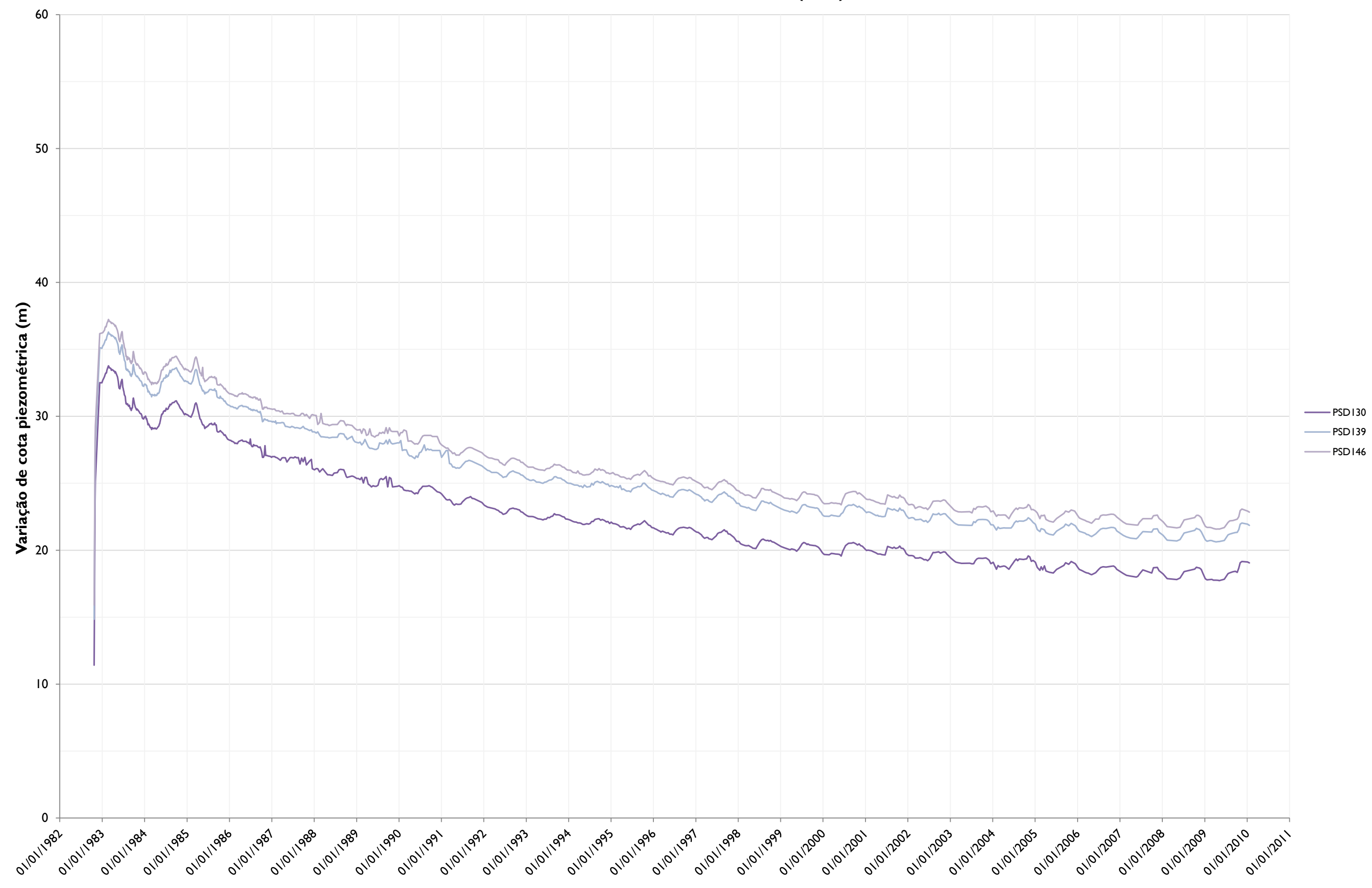

#### **PIEZÔMETROS - Elevação A1 (EA1)**

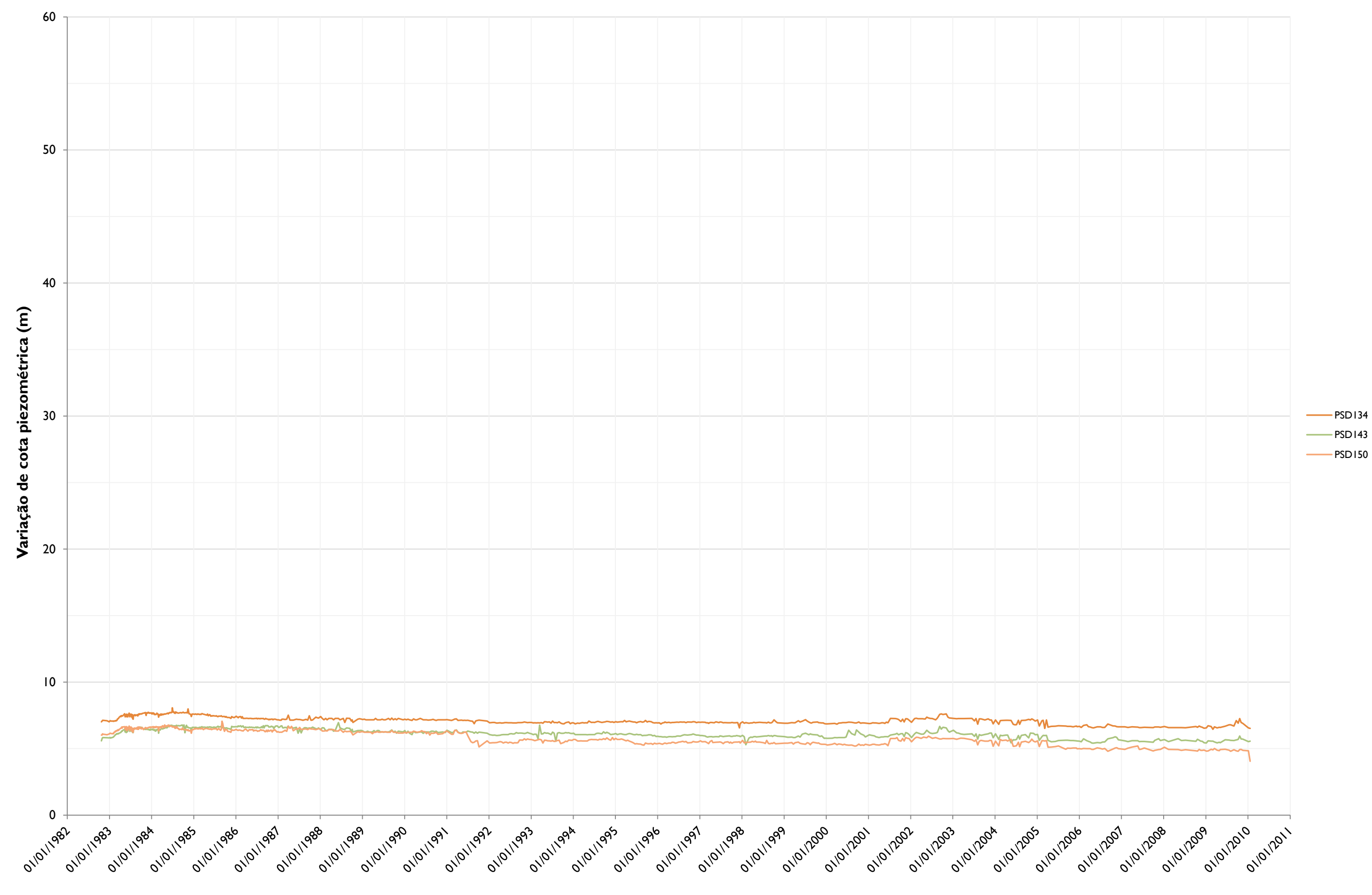

#### **PIEZÔMETROS - Elevação A2 (EA2)**

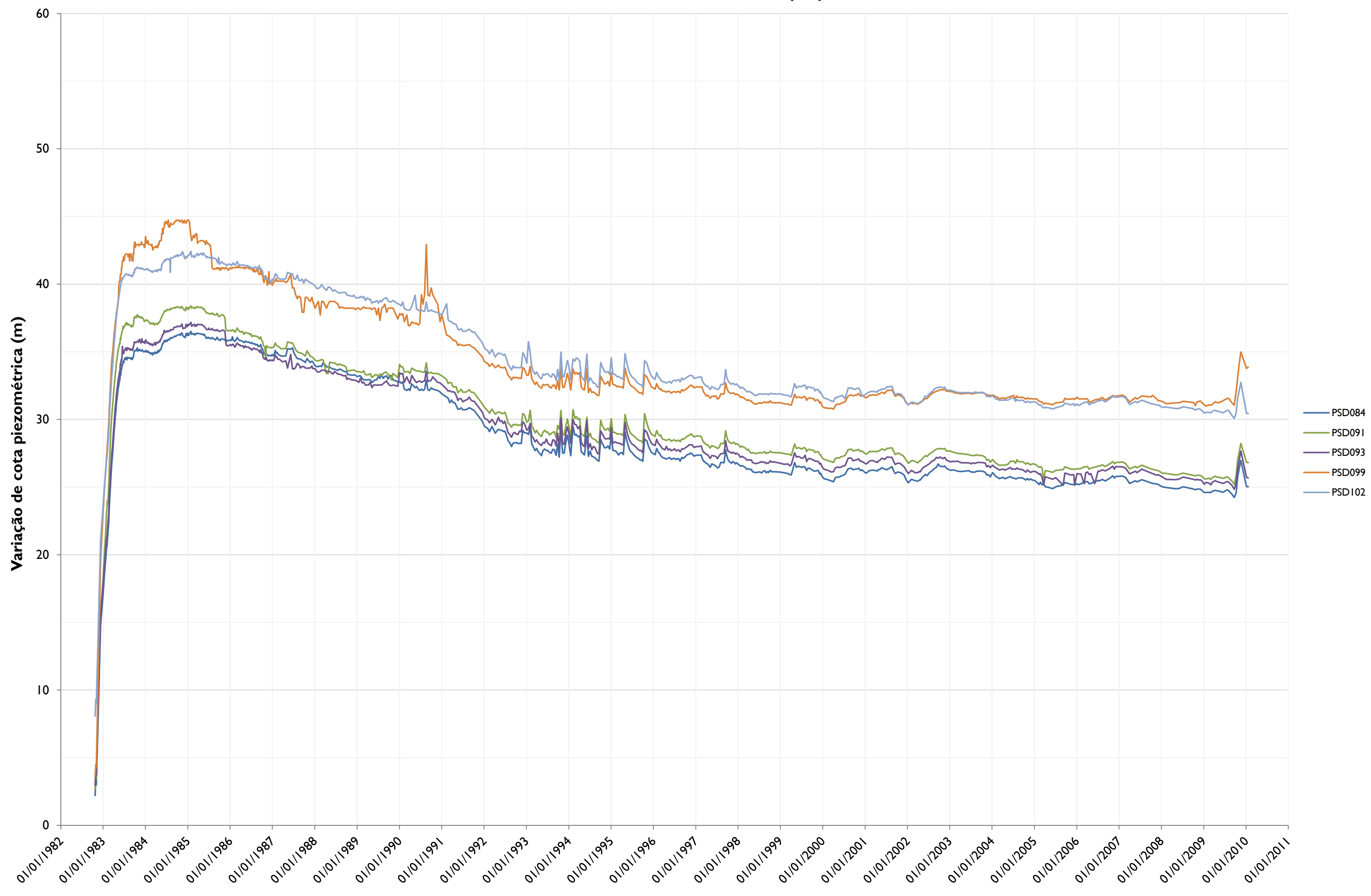

**PIEZÔMETROS - Elevação B (EB)**

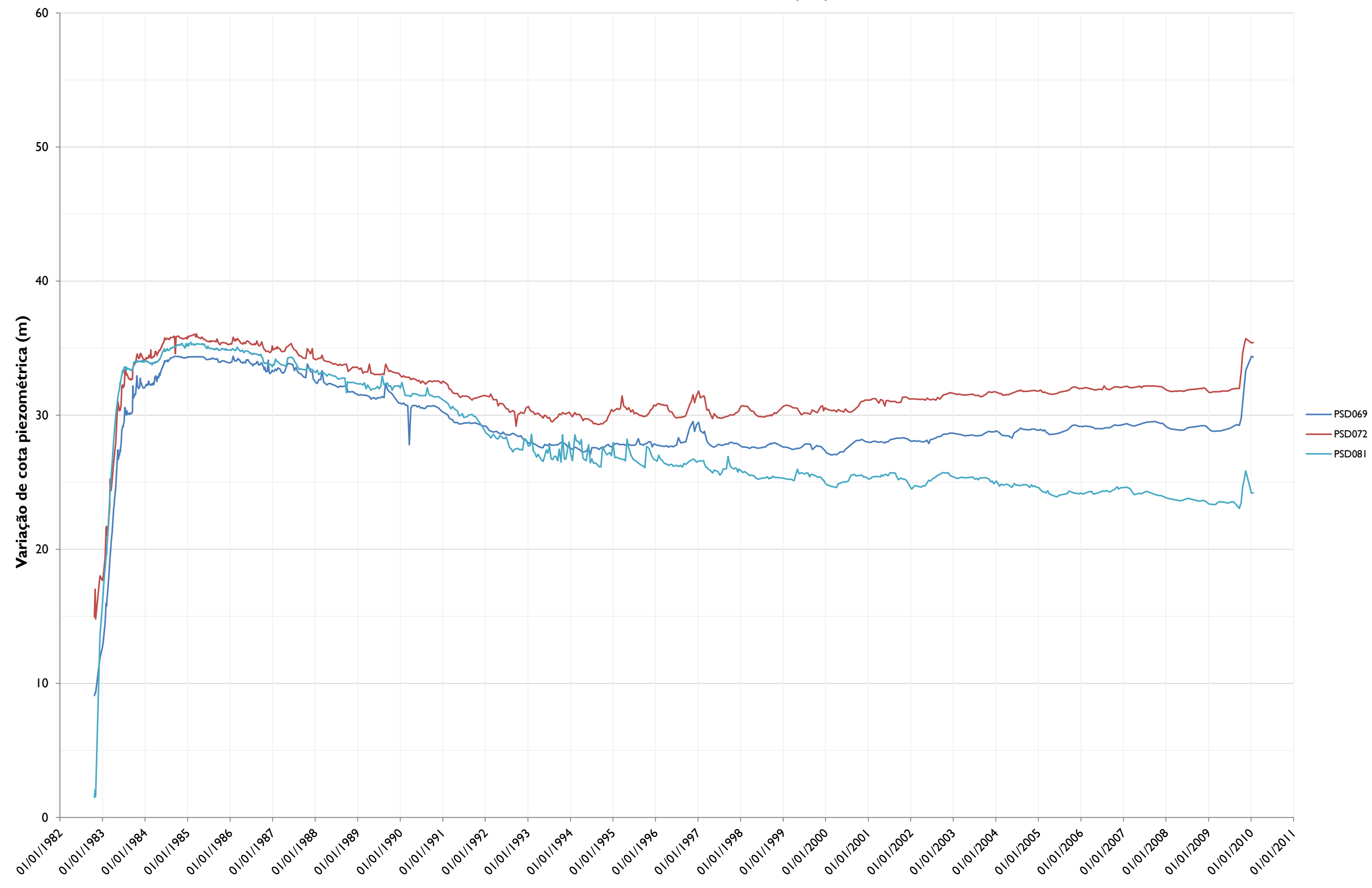

**PIEZÔMETROS - Elevação C (EC)**

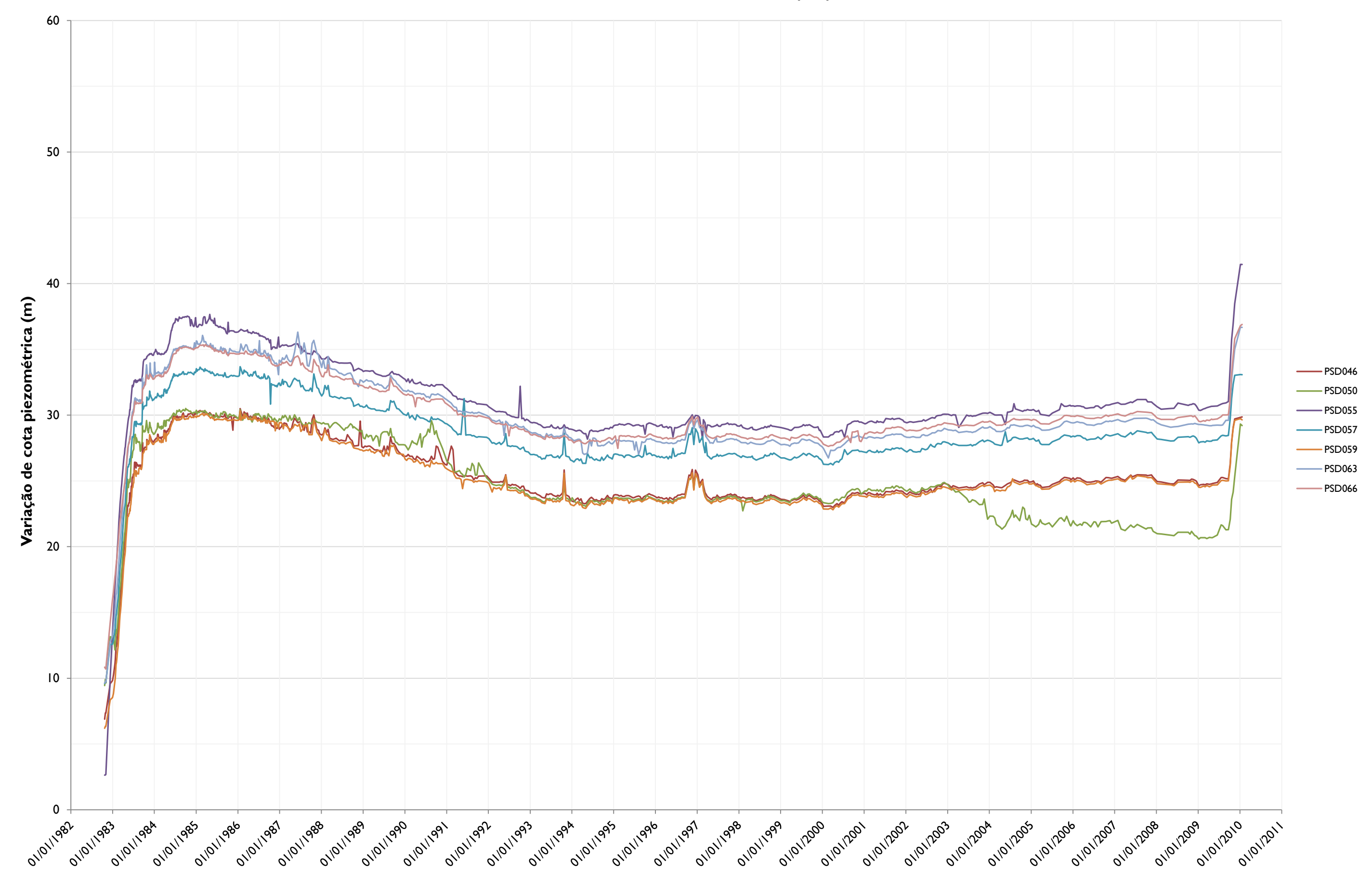

## **PIEZÔMETROS - Elevação D (ED)**

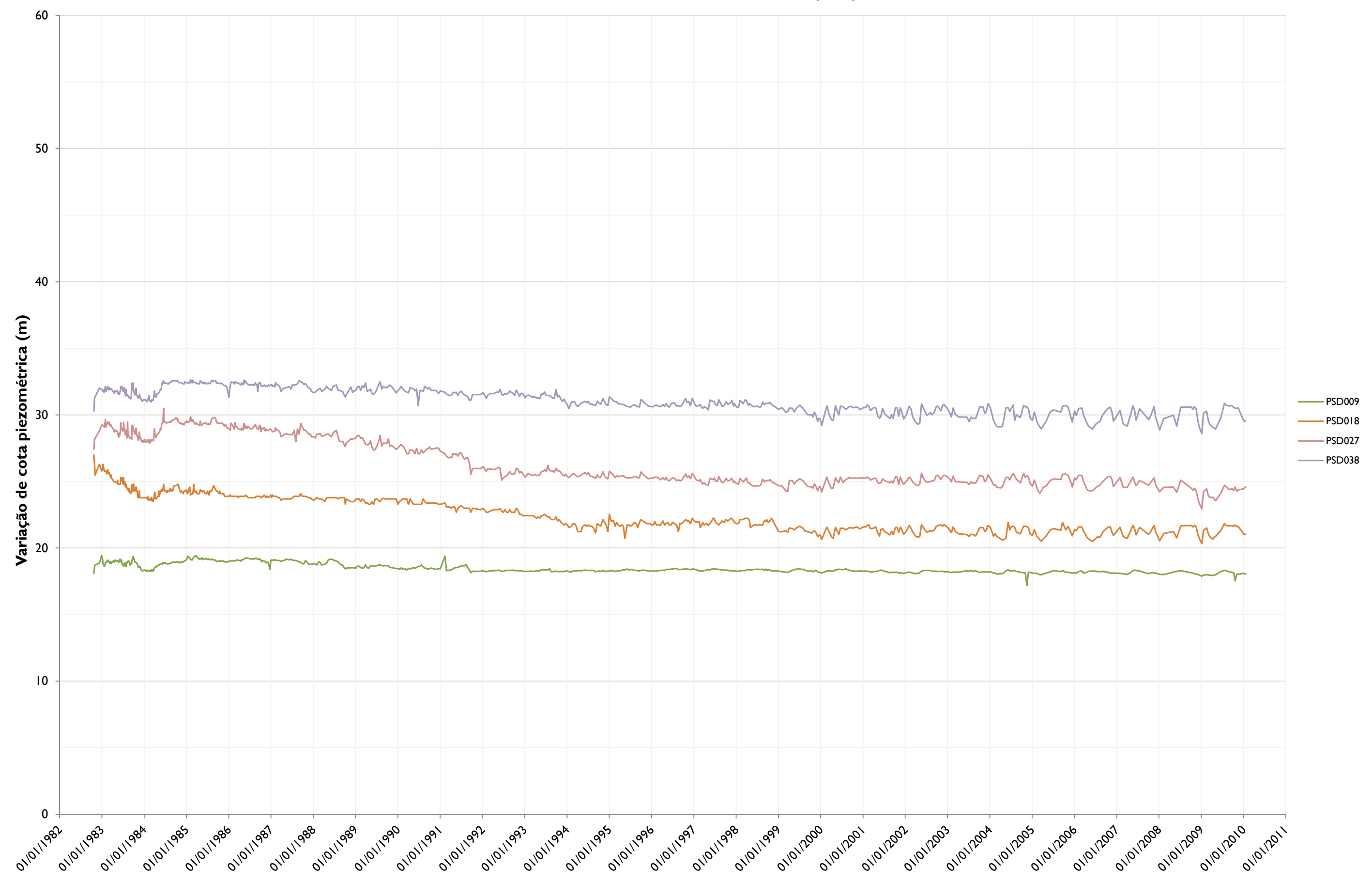

**PIEZÔMETROS - Elevação E1 (EE1)**

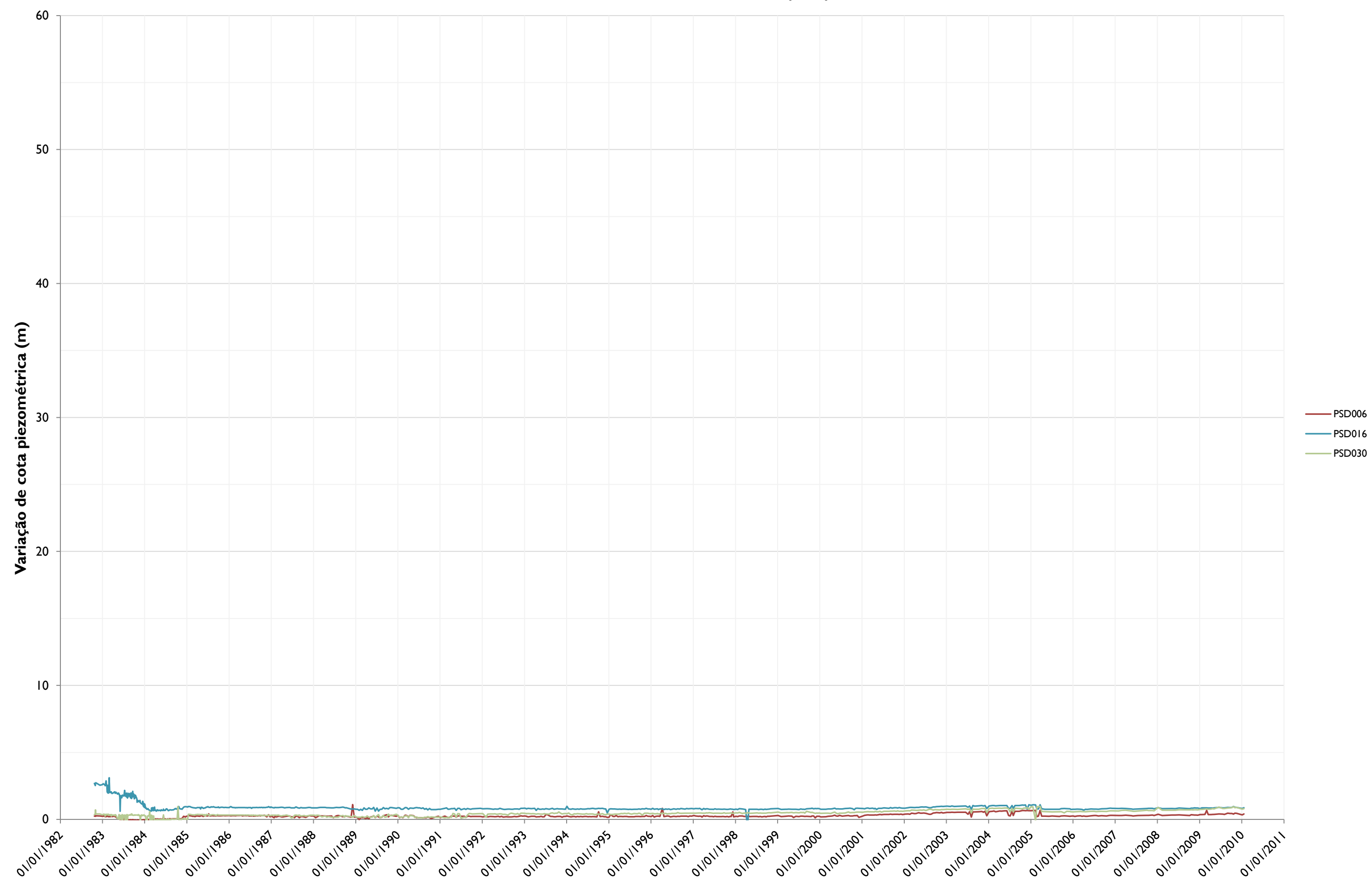

## **PIEZÔMETROS - Elevação E2 (EE2)**

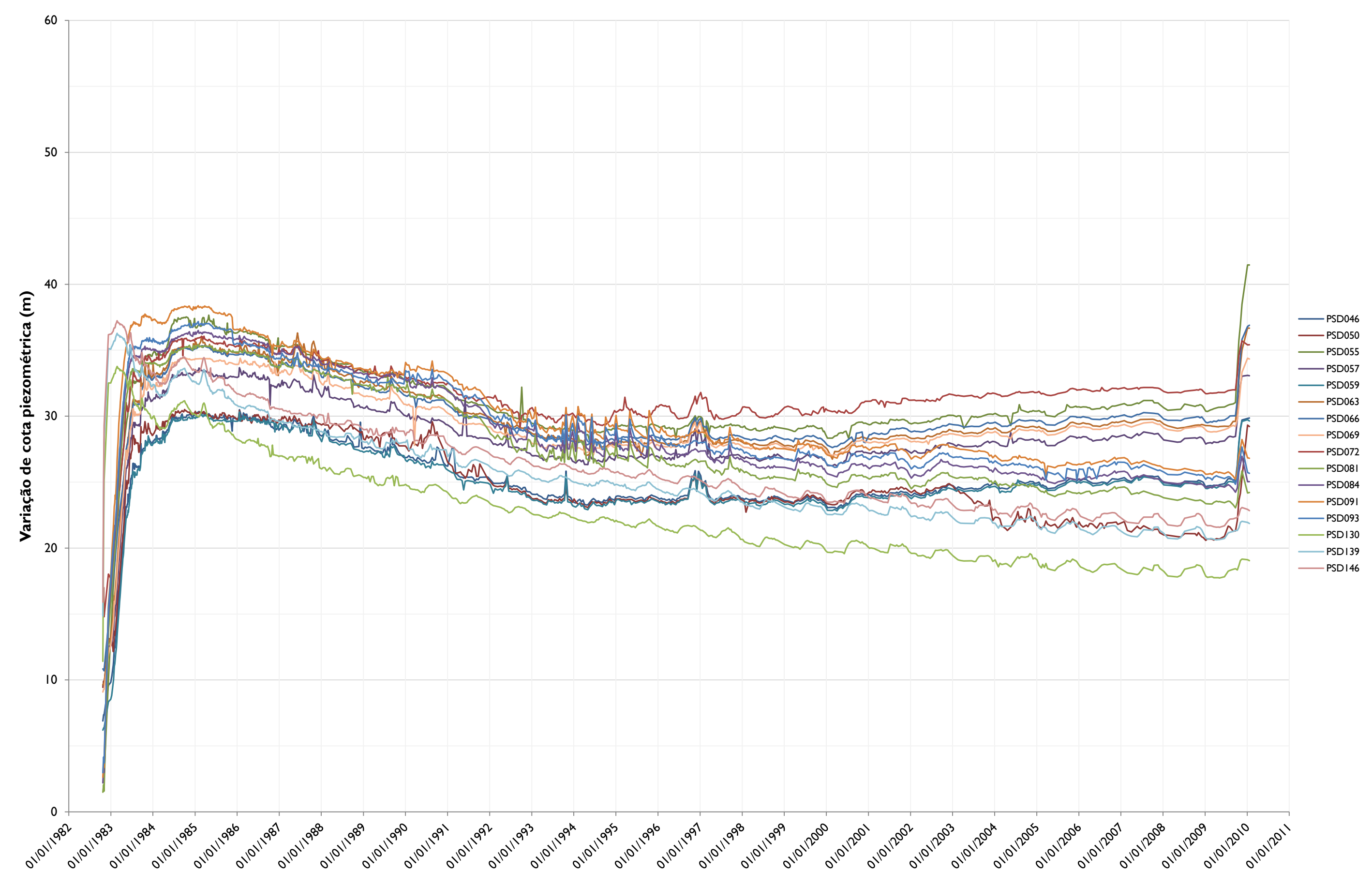

#### **PIEZÔMETROS - Orientação Leste (OE)**

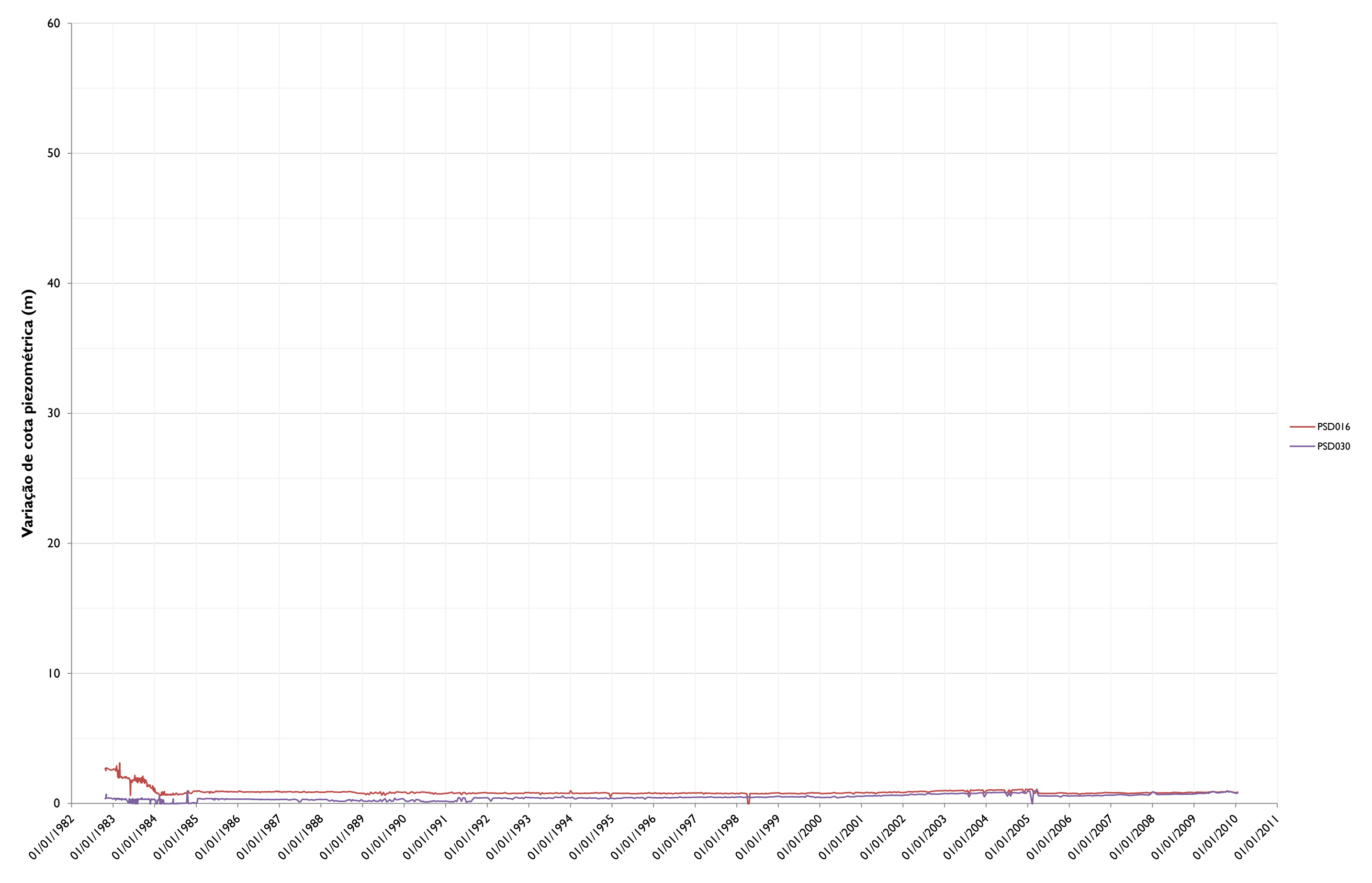

#### **PIEZÔMETROS - Orientação Sul (OS)**

Comparação dos valores obtidos pelas simulações das redes neurais especialistas e os valores esperados para cada grupo de piezômetros

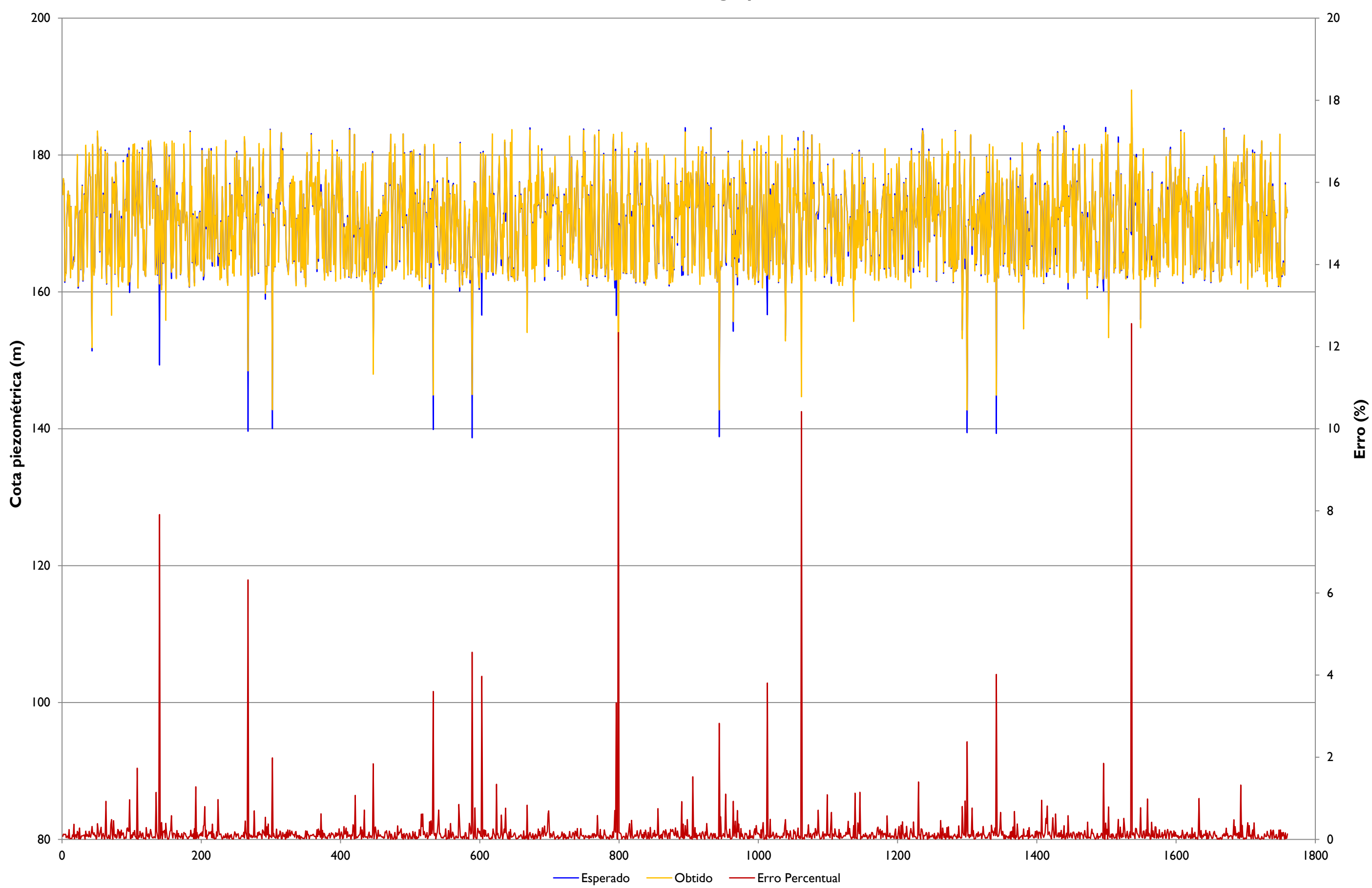

# **Simulação RNA - grupo D1**

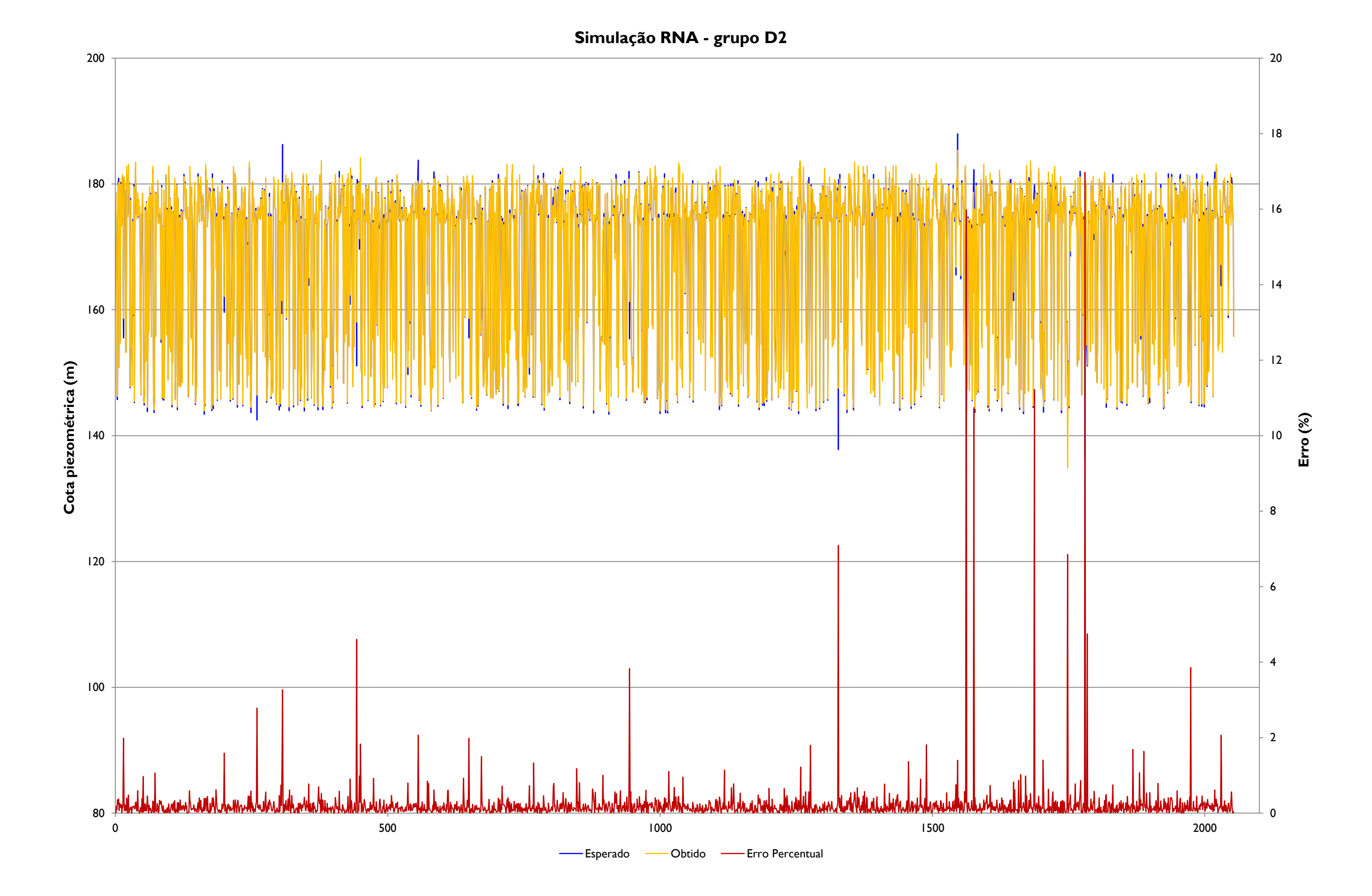

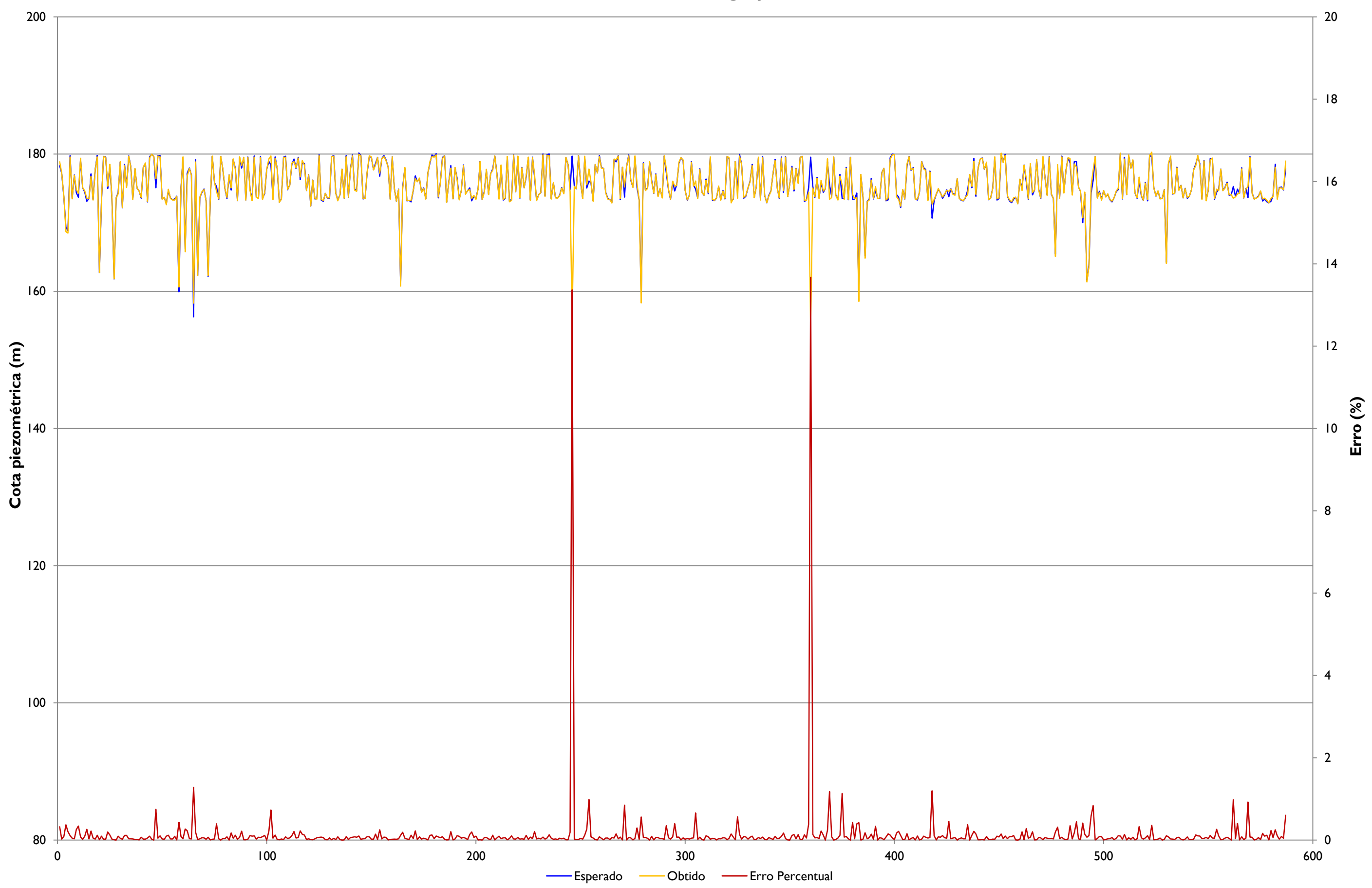

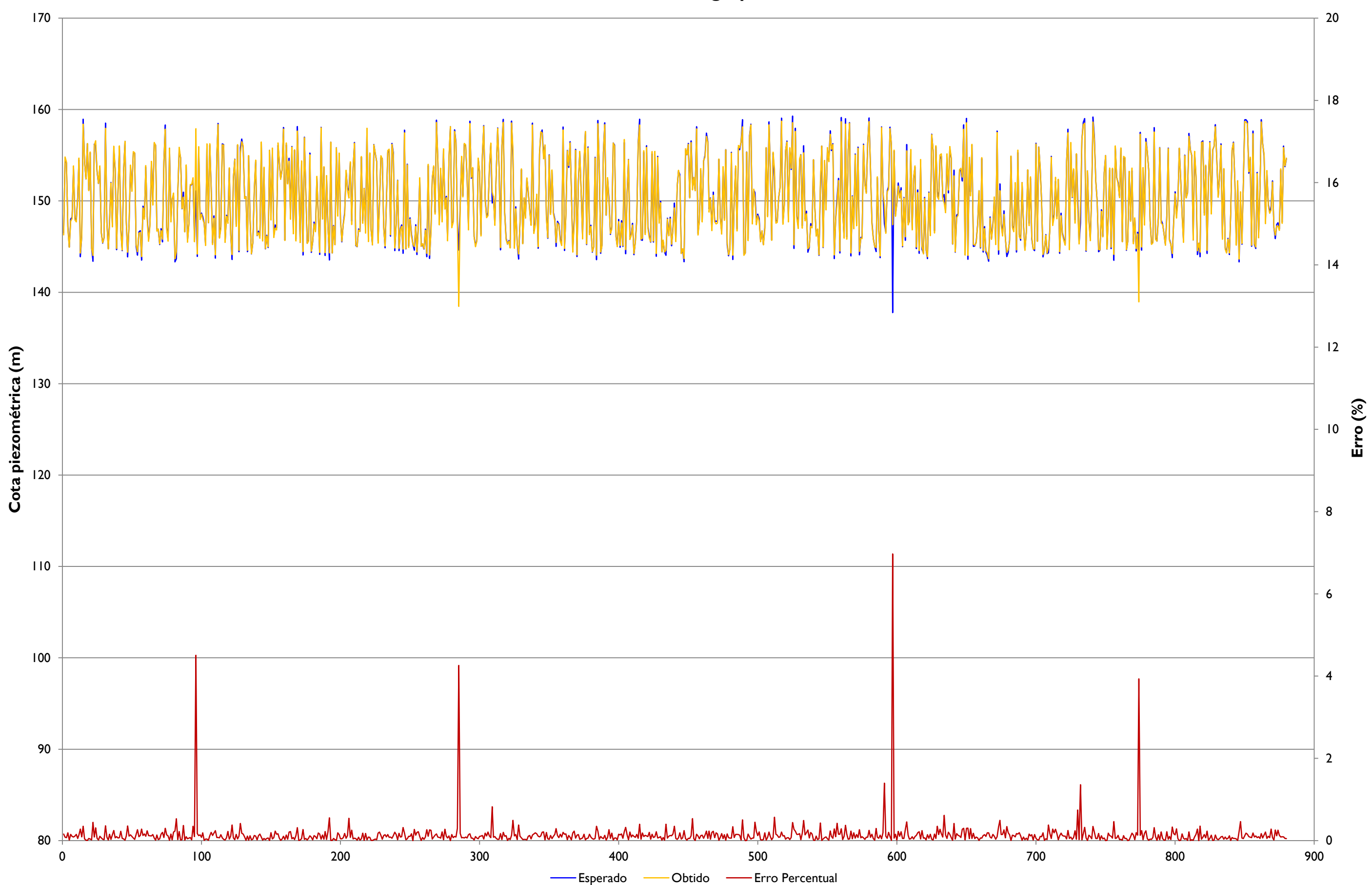

**Simulação RNA - grupo EA1**

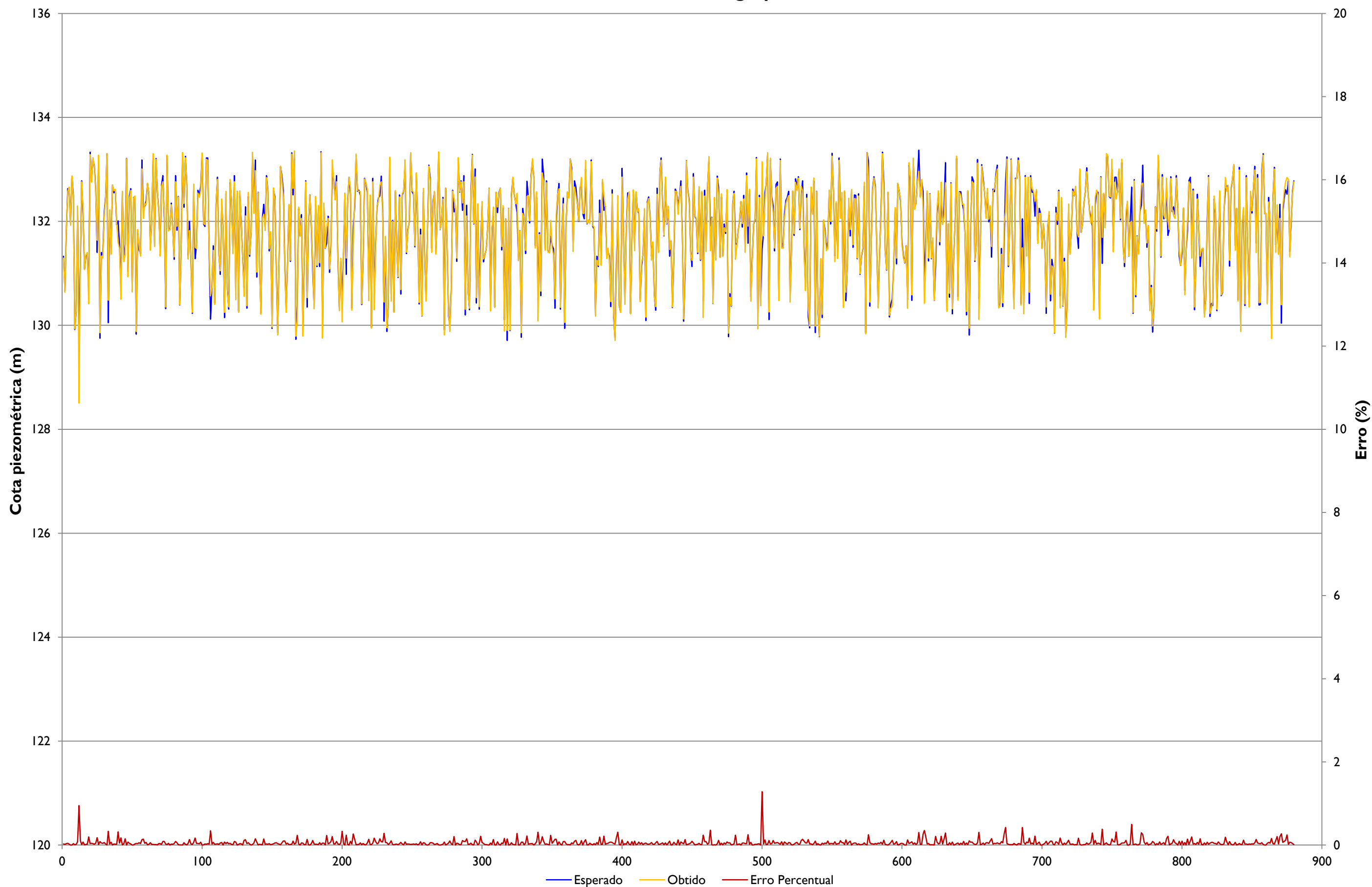

**Simulação RNA - grupo EA2**

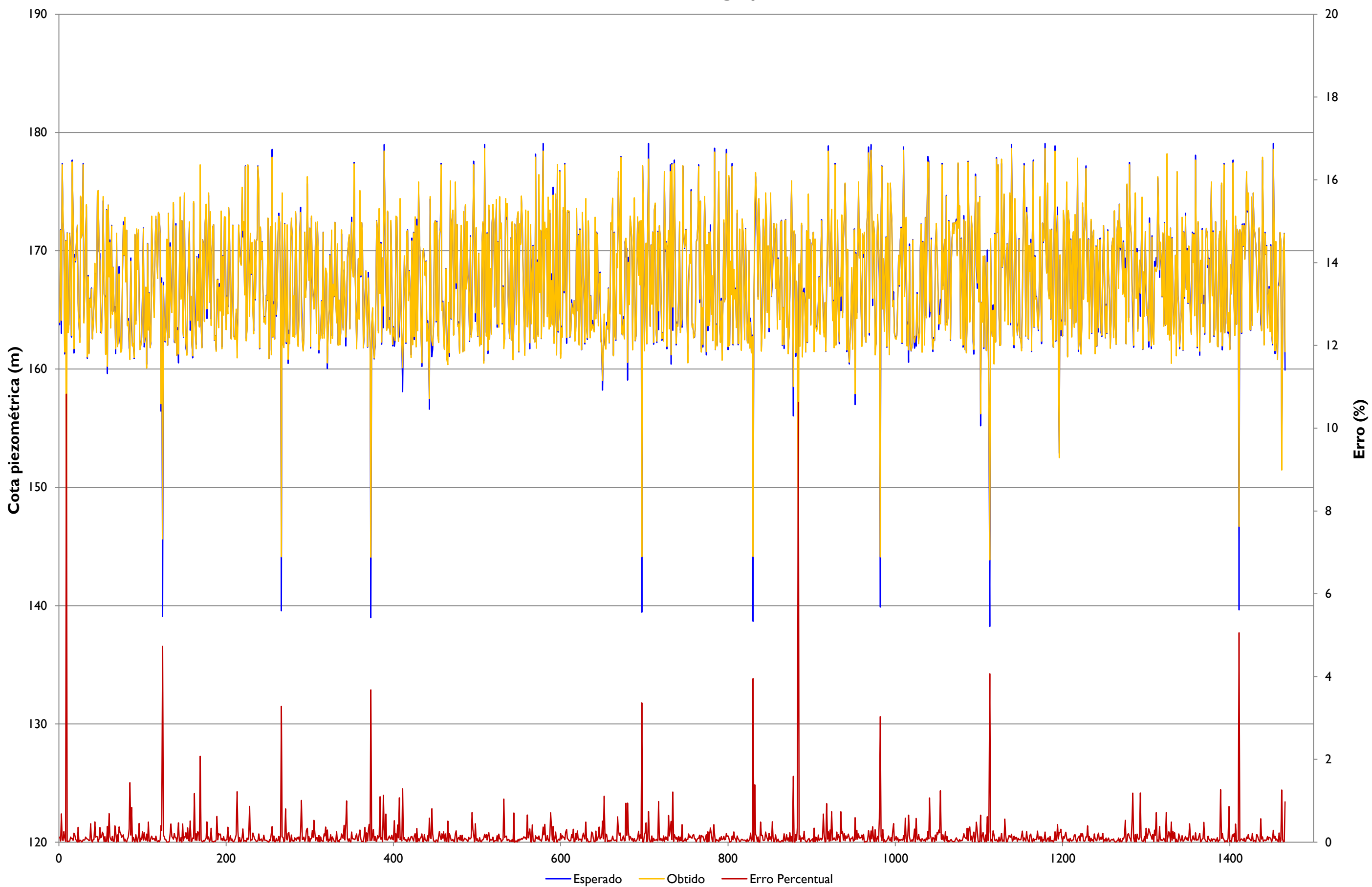

**Simulação RNA - grupo EB**
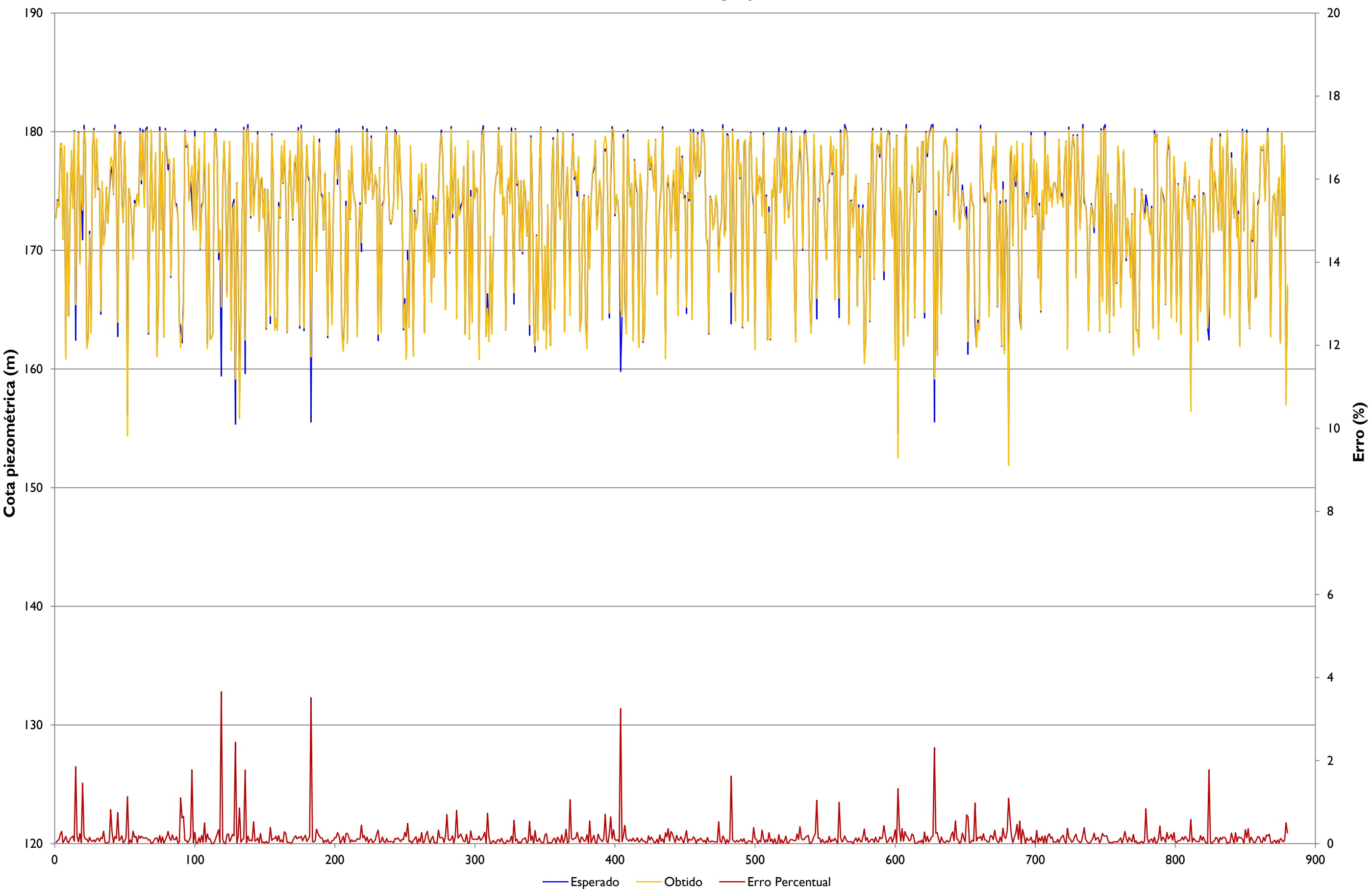

**Simulação RNA - grupo EC**

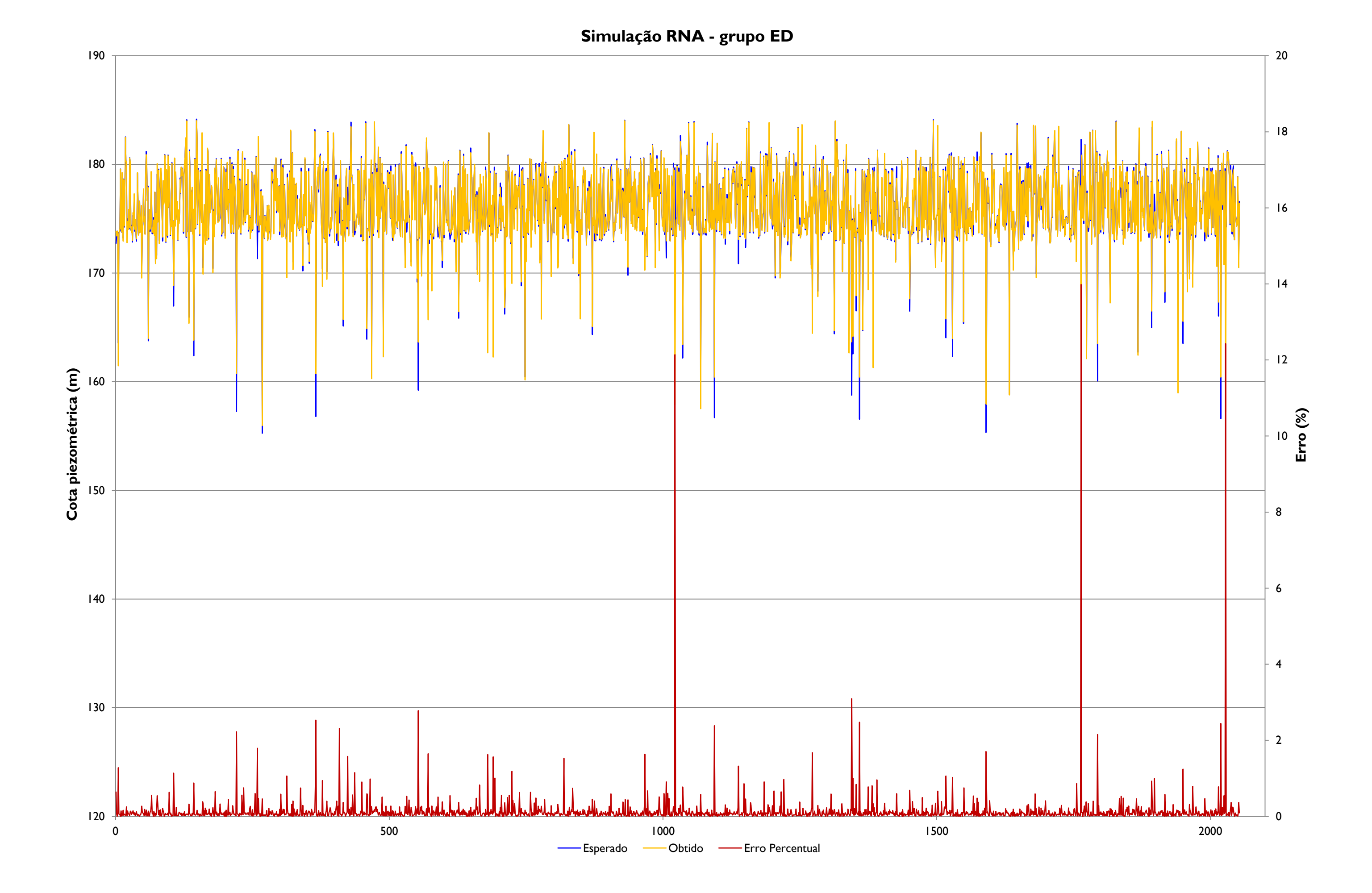

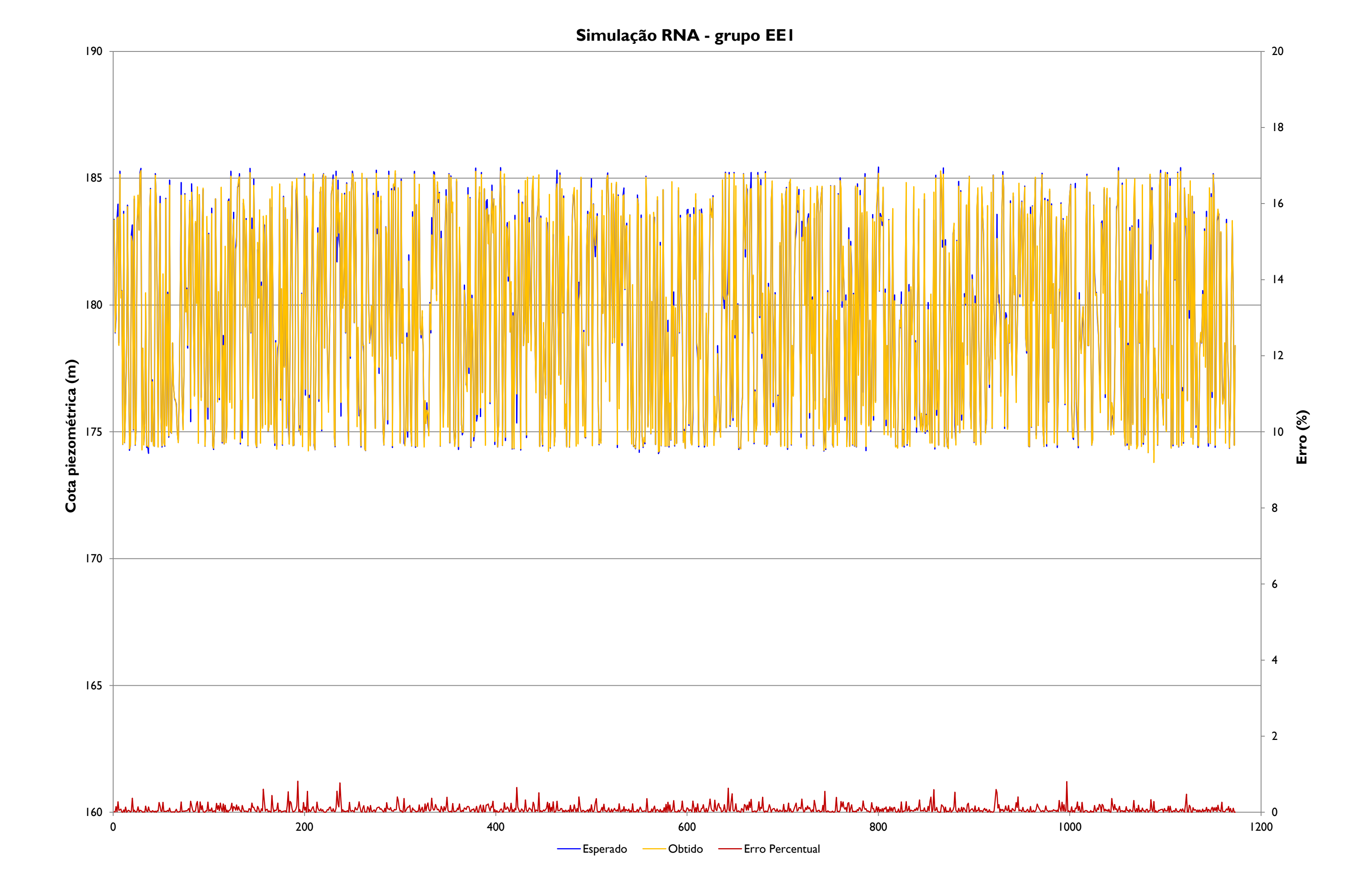

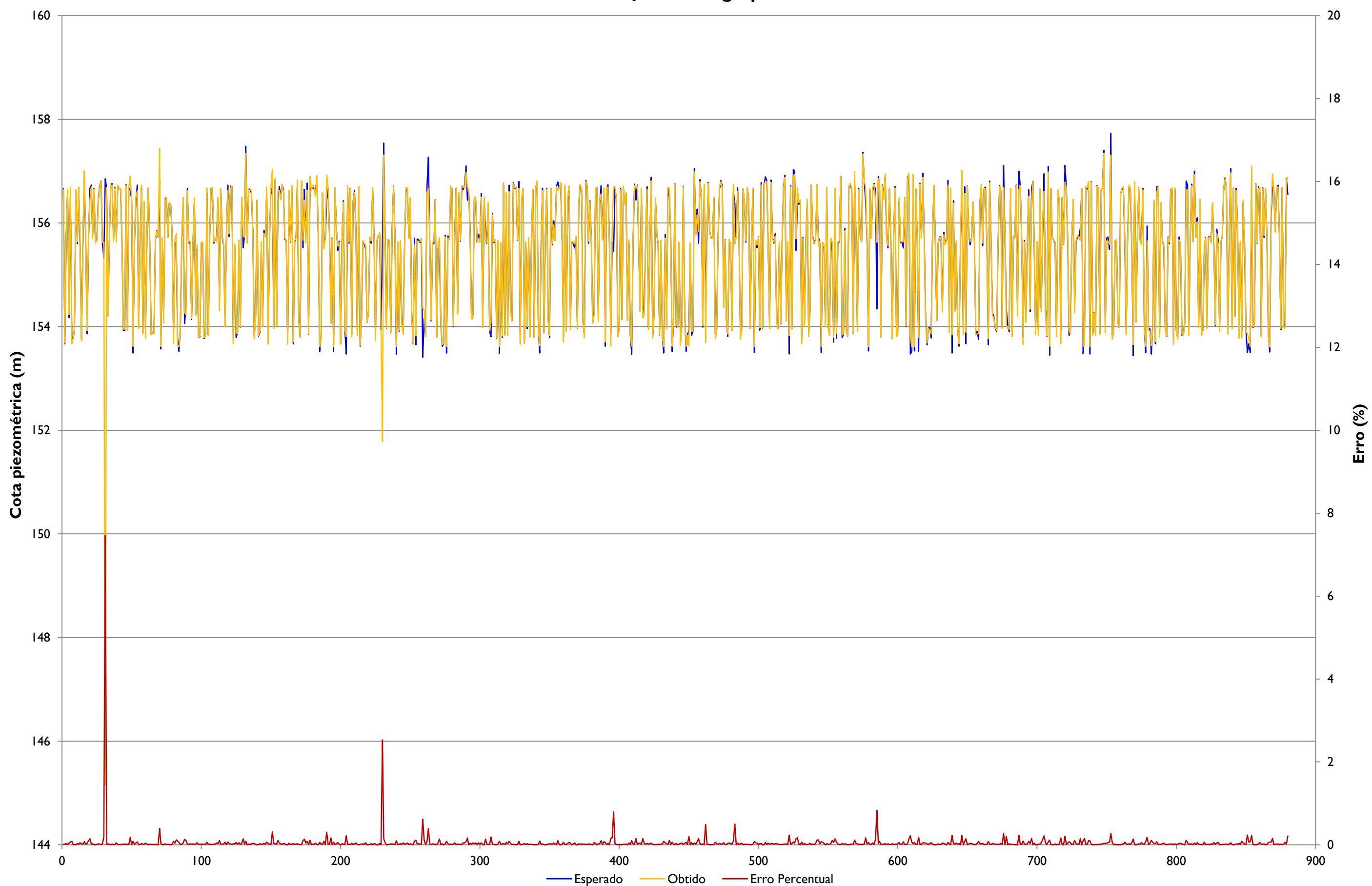

**Simulação RNA - grupo EE2**

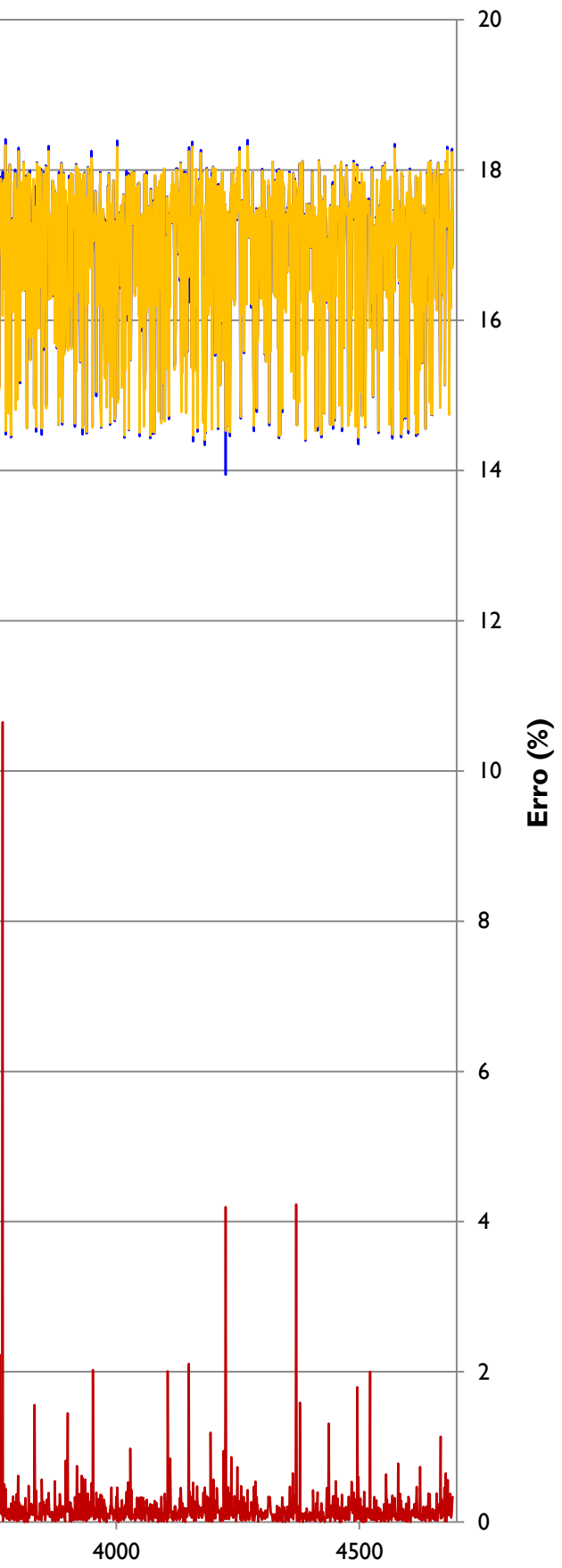

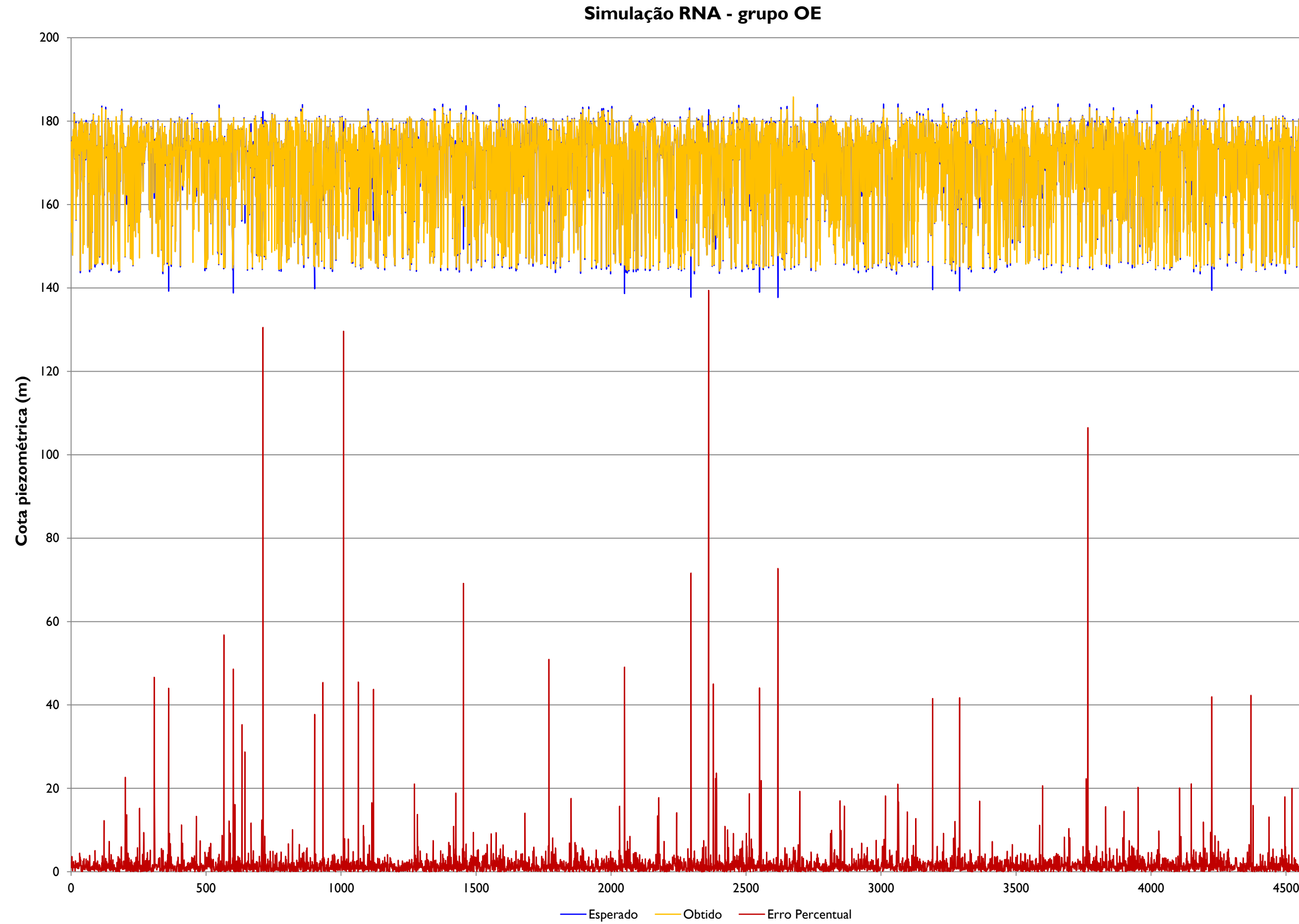

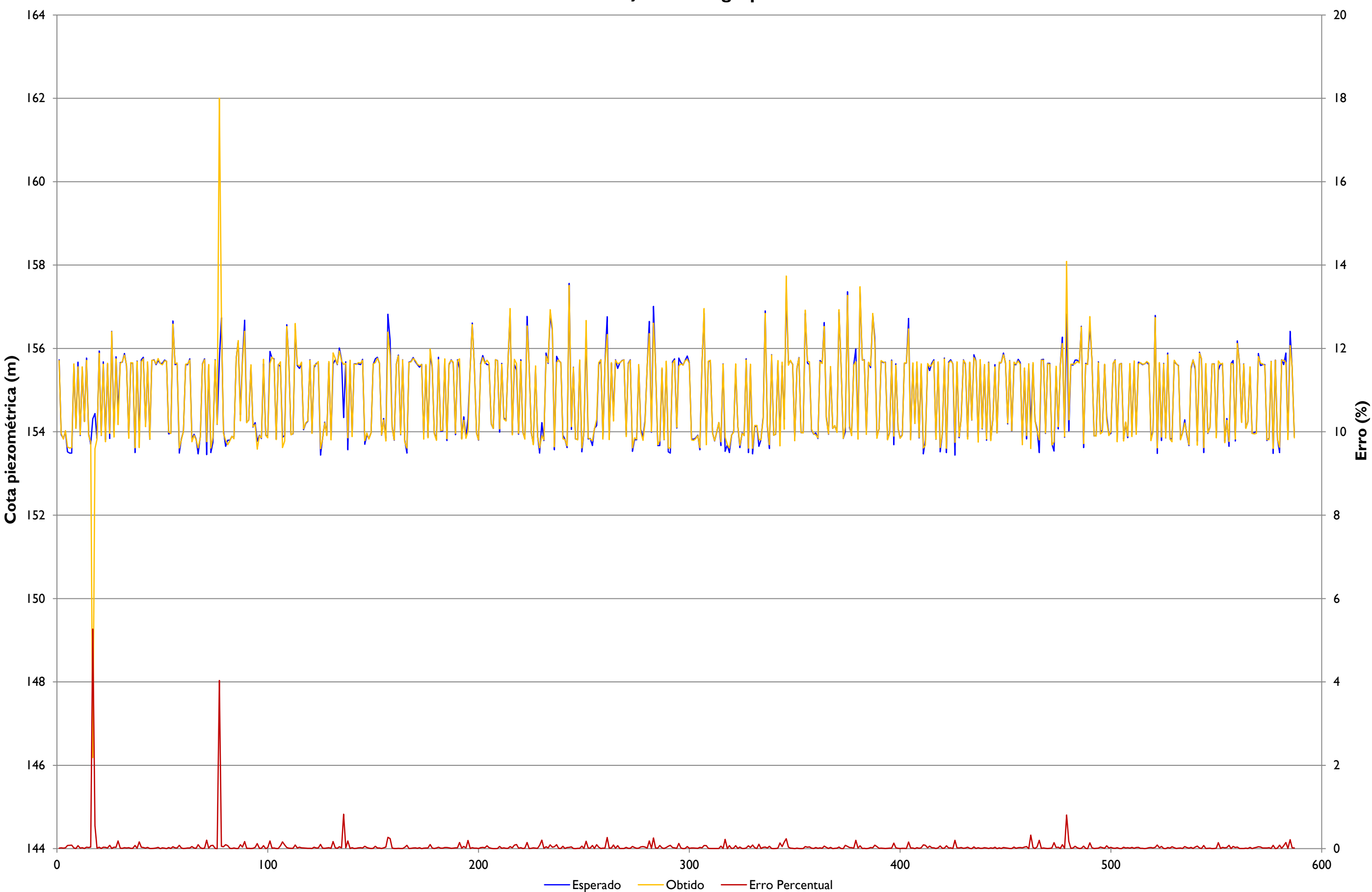

**Simulação RNA - grupo OS**

# **APÊNDICE 7**

Comparação dos valores esperados e obtidos da etapa de validação espacial

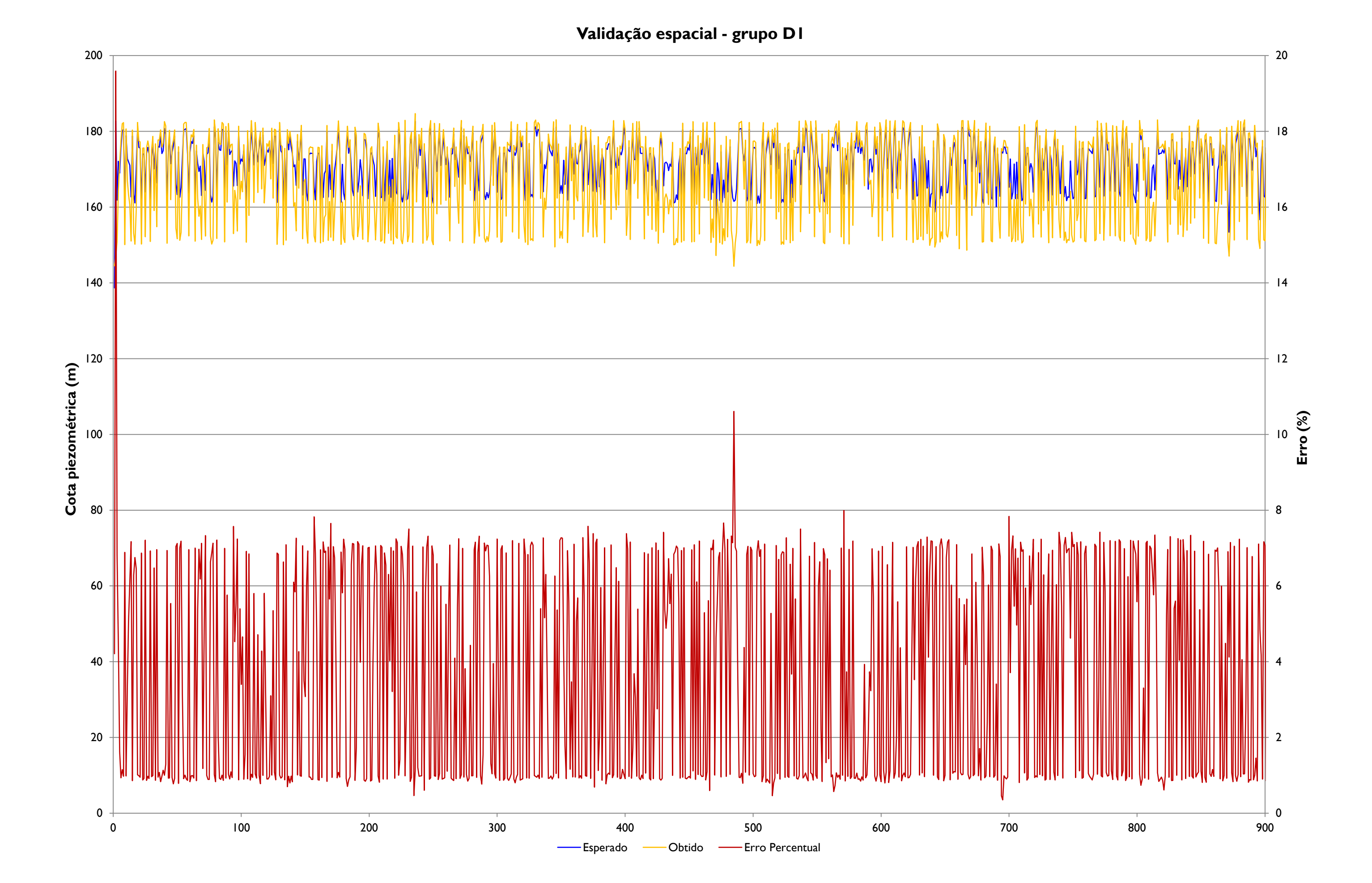

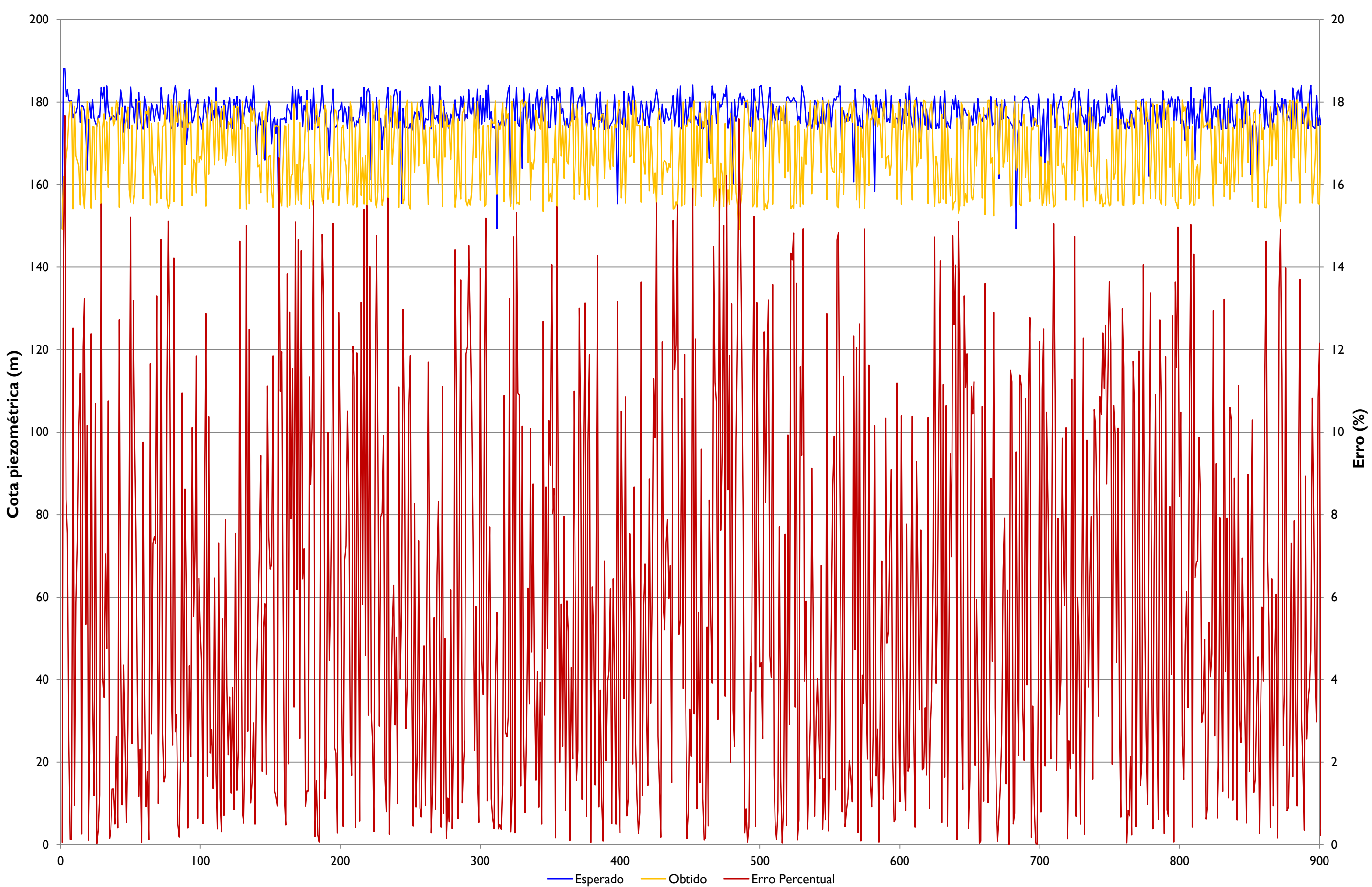

**Validação espacial - grupo ED**

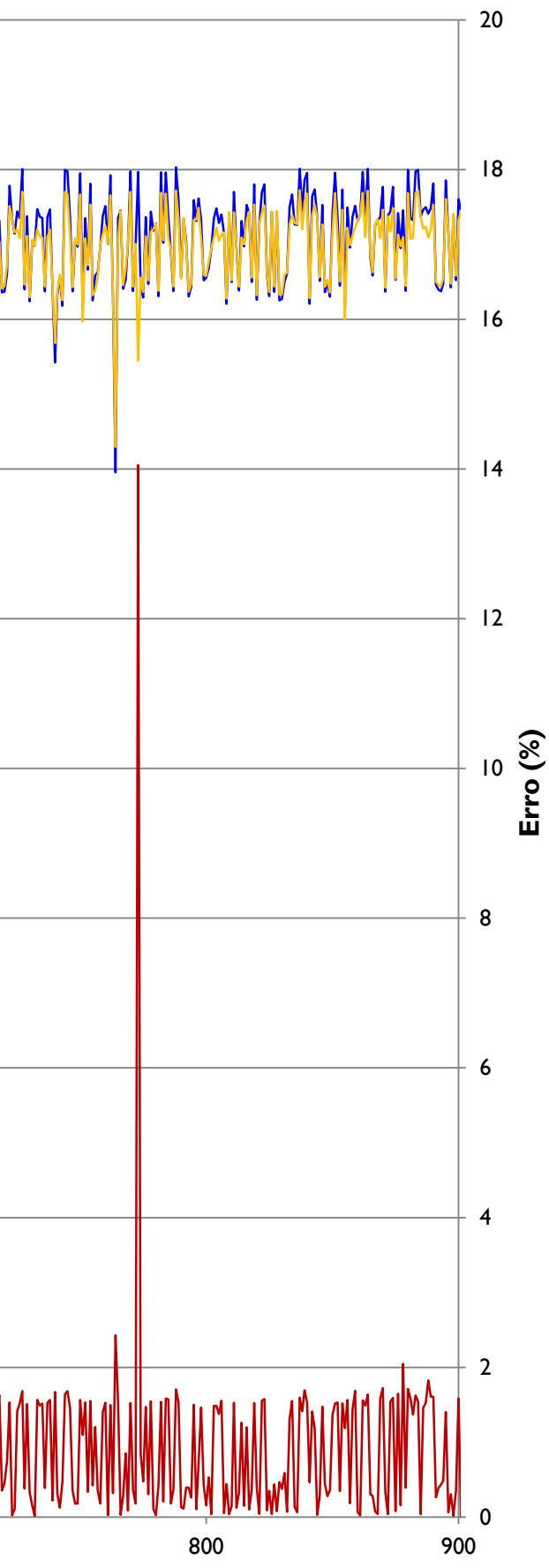

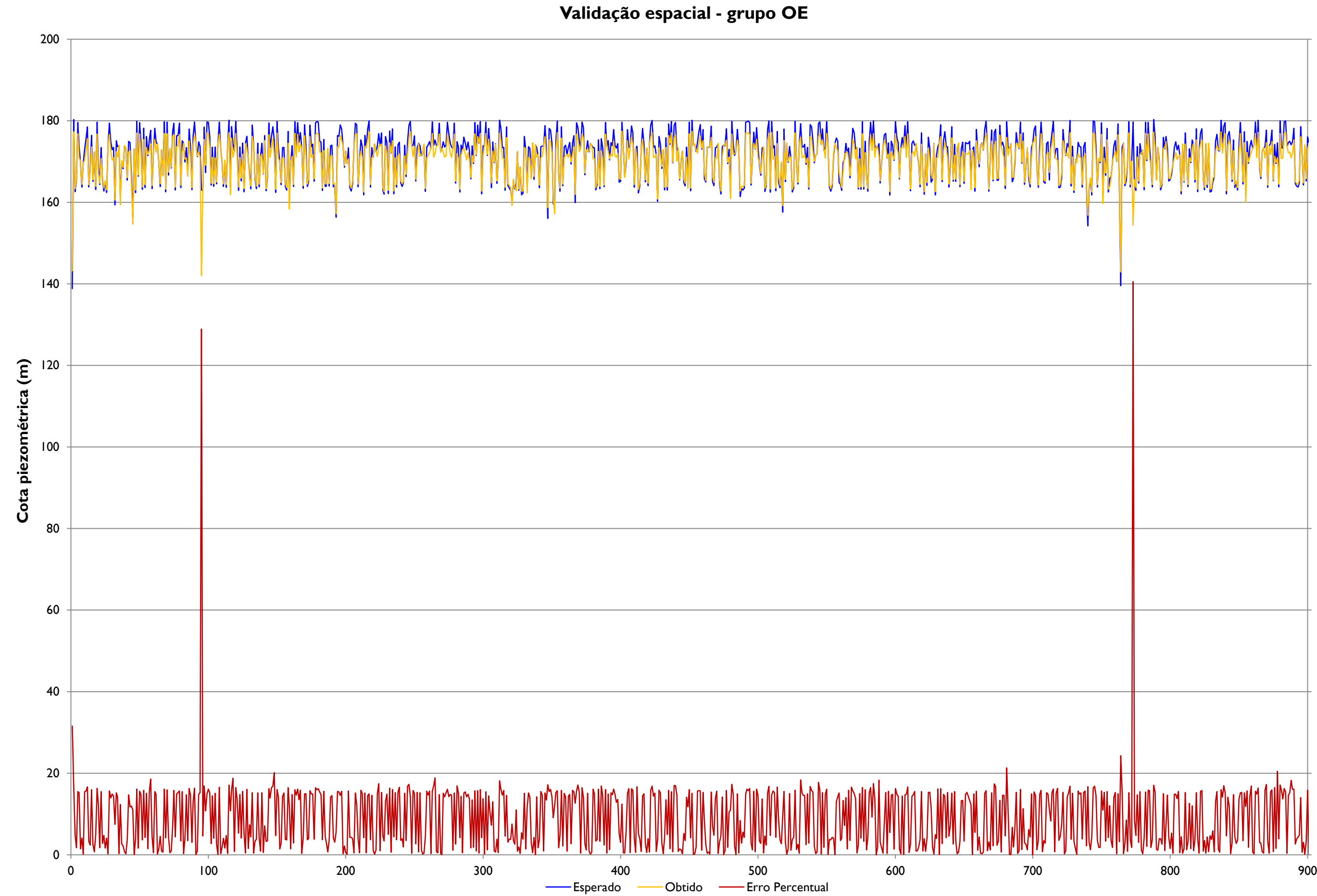

# **APÊNDICE 8**

Comparação dos valores esperados e obtidos da etapa de validação temporal

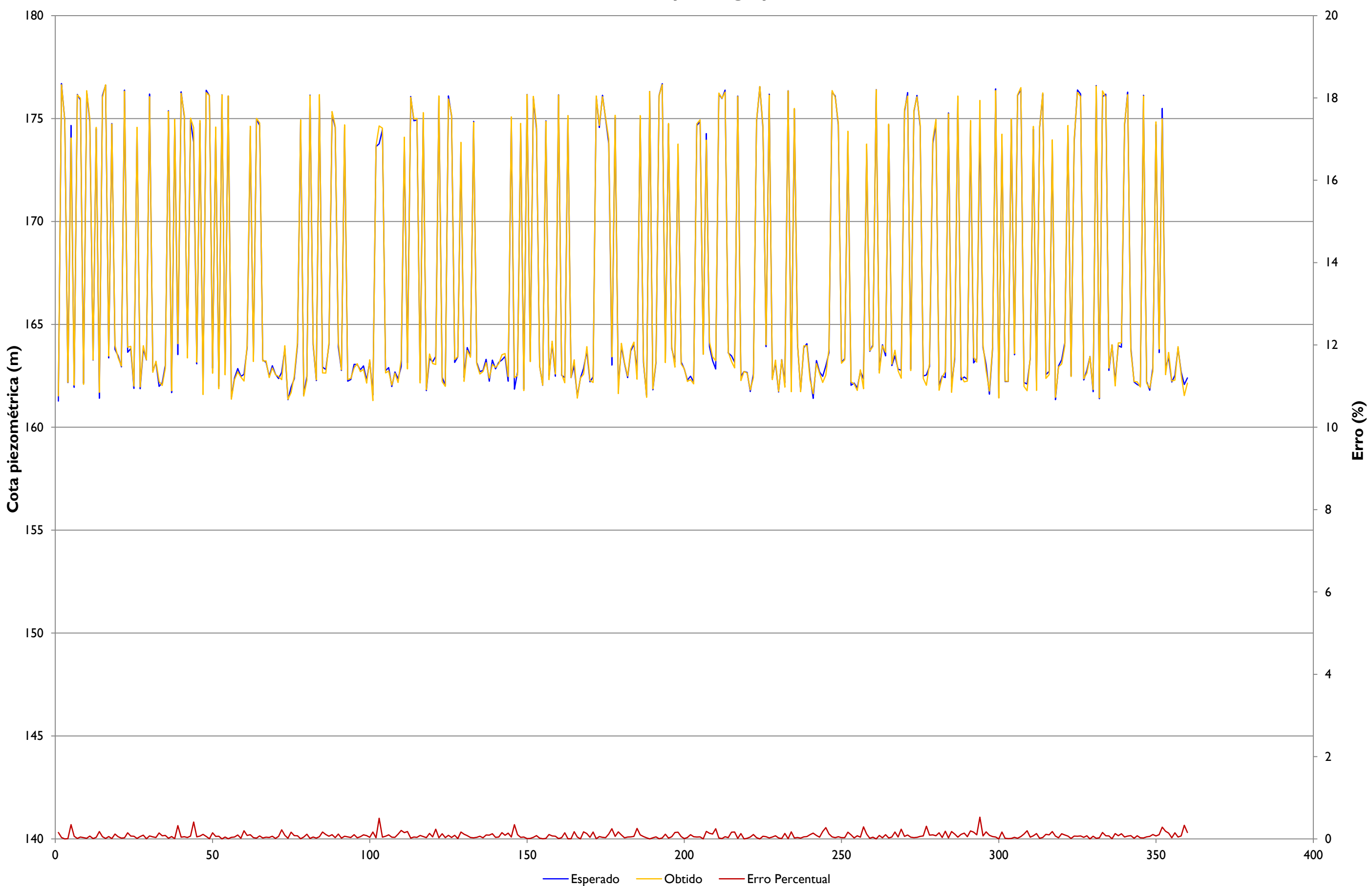

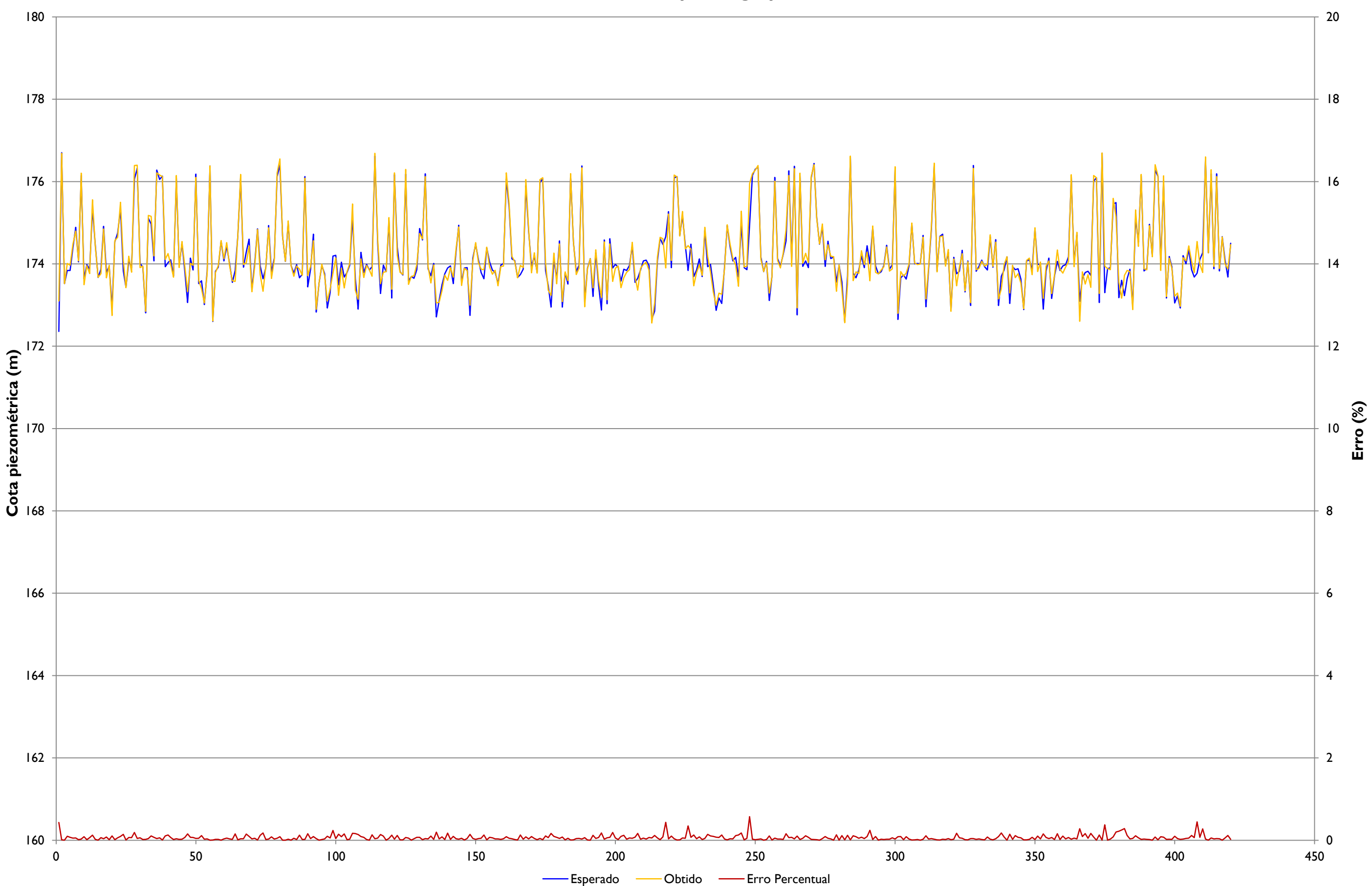

**Validação temporal - grupo ED**

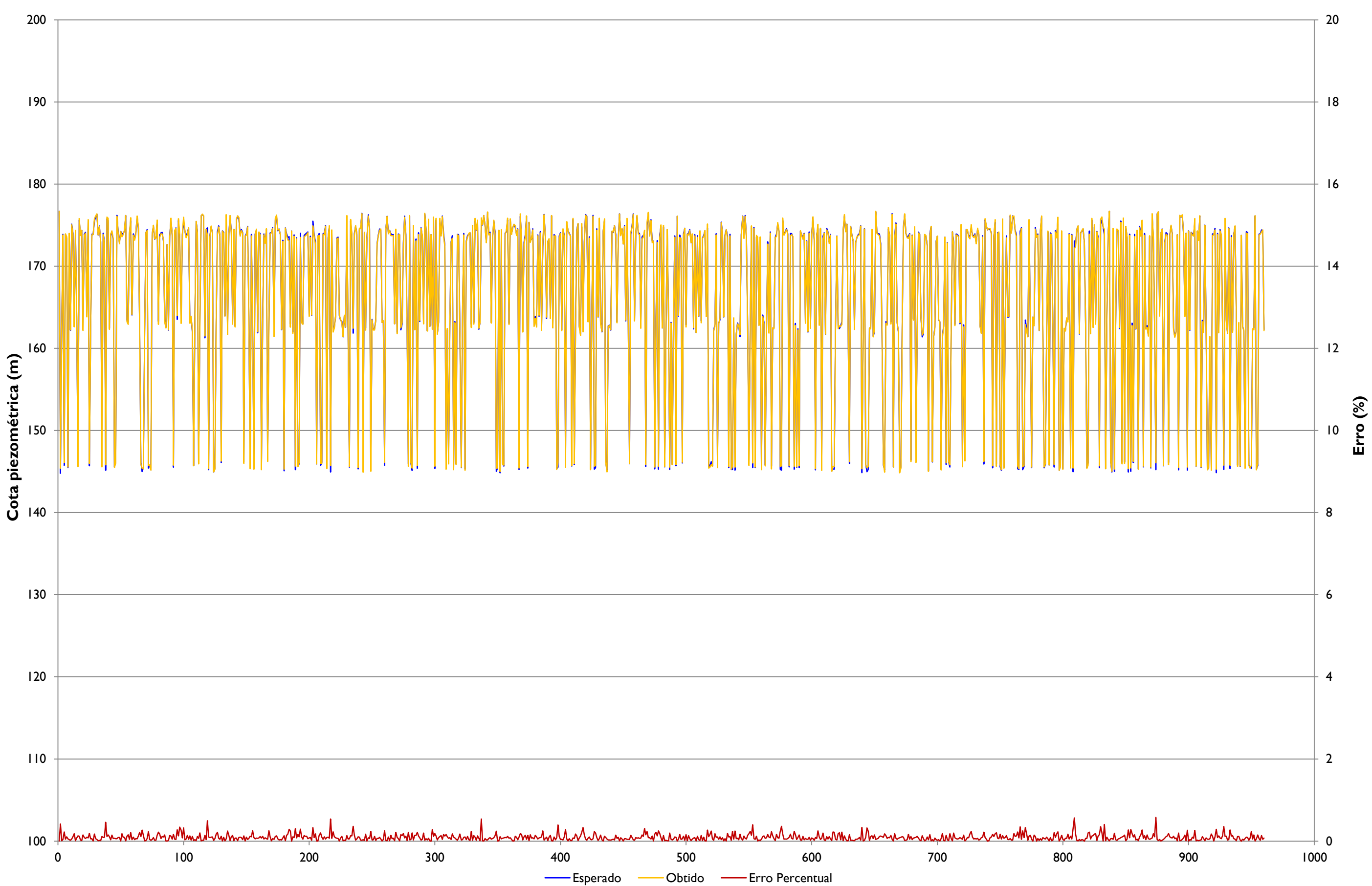

### **ANEXO 1**

Planimetria da Descontinuidade D da fundação da barragem de Itaipu

(ITAIPU BINACIONAL, 1977)

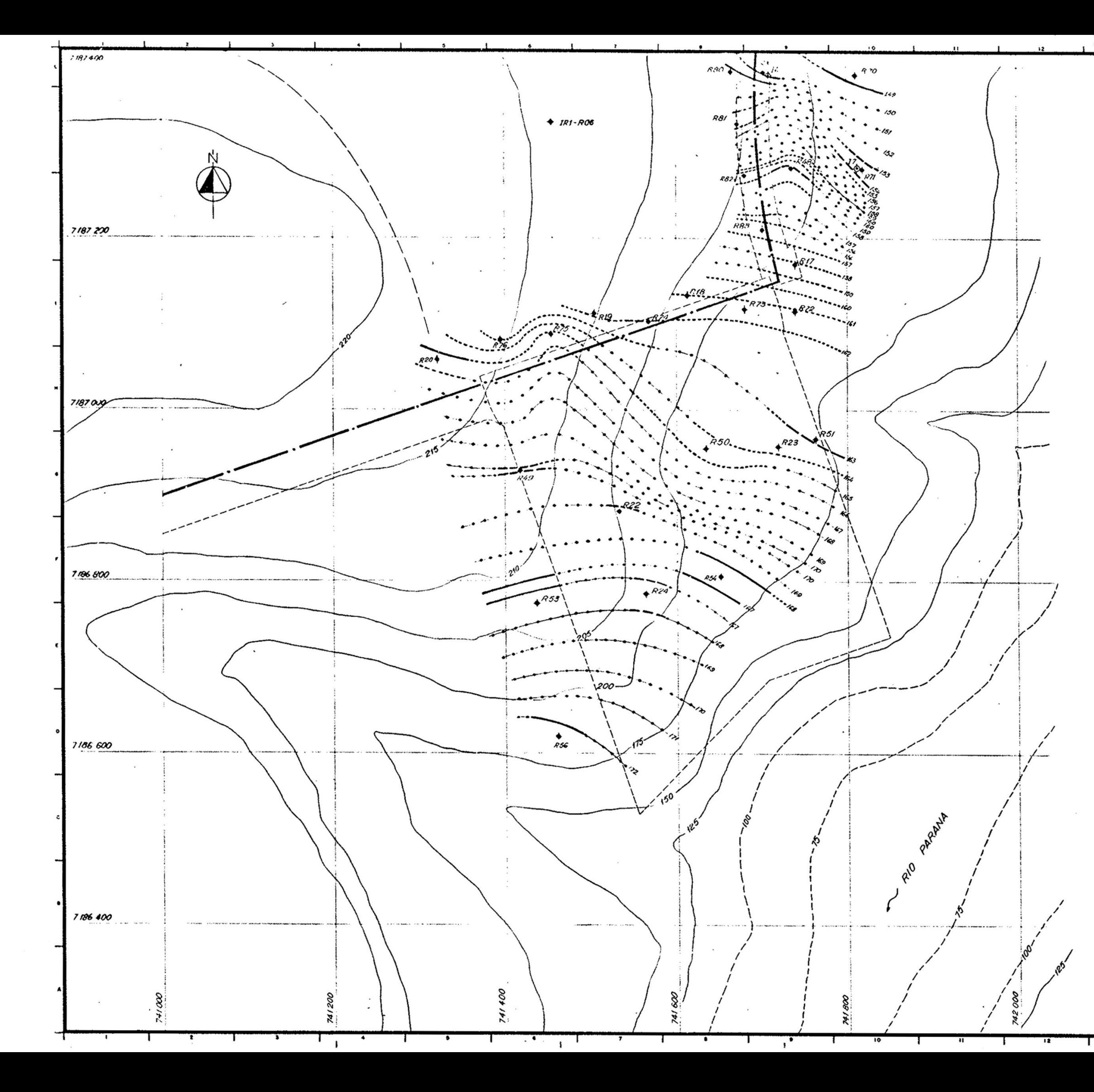

SIMBOLOS:

Gondeo rolativo verticol<br>Sondeo rolativo inclinado<br>Sondeo integral

≎

CURVAS DE NIVEL INTERPRETADAS

CURVILUM INTERNATIVE INDIA<br>
Computer continuidad abiente evidenciada por absorciones de<br>
comento, y/o perdidas de oyun específicos moyores de<br>
1 C/min x m x kg x cm<br>
pecíficos hasto | Niminum kgxcm<sup>3</sup> y/o evidencias en los

#### NOTAS:

1 - Estan representados unicamente, los condeos que alcanza-<br>- con la cola de la discontinuidad "D"<br>2 - Este dibujo acompaña al relatorio Nº 2082-80×1511 -P-RÓB

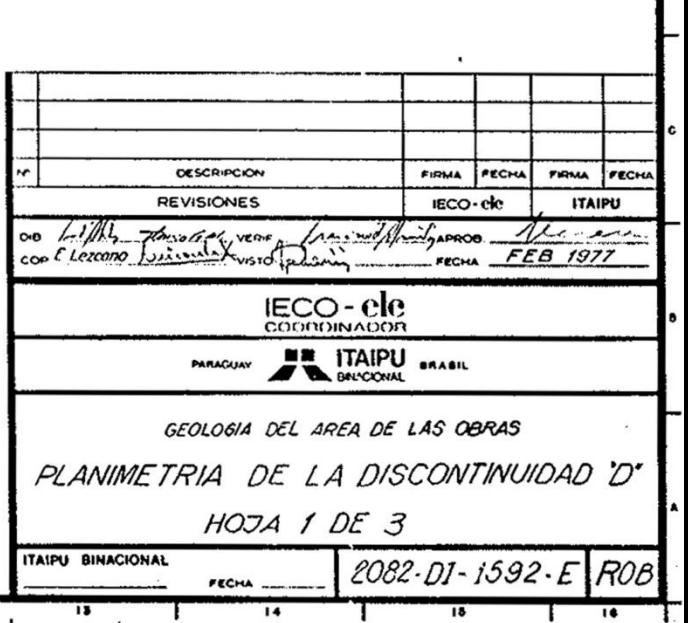

 $120$ 

 $rac{80}{1}$ 

Escala original 1:2000

 $40^{\circ}$ 

 $160$ 

 $200 m$ 

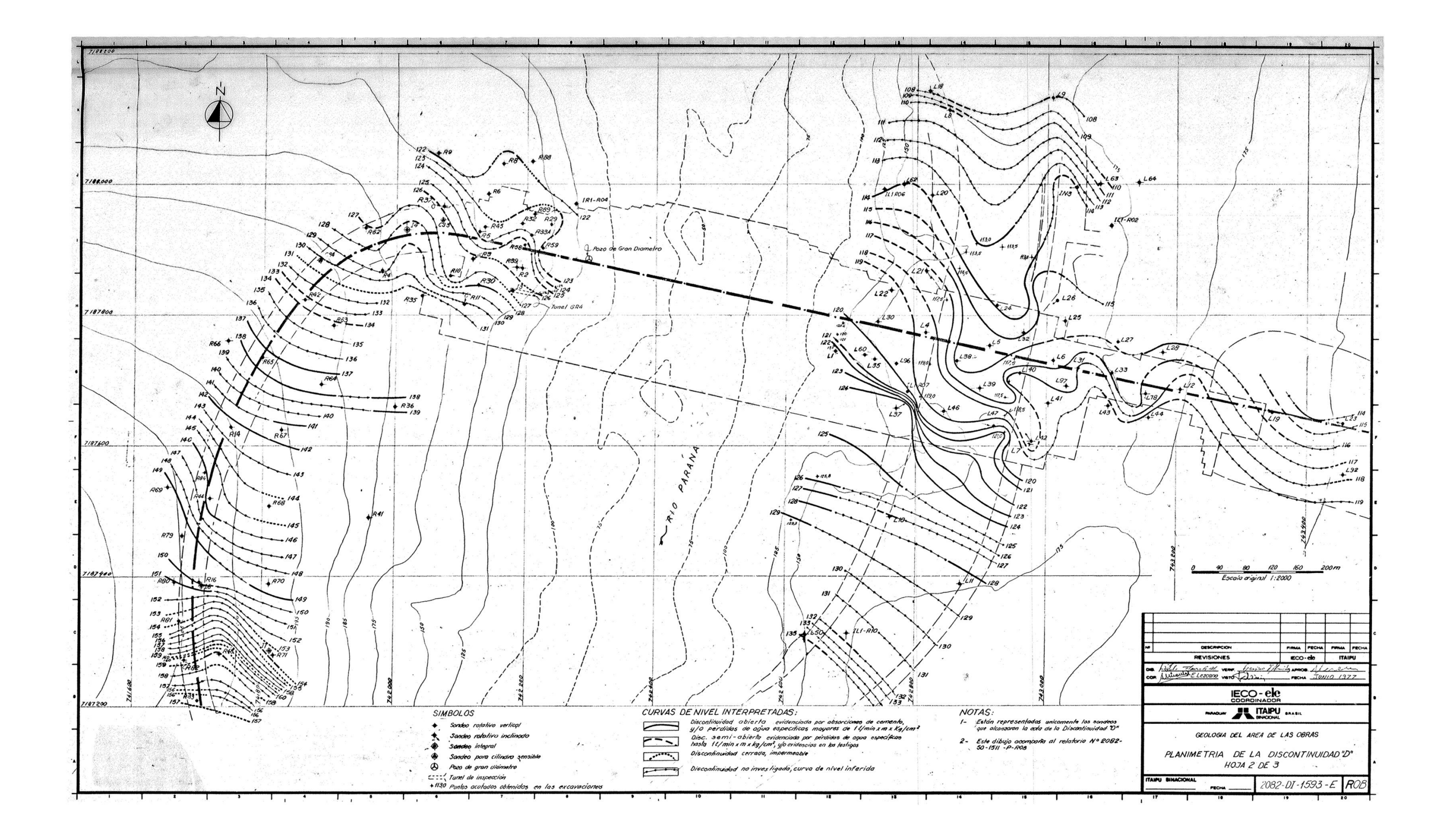

# **ANEXO 2**

Perfis de instalação dos piezômetros PSD002 e PSD003, com destaque para este último, que

monitora a Junta D

(ITAIPU BINACIONAL, 1982)

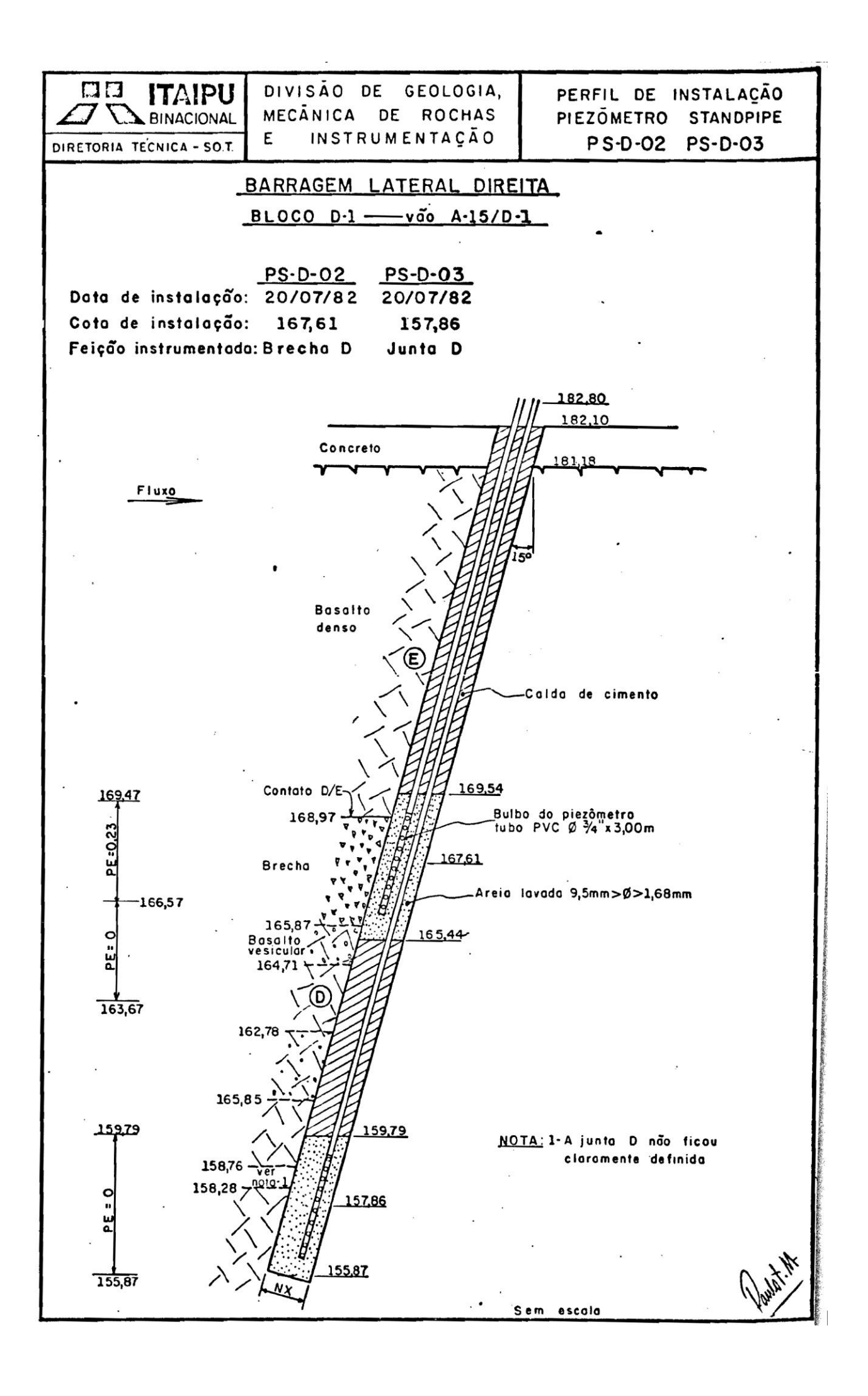

### **ANEXO 3**

Mapa de localização das investigações realizadas nas áreas das obras da barragem de Itaipu

(PATIAS, 2010)

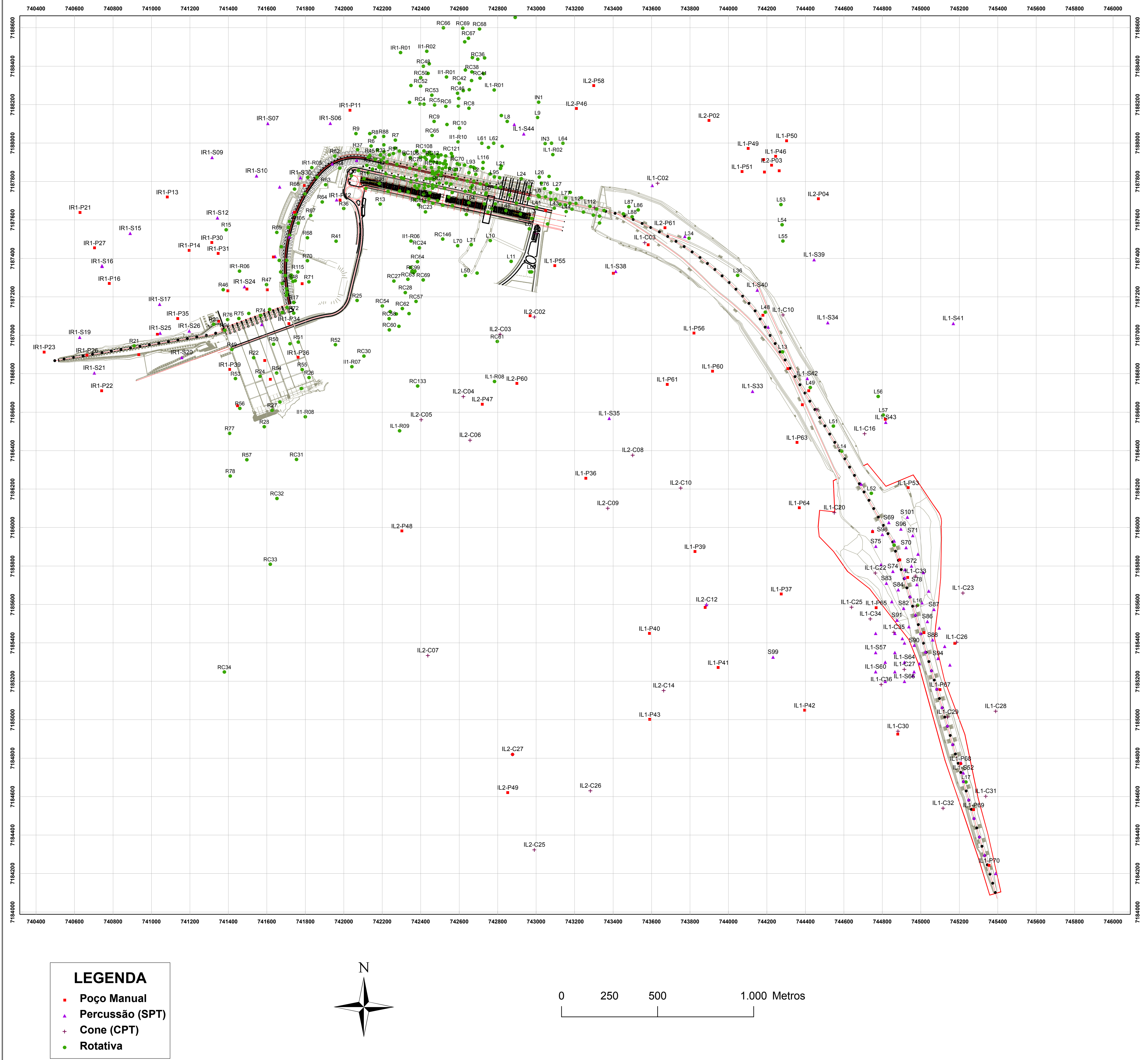

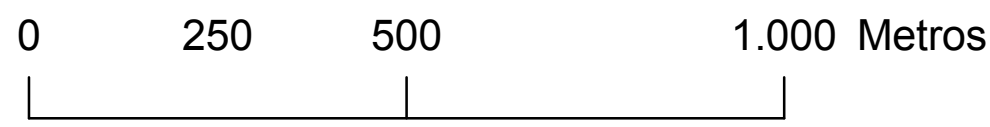

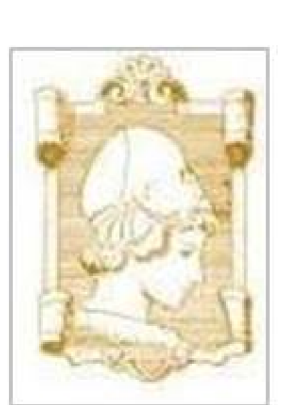

**UNIVERSIDADE DE SÃO PAULO - USP**

**Escola de Engenharia de São Carlos - EESC**

# **Mapa de Localização das Investigações**

# **Barragem de Itaipu**

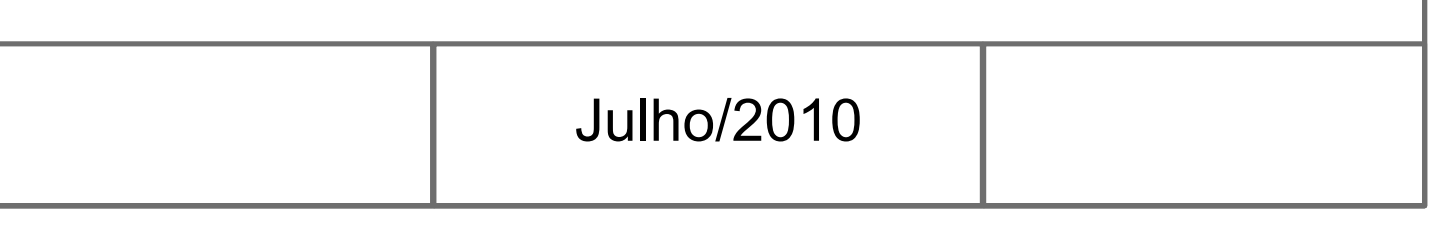